### **BERICHT DER FRÜHJAHRSTAGUNG DER**

hmi

## **STUDIENGRUPPE FÜR ELEKTRONISCHE INSTRUMENTIERUNG**

## **2. BIS 4. APRIL 2001, FORSCHUNGSZENTRUM KARLSRUHE**

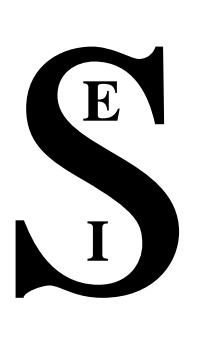

**Herausgeber: Dr.-Ing. F. Wulf HMI-B 580 Berlin, Mai 2001**

**ISSN 1438-496**

## Hahn-Meitner-Institut Berlin

## S<sup>E</sup> I

hmi

# **Teilnehmerliste**

Badura, Dr. Eugen GSI, Darmstadt<br>Becker, Heinz GSI, HMI, Berlin Becker, Heinz Borutta, Dr. Hans TÜV Thüringen Brand, Holger GSI Brandt Kirchheim Drochner, Matthias FZ Jülich Ehret, Günter FZK/IFP<br>Engels, Ralf FZ Jülich Engels, Ralf Gemmeke; Prof. Hartmut ZFK/HPE Hürttlen, Werner Kleifges, Dr. M. FZK/HPE Kleines, Harald FZ Jülich Lörch, Norbert CES Meisel, Dr. Ulrich HMI, Berlin Meyer, Ullrich DESY Miemietz, Stefan HMI, Berlin Müller, Klaus-D. Jülich Notz, Dr. Dieter **DESY Hamburg**<br>Nowack. Dr. **Ruhr-Uni Boch** Rausch, Rainer FZ Jülich Richter, Günter Rongen, Heinz FZ Jülich Rossa, Lutz HMI, Berlin Rüschmann, G. Universität Frankfurt Sattler , Erich Mol, Belgien Seifert, Claudia Framatome ANP GmbH Sieg, M. FZK/HPE Steidl, Dr. M. ZFK/HPE Stotzka, Dr. R. ZFK/HPE von Walter , Peter Universität Heidelberg Wolf, Dr. Andreas FZ-Rossendorf Wollersheim, Dr. FZK/INT Wulf, Dr. Friedrich HMI, Berlin Würstner, Peter FZ Jülich Zillikens, Hans-Peter FZ Jülich

Ruhr-Uni Bochum Ortmann, Matthias Ruhr-Universität Bochum<br>Rausch. Rainer FZ Jülich

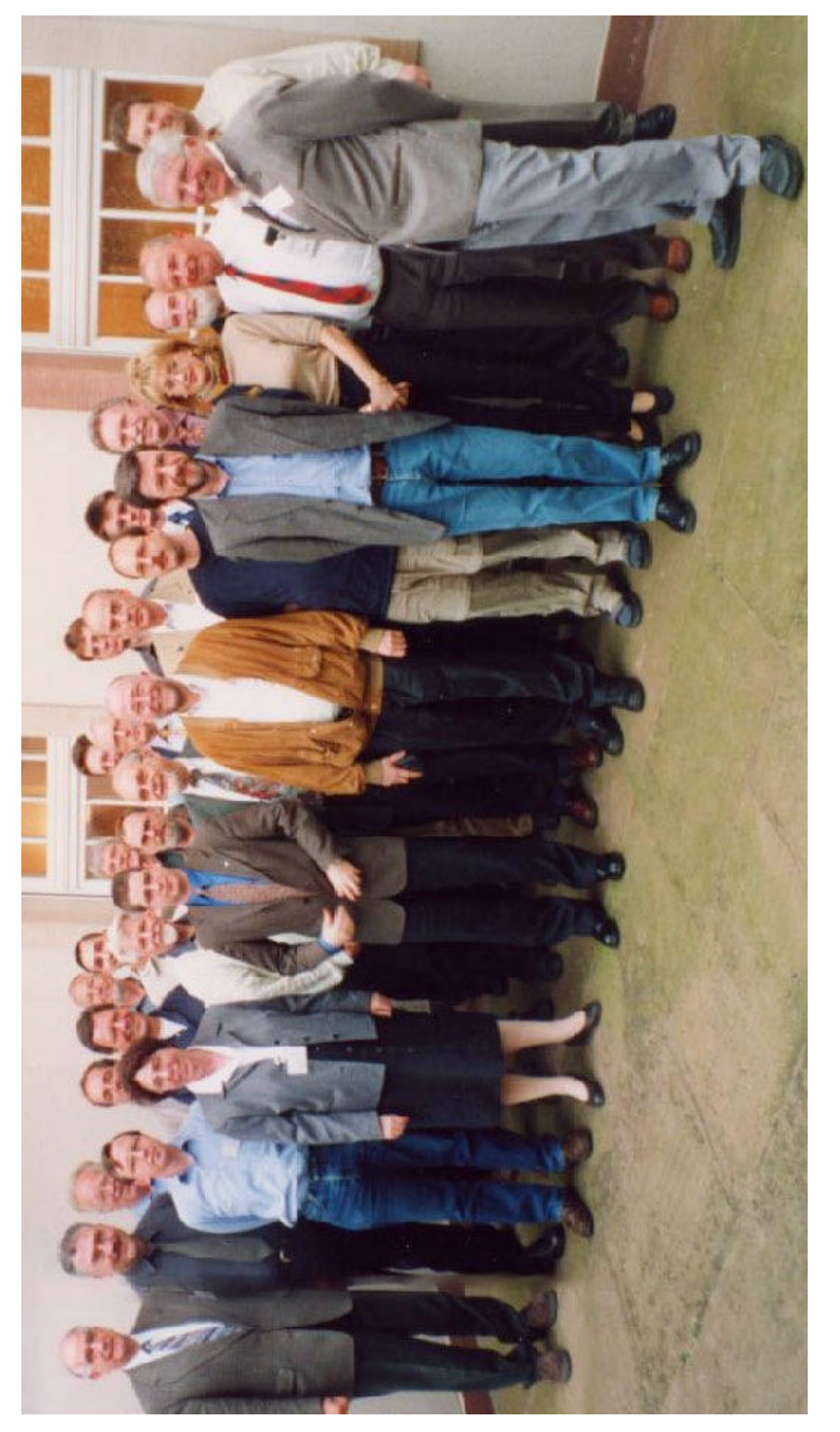

Teilnehmer der SEI-Frühjahrstagung 2001 im Forschungszentrum Karlsruhe Teilnehmer der SEI-Frühjahrstagung 2001 im Forschungszentrum Karlsruhe

# Hahn-Meitner-Institut Berlin

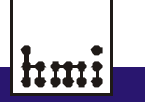

S<sup>E</sup> I

# **Vorträge**

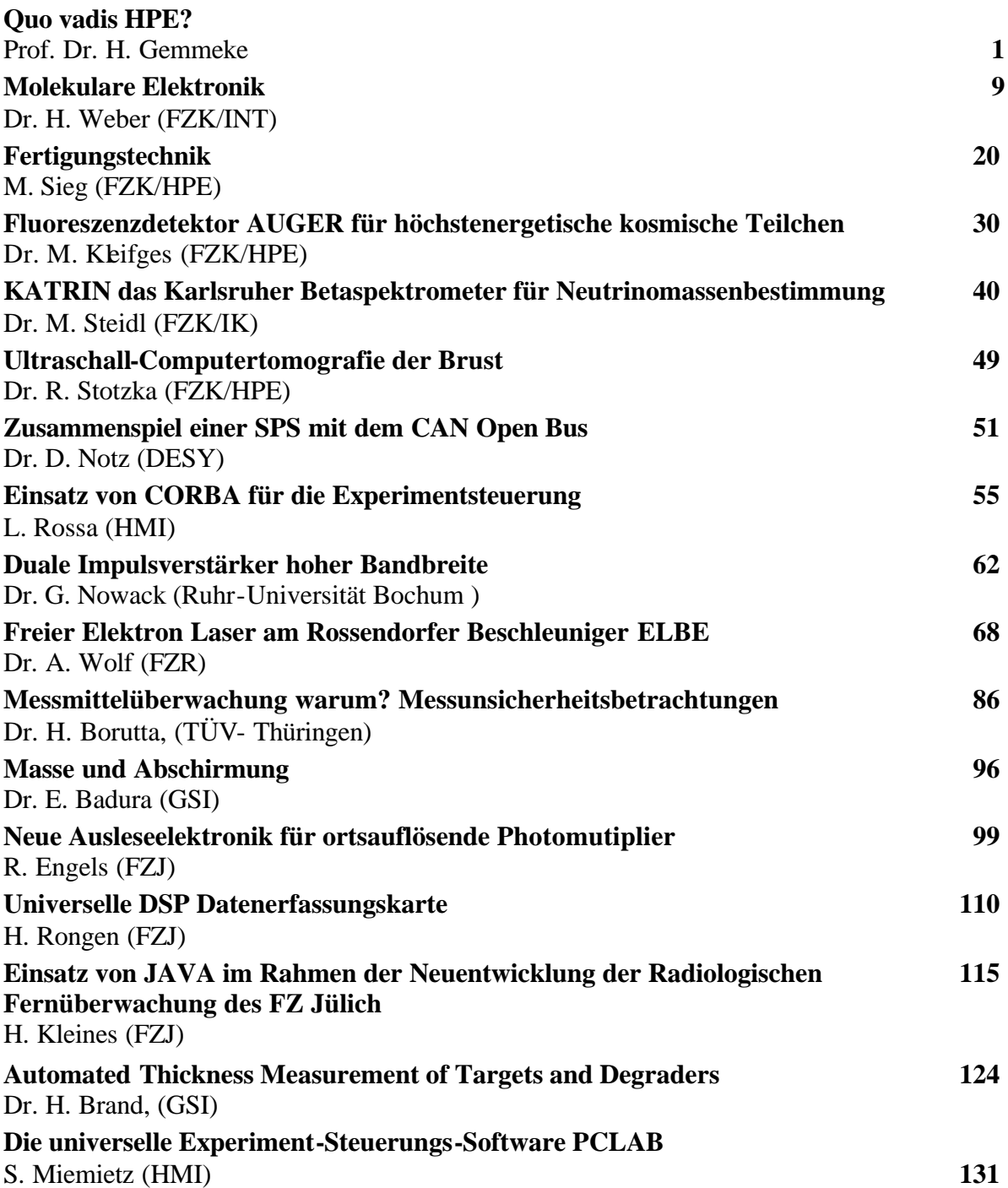

### **Quo vadis HPE?**

#### H. Gemmeke

Die Hauptabteilung Prozessdatenverarbeitung und Elektronik geht den Weg von einer Hauptabteilung zu einem Institut. Die wesentlichen Gründe für diese Änderung lassen sich in vier Punkten zusammenfassen:

- 1. Wir arbeiten schon länger wie ein Institut, nur der offizielle Schritt fehlt. Z.B wird 87 % unserer Arbeit aus dem F&E-Etat des FZK oder Fremdmitteln finanziert.
- 2. Beteiligung an Lehre und Forschung der UNI und FH Karlsruhe: wir haben in den letzten Jahren neben Vorlesungen an UNI und FH eine Vielzahl von Doktoranden, Diplomanden und Praktikanten ausgebildet
- 3. Ein stetiger Output an Patenten und Veröffentlichungen (1999, 2000): 5 Patente und 41 Veröffentlichungen und Konferenzbeiträge
- 4. 14 nationale und 7 internationale Zusammenarbeiten in der Forschung und 13 Kooperationen mit der Industrie

Das sind alles Merkmale die einem Institut zu eigen sind. Aber was haben wir von einem Übergang in ein Institut ?

- Das Recht auf Nachwuchspflege, z.B. Diplomanden auszubilden, d.h. die Berechtigung eigenen Nachwuchs heranzuziehen: Nur die Arbeitsgruppen mit genügend Studenten haben bei uns keine eklatanten Nachwuchsprobleme
- Motivation durch interessante, eigenverantwortliche F&E-Aufgaben. Oder eine Antwort auf die Frage: Wie hält man bei den niedrigen Gehältern im öffentlichen Dienst die Mitarbeiter?
- Die andere Alternative wäre für HPE der Übergang in eine reine Serviceeinheit gewesen. Viele der Aufgaben, die wir zur Zeit bearbeiten, sind nur mit eigenverantwortlichem FuE zu erfüllen.

Zur Vorbereitung der z.T. neuen Aufgaben haben wir unsere drei Abteilungen in fünf Fachgruppen umgewandelt. In einer Matrix-Struktur sind unsere fünf Fachgruppen sehr eng mit den fünf wichtigsten Programmen des FZK (Grundlagenforschung (STRUKTUR), Energietechnik (FUSION), Mikrosystemtechnik (MIKRO), Gesundheitsforschung (MEDTEC), Umweltforschung) verbunden. Darüber hinaus sind wir noch sehr stark für den Technologietransfer (TT) engagiert. Die fünf Fachgruppen sind:

- 1. Softwaremethoden und Datenakquisition
- 2. Prozessautomatisierung
- 3. Embedded Systems
- 4. Elektronik-Design und Automation (unter Einschluss von ASIC-Design)
- 5. Fertigungstechnik mit Hybrid- und SMD-Technik

Diese Kernkompetenzen sollen durch eigene FuE-Aufgaben ausgebaut werden und langfristig den notwendigen Hintergrund für unsere Anwendungen im FZK und damit unsere Zukunft sichern. Klarer Weise sind wir dabei an die Zukunftsentwicklung der anderen Institute im FZK gebunden. Ein kleiner Querschnitt durch die Hauptaufgaben, die wir hier im Zentrum haben, kann das sehr deutlich illustrieren.

Repräsentativ sollen 6 der größeren Vorhaben von insgesamt 20 als Beispiele hier kurz dargestellt werden.

Im **Technologietransferprojekt**, Pipeline-Molch" werden in Zusammenarbeit mit der Firma PII-Pipetronix Hochleistungsrechner in MIMD-Architektur und Auswertesoftware entwickelt. Dabei werden durchschnittliche Rechenleistungen von 1,2 Giga

Operationen/s/Board erzielt. Das ist nur mit parallelen Algorithmen in ASICs, die in HPE entwickelt wurden, sowie MIMD-DSP-Strukturen möglich.

Unsere Hauptanwendungen haben wir in der **Mikrosystemtechnik** mit den Schwerpunkten auf "embedded systems" und Aufbau- und Verbindungs-Technik (AVT). Mikro-Sensoren und -Aktoren sind ohne eine qualifizierte oder intelligente Mikroelektronik nicht auf den Markt zu bringen, bzw. erlauben keine Wertschöpfung. Aber ohne geeignete Aufbau- und Verbindungstechnik oder ASICs lassen sich solche Systeme zum einen nicht preiswert und zum anderen nicht so klein herstellen, dass das Attribut Mikrosystem angebracht wäre. Darüber hinaus benötigt man Fertigungseinrichtungen, die es erlauben, die Kleinserienreife für neue AVT-Verfahren zu verifizieren. Zur Zeit wird für diesen Bereich für uns ein Fertigungszentrum mit hinreichender Reinraumqualität und Klimakontrolle errichtet, das zu einem regionalen Kompetenzzentrum für die AVT ausgebaut werden soll. Das unterscheidet uns von entsprechenden Einrichtungen an Universitäten und Fachhochschulen. Aber wir arbeiten auf diesem Gebiet eng zusammen mit der FH Karlsruhe und den benachbarten Hochschulen. In dem Beitrag von Herrn Sieg sind die in HPE verfügbaren Einrichtungen für die Fertigung, den Test und de Qualitätskontrolle beschrieben. Die Anwendungsgebiete sind Elektronische Nase, Spektrometer-Systeme im sichtbaren Lichtbereich und dem nahen Infrarotgebiet, Mikro-Fluidik und modulare Sensorsystemkomponenten.

Das **Auger-Experiment** zum Nachweis höchstenergetischer kosmischer Teilchen und das **Karlsruher Tritium Neutrino Experiment (KATRIN)** werden in zwei separaten Beiträgen (Kleifges und Steidl) ausführlich dargestellt.

Mit Methoden der Datenerfassung, Bildverarbeitung und Mustererkennung bearbeiten wir verschiedene Aufgaben aus der **Medizintechnik**. Die derzeitigen Anwendungen sind Lymphozyten-Identifikation, Bildverarbeitung für Endoskoptracking und Mammographie. In der Mammographie bearbeiten wir wiederum drei Teilgebiete: Detektion von Mikrokalk in konventionellen Mammographien, Matching von NMR-Volumen zu Röntgen-Projektionen und Ultraschall Computertomographie. Das neue Verfahren zur Ultraschalltomographie ist im separaten Beitrag von Herrn Stotzka nachzulesen.

Im Experiment zur Spurengasanalyse in der Stratosphäre **MIPAS** geht es für die Elektronik um den Betrieb eines hochpräzisen Experimentes unter extremen Umweltbedingungen (T, p, Schock und EMV). Bei der Software haben wir die Aufgabe des Software-Reengineerings eines über viel Jahre gewachsenen Experimentes. Wir sind dabei den Aufbau zweier sehr unterschiedlicher Experimente Ballon-Experiment und Stratosphären-Kreuzer zu vereinheitlichen, um den Wartungsaufwand zu vereinfachen.

Für die Entwicklung und den Test von Fusionsmagneten (**FUSION**) bearbeiten wir die Messelektronik (Erfassung und Kontrolle von ca. 2000 bis 3000 Messstellen) und Datenakquisitions-Software und Slow-Control. Vorgegeben durch das internationale ITER-Konsortium ist die Kontrolle und der Zugriff auf die Messdaten über das Internet, eine Aufgabe die wir zur Zeit mit Oracle-Datenbanken mit Corba-Schnittstellen und Javatools bearbeiten. Für eine mögliche Standardisierung neuer DAQ-Tools haben wir ein Konsortium innerhalb der Helmholtz-Gemeinschaft der Forschungseinrichtungen gebildet, das versucht neue Standards für DAQ-Tools zu finden und bestehende Entwicklungen innerhalb der HGF den Partnern zur Verfügung zu stellen, um Neuentwicklungen zu vereinfachen.

**Resümee:** Quer durch alle diese Anwendungsgebiete entwickeln wir ASICs, embedded Systems, JAVA-Komponentensoftware und Datenakquisitionssysteme, zukunftsträchtige Aufgabengebiete in FZK, die als Kernkompetenzen auch weiterhin in **IPE** durch FuE unterstützt werden sollen.

**Forschungszentrum Karlsruhe** Technik und Umwelt Hauptabteilung Prozessdatenverarbeitung und Elektronik **Quo vadis HPE** ⇒ **IPE (Institut für Prozessdatenverarbeitung und Elektronik)** • **Was ist und macht HPE ?** • **Resümee Forschungszentrum Karlsruhe** Technik und Umwelt Hauptabteilung Prozessdatenverarbeitung und Elektronik **Verteilung der Kernkompetenzen Programme Struktur Fusion Medizin-MIKRO Umwelt Molch Neue Struktur: Flexiblere Antwort auf die Anforderungen unserer Aufgaben**

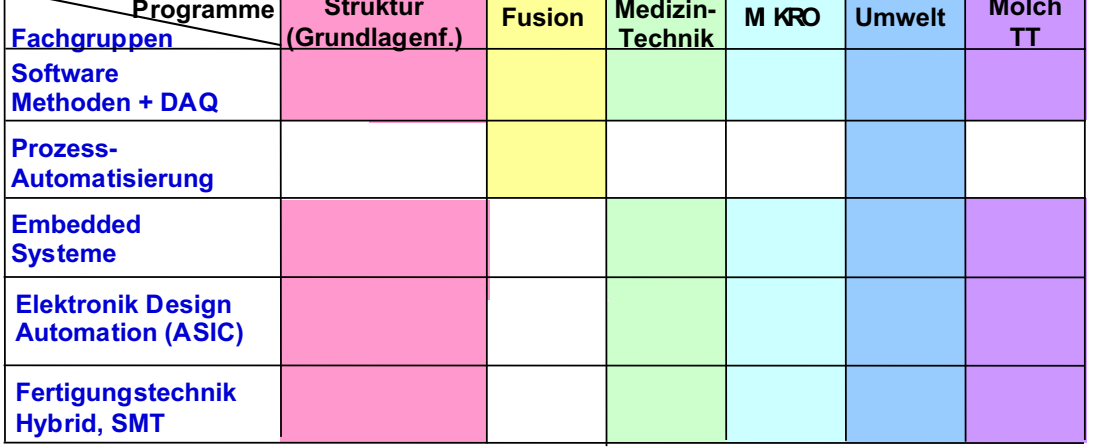

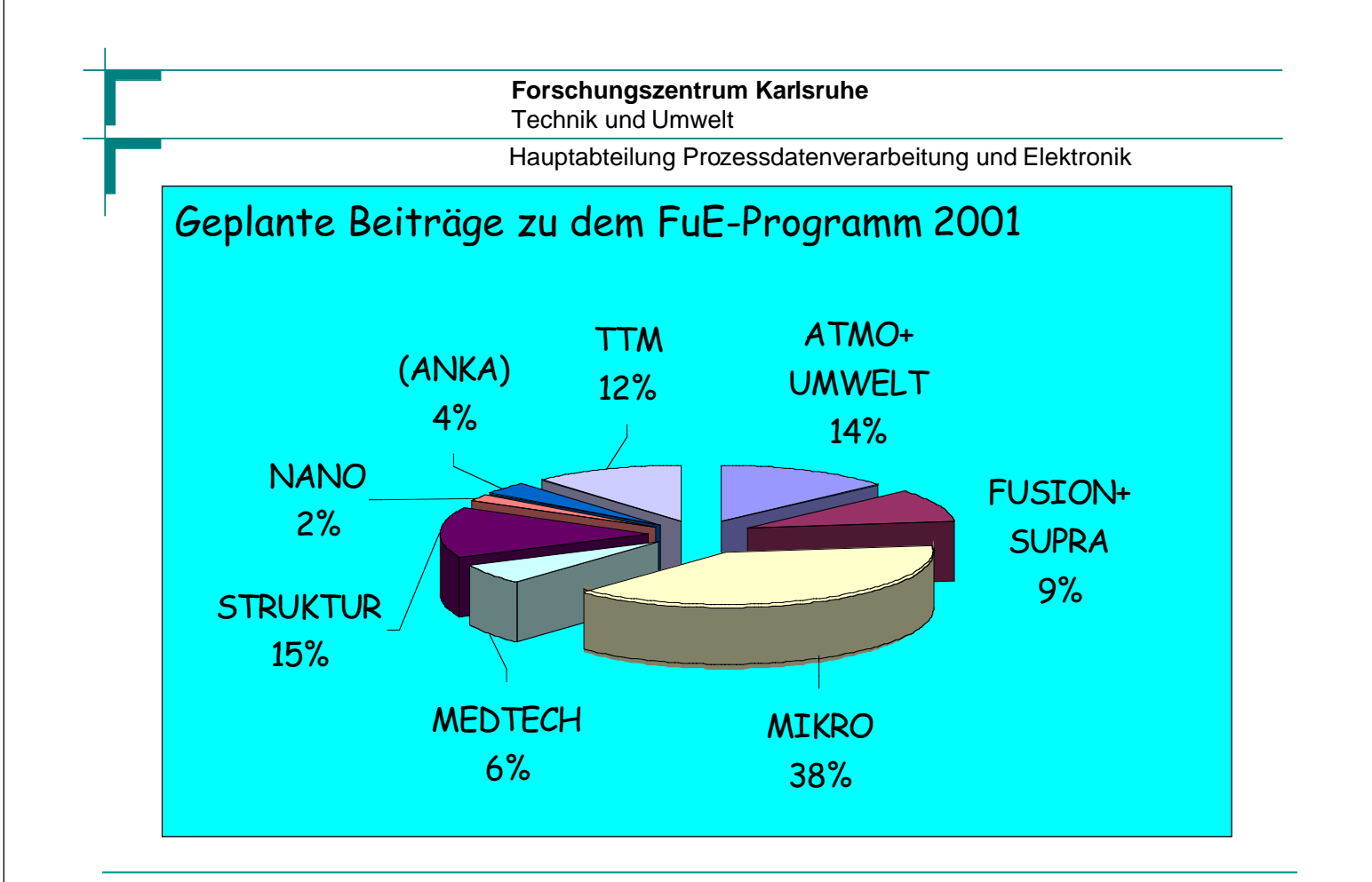

Hauptabteilung Prozessdatenverarbeitung und Elektronik

## **Pipeline-Molch**

Zusammenarbeit mit PII-Pipetronix weltweit 1 500 000 km Rohrleitungen ∅ 6"- 56"

Zeitoptimierte Online Algorithmen

Ultraschalltechnik

Neue Aufbau- und Verbindungstechnik

Entwicklung bis zur Kleinserienreife

Datenaufnahme- und Auswerte-Software

Mustererkennung

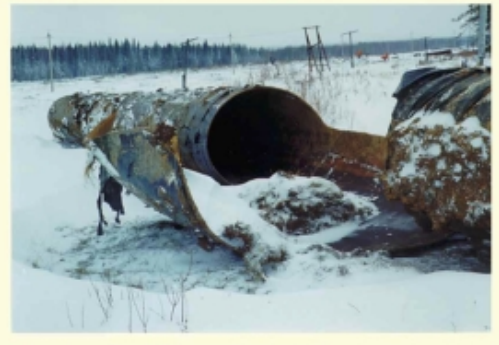

Geplatztes Rohrstück aus 56"-Gasleitung (Ursache: SCC)

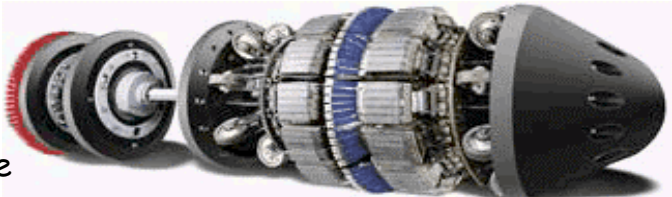

Hauptabteilung Prozessdatenverarbeitung und Elektronik

## **Multiprozessorsysteme (MIMD-Architektur) & ASIC-Design**

**Alt: 4 Boards für digitale Signalverarbeitung**

**Neu: 1 Board digitale Signalverarbeitung + Reduktionsrechner**

80 MHz Datenaufnahme ASIC-Design für schnelle, parallele Algorithmen in Hardware mit ) 1,2 GOperationen/s/Board

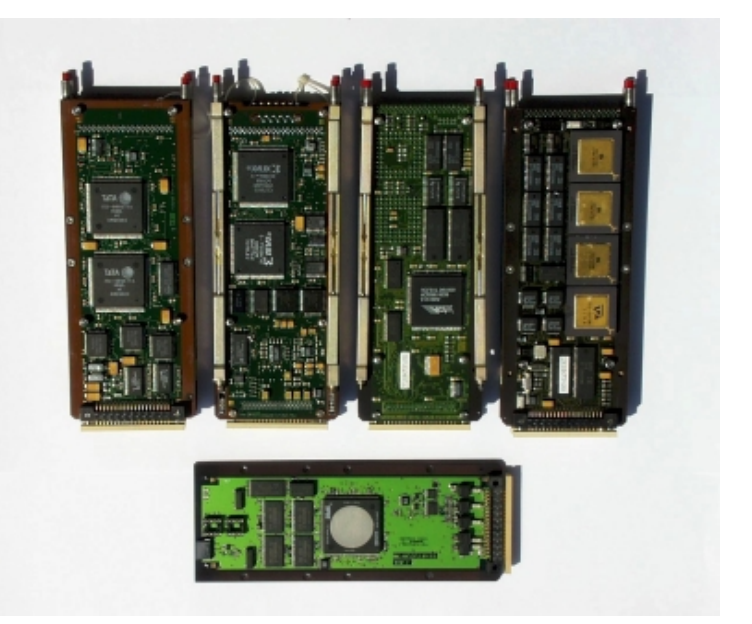

#### **Forschungszentrum Karlsruhe** Technik und Umwelt

Hauptabteilung Prozessdatenverarbeitung und Elektronik

## **Mikrosystemtechnik**

Teiltechnikum für Hybrid- und SMD-Technik

Elektronische Nasen (MOX, SAW)

Informationstechnik für Mikrosysteme

Modulare Sensorsysteme und ASICs

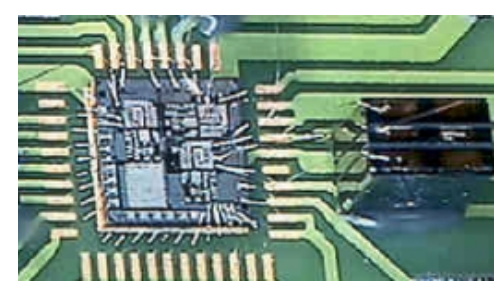

Mikrooptische Systeme Mikrofluidische Systeme

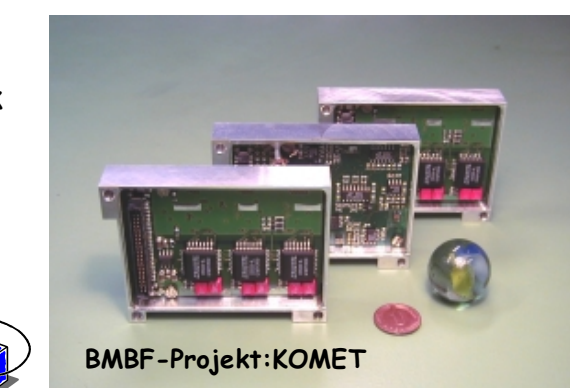

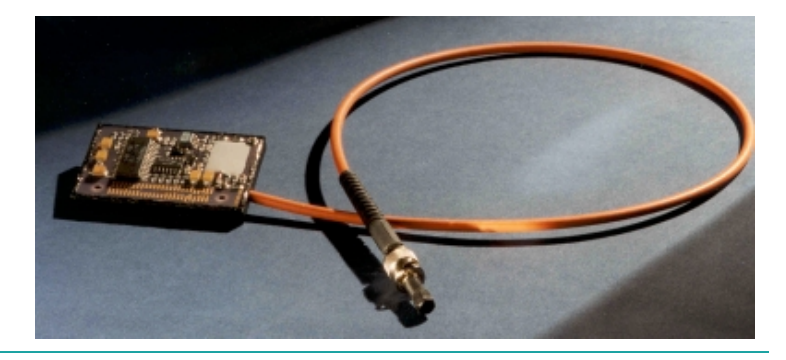

SEI Frühjahrstagung, 2.-4. April 2001 5 Forschungszentrum Karlsruhe

Hauptabteilung Prozessdatenverarbeitung und Elektronik

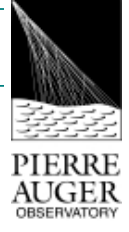

## **AUGER Experiment zum Nachweis höchstenergetischer kosmischer Teilchen E > 1019 eV**

Zusammenarbeit mit 50 Institutionen & FZK-IK & UNI Ka

Fluoreszenz-Detektor

Digitale Hardware

Datenauslese, Software

Computersystem unter LINUX

Trigger-Design, Datenreduktion von 2,6∗1011 s-1 auf 1-10 min-1 ( 2,4 TOP/s)

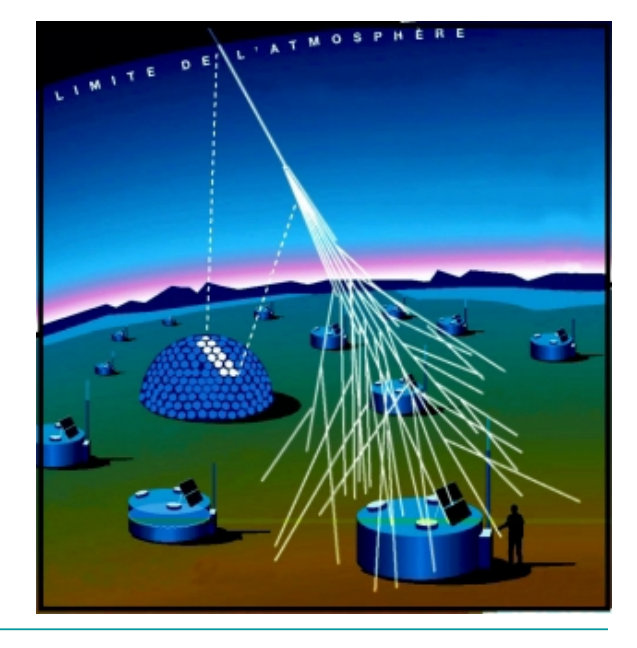

**Forschungszentrum Karlsruhe** Technik und Umwelt

Hauptabteilung Prozessdatenverarbeitung und Elektronik

## **KATRIN** (Karlsruher Tritium Neutrino Experiment)

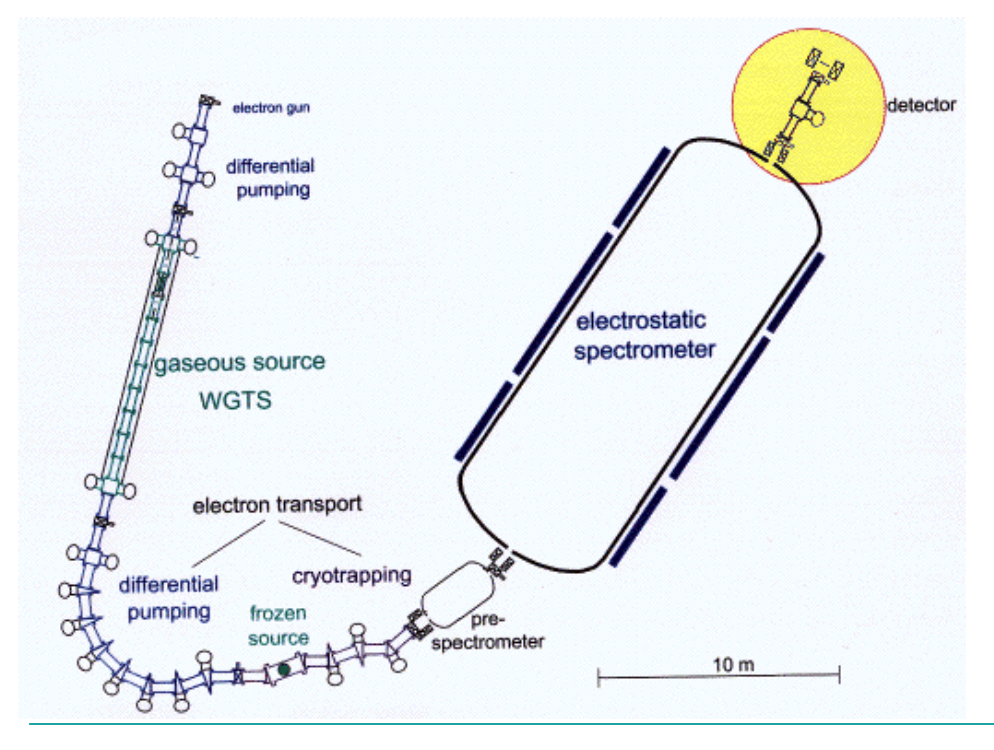

HPE:

Si-pixel Detektor ca. 100 mm ∅, 400 bis 1000 pixel  $\Delta E$  < 1 keV, ∆t < 100 ns 6-inch wafer

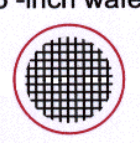

Hauptabteilung Prozessdatenverarbeitung und Elektronik

## **Medizintechnik (computergestützte Diagnose)**

### **Methoden:**

Datenerfassung Bildverarbeitung Mustererkennung

### **Anwendungen:**

- Lymphozyten-Identifikation
- Bildverarbeitung für Endoskoptracking
- Mammographie
	- Detektion von Mikrokalk
	- Matching von NMR-Volumen zu Röntgen-Projektionen
	- Ultraschall Computertomographie

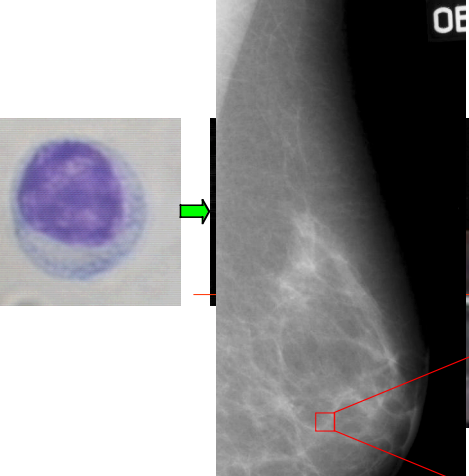

ŧ.

#### **Forschungszentrum Karlsruhe** Technik und Umwelt

Hauptabteilung Prozessdatenverarbeitung und Elektronik

## **MIPAS-B/STRATO-2C Experiment**

(IMK, Spurengasanalyse in der Strathosphäre)

HPE: Messtechnik und Datenerfassung

### **Rahmenbedingungen:**

Extreme klimatische Umgebungsverhältnisse  $(p,T)$ 

Hohe Anforderungen an Messgenauigkeit

Hohe Primärdatenrate

Vereinheitlichung der Betriebssoftware

Steigerung der Zuverlässigkeit

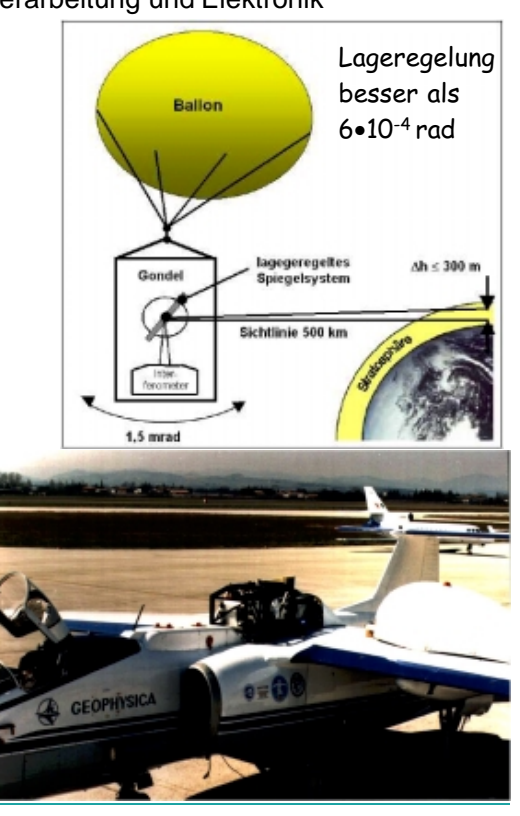

### **Forschungszentrum Karlsruhe** Technik und Umwelt Hauptabteilung Prozessdatenverarbeitung und Elektronik **FUSION (ITP: ITER/TOSKA)** Prozessdatenverarbeitung • Messdaten auf dem Internet • Verteilte Systeme durch neue Web-Technologien • Modularität durch Software-SUB-<br>SYSTEME **BOTTING** Komponenten **VXL REAL TIME DATA BASE** • Versuch der Standardisierung innerhalb der HGF W. **TED DADTICIDANTS** TOSKA DATAFLOW

#### **Forschungszentrum Karlsruhe** Technik und Umwelt

Hauptabteilung Prozessdatenverarbeitung und Elektronik

## **Resümee: Quo vadis IPE**

### => zukunftsträchtige wissenschaftliche Aufgaben in IPE

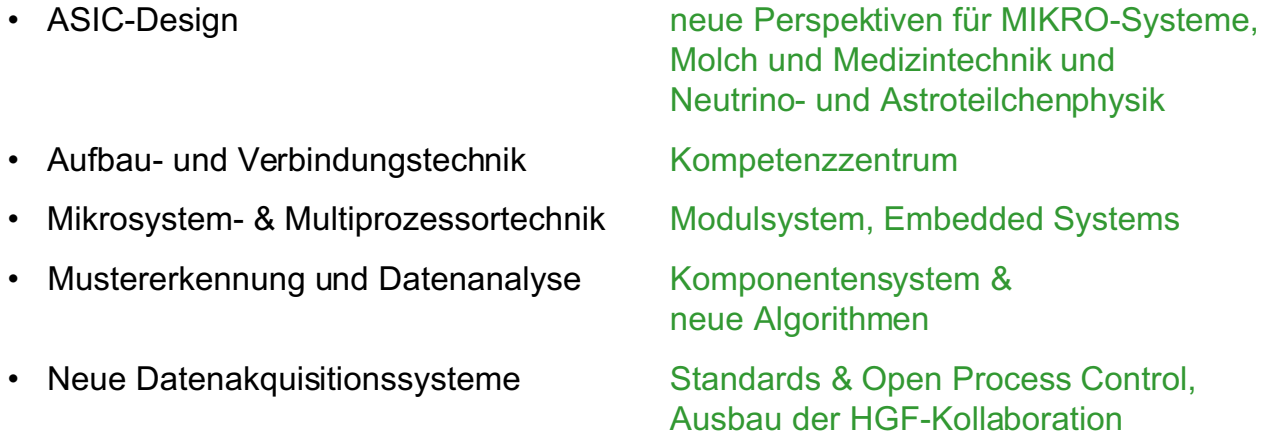

## **Diese Kernkompetenzen mit F&E ausbauen**

#### **Molekulare Elektronik**

Wie fließt Strom durch ein einzelnes Molekül? Wie kann man mit organischen Molekülen elektronische Bauteile herstellen? Die Molekulare Elektronik ist ein hochaktuelles Thema in der Grundlagenforschung, aber auch eine Methode, die höchstes technologisches Potential in sich birgt.

Zunächst wird auf die selbstanordnende Herstellung von Molekülfilmbauteilen eingegangen, die Funktionen wie Dioden oder Speicherelemente ermöglicht. Die Zuleitungen sind dabei metallische Leiterbahnen. Demonstrationsexperimente hierzu werden vorgestellt. Es wird die Vision komplexerer molekularer Strukturen vorgestellt, wobei Moleküle untereinander vernetzt werden. Man kann sich vorstellen, dass solche Strukturen in ferner Zukunft analog zu unserem Gehirn funktionieren könnten. Ein sehr schönes Beispiel ist hierbei DNA, die sich zu sehr komplexen räumlichen Objekten anordnen lässt. Das Leitverhalten von DNA ist allerdings nur ansatzweise bekannt, drei Experimente hierzu zeigen sehr unterschiedliches Verhalten.

Der zweite Teil des Vortrags beschäftigt sich mit unseren eigenen grundlagenorientierten Forschungsergebnissen. Es wird gezeigt, wie wir mit Hilfe der Bruchkontaktmethode stabile Metall-Molekül-Metall-Kontakte mit einzelnen Molekülen realisieren konnten. Der Abstand der zwei Gold-Elektroden lässt sich mit Ångstrom-Auflösung an die Länge des Moleküls anpassen. Wir haben dabei zwei organische Moleküle verwendet, die sehr ähnlich sind, aber sich durch ihre räumliche Symmetrie unterscheiden. Strom-Spannungs-Kennlinien werden vorgestellt, die bei Raumtemperatur über einige Minuten bis Stunden stabil sind, sich dann aber spontan verändern können. Die beobachteten unterschiedlichen Kennlinien können mit unterschiedlichen mikroskopischen Anordnungen der Metall-Molekül-Kontakte erklärt werden. Während beim räumlich unsymmetrischen Molekül ausschließlich unsymmetrische Moleküle beobachtet werden, können wir beim symmetrischen Molekül symmetrische Kennlinien beobachten. Somit spiegeln die Kennlinien eindeutig eine intrinsische Eigenschaft des Moleküls wider. Durch mechanische Beeinflussung des Elektrodenabstandes kann aber auch beim symmetrischen Molekül Asymmetrien induziert werden, was den drastischen Einfluss der atomaren Kontaktrealisierung auf die Strom-Spannungskennlinien vor Augen führt.

Literatur:

J. Reichert, R. Ochs, D. Beckmann, H. B. Weber, M. Mayor, H. v. Löhneysen: Driving current through single molecules. Eingereicht bei nature (Mai 2001).

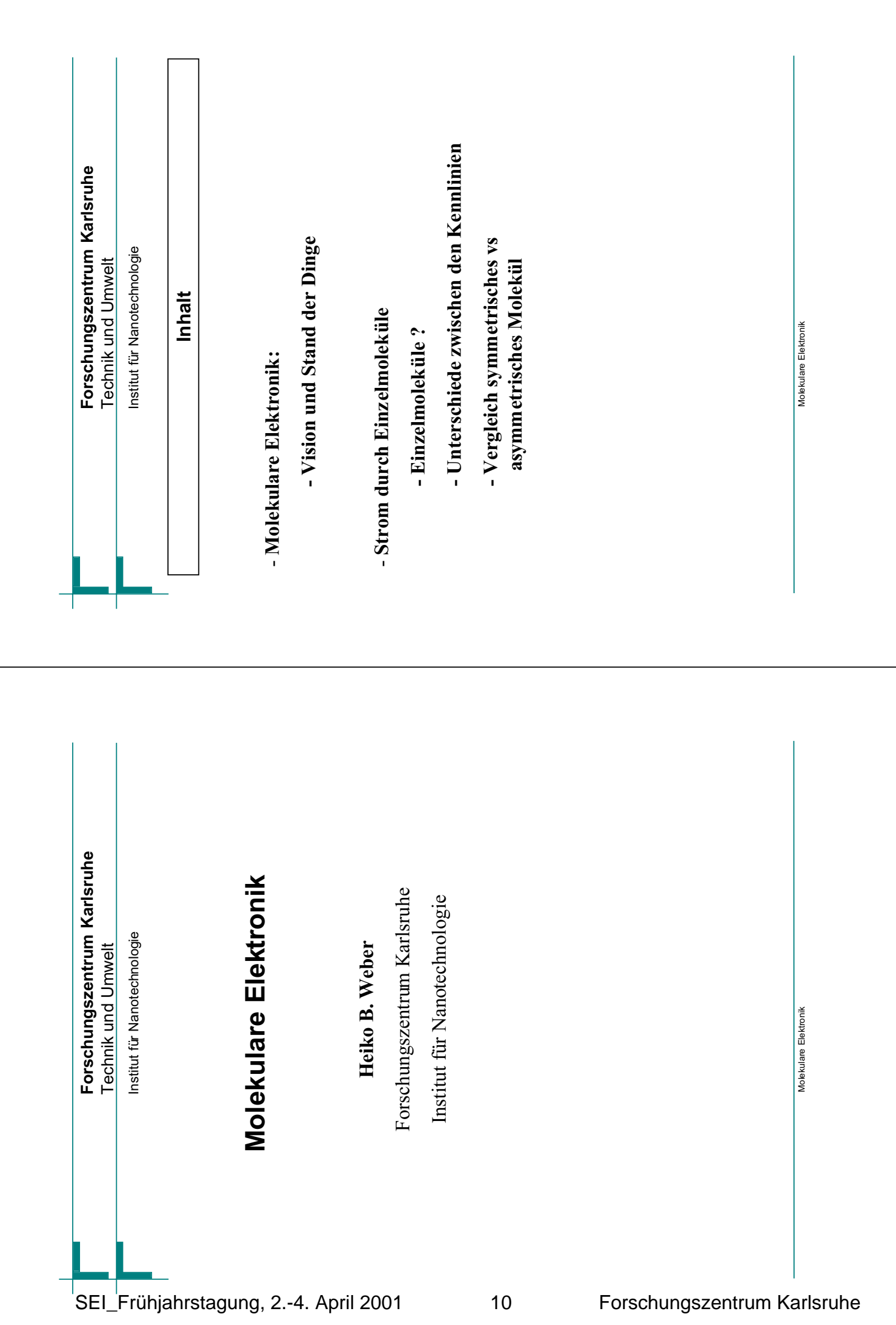

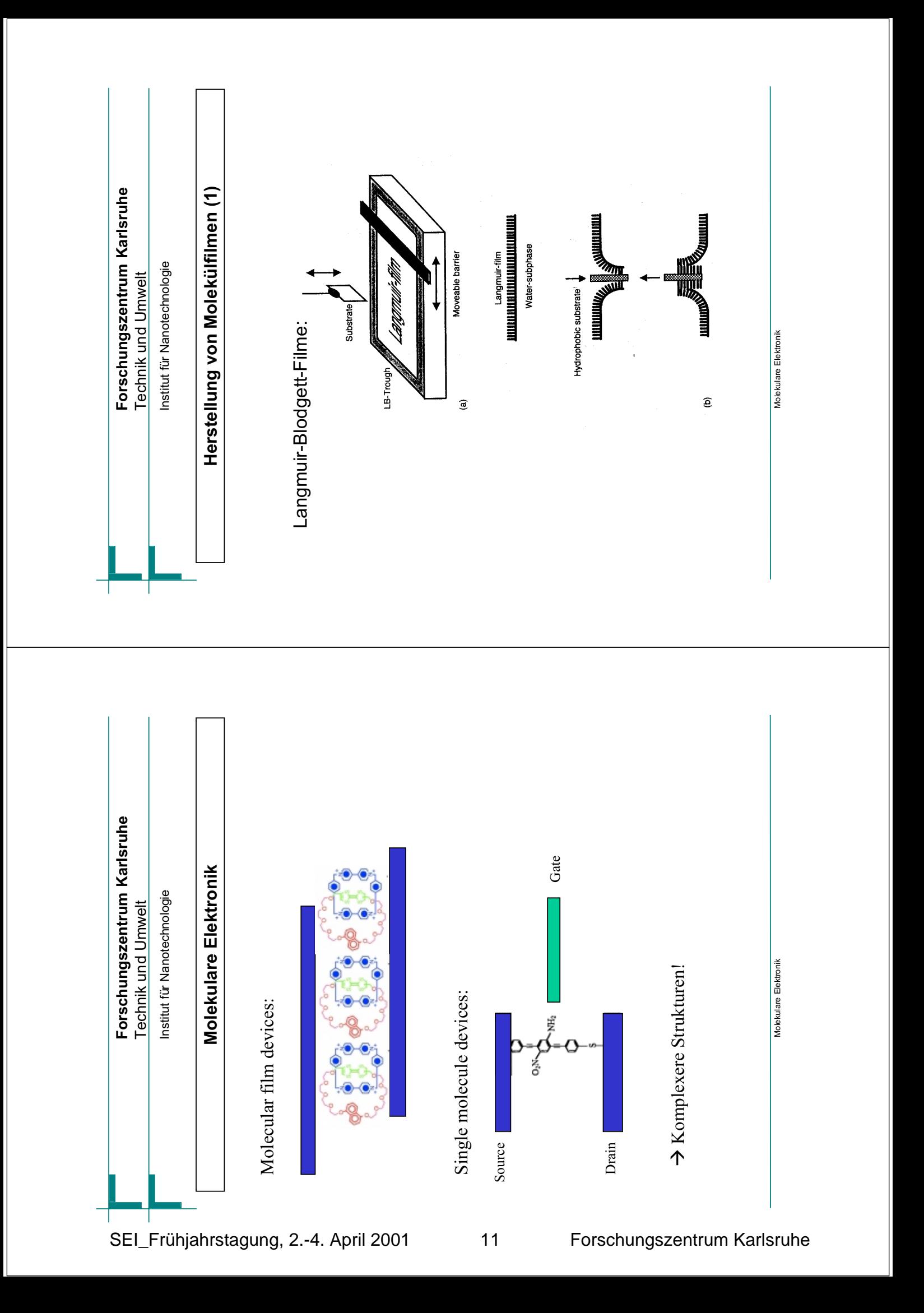

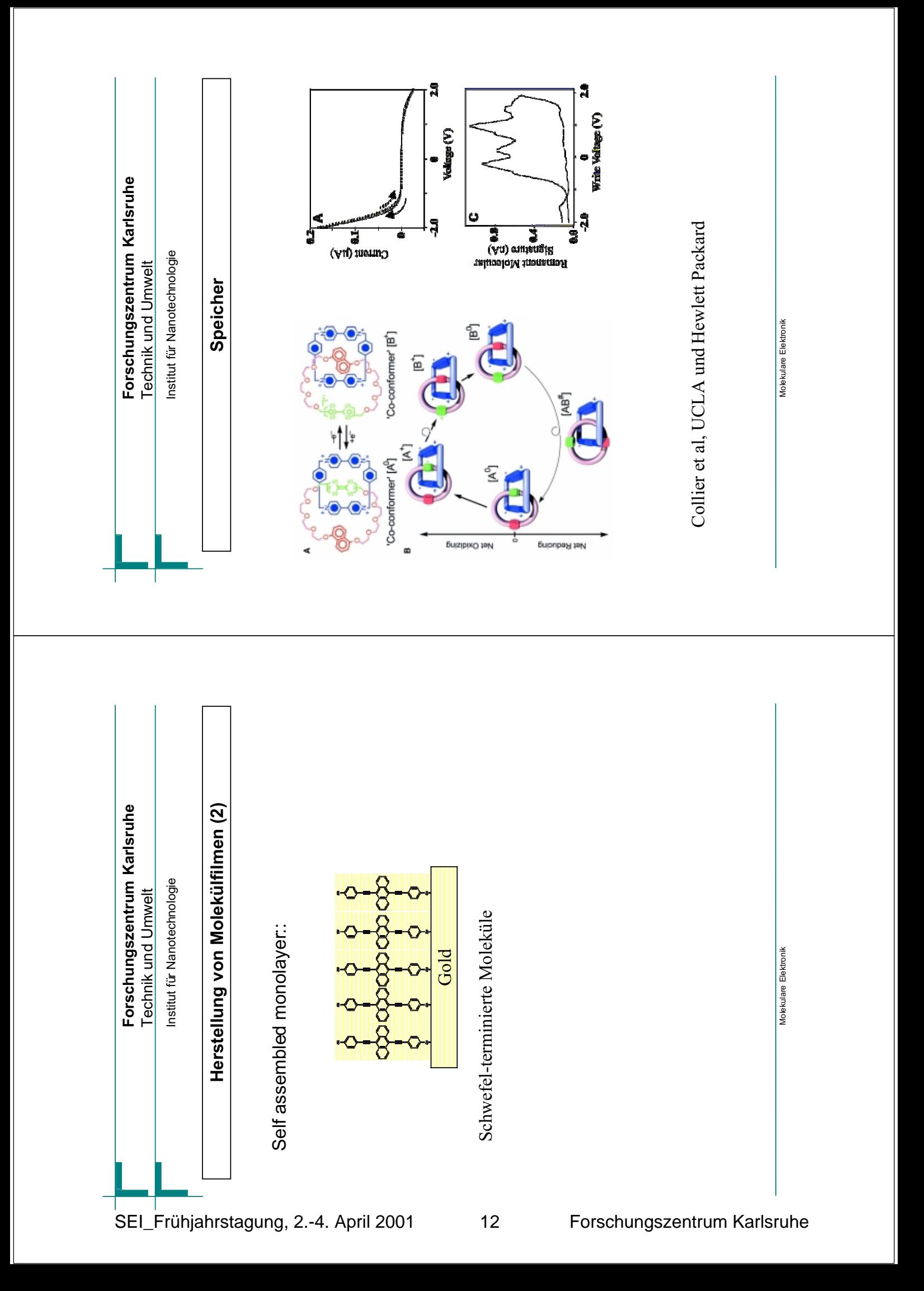

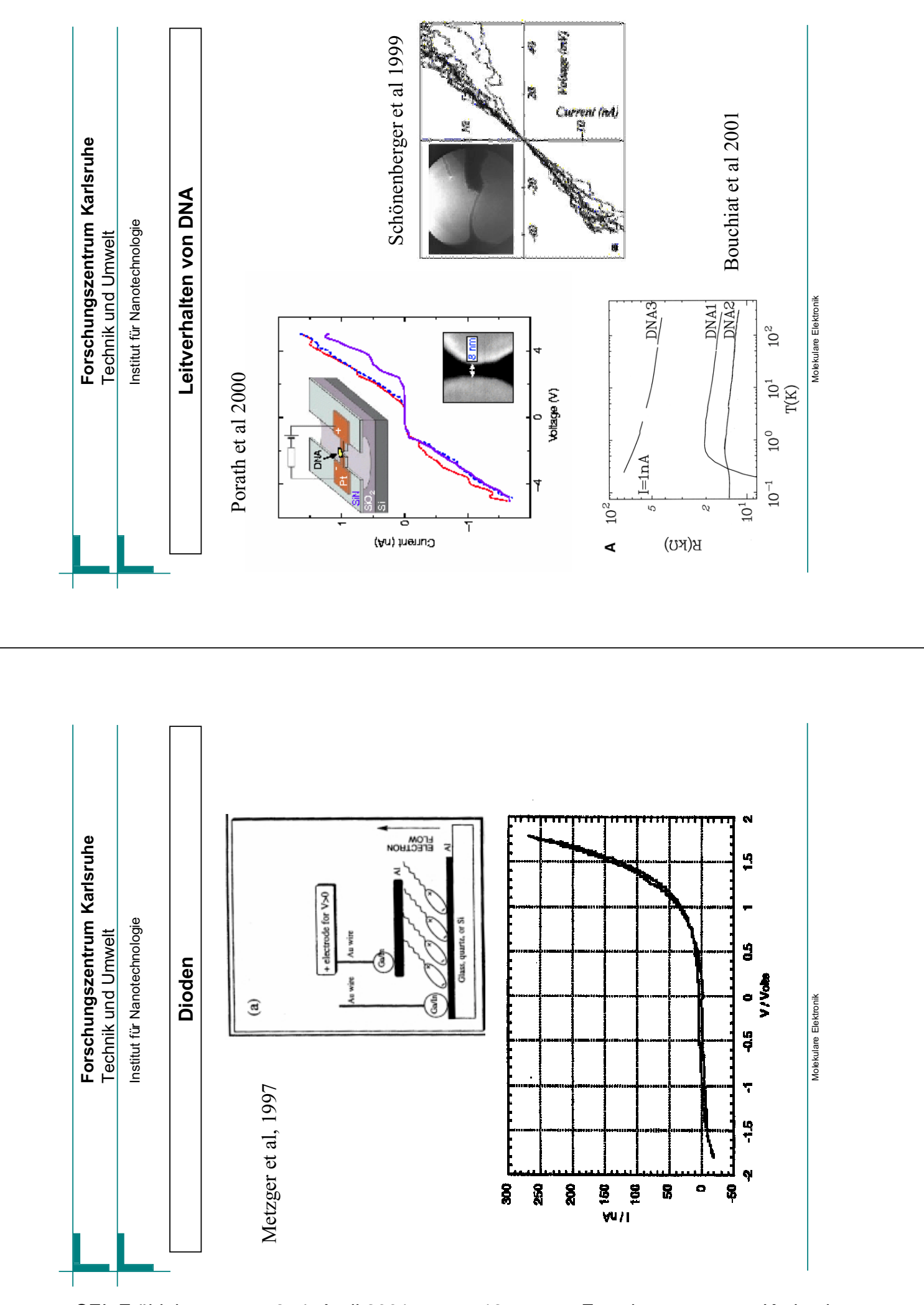

SEI\_Frühjahrstagung, 2.-4. April 2001 13 Forschungszentrum Karlsruhe

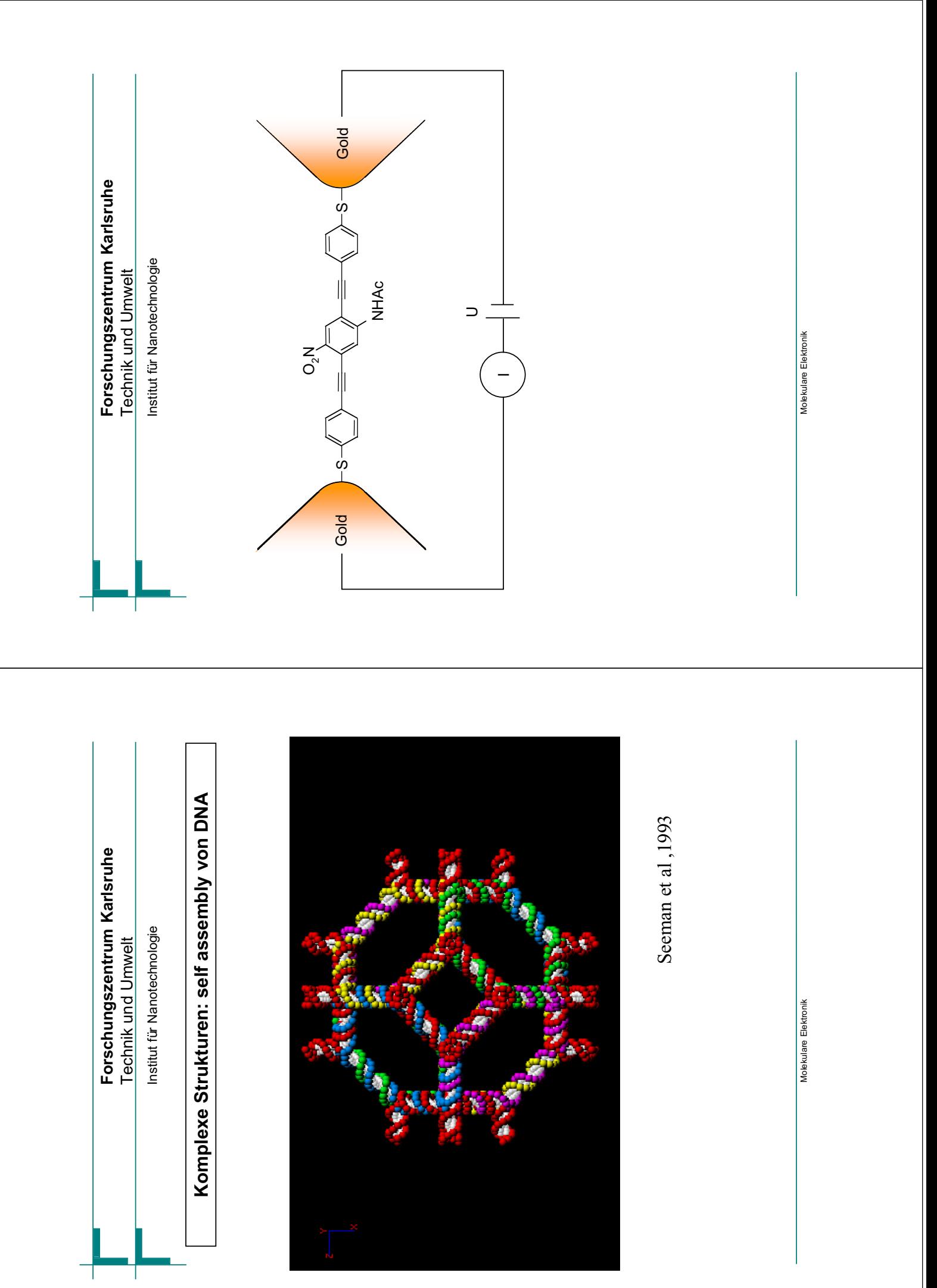

SEI\_Frühjahrstagung, 2.-4. April 2001 14 Forschungszentrum Karlsruhe

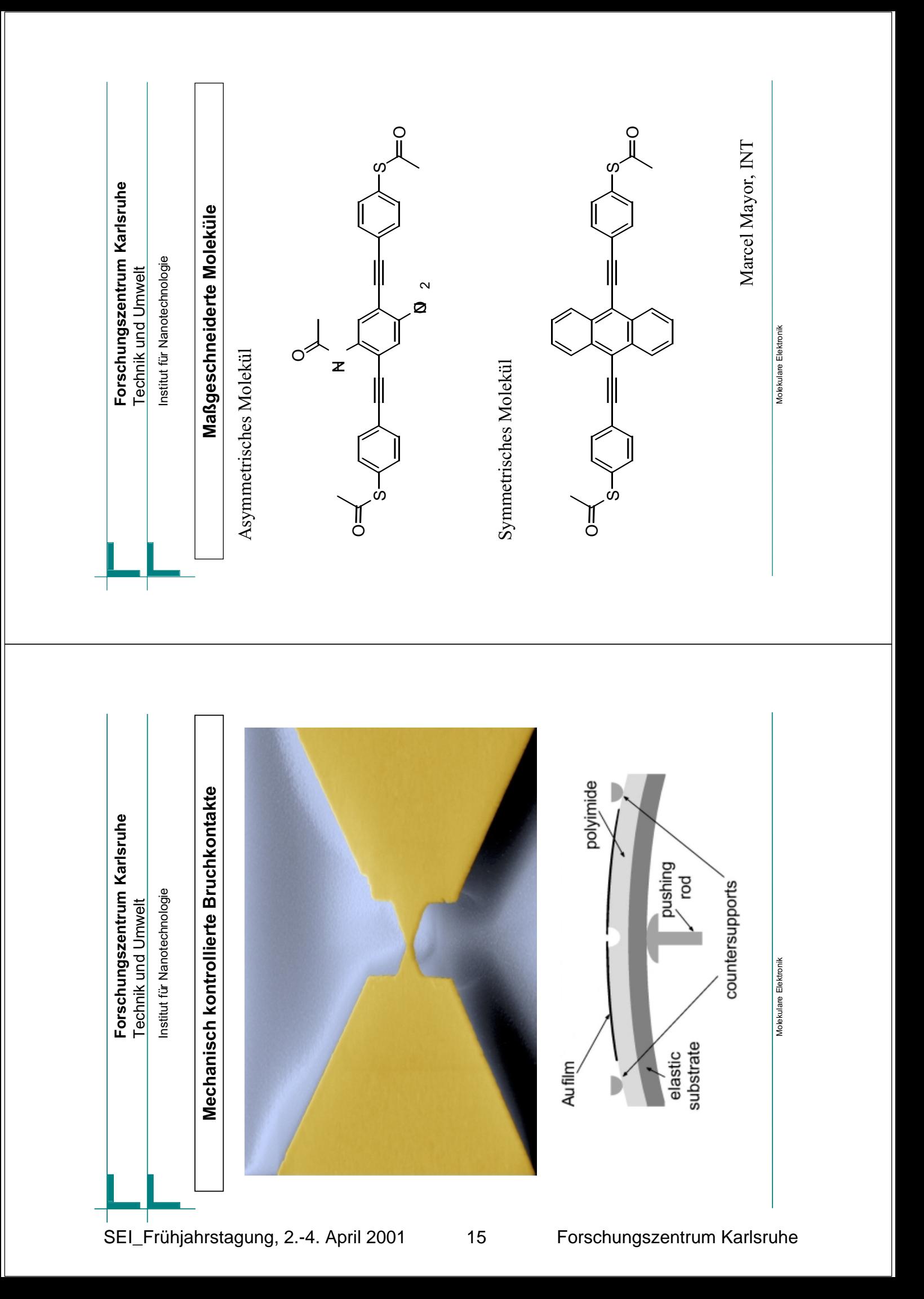

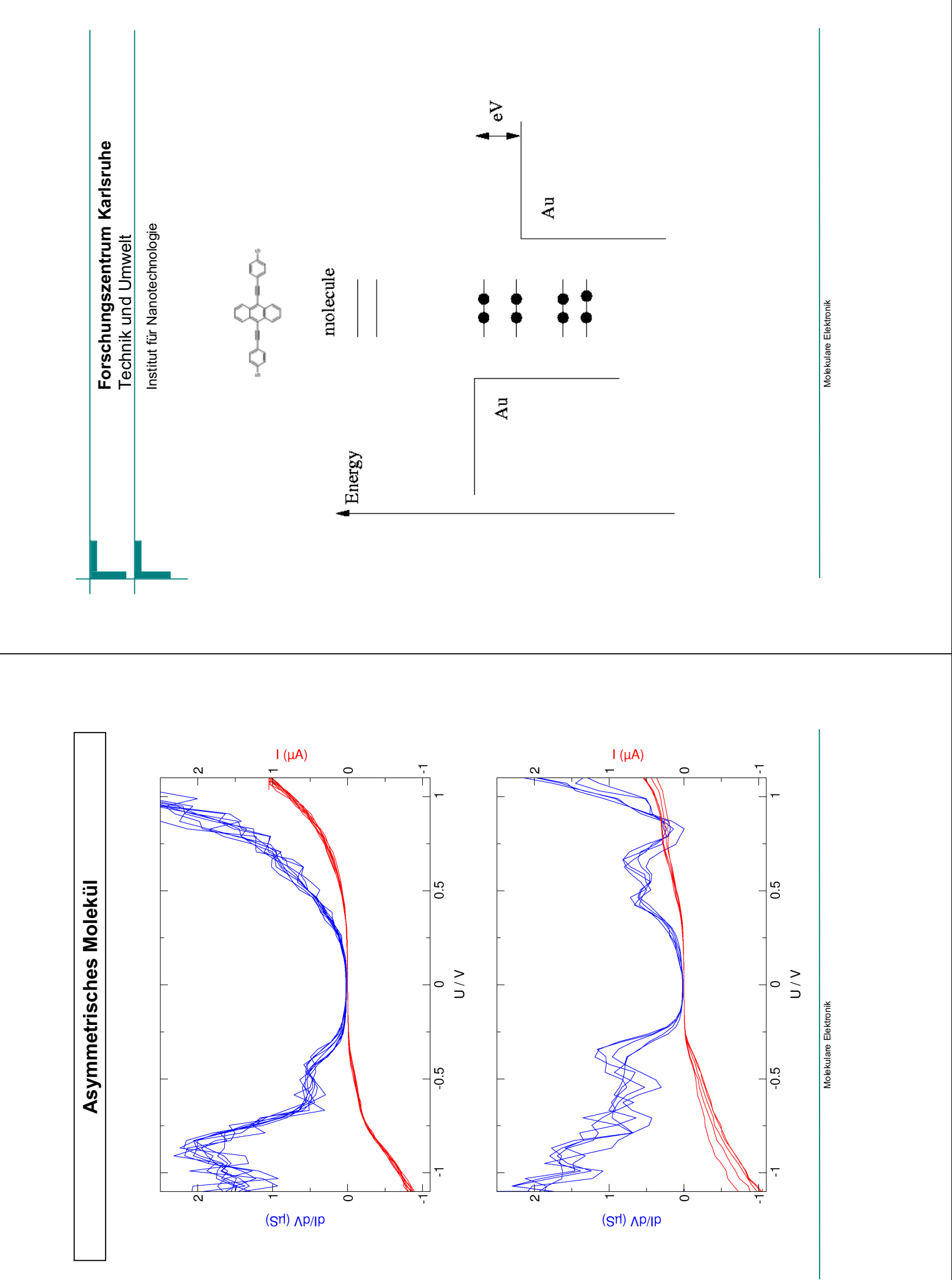

SEI\_Frühjahrstagung, 2.-4. April 2001 16 Forschungszentrum Karlsruhe

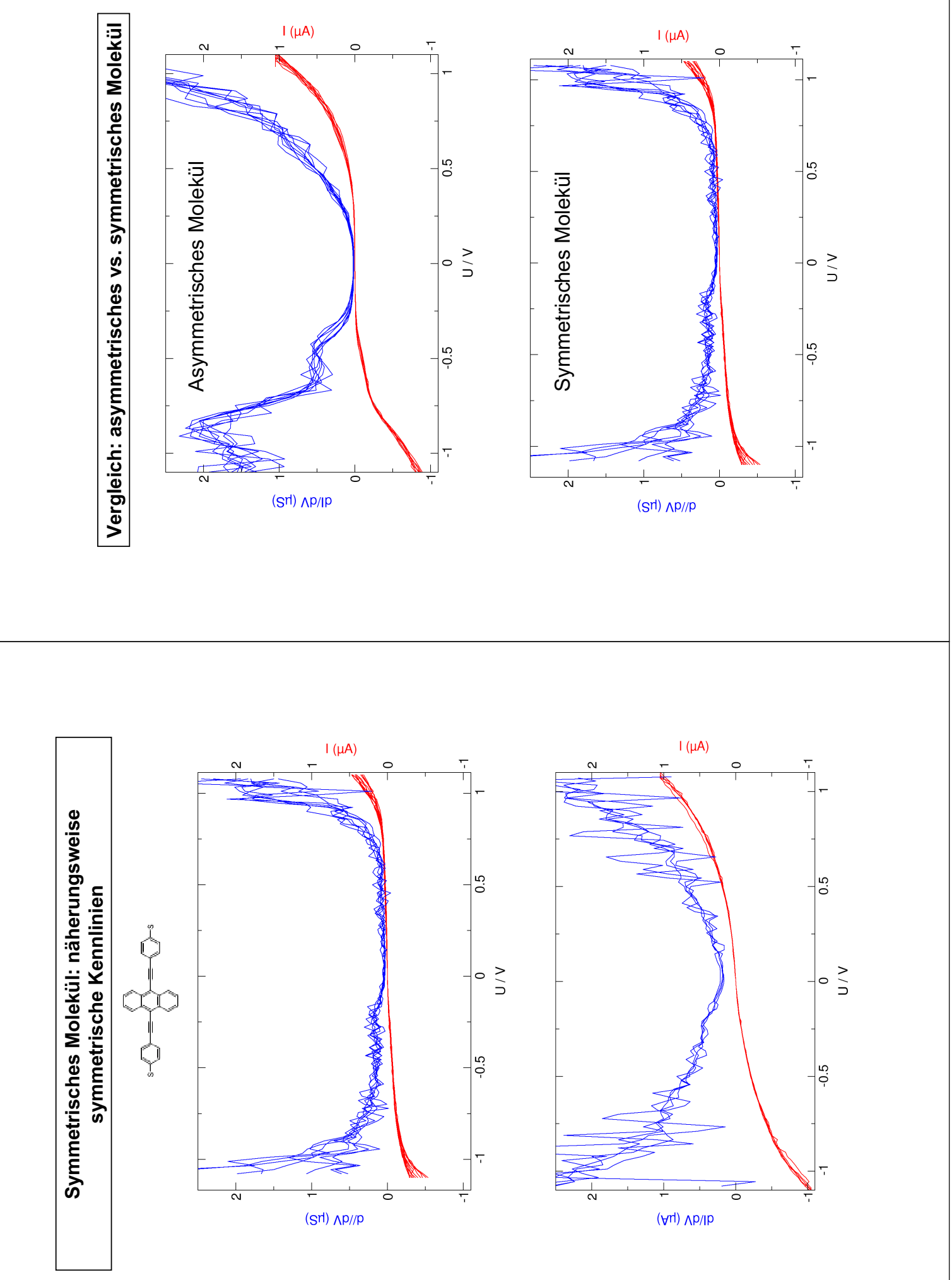

SEI\_Frühjahrstagung, 2.-4. April 2001 17 Forschungszentrum Karlsruhe

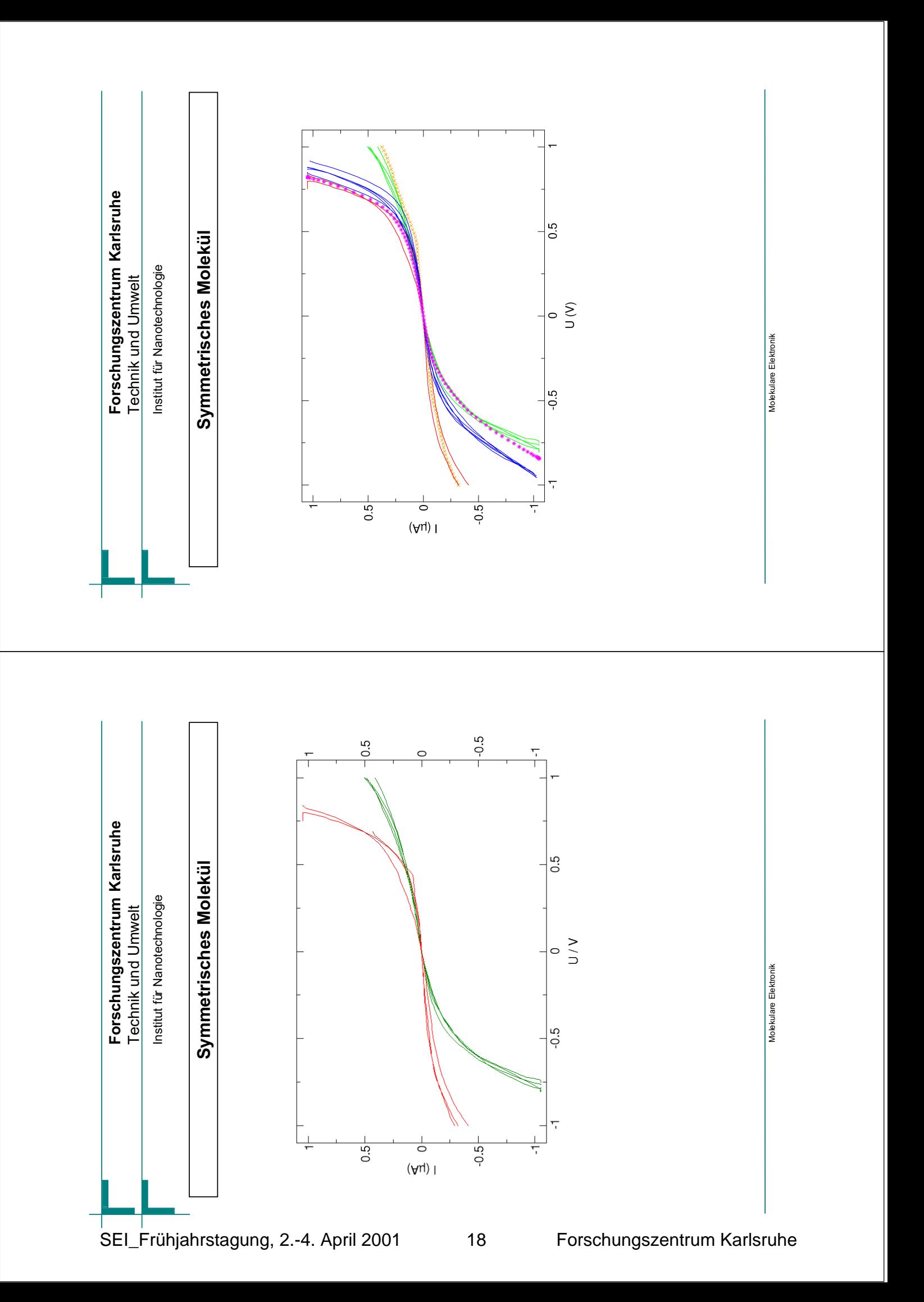

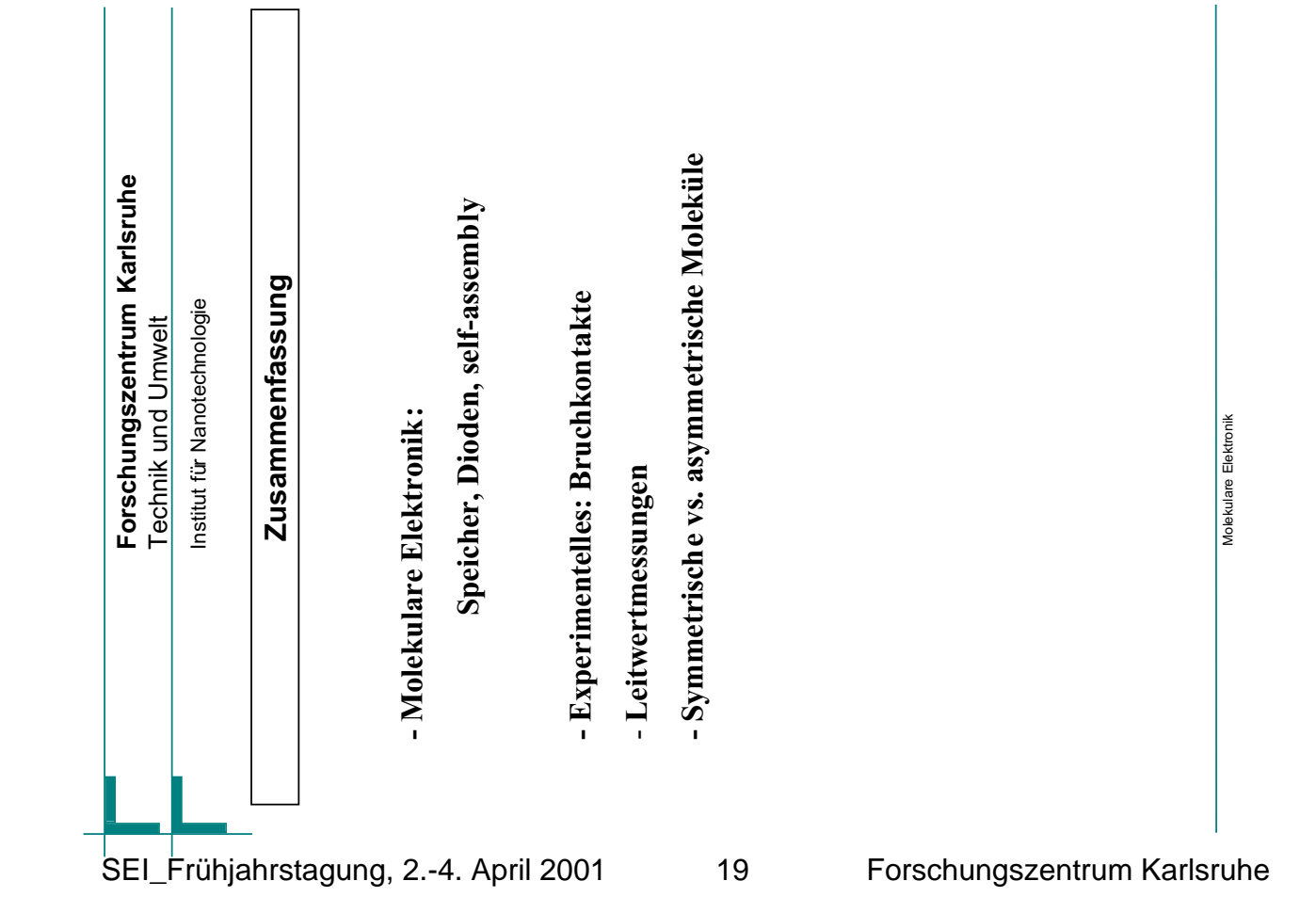

### Aufbau- und Verbindungstechnik in der Hauptabteilung für Prozeßdatenverarbeitung und Elektronik (Zusammenfassung) M. Sieg, Forschungszentrum Karlsruhe, HPE

In der elektronischen Fertigung können in der HPE die folgenden Produktionsschritte durchgeführt werden: Hybridtechnik, Vereinzelung, Bestückung (SMT), Kontaktierung und Häusung. Darüber hinaus verfügen wir über Geräte zur Prozeßkontrolle und Qualitiätssicherung: Automatische optische Vermessung, Mikroskopie, Zugtester, Vibrationsbelastung, Klima-Simulation, Infrarot-Kamera und EMV-Labor.

- Für die **Hybridtechnik** können Platinen mit bis zu 15 Lagen hergestellt werden, die Strukturgrößen bis hinab zu 100 µm enthalten.
- Für die *Ekra*-Siebdruckanlage werden die Vorlagen und Siebe selbst erstellt, was eine hohe Flexibilität bei der Produktgestaltung ermöglicht.
- Zur Nutzentrennung bzw. **Vereinzelung** verfügt die HPE über eine Wafersäge der Fa. *Disco*, Modell DAD 320, die bei 30.000 U/min. mit einer luftgelagerten Spindel saubere Sägegassen mit einer Breite von 20µm bis 500 µm – je nach Sägeblatt – ermöglicht, wobei das Substrat wassergekühlt wird, was auch bei Keramiken eine hohe Verarbeitungsgeschwindigkeit zuläßt (5 mm/sec).
- Die vereinzelten Bauteilträger können anschließend mit dem **Bestückungsautomaten** *Datacon PPS 2200* vollautomatisch mit Bauteilen versehen werden, die von Wafern oder aus Wafflepacks entnommen werden. Zur Bestückung von Rollenbauteilen steht ein programmierbarer *DIMA OPTIMAT* zur Verfügung.
- Anschließend kann die **Kontaktierung** mit der automatischen Bondmaschine *Hesse & Knips Megabond 710 M* erfolgen, welche die Bauteile mit der Platine durch Au-, Al-, oder Pt-Drähte verbindet, wobei diese Drähte einen Durchmesser von 30-50 µm haben können. Letztendlich werden die fertigen Komponenten in ein Gehäuse eingebaut oder mit einem Deckel versehen, wobei letzeres wieder automatisch mit der Bestückungsmaschine erfolgen kann.

Zur Prozeßkontrolle, Optimierung von Neuentwicklungen und Qualitätssicherung stehen die im folgenden beschriebenen Geräte zur Verfügung.

- Der berührungslos und damit zerstörungsfrei arbeitende **Laser-Autofokus** erstellt Oberflächenprofile, dreidimensionale Bilder und Rauhigkeitskurven mit einer Auflösung von 100 nm in Z-Richtung sowie 1 µm in X- und Y-Richtung. Sein Funktionsprinzip wurde aus einem CD-Spieler-Lesekopf abgeleitet und verfeinert.
- Für die statische und dynamische elektrische Prüfung gibt es einen Flying-Needle Prober.
- Die mit dem Bondautomaten erstellten Drahtkontaktierungen können auf ihre **Zugbelastbarkeit** getestet werden, wobei die maximale Kraft im Moment des Abreißens festgestellt wird. Es besteht ebenso die Möglichkeit, mit dieser Maschine – nach einer kleinen Modifizierung – die Haltbarkeit von aufgeklebten Bauteilen zu überprüfen, wobei das Bauteil mit einer seitlichen Scherbelastung beaufschlagt wird, bis sich die Verbindung löst oder das Bauteil zerstört wird.
- Viele elektronische Komponenten müssen ein Mindestmaß an Stoß- und Vibrationsbelastungen vertragen können, besonders, wenn sie in der Automobiltechnik, der Luft- und Raumfahrt oder in mobilen Geräten eingesetzt werden. Auch dies kann im Institut selbst an einem **Rüttelprüfstand** *LDS V721* festgestellt werden, der – computergesteuert - in der Lage ist, Vibrationen bis 3.000 Hz, und dabei mit dem 30 fachen der Erdbeschleunigung, zu erzeugen, sowie Schockbelastungen bis zu 25 g.
- Für weitere "Härtetests" verfügt das Institut über zwei **Klimakammern**, in denen Extrembedingungen von -50°C bis 200°C bei Luftfeuchtevariationen von null bis 100% simuliert werden können.
- Ein **Infrarotsystem** ermöglicht einerseits die Fehlersuche an Baugruppen durch Lokalisierung von Punkten mit überhöhter Wärmeentwicklung, andererseits stellt es ein Hilfsmittel bei der Entwicklung beheizter Sensoren dar; thermische Simulationen können überprüft und angepaßt werden. Diese ThermoCam der Fa. FLIR besitzt eine absolute Genauigkeit von ∆T=2°C in einem Temperaturbereich von -20°C bis 350°C; der ungekühlte Mikrobolometersensor liefert Bilder mit 320x240 Pixeln, die Daten können in einen Computer übernommen werden.
- Ein weiterer wichtiger Gesichtspunkt, der bei der Gerätekonzeption gerade in Zeiten mit zunehmender drahtloser Kommunikation - berücksichtigt werden muß, ist die elektromagnetische Verträglichkeit. Hierfür steht ein gut ausgestattetes **EMV-Labor** zur Verfügung, das es erlaubt, die Abstrahlung von Baugruppen zu analysieren aber auch möglich macht, Komponenten mit elektromagnetischer Strahlung oder Pulsen zu beaufschlagen, um die Funktionssicherheit bei kritischen Anwendungen zu gewährleisten, z. B. In der Medizintechnik oder der Luftfahrt.

Ein Großteil der in dieser Zusammenfassung beschriebenen Arbeitsplätze wird künftig in einem modernen **Fertigungszentrum** Platz finden, das zur Zeit aufgebaut wird.

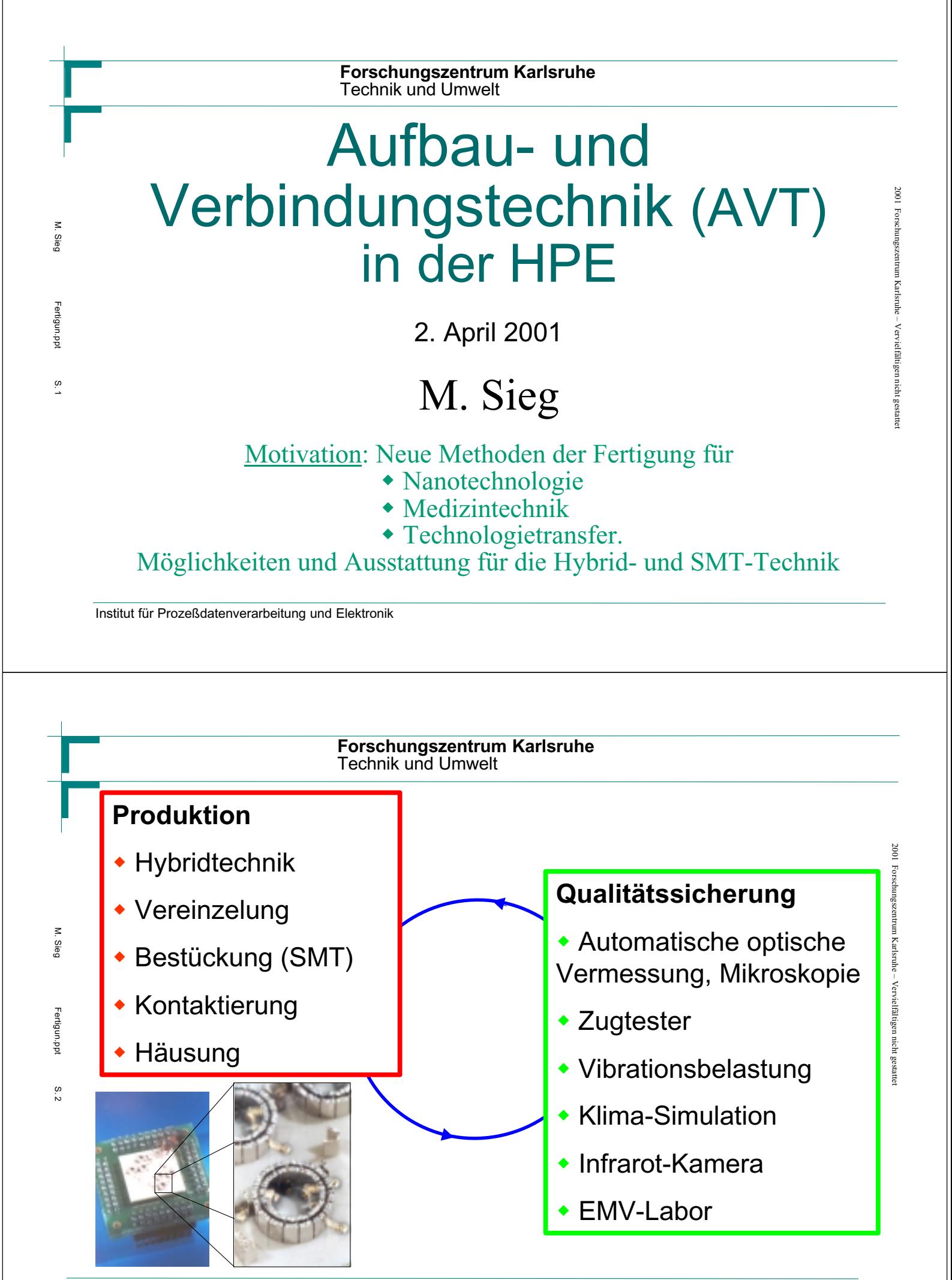

Institut für Prozeßdatenverarbeitung und Elektronik SEI\_Frühjahrstagung, 2.-4. April 2001 22 Forschungszentrum Karlsruhe

# Dickfilm- und Hybridtechnik

- ! Vielschichtplatinen mit Siebdruck,
- ! Bis zu **15 Lagen.**

M. Sieg

Fertigun.ppt Fertigun.ppt

S. 3

◆ 100 µm Strukturgröße

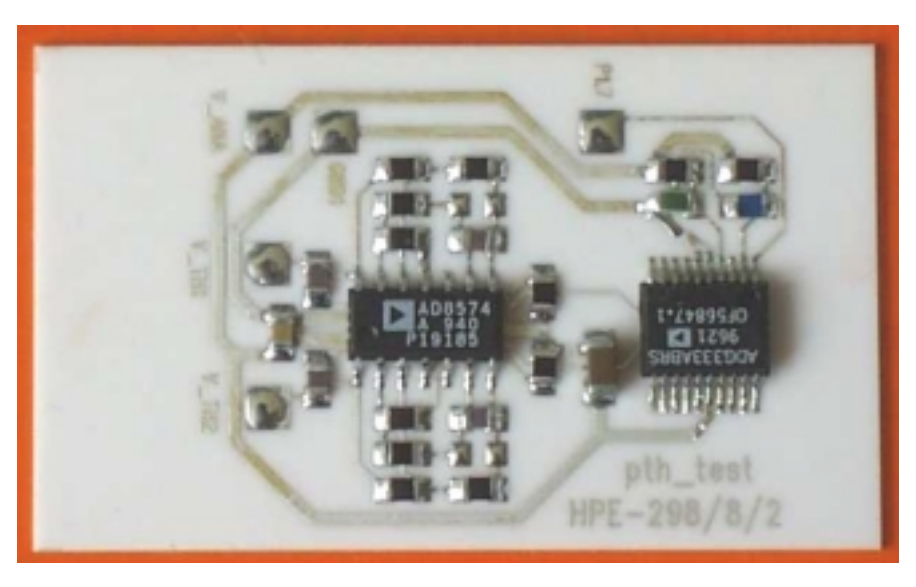

Abb.: Hybridschaltung auf Keramikträger mit gedruckten Leiterbahnen

Institut für Prozeßdatenverarbeitung und Elektronik

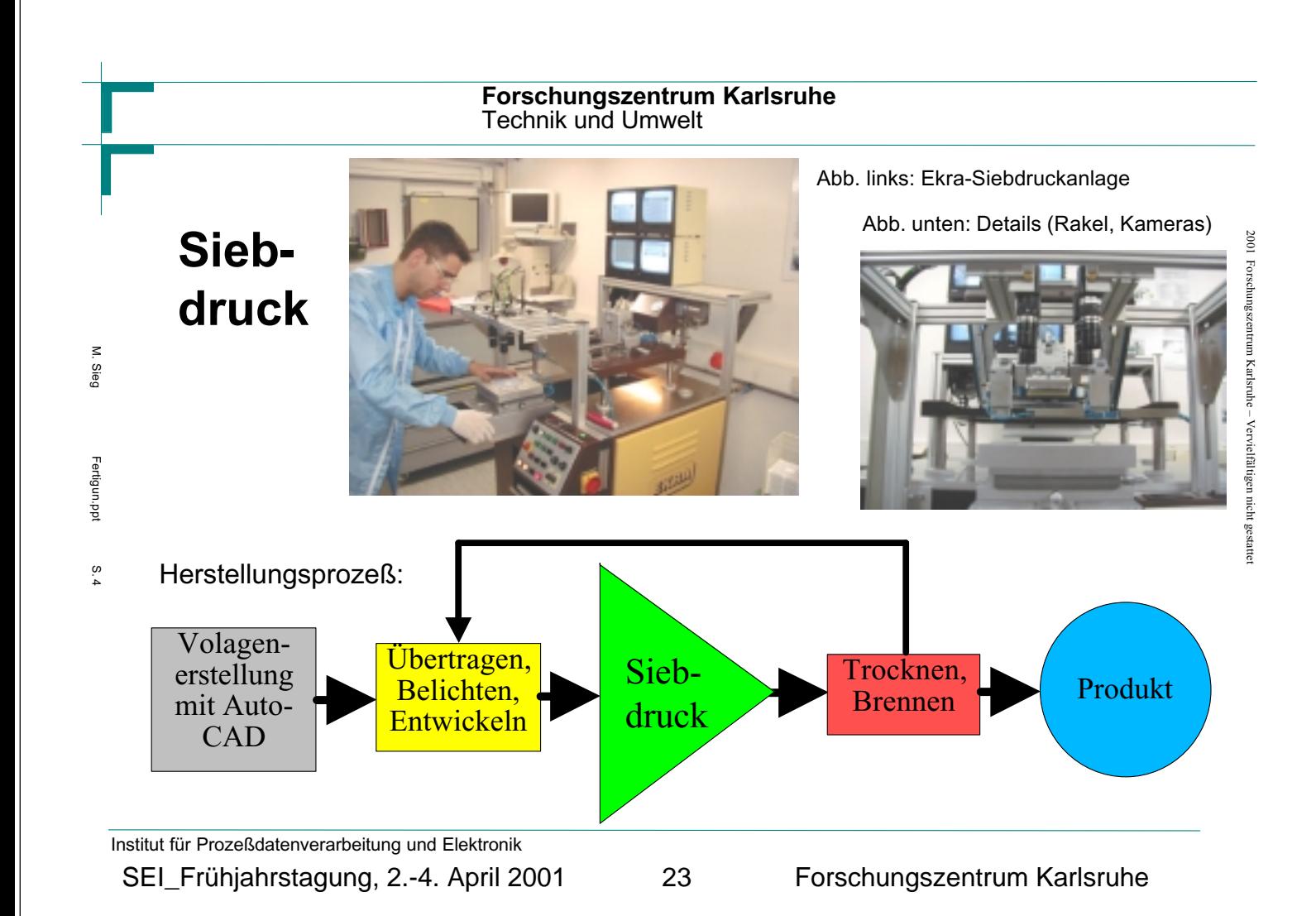

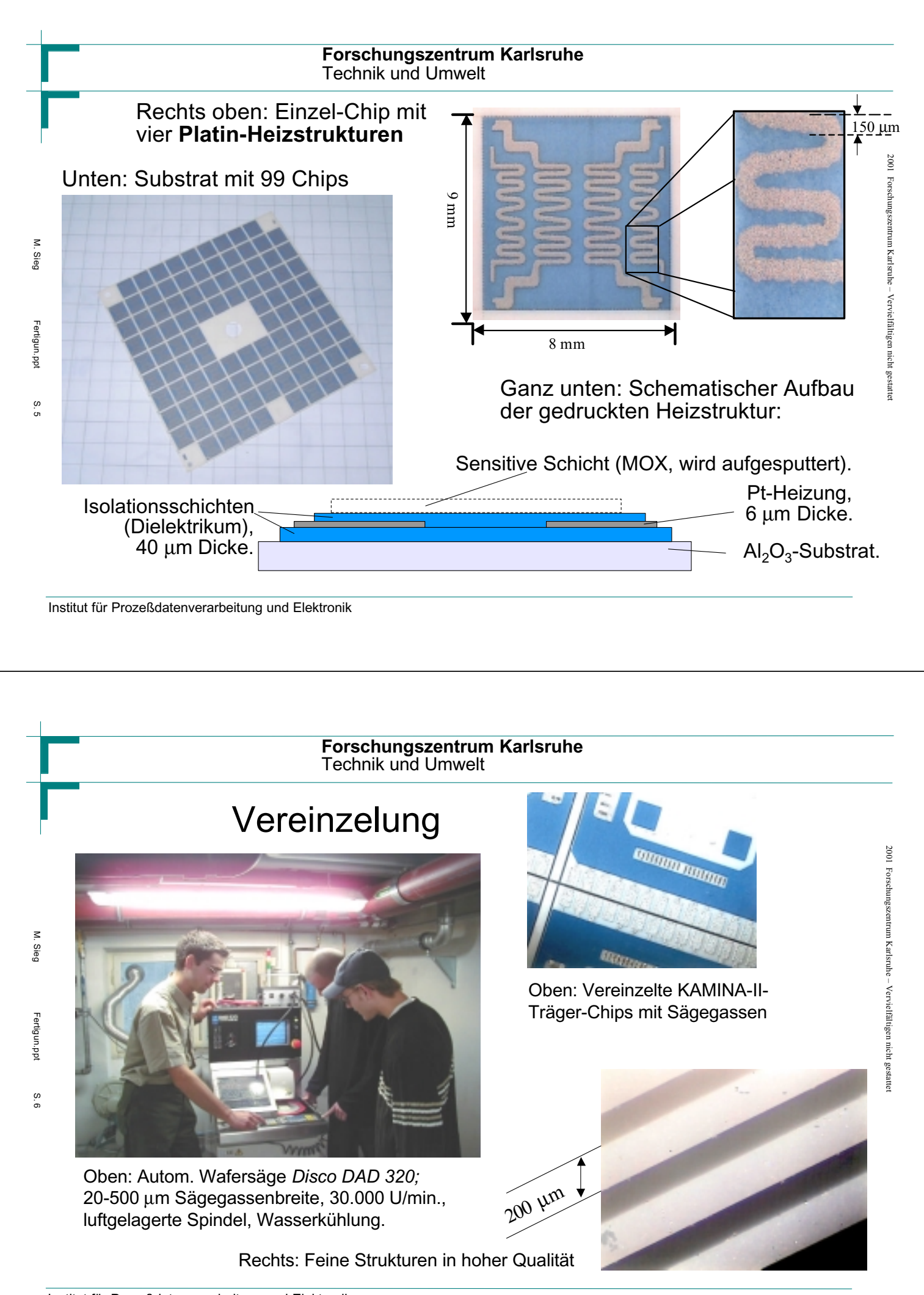

Institut für Prozeßdatenverarbeitung und Elektronik

SEI\_Frühjahrstagung, 2.-4. April 2001 24 Forschungszentrum Karlsruhe

# Bestückung

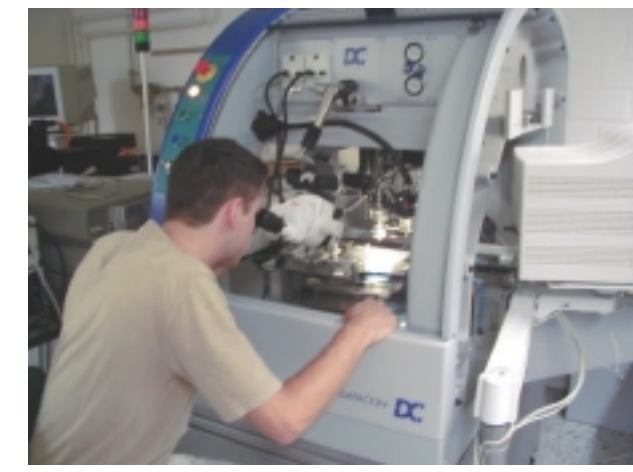

Oben: Bestückungsautomat *Datacon PPS 2200*

Rechts: Details (Wafer mit Bauteilen, Transportboot für vereinzelte Substrate, Dispenser, Saugwerkzeug)

Institut für Prozeßdatenverarbeitung und Elektronik

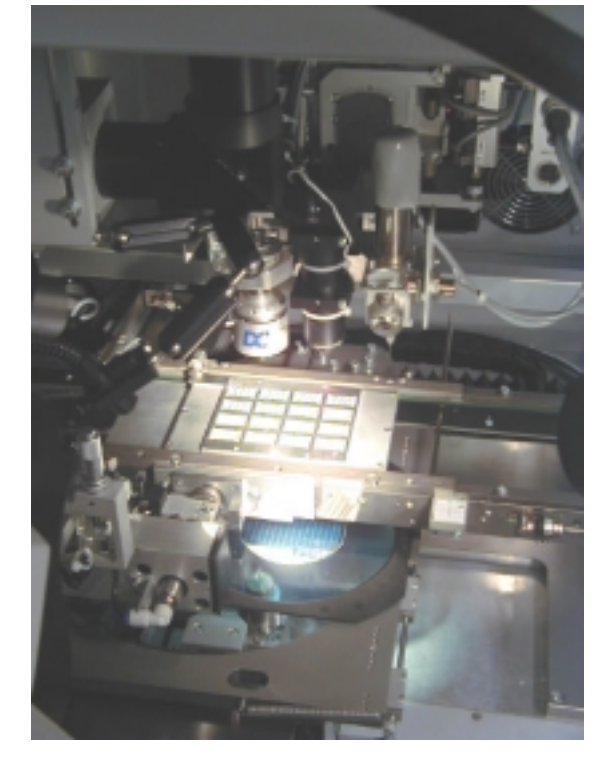

# 2001 Forschungszentrum Karlsruhe Vervielfältigen nicht gestattet

2001 Forschungszentrum Karlsruhe – Vervielfältigen nicht gestatte 2001 Forschungszentrum Karlsruhe – Vervielfältigen nicht gestattet

#### **Forschungszentrum Karlsruhe** Technik und Umwelt

Abb.:

M. Sieg

Fertigun.ppt Fertigun.ppt

S. 8

M. Sieg

Fertigun.ppt Fertigun.ppt

S. 7

Rollenbestükkungsmaschine (mit "Feedern") *DIMA OPTIMAT.*

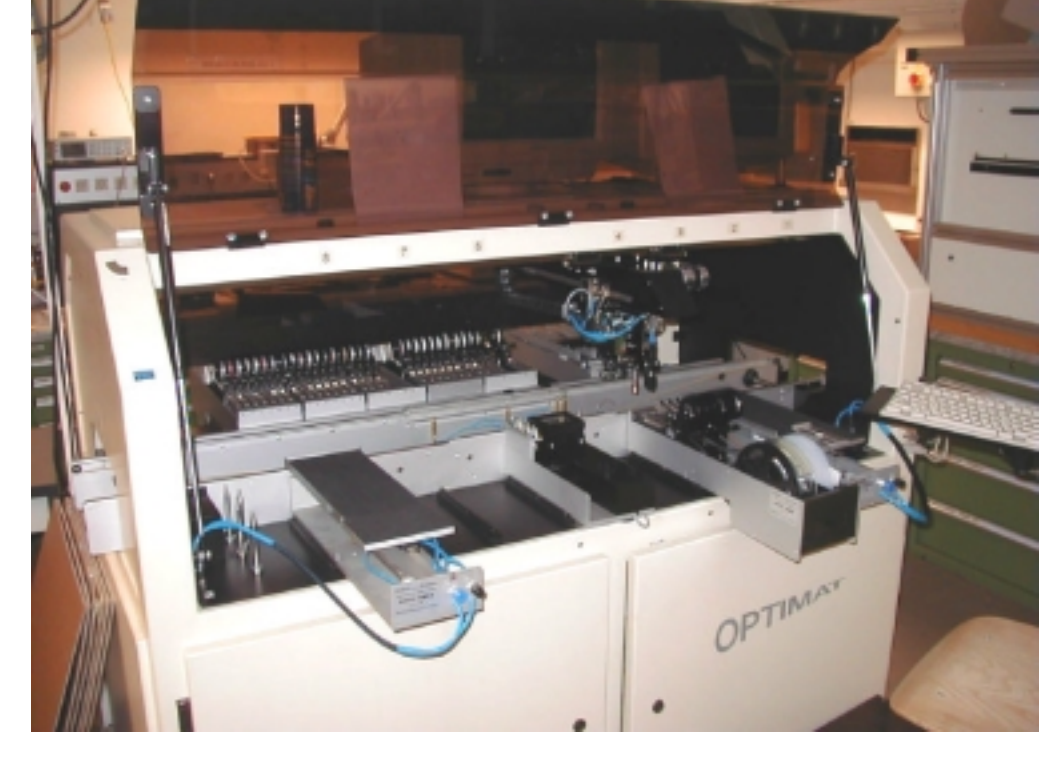

Institut für Prozeßdatenverarbeitung und Elektronik

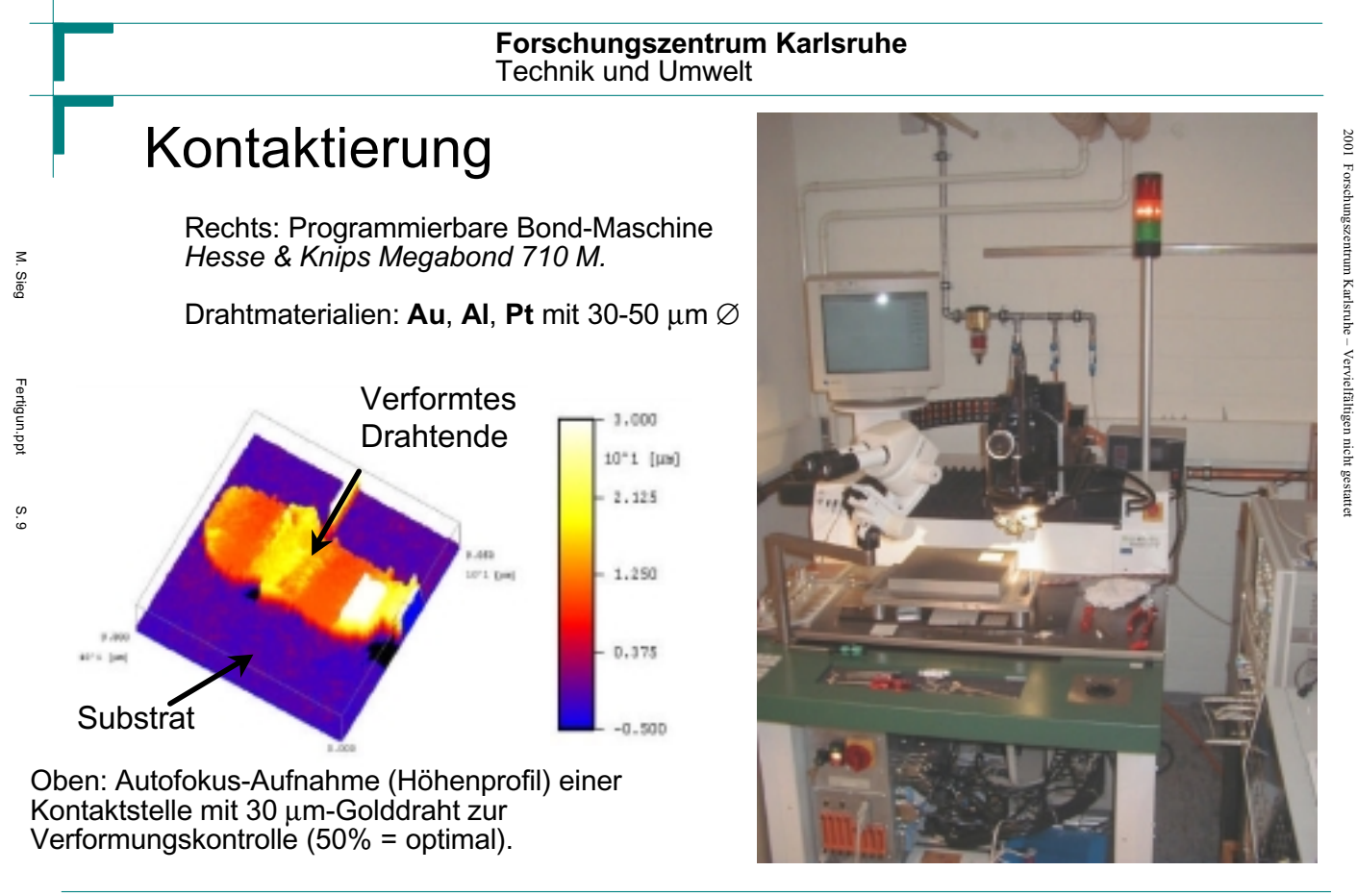

Institut für Prozeßdatenverarbeitung und Elektronik

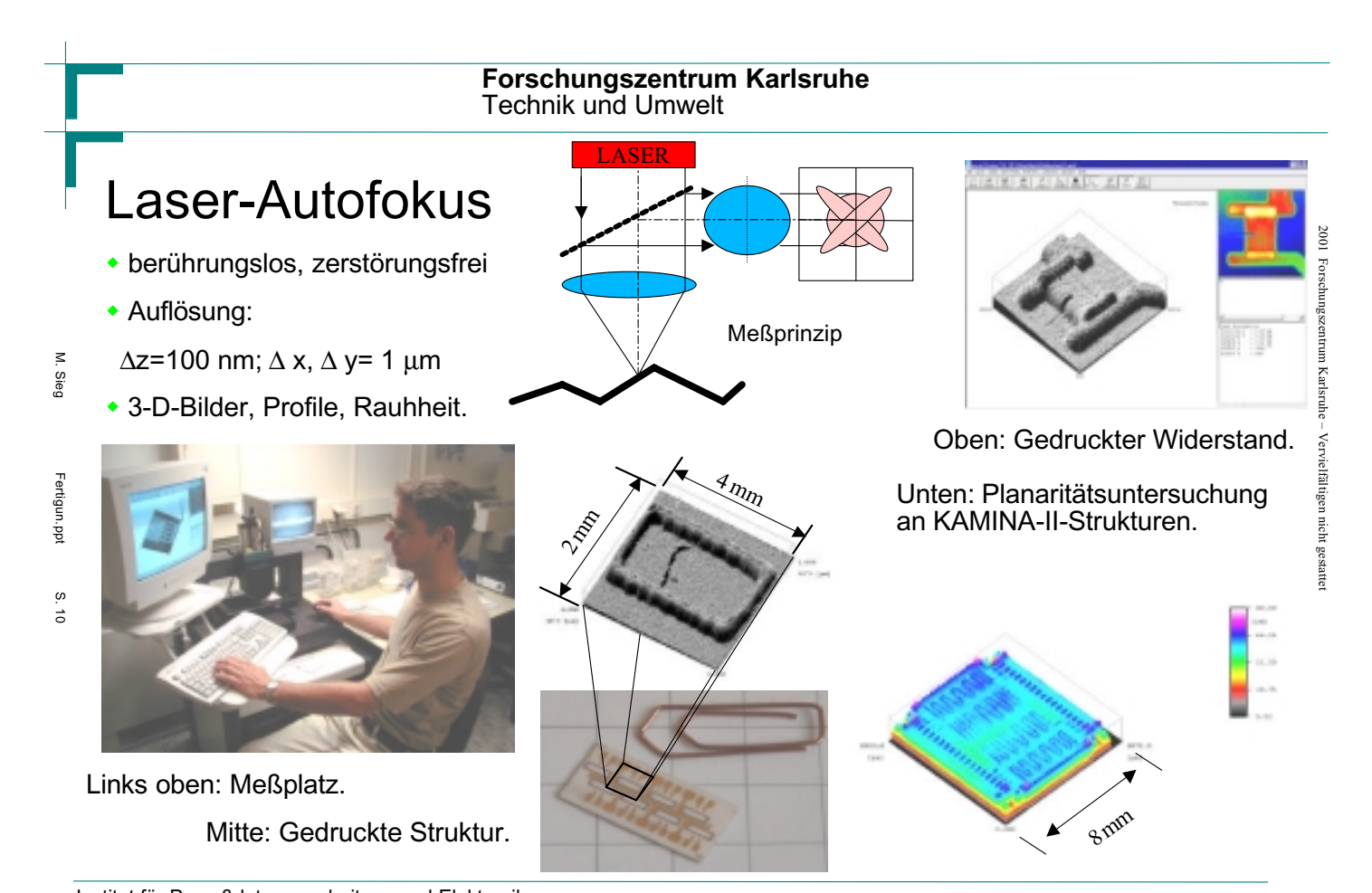

Institut für Prozeßdatenverarbeitung und Elektronik SEI\_Frühjahrstagung, 2.-4. April 2001 26 Forschungszentrum Karlsruhe

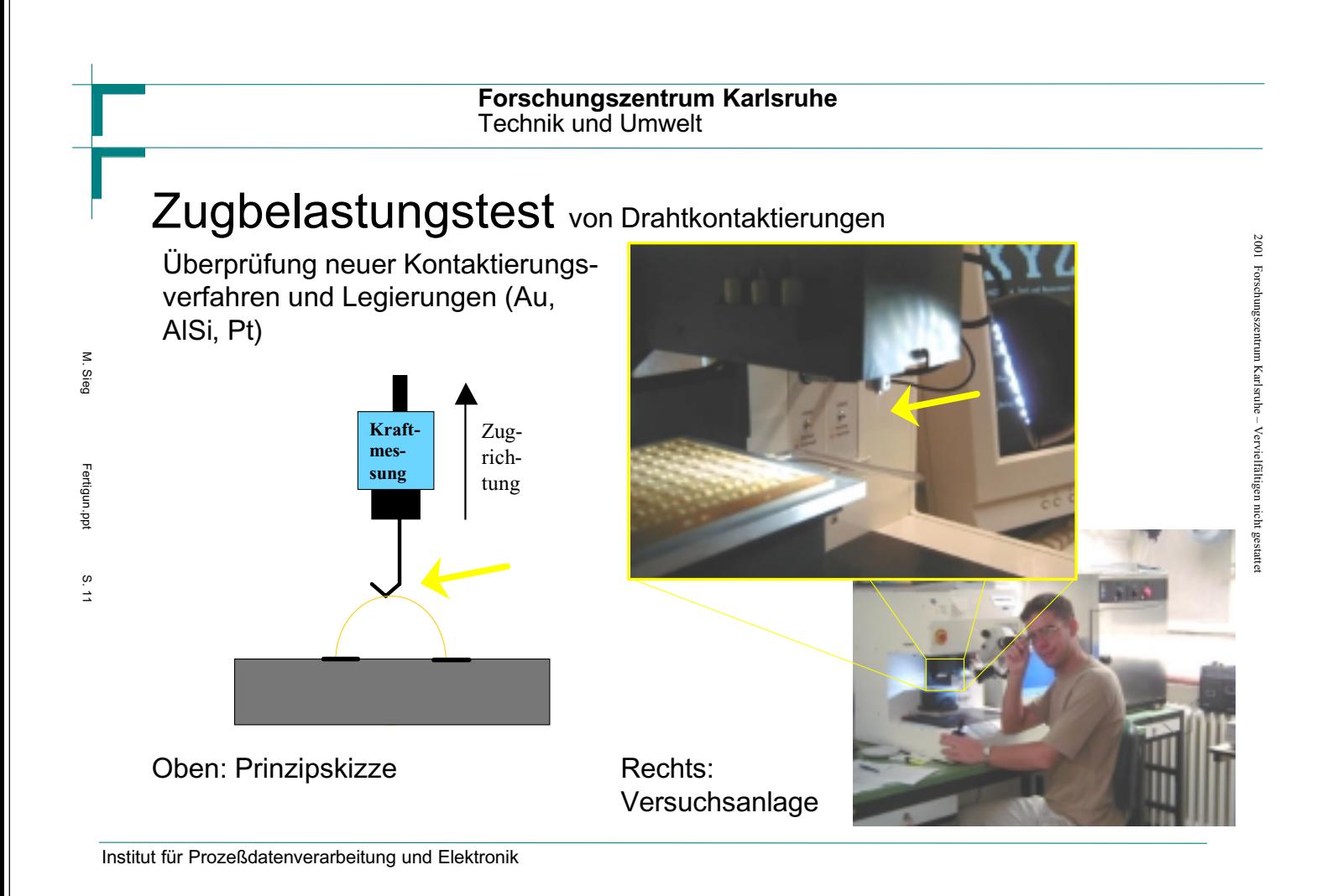

# Vibrationsbelastung

Automatisierte, computergesteuerte Rüttel- und Vibrationstests an

- ! Elektronischen Komponenten
- ◆ Festplatten

M. Sieg

Fertigun.ppt

Fertigun.ppt

S. 12

- **Beschleunigungssensoren**
- Vibrationen bis 3.000 Hz und 30 g, Schockbelastungen bis 25 g.

Abb.: Rüttelmaschine *LDS V721*

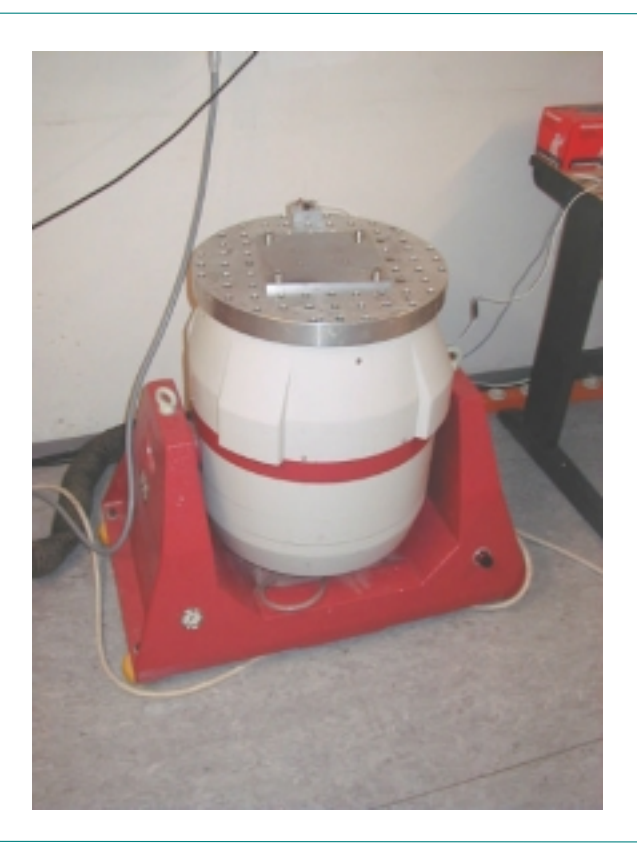

Institut für Prozeßdatenverarbeitung und Elektronik

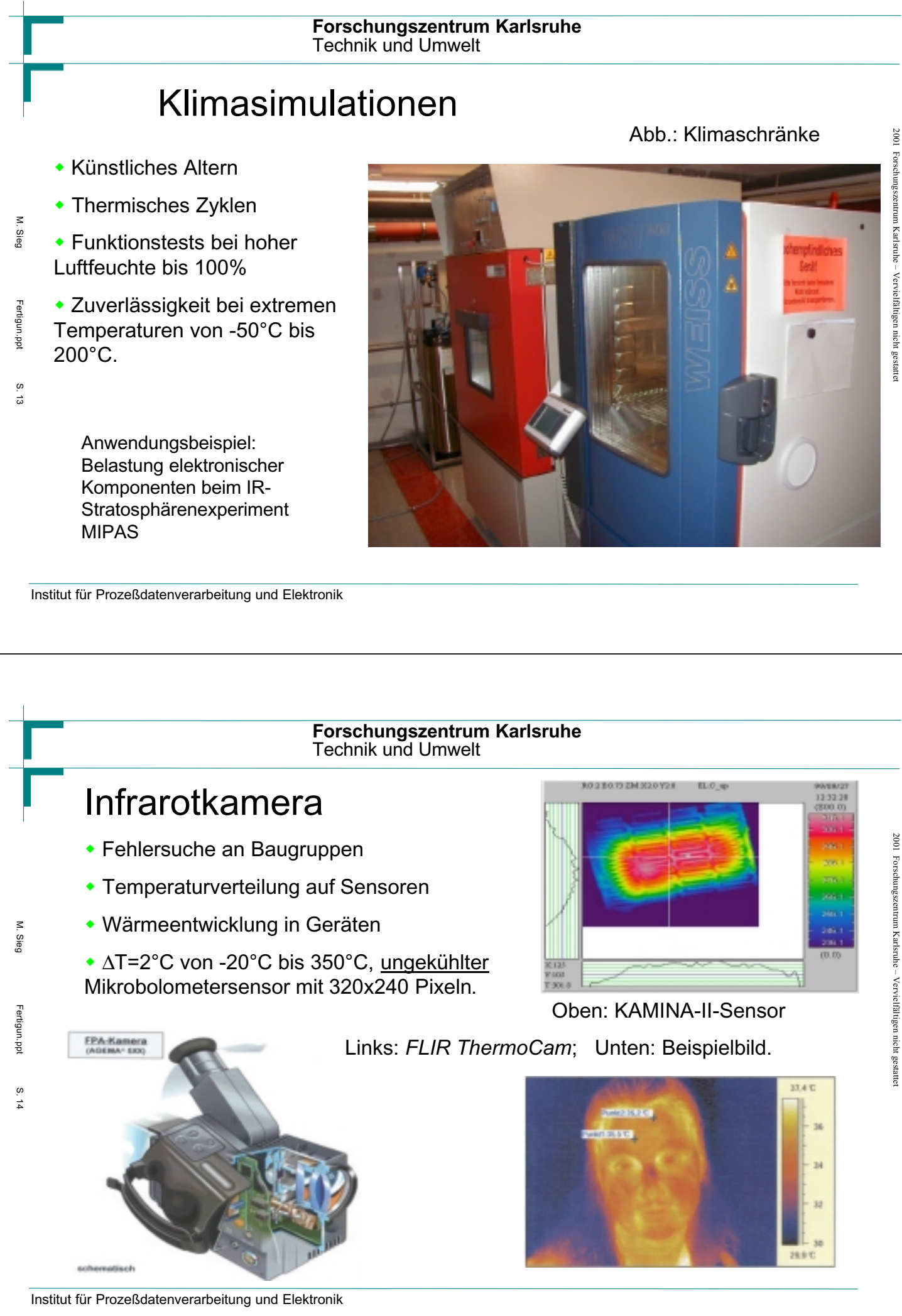

SEI\_Frühjahrstagung, 2.-4. April 2001 28 Forschungszentrum Karlsruhe

# EMV-Labor

• Abstrahlmessungen an Geräten

**\* Betriebssicherheit von** Komponenten bei Beaufschlagung mit elektromegnetischer Strahlung oder mit Pulsen.

M. Sieg

Fertigun.ppt Fertigun.ppt

S. 15

Beispiel: Medizinische Geräte, Flugzeugtechnik (MIPAS-Experiment im Stratosphärenflugzeug "Geophysika")

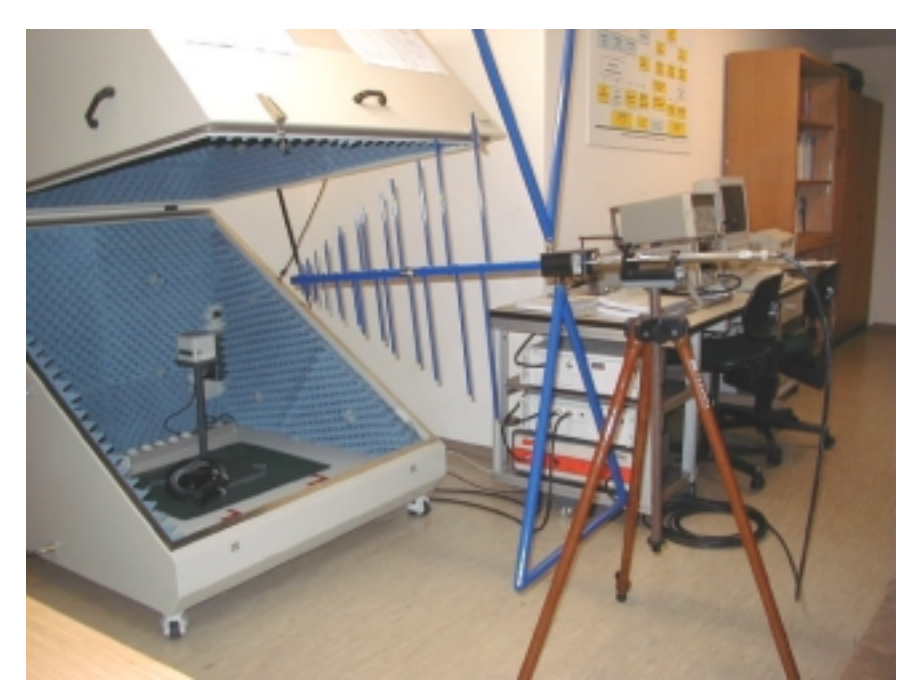

Abb.: EMV-Meßkabine, Freiantenne.

Institut für Prozeßdatenverarbeitung und Elektronik

#### **Forschungszentrum Karlsruhe** Technik und Umwelt

# Fertigungszentrum

• Aufbau eines neuen Fertigungszentrums:

- Reinräume
- Moderne Infrastruktur

M. Sieg

Fertigun.ppt

Fertigun.pp

S. 16

• Gebündelte Kompetenz

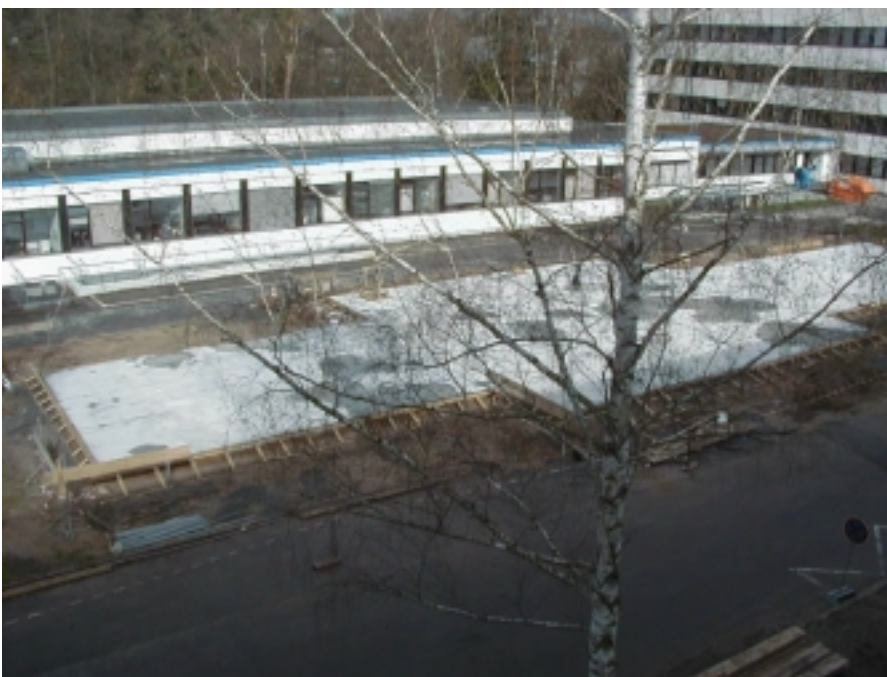

Abb.: Fundament des künftigen Fertigungszentrums.

SEI\_Frühjahrstagung, 2.-4. April 2001 29 Forschungszentrum Karlsruhe

Institut für Prozeßdatenverarbeitung und Elektronik

### **Fluoreszenzdetektor AUGER für höchstenergetische kosmische Teilchen**

M. Kleifges

Das internationale Pierre Auger Projekt will die kosmische Strahlung bezüglich Herkunft, Energieverteilung und Teilchenkomposition im Energiebereich zwischen  $10^{19}$  eV und  $10^{21}$  eV untersuchen. Bisherige Experimente haben in diesem Energiebereich zwar etwa 20 Ereignisse nachgewiesen, diese geringe Statistik reicht jedoch weder aus um die Art der Teilchen, noch den Mechanismus ihrer Beschleunigung noch ihre Herkunft aufzuklären.

Deshalb wird zur Zeit in der flachen Hochebene Pampa Amarilla in der Provinz Mendoza /Argentinien auf einem Gebiet von über 3000 km2 das Pierre Auger Observatorium aufgebaut. Es besteht aus einem Hybridsystem von 1600 Wasser-Cherenkov-Detektoren, die im Abstand von 1.5 km gleichmäßig in der Pampa verteilt sind, und insgesamt 30 Fluoreszenzteleskopen, die - verteilt auf 4 Stationen - den Himmel in klaren, mondlosen Nächten auf Fluoreszenzlichtspuren untersuchen.

Die Teleskope werden unter Federführung von Gruppen des Forschungszentrums und der Universität Karlsruhe (HPE und IK bzw. IEKP) unter Beteiligung von italienischen und tschechischen Partnern entwickelt, gebaut und in Betrieb genommen. Die Hauptabteilung Prozessdatenverarbeitung und Elektronik (HPE) ist dabei für die Digitalelektronik, die Datenaufnahme und –verarbeitung sowie das mehrstufige Triggersystem verantwortlich.

In einer ersten Triggerstufe wird für jedes der 440 Signale einer Photomultiplier-Kamera individuell entschieden, ob das Signal den Lichtlevel des natürlichen Nachthimmels übersteigt. Eine spezielle Regelung paßt den Schwellwert unterschiedlichen Helligkeitsbedingungen derart an, daß die Triggerrate bei ca. 150 Hz pro Pixel konstant gehalten wird.

Eine zweite Triggerstufe bildet aus den Triggern der 1. Stufe einmal pro 1 µs das Bild der Kamera. Diese Stufe erkennt Lichtspuren anhand von geraden Spursegmenten, die sich über 4 bis 5 benachbarte Pixel der Kamera erstrecken. Die Mustererkennung erfordert das Abtesten von insgesamt 37 163 Kombinationen pro Bild, die in programmierbarer Logik (FPGA) festgelegt sind.

In einer 3. Triggerstufe wird die zeitliche und räumliche Koinzidenz der Spur per Software genauer untersucht, wodurch sich die Gesamttriggerrate pro Teleskopstation (6-12 Teleskope) auf etwa 1 Hz reduziert.

Zur Zeit wird in Argentinien ein Prototypsystem aufgebaut. Es besteht aus 40 Teilchendetektoren (nordöstlich von Malargüe) und 2 Fluoreszenzteleskopen, die in deren Richtung blicken. Einige Tanks der Teilchendetektoren sind betriebsbereit; das Gebäude für die Teleskope ist ebenfalls errichten. Nach der Installation des optischen Systems soll im Mai 2001 die Elektronik installiert und der Prototyp in Betrieb genommen werden. Die schrittweise Erweiterung bis zum Gesamtsystem soll bis Ende 2004 abgeschlossen sein.

user1:Administration:Conferences:SEI-4-01:SEI-Kleifges.doc M. Kleifges

## **Fluoreszenzdetektor AUGER für höchstenergetische kosmische Teilchen**

Vortrag von M. Kleifges auf der SEI-Tagung am 2.4.2001:

- Physikalische Motivation des Pierre Auger Projekts
- Design der Frontend-Elektronik und DAQ für FD
	- Gesamt Überblick
	- First Level Trigger
	- Second Level Trigger
- Aktueller Status des Prototyps
- Ausblick und Zeitplan

H.Gemmeke, M.Kleifges\*, A.Kopmann, N.Kunka, S.Menchikov, D.Tcherniakhovski, FZ-Karlsruhe, HPE 1

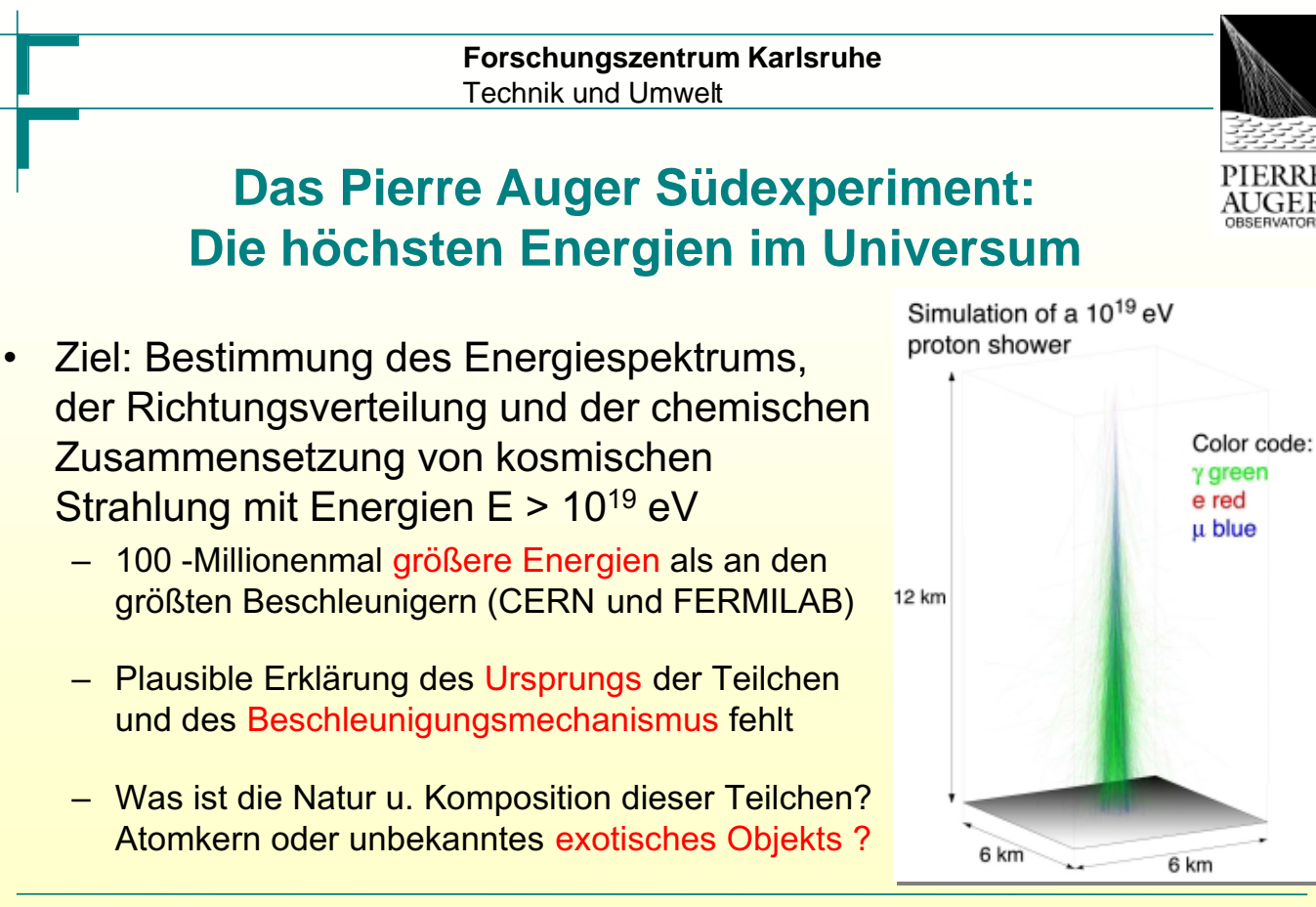

<u>sei Technicov, Martingesty, Archibalis, Menchikov, Standard and Archibalis, Franchikov, II.</u><br>SEI\_Frühjahrstagung, 2.-4. April 2001 31 Forschungszentrum Karlsruhe

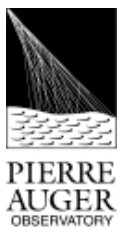

## **Untersuchung der Höhenstrahlung in Argentinien**

### • Höchstenergetische Teilchen sind sehr seltene Ereignisse

- 1 Ereignis mit  $E > 10^{19}$  eV pro km<sup>2</sup> pro Jahr
- Überdeckung eines großen, ebenen Gebiets mit Detektoren & klarer Himmel notwendig ⇒ Standort in Hochebene von Argentinien
- Das Auger Hybriddetektor Konzept:
	- 1600 Wasser-Cerenkov-Detektoren zählen Sekundärteilchen am Erdboden (3000 km2)
	- 30 Fluoreszenz-Teleskope mit 13200 Bildpunkten beobachten Schauerspuren am Nachthimmel in 4 FD-Stationen (Augen)
	- ⇒ genauere Energiebestimmung

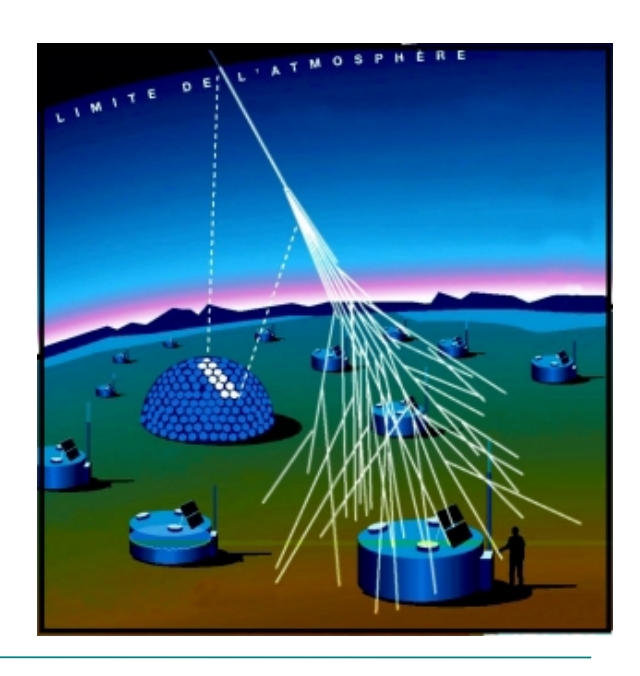

H.Gemmeke, M.Kleifges\*, A.Kopmann, N.Kunka, S.Menchikov, D.Tcherniakhovski, FZ-Karlsruhe, HPE 3

**Forschungszentrum Karlsruhe** Technik und Umwelt

# **Aktivitäten des FZK für das Auger Projekt:**

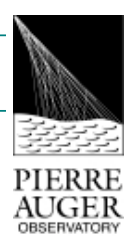

- Entwicklung, Konstruktion und Betrieb des Fluoreszenz-Teleskops Systems
- Universität Karlsruhe (TH)
	- Überwachung und Experimentkontrolle
	- Simulation und Datenauswertung
- Forschungszentrum Karlsruhe
	- IK: Spiegelsystem, optische Komponenten, Simulation von Luftschauern und der

**Detektorantwort** 

HPE: Digitalelektronik, Datenauslese und Übertragung (DAQ)

• Gruppen aus 19 Ländern/ 53 Institutionen

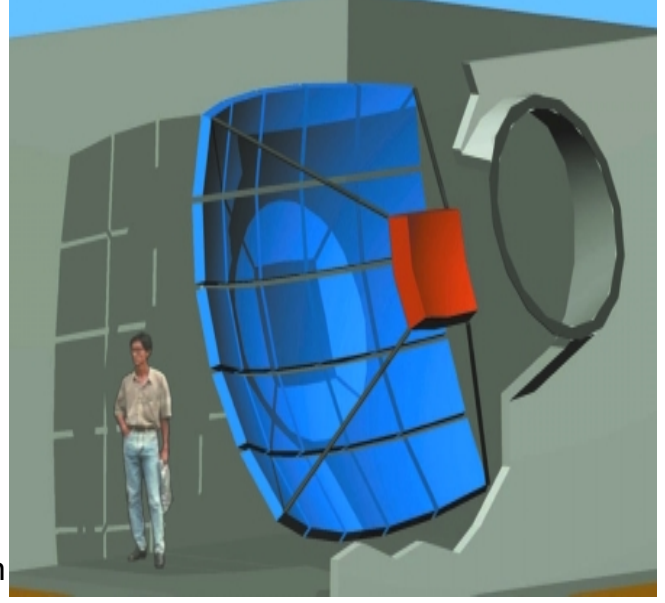

H.Gemmeke, M.Kleifges\*, A.Kopmann, N.Kunka, S.Menchikov, D.Tcherniakhovski, FZ-Karlsruhe, HPE 4

SEI\_Frühjahrstagung, 2.-4. April 2001 32 Forschungszentrum Karlsruhe
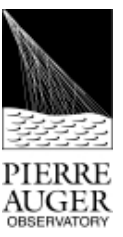

# **Aufgaben der Elektronik des Auger FD:**

- Verstärkung und Filterung der analogen PMT Signale (Analog Board)
- Digitalisierung der Signale (10 MHz, 12 bit) und Speicherung (First Level Trigger)
- Diskriminierung von Fluoreszenzlicht gegen Sternenlicht des Nachthimmel
- Regelung der Schwelle je nach Helligkeit
- Erkennung von Lichtspuren über > 4 Pixel (Mustererkennung) (Second Level Trigger)
- Datenauslese und Weiterleitung zu CDAS

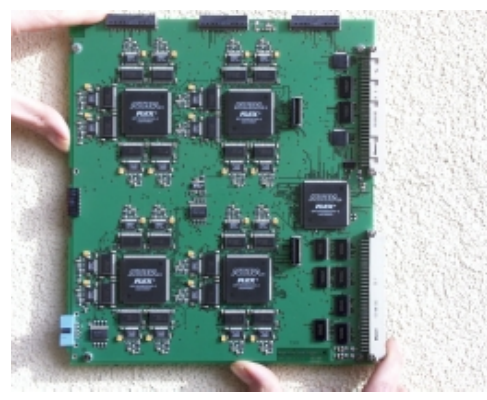

Prototyp FLT Platine

H.Gemmeke, M.Kleifges\*, A.Kopmann, N.Kunka, S.Menchikov, D.Tcherniakhovski, FZ-Karlsruhe, HPE 5

**Forschungszentrum Karlsruhe** Technik und Umwelt

# **Rahmenbedingungen:**

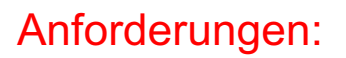

- Flexibilität, offen für unbekannte Triggerbedingungen
- Zuverläßlichkeit über 20 Jahre **Betriebsdauer**
- Fernbedienung, gute Diagnose- und Testmöglichkeiten
- niedriger Preis, trotz 13 200 Kanäle
- Zeitkorrelation mit Surface Array <120ns

#### Design:

- Einsatz von programmierbarer Logik (FPGA), mehrstufiger Trigger
- geringe Leistungsaufnahme, niedrige Spannung 3.3V, 2.5V
- Testoptionen in Hard- und **Software**
- modularer Aufbau, kommer-zielle Komponenten;
- Synchronisation mittels GPS-Uhr

H.Gemmeke, M.Kleifges\*, A.Kopmann, N.Kunka, S.Menchikov, D.Tcherniakhovski, FZ-Karlsruhe, HPE 66<br>Frühjahrstagung, 2.–4. April 2001 673 68 675 Forschungszentrum Karlsruhe

#### **Forschungszentrum Karlsruhe** Technik und Umwelt

### **Datenauslese und Elektronik einer FD-Station**

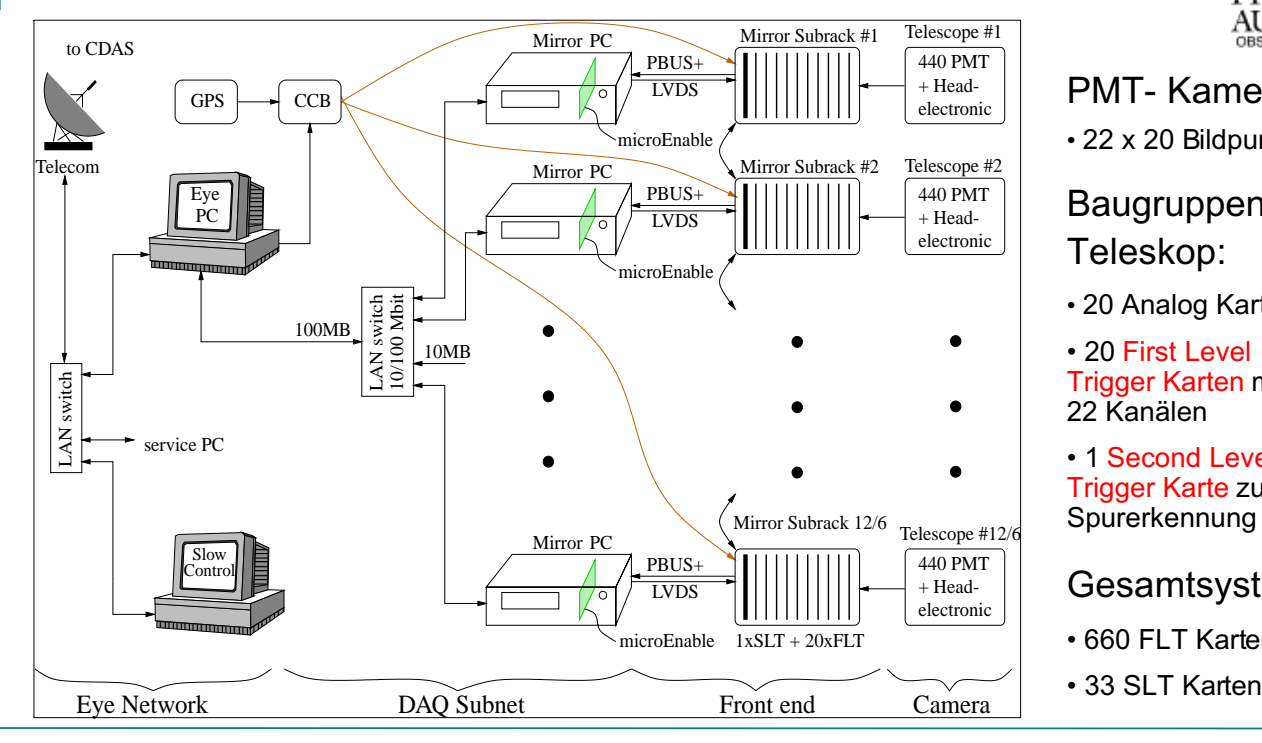

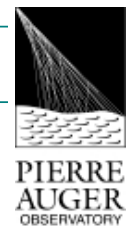

PMT- Kamera:

• 22 x 20 Bildpunkte

#### Baugruppen pro Teleskop:

- 20 Analog Karten
- 20 First Level Trigger Karten mit je 22 Kanälen

• 1 Second Level Trigger Karte zur Spurerkennung

Gesamtsystem:

• 660 FLT Karten

H.Gemmeke, M.Kleifges\*, A.Kopmann, N.Kunka, S.Menchikov, D.Tcherniakhovski, FZ-Karlsruhe, HPE 7

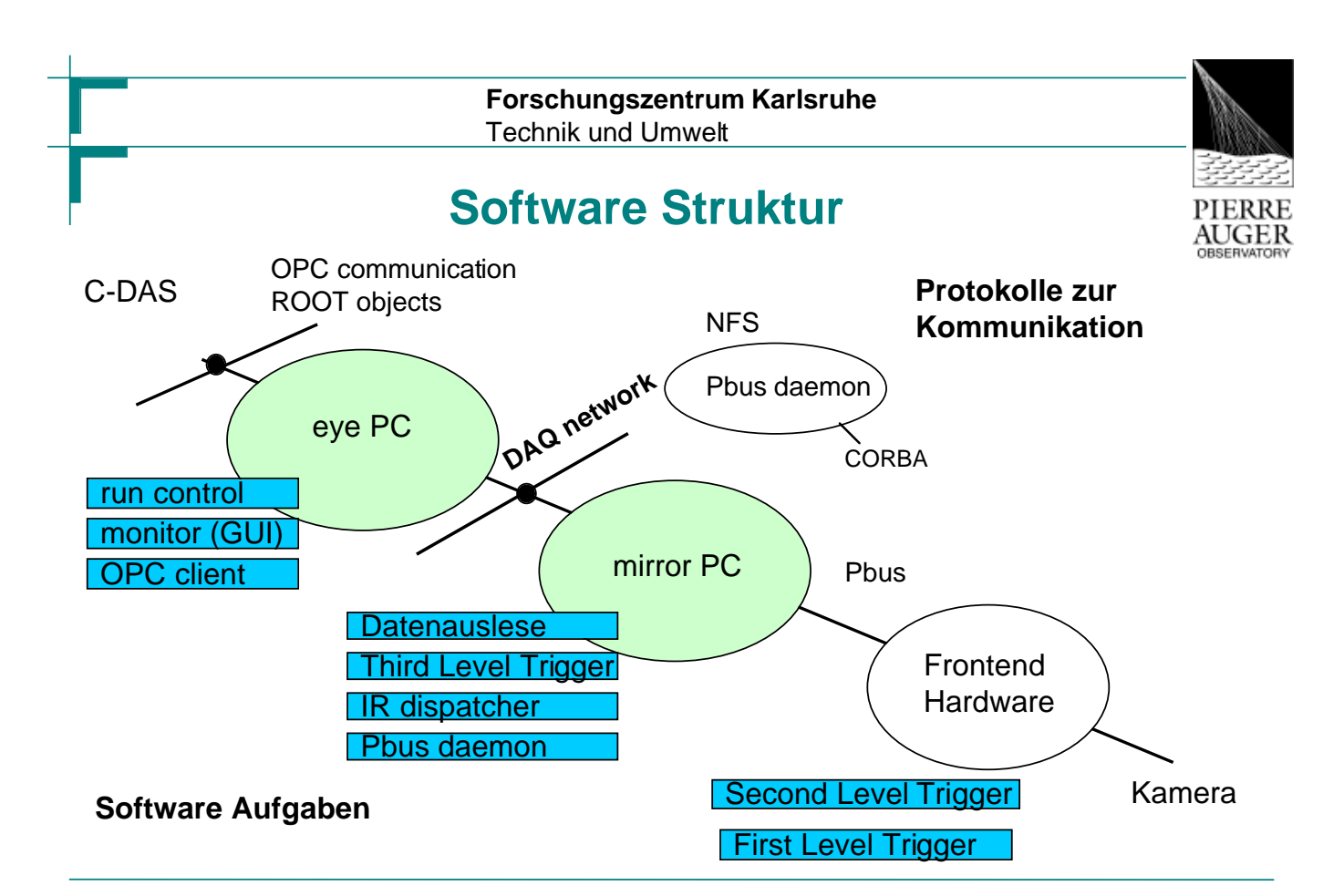

H.Gemmeke, M.Kleifges\*, A.Kopmann, N.Kunka, S.Menchikov, D.Tcherniakhovski, FZ-Karlsruhe, HPE 8<br>Frühjahrstagung, 2.-4. April 2001 34 Forschungszentrum Karlsruhe

SEI\_Frühjahrstagung, 2.-4. April 2001

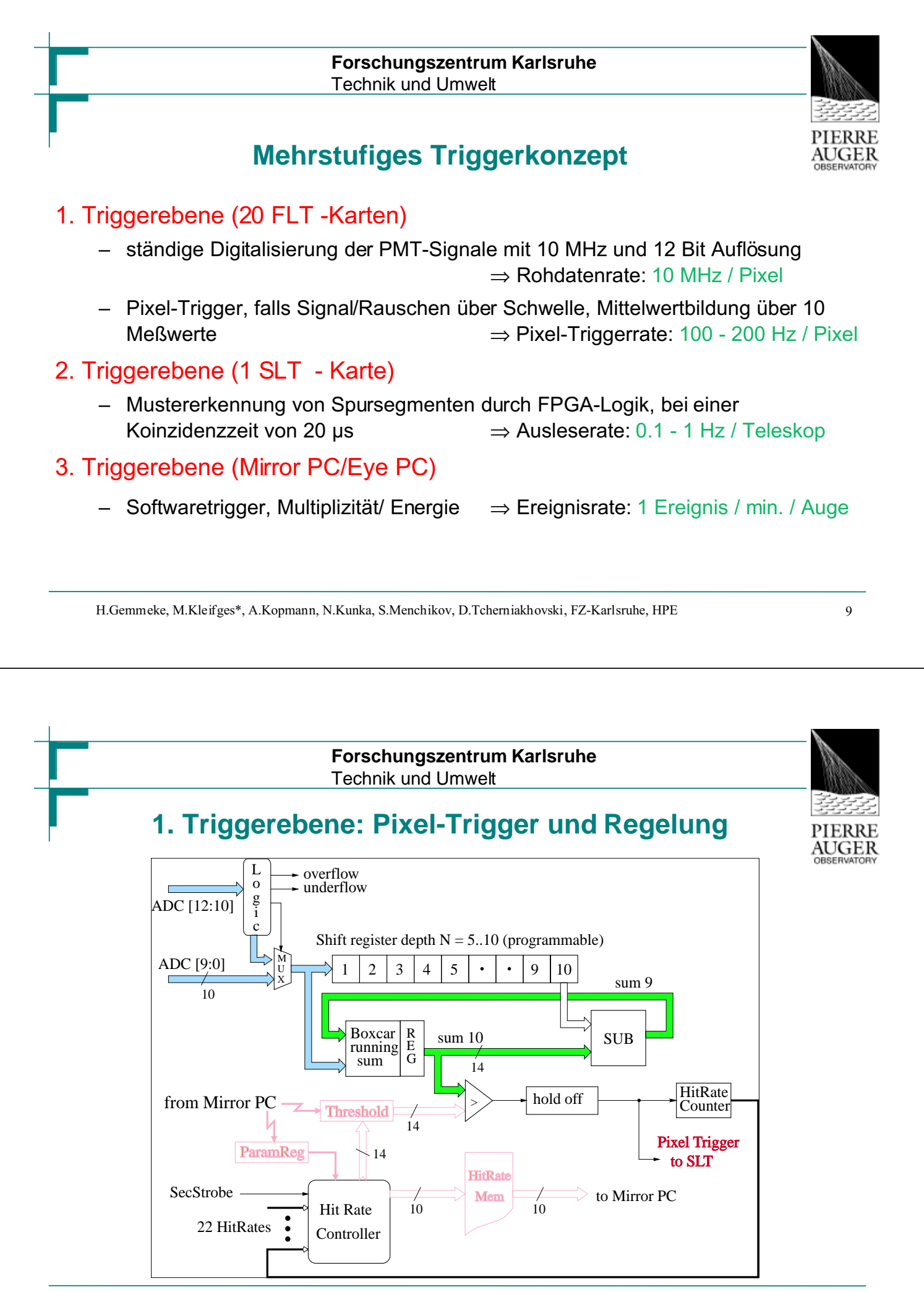

H.Gemmeke, M.Kleifges\*, A.Kopmann, N.Kunka, S.Menchikov, D.Tcherniakhovski, FZ-Karlsruhe, HPE 10<br>Frühjahrstagung, 2.-4. April 2001 35 Forschungszentrum Karlsruhe

SEI\_Frühjahrstagung, 2.-4. April 2001

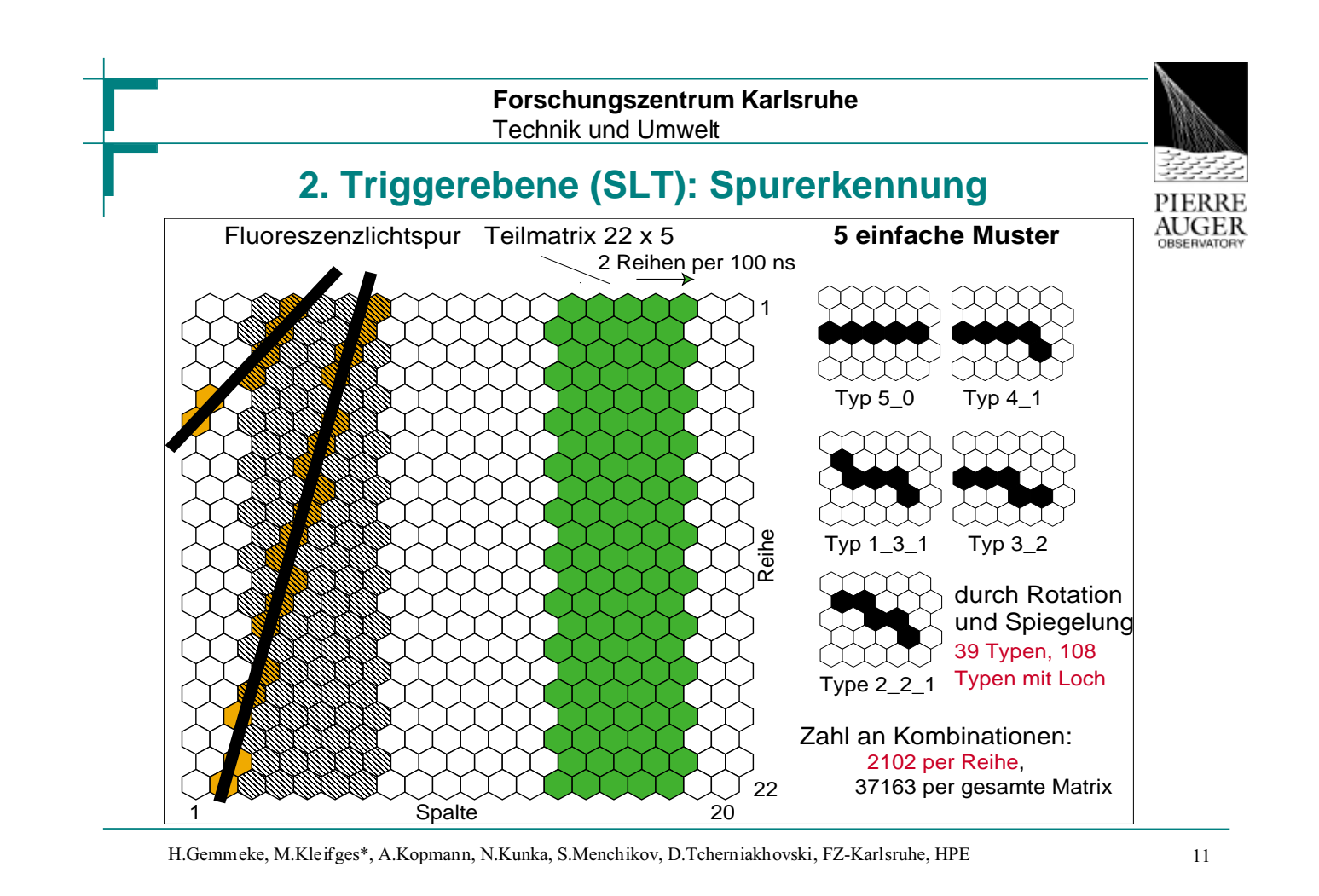

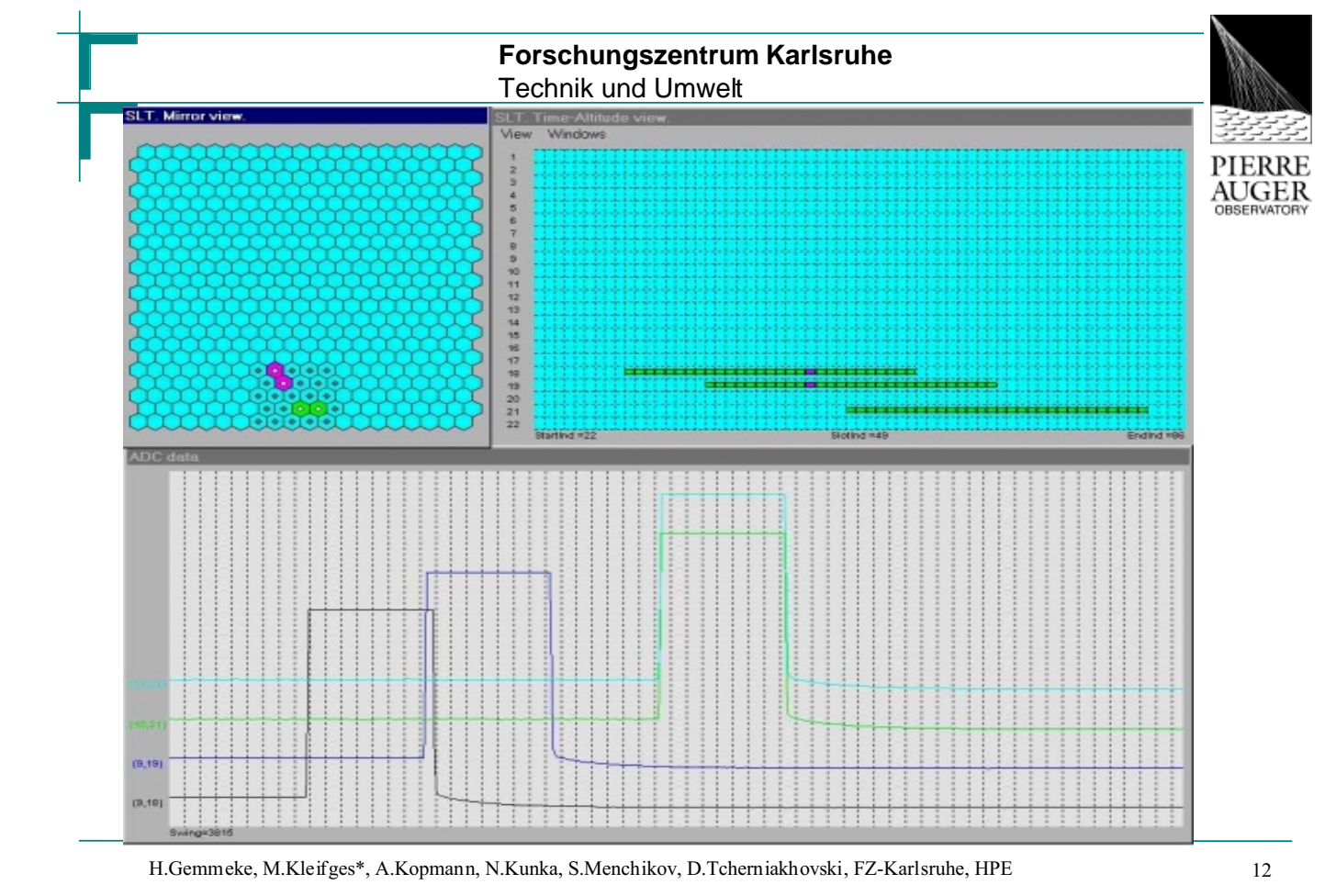

**Forschungszentrum Karlsruhe** Technik und Umwelt

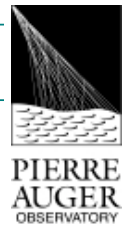

### **Aktueller Status: FD- Gebäude und Teleskop**

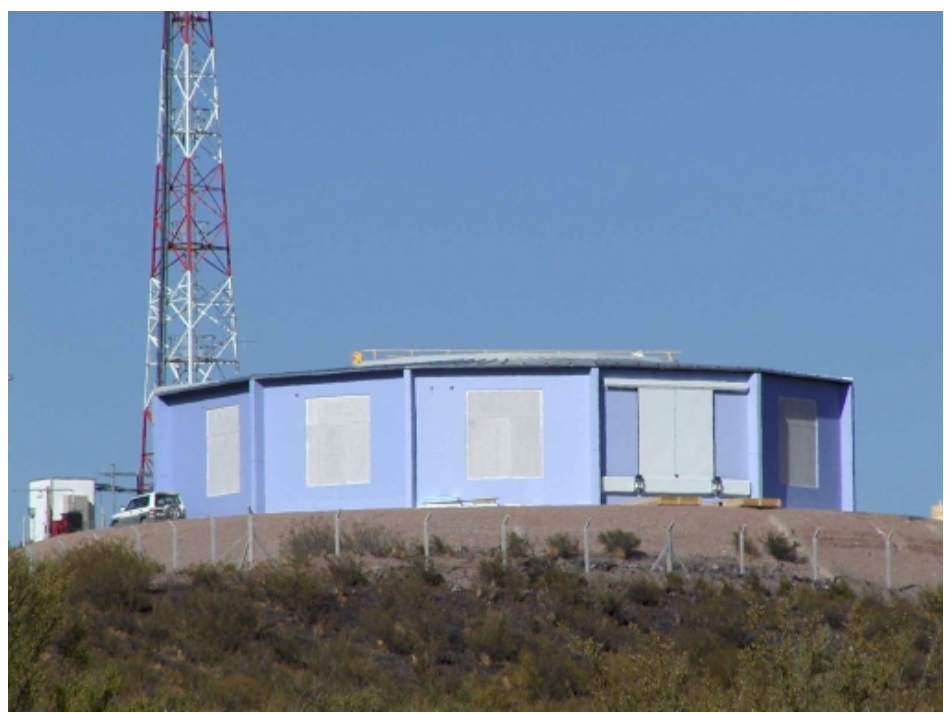

#### Gebäude:

– wurde bis Ende 2000 fertiggestellt

#### Teleskopsystem:

- verschiedene Spiegelsegmente produziert
- Transport der mech. Komponenten nach Malargüe abgeschlossen
- Aufbau des Stahlkonstruktion im Gange

⇐Los Leones 15.3.2001

H.Gemmeke, M.Kleifges\*, A.Kopmann, N.Kunka, S.Menchikov, D.Tcherniakhovski, FZ-Karlsruhe, HPE 13

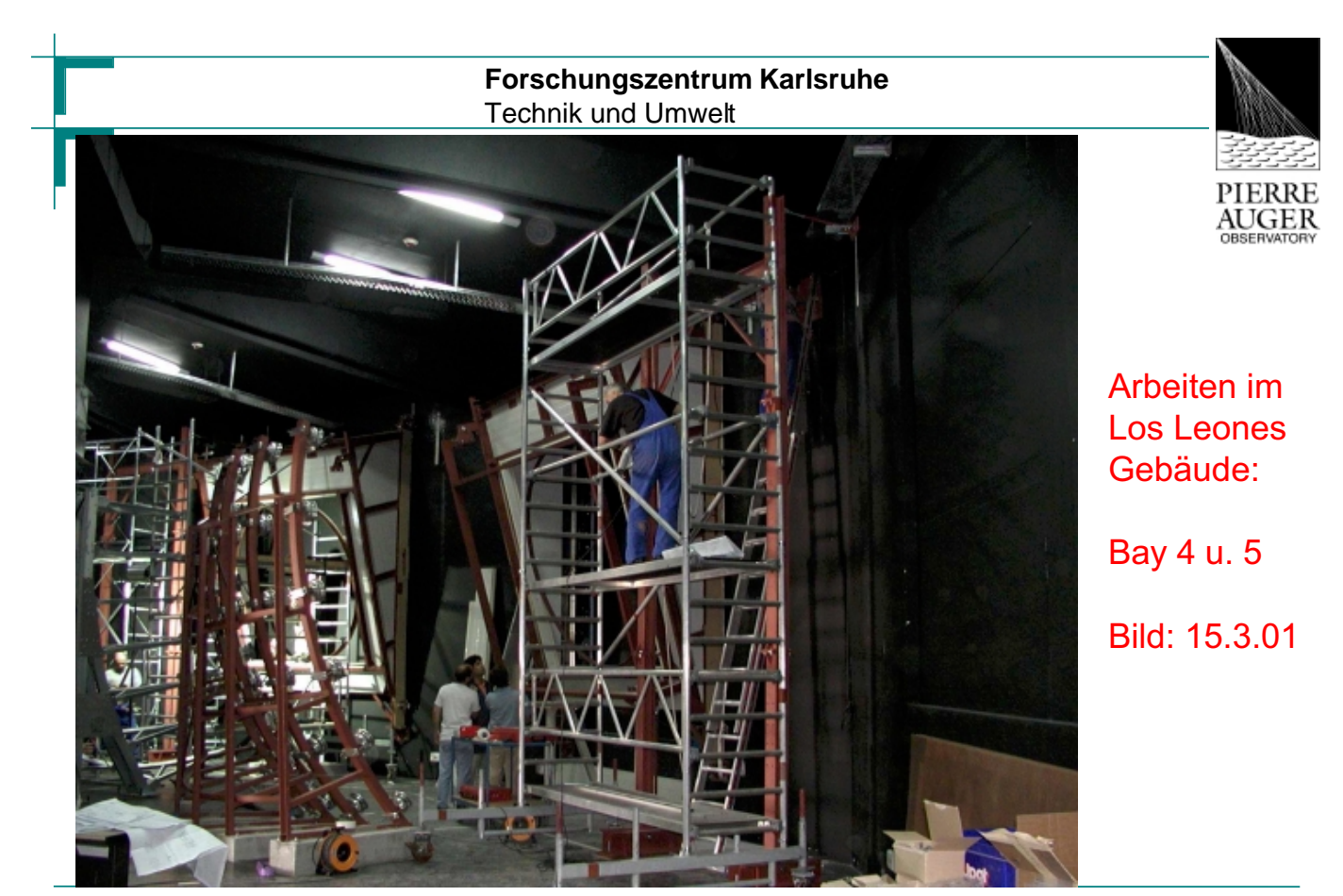

H.Gemmeke, M.Kleifges\*, A.Kopmann, N.Kunka, S.Menchikov, D.Tcherniakhovski, FZ-Karlsruhe, HPE 14

# **Forschungszentrum Karlsruhe** Technik und Umwelt **42 FLT und 50 AB produziert** PIERRE AUGER

H.Gemmeke, M.Kleifges\*, A.Kopmann, N.Kunka, S.Menchikov, D.Tcherniakhovski, FZ-Karlsruhe, HPE 15

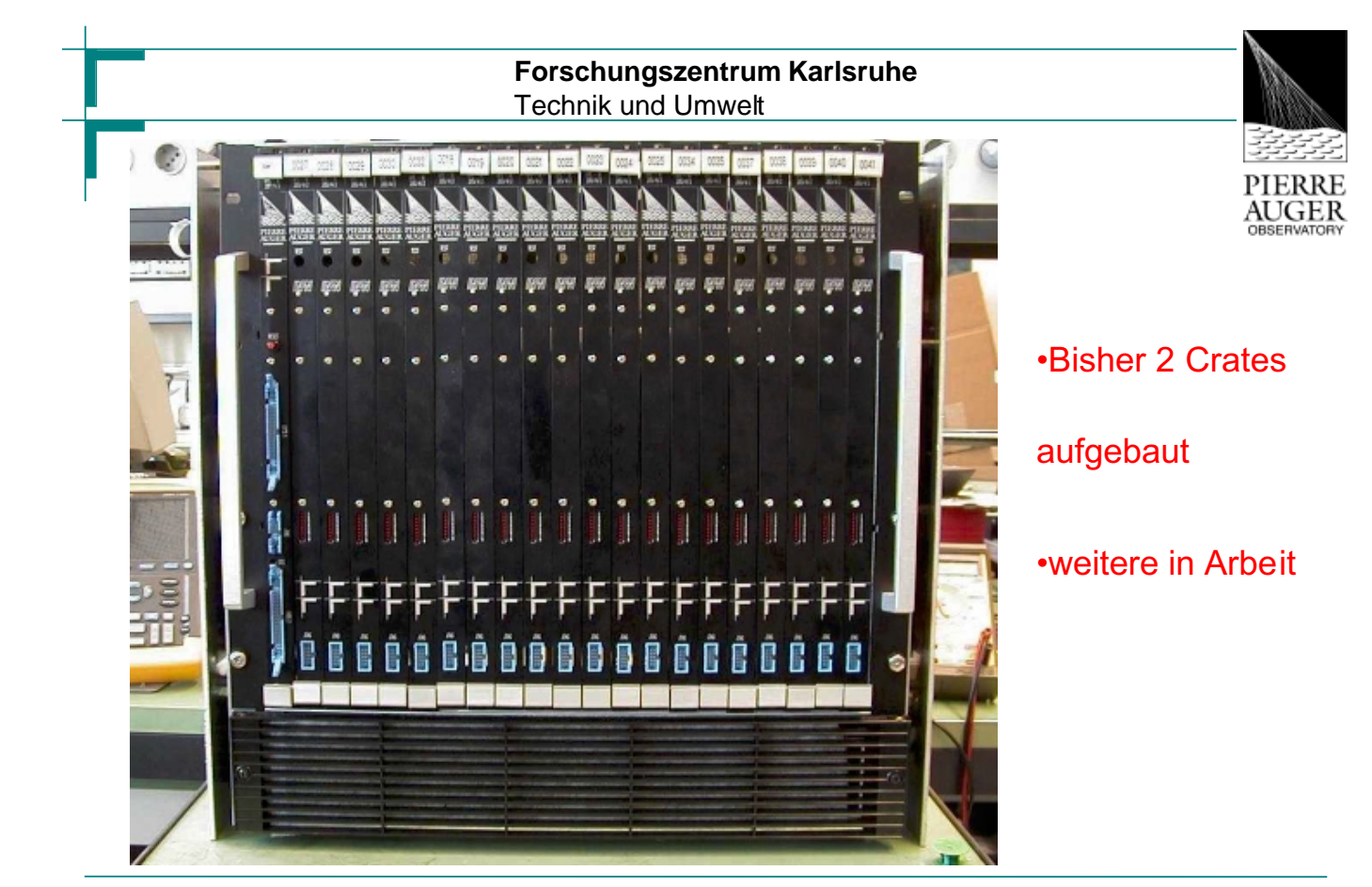

H.Gemmeke, M.Kleifges\*, A.Kopmann, N.Kunka, S.Menchikov, D.Tcherniakhovski, FZ-Karlsruhe, HPE 16<br>Frühjahrstagung, 2.-4. April 2001 38 Forschungszentrum Karlsruhe SEI\_Frühjahrstagung, 2.-4. April 2001

# **Zusammenfassung/ Ausblick:**

### Bisher erreicht:

- Förderung im Rahmen des 3. HGF Strategiefonds
- letzter Test von Prototyp-Elektronik und Kamera (Rom) sehr erfolgreich, wesentliche Anforderungen werden erfüllt
- kleinere Mängel und Fehler werden bis zum Transport beseitigt Prototype in Argentinien:
- Aufbau und Inbetriebnahme von 2 Prototyp-Teleskope bis Ende 5/01
- Gebäude fertig, Spiegelsystem z.Z. im Aufbau

#### Zeitplan:

- reale Messungen, Nachweis von Schauern auch mit Surface Detektoren ab 6/2001
- Aufbau des kompletten Systems von 30 Teleskopen bis 12/2004

H.Gemmeke, M.Kleifges\*, A.Kopmann, N.Kunka, S.Menchikov, D.Tcherniakhovski, FZ-Karlsruhe, HPE 17

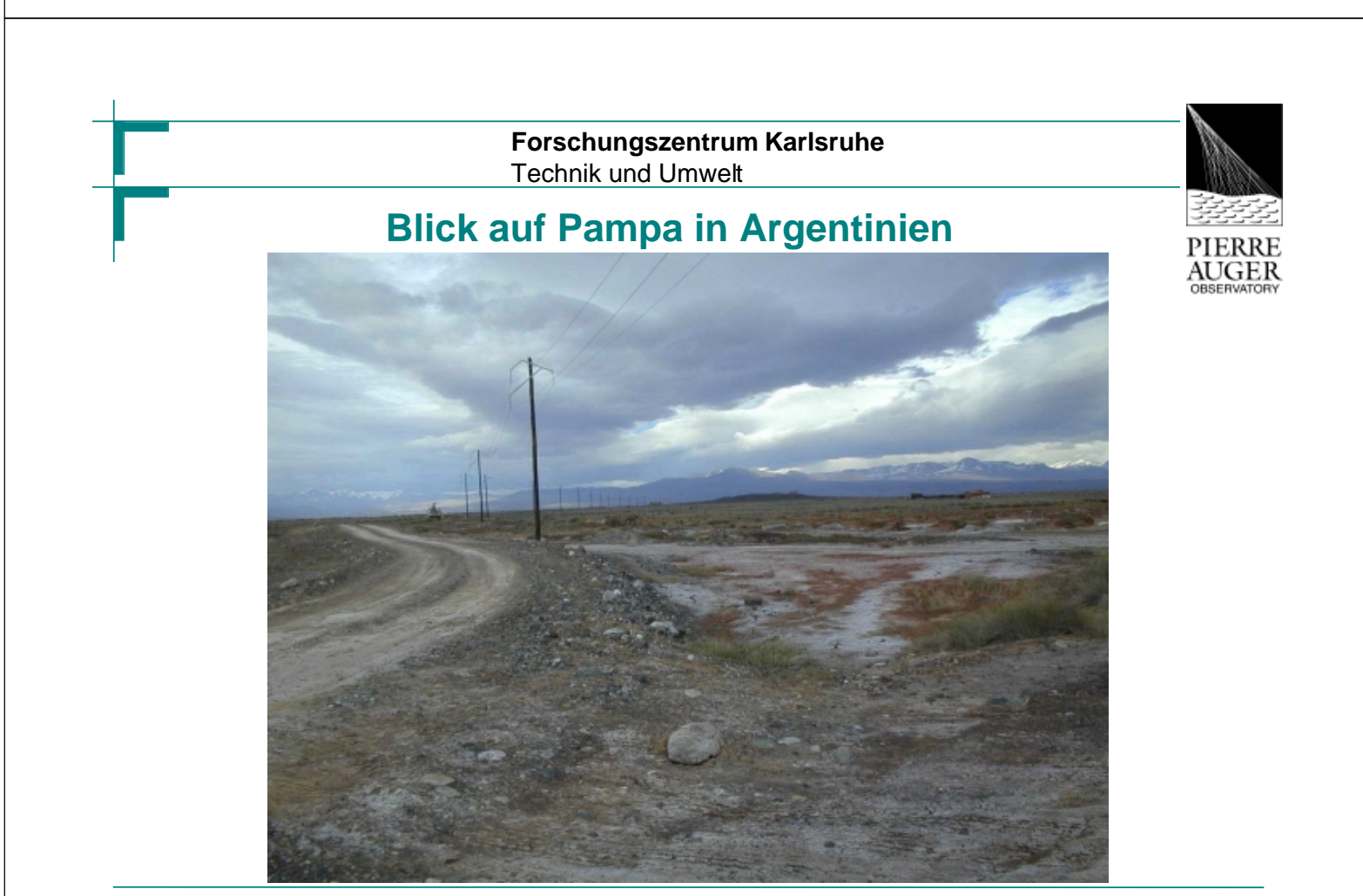

#### **KATRIN – Das Karlsruhe Tritium Neutrino Experiment**

Markus Steidl

Forschungszentrum Karlsruhe Institut für Kernphysik Postfach 3640 76021 Karlsruhe

Die Bestimmung der Neutrinomasse ist ein lang ausstehendes Problem der Teilchenphysik. Zwar werden die ausschließlich schwach wechselwirkenden Neutrinos vom Standardmodell ad hoc als masselos definiert, jedoch implizieren Ergebnisse von Neutrino-Oszillationsexperimenten (z.B. SuperKamiokande) Evidenz für Neutrinomassen. Allerdings können derartige Experimente nur testen ob Neutrinos massebehaftet sind, jedoch nicht deren absolute Masse bestimmen. Die Festlegung der absoluten Massenskala der Neutrinos besitzt aber eine ausgeprägte Stellung in der Teilchen –und Astrophysik sowie der Kosmologie. Die weitreichenden Implikationen der Neutrinomasse für diese Zweige der Physik motivieren die Planungen für das KATRIN (**KAR**lsruher **TRI**tium **N**eutrino) Experiment am Forschungszentrum Karlsruhe mit nationalen und internationalen Beteiligungen, das die derzeitige existierende Obergrenze für die Elektronneutrinomasse um eine Größenordnung verbessern wird, und somit die Masse des Elektronneutrinos bis herab zu 0.3 eV/c² testen wird.

Die Bestimmung der Neutrinomasse geschieht über die hochauflösende, spektroskopische Energiemessung des Beta-Elektrons am kinematischen Endpunkt des Beta-Tritium-Zerfalls:

#### $T{\rightarrow}^3 H$ e + e<sup>-</sup> +  $\overline{\nu}_e$

Dabei ist es zur Minimierung von systematischen Unsicherheiten vorgesehen das Experiment mit zwei komplementären Tritium-Quelldesigns zu betreiben, nämlich mit einer fensterlosen gasförmige Quelle mit molekularem Tritium sowie einer Schock-kondensierten Tritiumfestkörperquelle.

Die hochauflösende Energiebestimmung des Elektrons geschieht über ein elektrostatisches Retardierungsfeld, durch das die Elektronen mit Hilfe der magnetisch adiabatischen Kollimierung geführt werden. Mit den angestrebten Dimensionen von ca. 20 Metern Länge und 7 Metern Durchmessern des Spektrometers wird eine Energieauflösung der Apparatur von 1 eV erreichbar sein. Gelingt es den Elektronen aufgrund ihrer kinetischen Energie das Retardierungsfeld zu durchqueren werden sie wiederum mit Hilfe der magnetisch adiabatischen Kollimation auf einen Detektor geführt und dort nachgewiesen. Die gesamte Apparatur beinhaltet zahlreiche experimentelle Herausforderungen aus vielen verschiedenen Bereichen wie zum Beispiel der Vakuumtechnik. Aber auch aus der Sicht der elektronischen Instrumentierung ist das KATRIN Experiment eine interessante und herausfordernde Aufgabe. Im Blickpunkt stehen hierbei drei zentrale Themen:

- 1) *Slow Control* Ein wesentlicher Gesichtspunkt des Experimentes ist die Kontrolle der Parameter, die zum systematischen Fehler der Messung beitragen. Dies bedeutet ein ständiges Überwachen der Experimentparameter wie z.B. Druck, Temperatur und Aktivität der Tritiumquelle, Vakuumstabilität, Hochspannungsversorgung des Retardierungfeldes und der Stromversorgung der Solenoiden zur Magnetfelderzeugung.
- 2) *Detektor* Obwohl der Detektor nicht die Energieinformation des Elektrons liefert, muss dieser eine möglichst gute Energieauflösung besitzen, um das Signal zu Untergrundverhältnis zu optimieren. Weiterhin werden hohe Nachweiswahrscheinlichkeit, Ortsempfindlichkeit, ein Durchmesser von ca. 12 cm und eine gute Zeitauflösung gefordert. Realisierbare Konzepte sind hier dichtgepackte Diodenarrays, Silzium-Pixel-Detektoren, Silizium Drift Detektoren oder Mikrobolometer-Arrays.
- 3) *Hochspannungsversorgung* die geforderte Genauigkeit für die Hochspannungsversorgung für die Elektroden des Spektrometers beträgt ca.  $\Delta U_0 = 0.1$  eV bei  $U_0 = 18.6$  keV und muss sich durch monatelange Stabilität auszeichnen.

Das vorgeschlagene KATRIN Experiment besitzt das Potenzial die lang diskutierte kosmologische Relevanz von Neutrinos endgültig zu klären. Ein Betrieb der Apparatur könnte ab dem Jahr 2006 erfolgen.

**KATRIN - Karlsruhe Tritium Neutrino Experiment** Projektstudie für ein großes Tritium-ß-Zerfallsexperiment zur

Messung der Masse des Elektron-Neutrinos im sub-eV Bereich

#### 1) physikalische Motivation für Messung der Elektron-Neutrinomasse im sub-eV Bereich

2) experimentelle und technische Herausforderungen Schwerpunkt: Konzeption eines großflächigen HL-Detektors

Forschungszentrum & Universität Karlsruhe, Universität Mainz, FH Fulda, **INR Troitsk, University of Washington Seattle, NPI Rez/Prag** 

Markus Steidl - Forschungszentrum Karlsruhe - markus.steidl@bk.fzk.de

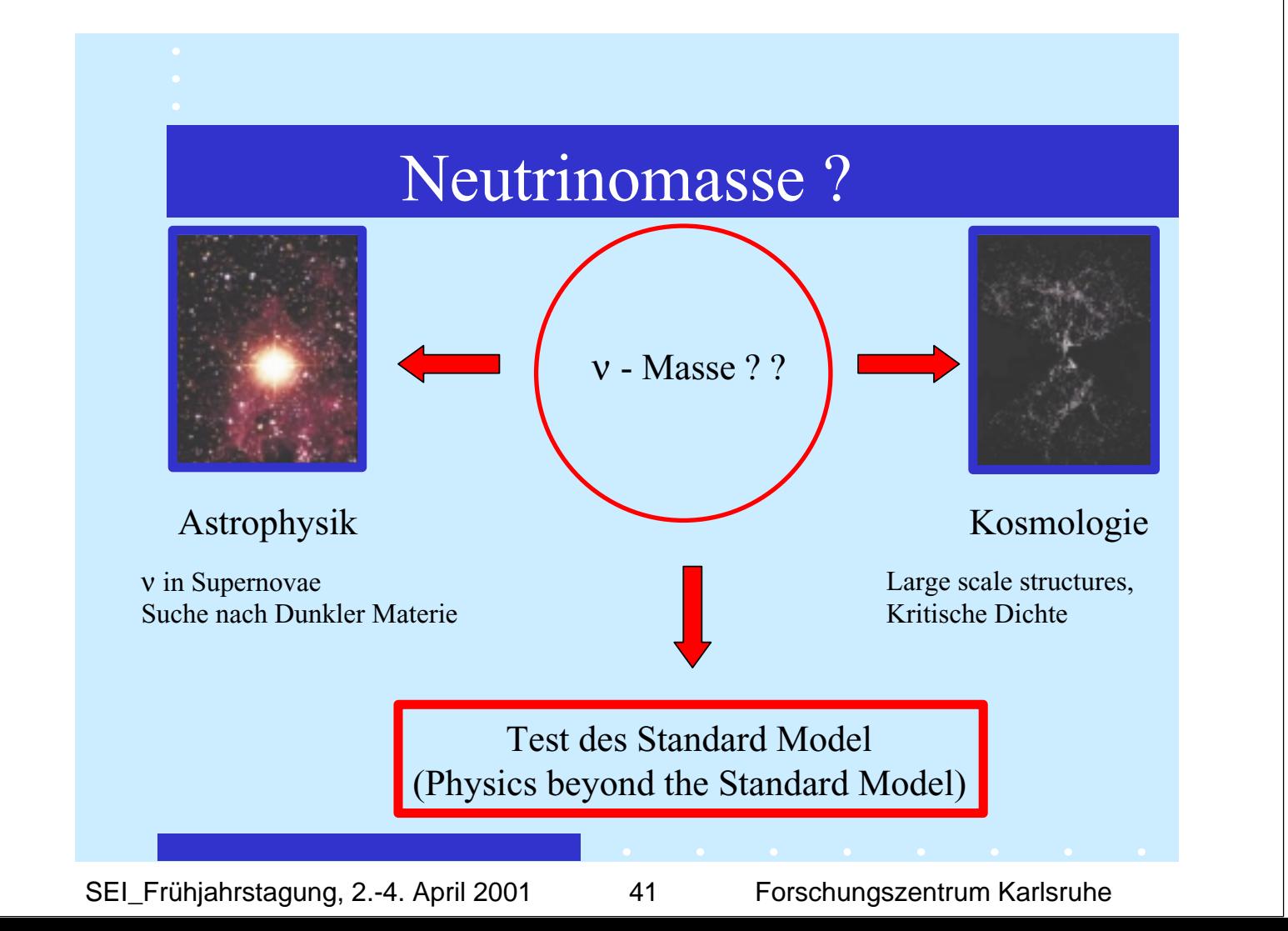

# Neutrinos im Standard Modell

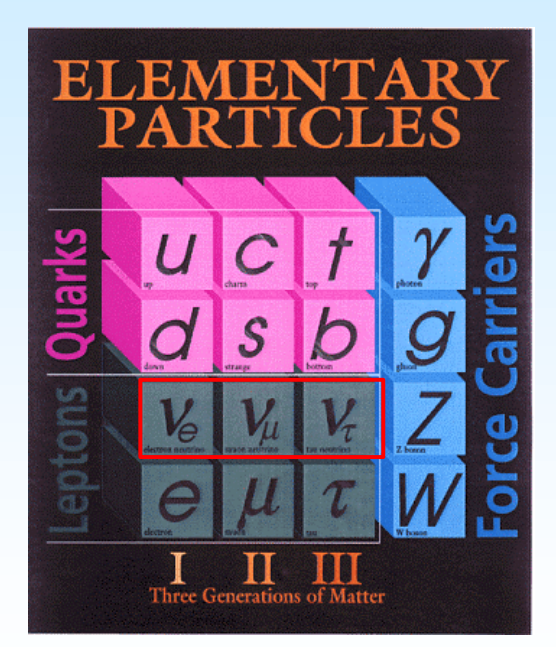

- •Wechselwirken nur über
- •schwache WW
- Spin 1/2
- •Masselos
- $\bullet$ Teilchen = Antiteilchen (?)

# **ß-Zerfall von Tritium: Bestimmung der Neutrinomasse**

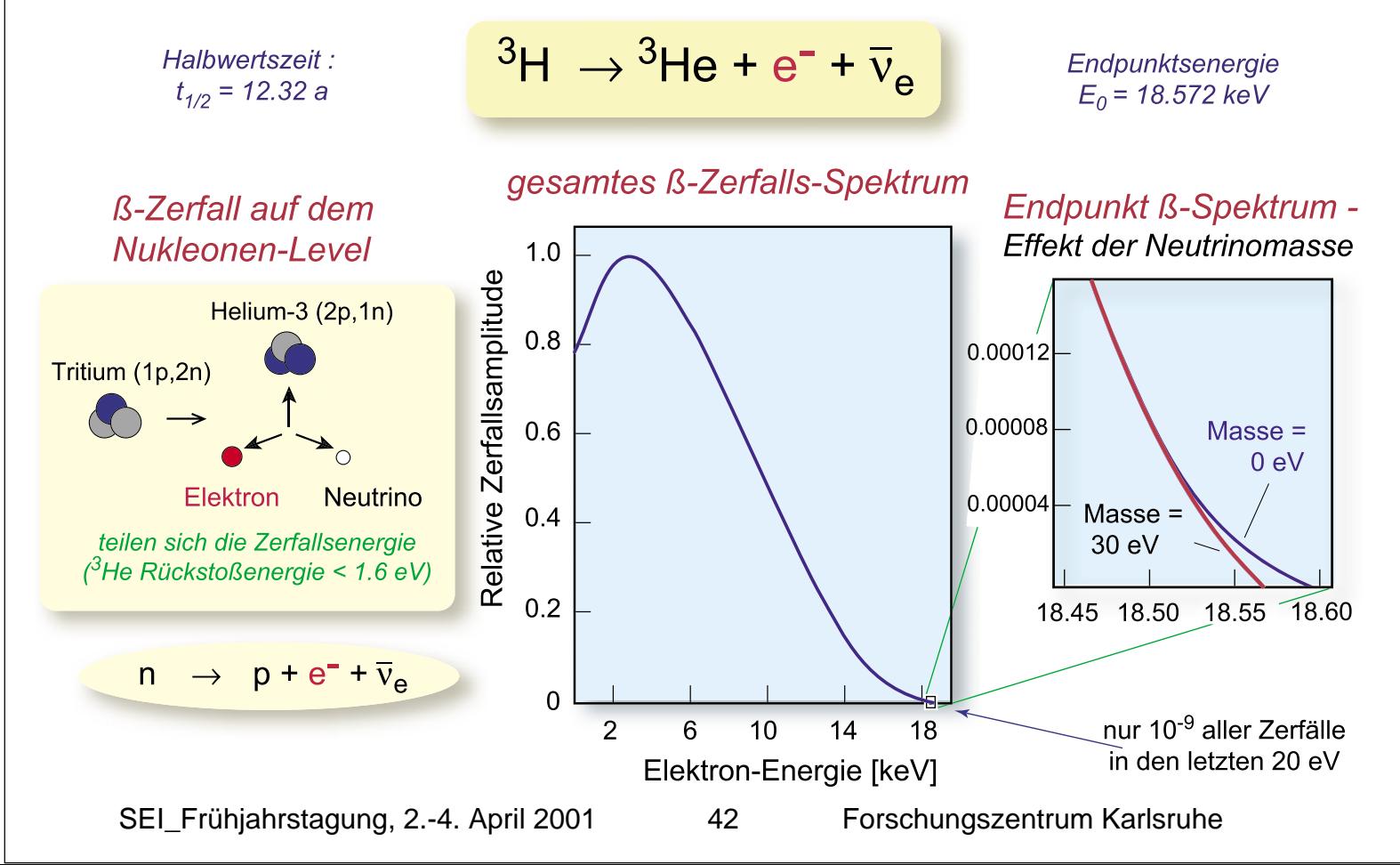

# Prinzip eines elektrostatischen Spektrometers

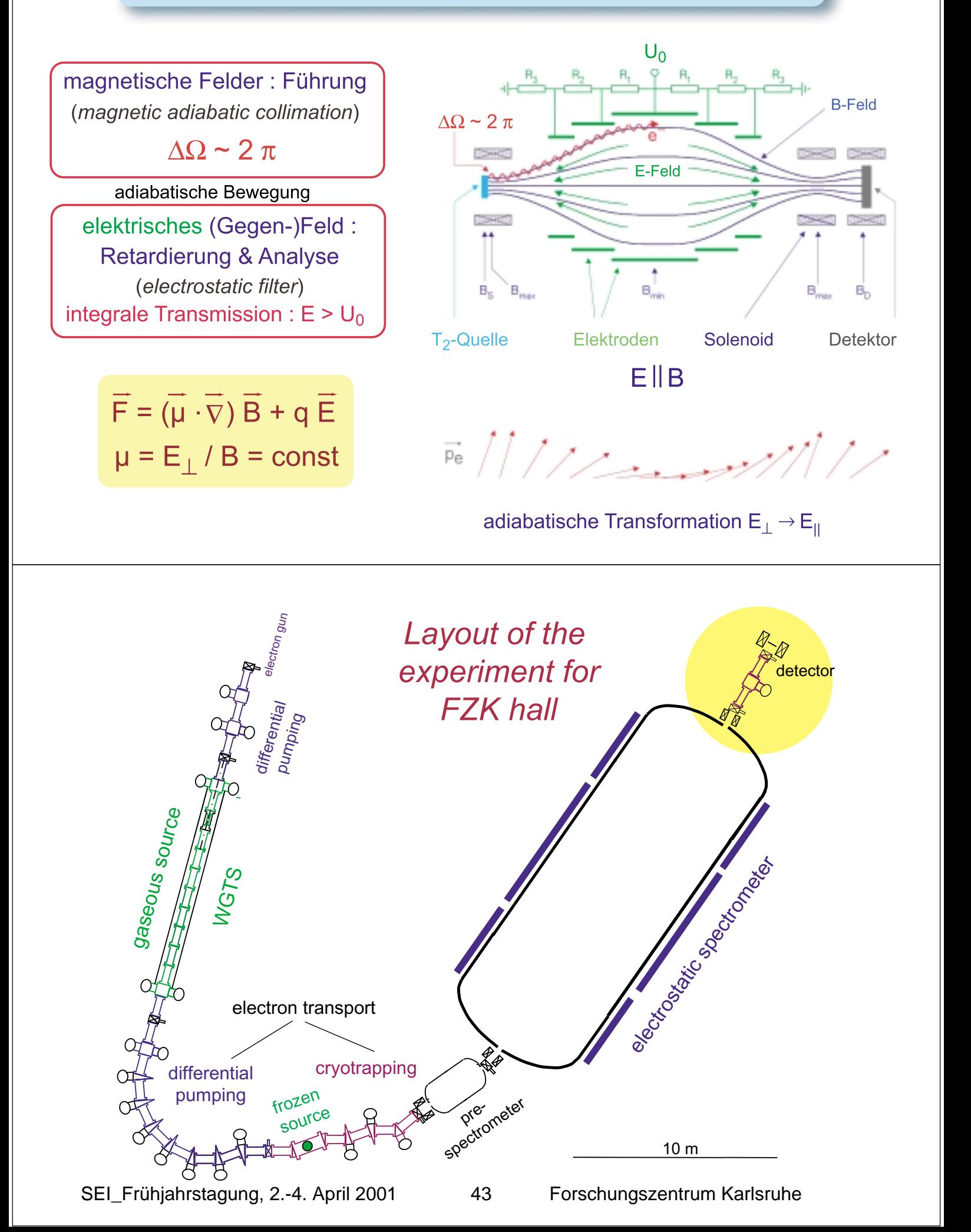

# *Technological Challenges*

#### *electrostatic spectrometer electron transport*

*construction large vessel (Ø=7m, l=20m) > 30 superconducting solenoids HV control & stabilization optimized particle tracking (l > 60 m)*

*high luminosity & reliability* and the setting good position resolution

*XHV* ( $p < 10^{-11}$  mbar) lHe and  $IN_2$  *supply (200W cooling power) optimized electrode system reliable extinction of tritium (freeze out)*

#### *tritium sources solid state detector*

 *stable & safe tritium supply excellent* ∆*E/E in high B-field (< 1keV) control of syst. effects (TOF op., calib.) mK operation of bolometer* 

> *interdisciplinary solutions are required experiment will be operational for several years*

# **Detector Requirements**

- High efficency for electrons with energy  $E > 16$  keV ....... (thin dead layer, low Z ...)
- Large sensitive area ...
- Low efficency for gammas
- Low noise
- Position sensitive(Pixel/Pad Size ?) ...
- Energy Resolution ?
- Time Resolution
- Suitable in UHV and high magnetic field environment

SEI\_Frühjahrstagung, 2.-4. April 2001 44 Forschungszentrum Karlsruhe

# Electron -Solid Interactions

#### Bethe-Bloch Formula + Rutherford Scattering

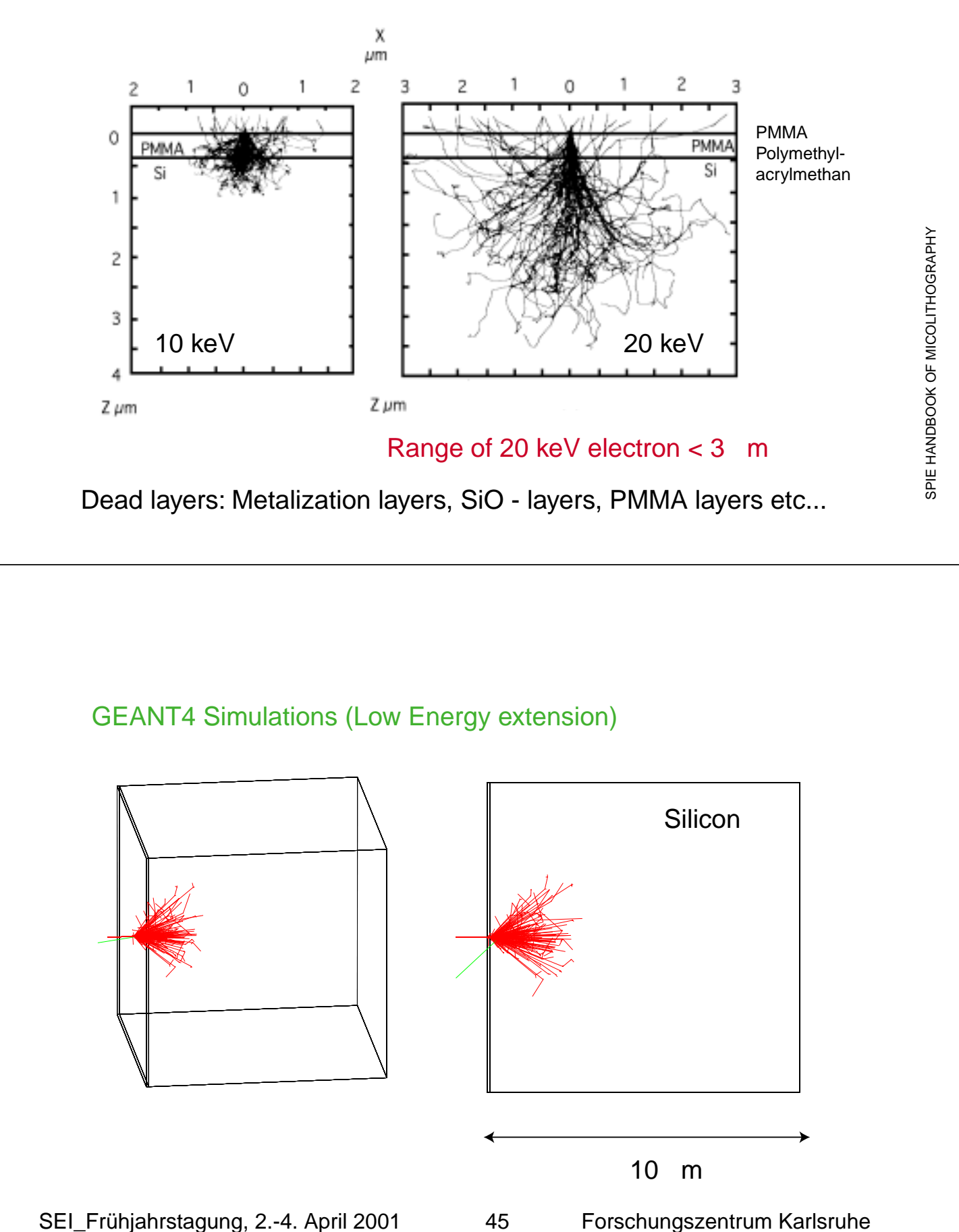

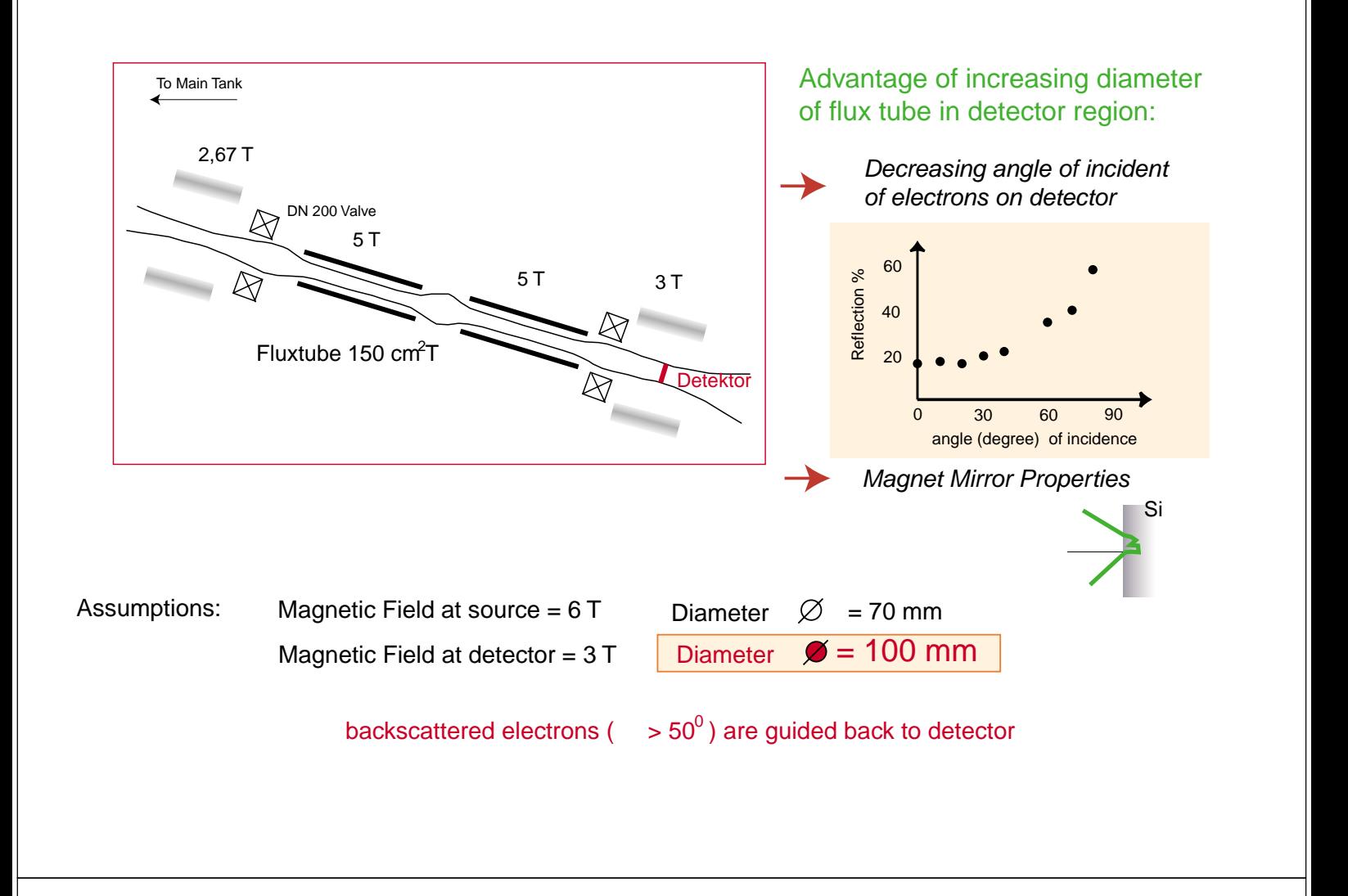

## Advantages of a position sensitive detector:

- Allows to define a spatial region of interest, to improve signal to background ratio, in particular if background component owns a radial dependancy
- Source Mapping allows to investigate homogeneity of source
- Allows to identify correlations of multi-hits
- Usage of several small detectors increases energy resolution of device

#### Options:

- *Si Pixel/Pad Detectors and Double sided Si-Stripe Detectors*
- *Bolometer Arrays*
- *Micro Channel Plates*

#### Pixel / Pad Size

Detector Area >  $10^4$  mm<sup>2</sup> # of channels: 400 @ 5 x 5 mm² Pixel/Pad Size  $> 10^5$ @ 0.15 x 0,15 mm² Pixel Size ( like DELPHI track detectors)

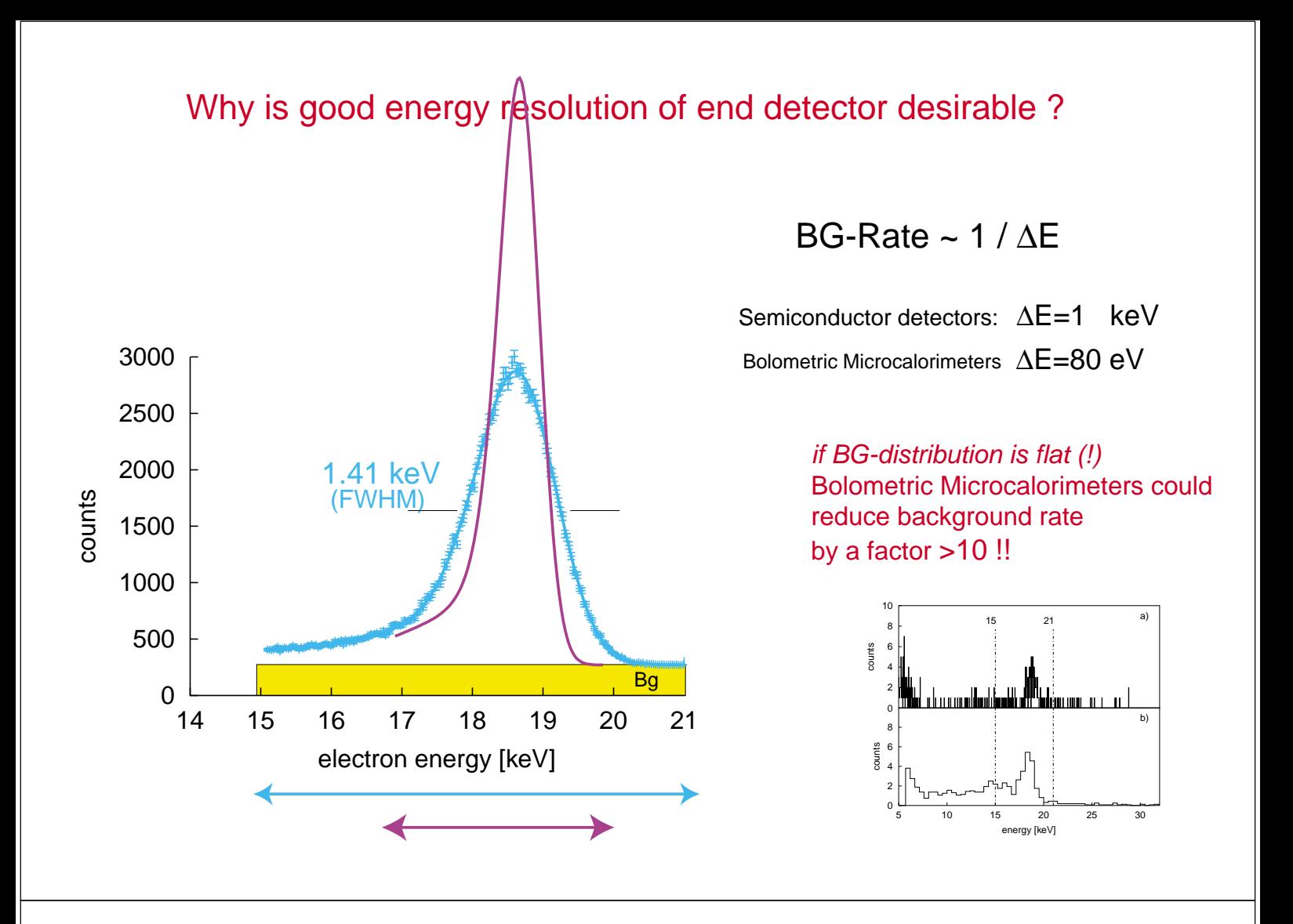

**Energy Resolution**

#### Silicon based detector types

#### Intrinsic resolution

Average energy to create electron/hole pair in Si = 3.71 eV => 5013 e/h pairs for  $E_0$  = 18.6 keV Fano Factor Si (T=77K) 0.14

 $\Delta E = 230 \text{ eV}$ 

Dead Layer  $\Delta X = 2$  d d <u>α</u>  $\alpha_{\text{max}} = 60^0$  $d = 200$  nm  $\Delta E = 500 \text{ eV}$ Limitations by dead layer Si-bulk

#### Electronic Noise

strongly depends on input capacity of detector, thus ratio of active area to thickness of detector

#### ∆E < 1 keV challenging but possible

SEI\_Frühjahrstagung, 2.-4. April 2001 47 Forschungszentrum Karlsruhe

Slow Control

High Voltage Überwachung / Messung

hohe Sicherheitsanforderungen Tritium-Quelle Überwachung (Druck, Temperatur, Aktivität ...)

Steuerung / Kontrolle der ü 30 supraleitenden Solenoiden

Überwachung der lHe und LN - Versorgung

DAQ des Detektors

# KATRIN - KArlsruhe TRI tium Neutrino **Experiment**

Internationales Experiment auf dem FZK-Gelände zur direkten Messung der Neutrinomasse, u.a. zur Klärung der kosmologischen Relevanz von Neutrinos

"Interdisziplinäres Experiment" mit technischen Herausforderungen in vielen Bereichen (Atom-,Molekül und Festkörperphysik, Vakuumtechnologie ...)

verschiedene Detektoroptionen: dichtgepacktes PIN-Dioden-Array, Si-Pad(Pixel) Detektor, Si-Drift Detector ..., verschiedene Detektoroptionen:<br>dichtgepacktes PIN-Dioden-Array,<br>Si-Pad(Pixel) Detektor, Si-Drift Detector ..., *Eu<sub>verlân</sub>chtgarkeit*, Kosten, Zuverläsigkeit ??

www-ik1.fzk.de/tritium/liebenzell.pdf

#### **Medizintechnik in HPE: Ultraschall–Computertomographie**

*Rainer Stotzka, Jan Würfel, Tim Müller, Hartmut Gemmeke*

Als bildgebende Verfahren zur Brustkrebs-Diagnose haben sich in Deutschland die Röntgen-Mammographie, Ultraschall und Magnetspin-Tomographie etabliert. In Vorsorgeuntersuchungen wird hauptsächlich die Röntgen-Mammographie eingesetzt. Gewisse Gewebeveränderungen lassen sich durch Röntgen-Mammographie aber nur kontrastarm oder gar nicht differenzieren. Ergänzend dazu wird häufig eine Ultraschalluntersuchung herangezogen, durch die sich z.B. Zysten und Fibroadenome sehr gut darstellen lassen. Zum nächsten schädigt Ultraschall im Gegensatz zur Röntgenmammographie das zu untersuchende Gewebe nicht und kann daher ohne Schaden öfters eingesetzt werden.

Ein in der klinischen Medizin eingesetztes Ultraschallgerät besteht im wesentlichen aus einem Schallkopf mit einer oder mehreren Reihen von Ultraschallwandlern und -Sensoren und einer Visualisierungseinheit, die Schallreflexionen in Bildinformationen umsetzt und die verschiedenen Gewebearten darstellt. Die Echos des Gewebes werden nach dem Senden eines Schall-Wellenpakets (Puls) aufgezeichnet; die Echos aller Aktoren und Sensoren ergeben ein Bild.

Probleme bei der US-Mammographie sind in der Regel die geringe Orts- und Zeitauflösung und vor allen Dingen schlecht reproduzierbare Ergebnisse bei dynamischen Konstrastmitteluntersuchungen, bei denen die Kontrastmittelausbreitung in Tumor-Gefäßbäumen untersucht wird. Da der Schallkopf von den untersuchenden Ärzten von Hand nahe an das zu untersuchende Gewebe gebracht werden muss, sind Bildqualität und Bildinhalt handhabungsabhängig. Die Brust wird komprimiert und verformt. Die beobachteten Bilder und dynamischen Vorgänge im zu untersuchenden Gewebe sind nur schwer reproduzierbar; eine quantitative Bestimmung der Ausdehnung der Gewebestrukturen (z.B. von Tumoren) ist nicht möglich. Auch lassen sie sich aufgrund der Verformung schlecht mit anderen Bildern, z.B. MNR oder Röntgen, überlagern. Damit wird eine computergestützte Diagnose erschwert.

Zur Zeit wird im Forschungszentrum Karlsruhe ein neuartiges Ultraschall-Computertomographie-System aufgebaut, das zeitaufgelöste Volumenbilder des zu untersuchten Gewebes liefert. Ultraschallwandler (0.2 mm Breite) werden in einem Array um einen Untersuchungsbehälter angeordnet, einer oder mehrere Wandler senden synchron. Simultan werden die Transmissions- und Reflexions-Signale aller empfangenden Sensoren von einer nachgeschalteten Datenverarbeitungseinheit ausgewertet.

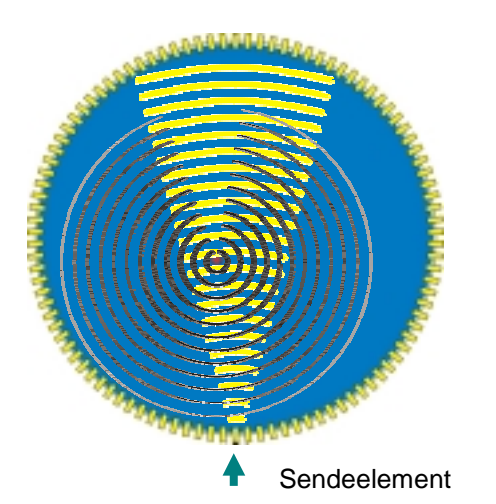

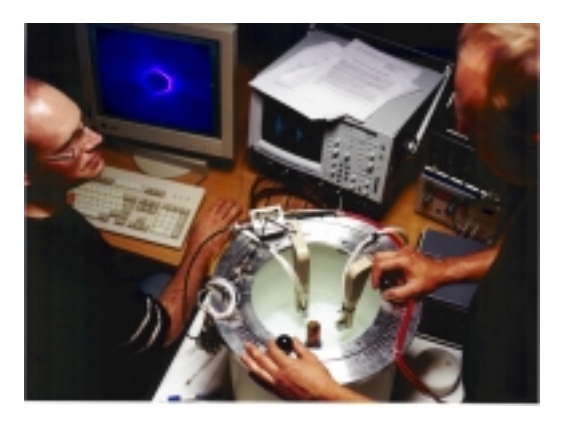

*Abbildung 1: Das zu untersuchende Objekt ist vollständig von Wandlern umgeben, ein Wandler sendet einen Ultraschallpuls, alle anderen empfangen parallel (Bild links). Danach sendet ein anderer Wandler. Das Bild rechts zeigt den Versuchsaufbau mit positionierbaren Sende– und Empfangselementen, mit denen ein vollständiger Kreis simuliert werden kann.* 

SEI\_Frühjahrstagung, 2.-4. April 2001 49 Forschungszentrum Karlsruhe

Erste Messungen wurden an einem Ultraschallphantom durchgeführt. Zur Bildrekonstruktion wurden nur die Reflexionsdaten ausgewertet. Ein rekonstruiertes Bild basierend auf nur 25 verschiedenen Sendepositionen zeigt in Relation zu Bildern eines handelsüblichen Ultraschallgeräts schon eine wesentliche höhere Detaillauflösung (siehe Abbildung 2). In Zukunft soll ein weiterer Prototyp aufgebaut werden, mit dem sich auch zeitaufgelöste Bilder aufnehmen lassen.

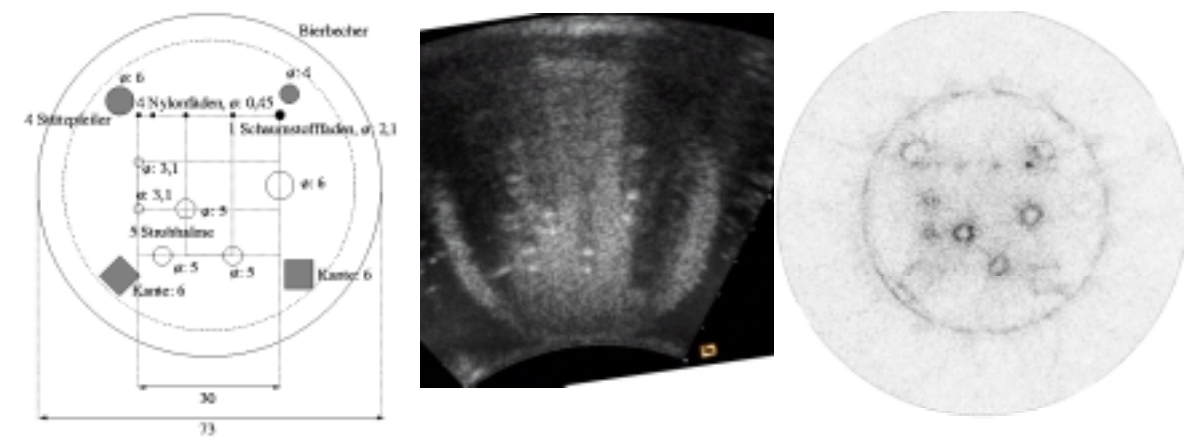

Alle Maße in men

*Abbildung 2: Ultraschallphantom (links), herkömmliches Ultraschallbild (Mitte), rekonstruiertes Bild des Ultraschall–Computertomographen (rechts).* 

Diese Arbeit wurde in enger Kooperation mit dem Institut für Diagnostische und Interventionelle Radiologie (Universität Jena), dem Klinikum Karlsruhe und dem Institut für Medizintechnik und Biophysik (Forschungszentrum Karlsruhe) durchgeführt.

#### **Zusammenspiel einer SPS (PLC) mit dem CAN Open Bus**

Dieter Notz Deutsches Elektronen-Synchrotron, DESY, Hamburg, Germany EMAIL: Dieter.Notz@desy.de

#### **Zusammenfassung**

Für den Mikrovertexdetektor des ZEUS Experiments wurde ein Temperatursicherheitssystem entwickelt, um sich gegen Risiken hoher Temperaturen zu schützen. Die Temperaturschalter werden von einer SPS ausgelesen und über den CAN Bus an einen VME Rechner mit LynxOS Betriebssystem übertragen.

#### Der Mikrovertexdetektor

Über den Mikrovertexdetektor wurde vor der SEI in Bochum (22.-24. März 1999) berichtet. Inzwischen ist der Detektor fertiggestellt. Er wird gegenwärtig ins ZEUS Experiment bei DESY eingebaut (Abb.1 und 6).

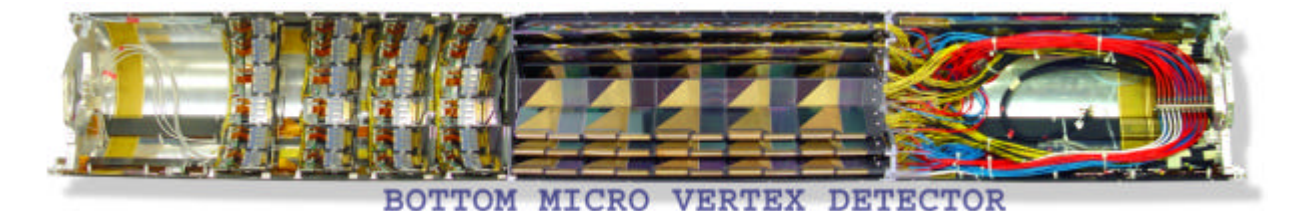

Abb. 1. Die untere Hälfte des Mikrovertexdetektors. Protonen kommen von rechts, Elektronen von links. In der Bildmitte befindet sich der Barrelpart, der den Wechselwirkungspunkt radial umgibt. Links erkennt man die 4 Räder, die Teilchen in Protonenrichtung nachweisen.

#### Überwachung gegen Überhitzung

Die Siliziumdioden und die im Detektor angebrachte Elektronik werden mit Niederspannung (LV, 5V) und mit hoher Spannung (HV, 70 – 150V) betrieben. Die dabei entstehende Wärme wird durch ein Kühlsystem, bestehend aus einem Wasserkreislauf und einem externen Luftwärmetauscher gekühlt. Die Temperatur im Detektor wird mit Thermoelementen überwacht. Bei hohen Temperaturen wegen z. B. mangelnden Wasserflusses, werden die LVund HV Spannungen von einem Computer ausgeschaltet.

Um den Detektor auch zu schützen, wenn der Computer nicht aktiv ist, werden im Detektor drei Thermoschalter angebracht, die bei 50 oder 60 Grad öffnen. Diese Schalter sind in einer Sicherheitsschleife angeordnet. Beim öffnen eines Schalters werden die elektrischen Spannungen durch Relais abgeschaltet (Abb. 2).

#### Auslesen der Temperaturschalter

Ziel dieser Arbeit ist es, die Temperaturschalter, sollten diese mal ansprechen, elektronisch auszulesen und dem Datennahmesystem zur Verfügung zu stellen. Dies soll über den CAN Bus geschehen. Vom Datennahmesystem sollen die Schalterstellungen als auch die Historie, falls ein Schalter mal kurz öffnete und wieder schloss erfasst werden. Auch sollte es möglich sein, ein Reset vom Kontrollsystem zu generieren, wenn sich die Temperaturen wieder abkühlt haben. Die gewünschte Funktionalität wird in Abb. 3 gezeigt.

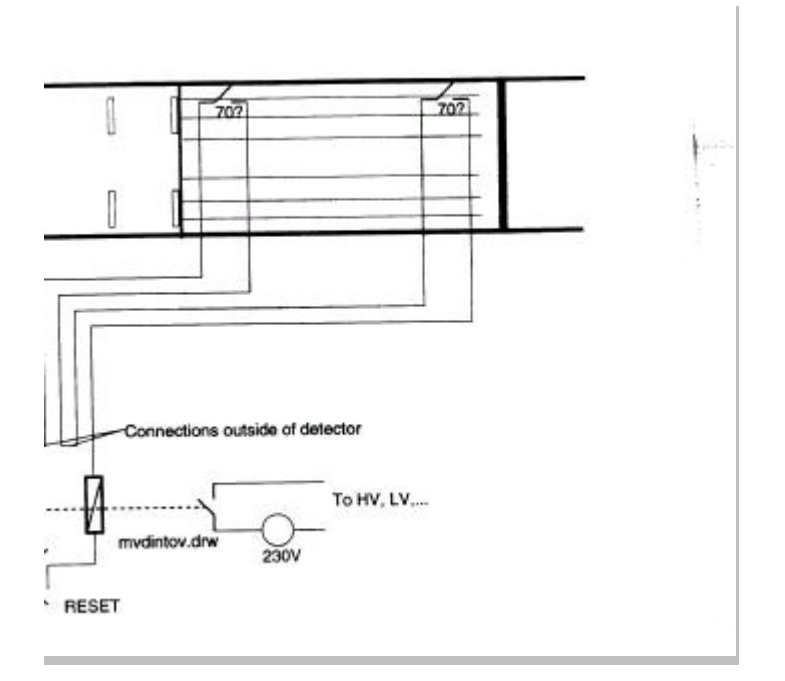

Abb. 2. Temperaturschalter im Detektor bilden eine Sicherheitsschleife und schalten bei Übertemperatur die elektrischen Spannungen ab.

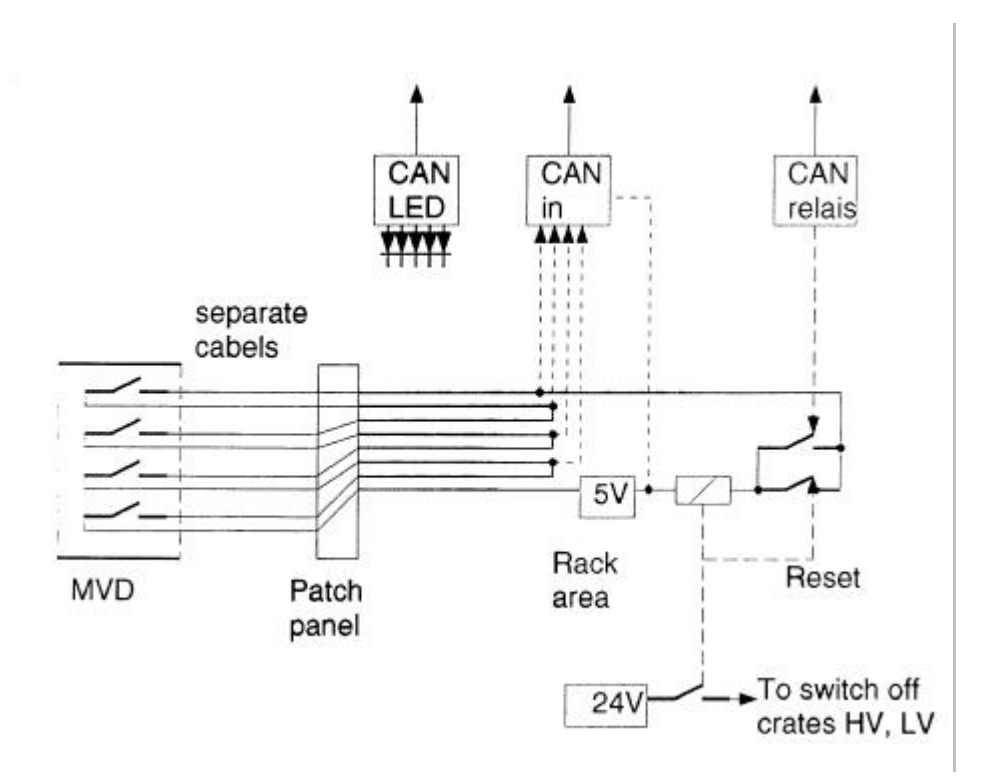

Abb. 3. Sollten Temperaturschalter öffnen, so wird die Information über den CAN Bus an das Datennahmesystem weitergegeben. Auch ein Reset soll vom Kontrollsystem generiert werden.

#### SPS (PLC)

Mit einer speicherprogrammierten Steuerung (programmed logic control) wird das Erfassen der Schalterstellungen und die Historie erfasst. Das Resetsignal kann lokal oder vom Datennahmesystem gegeben werden. Wir benutzen eine SPS von Frenzel und Berg, da diese auch den Anschluss des CAN Busses ermöglicht. Diese SPS liefert gleichzeitig die Mechanik für die Verkabelung und die visuellen Anzeigen mit LEDs (Abb. 4.). Die Ablaufsteuerung und das Zustandsdiagramm sind in Abb. 5 zu sehen.

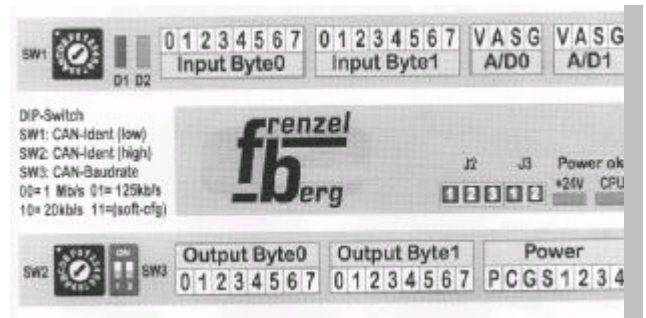

Abb. 4. Die SPS von Frenzel und Berg. Oben sind die digitalen Eingänge, unten die Ausgänge zu erkennen. Jeder I/O Eingang wird mit Lichtdioden angezeigt.

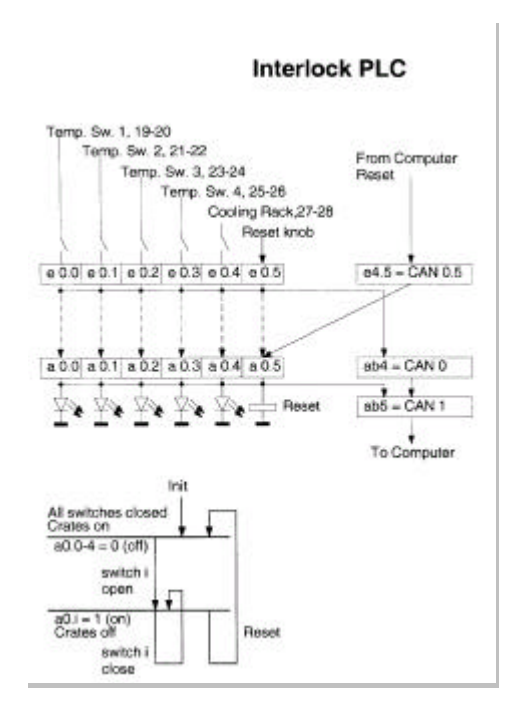

Abb. 5. Zustandsdiagramm der SPS und die Verbindung zum CAN Bus.

#### CAN Bus, VME Anschluss

Die Datennahme erfolgt über einen VME Rechner MVME 2600. Es handelt sich hierbei um einen PowerPC von Motorola. Das verwendete Betriebssystem ist das Real-time system LynxOS. Es wurden PMC-CAN Interfacekarten von ESD eingesetzt. Da ESD für diese Karten keine neuen Treiber für neue LynxOS Releases mehr schreibt, wurde diese Linie eingefroren. Für die weiteren Anwendungen benutzten wir für die Überwachung der Komponenten einen PC mit Linux Betriebssystem und PC-PCI Interface Karten von ESD.

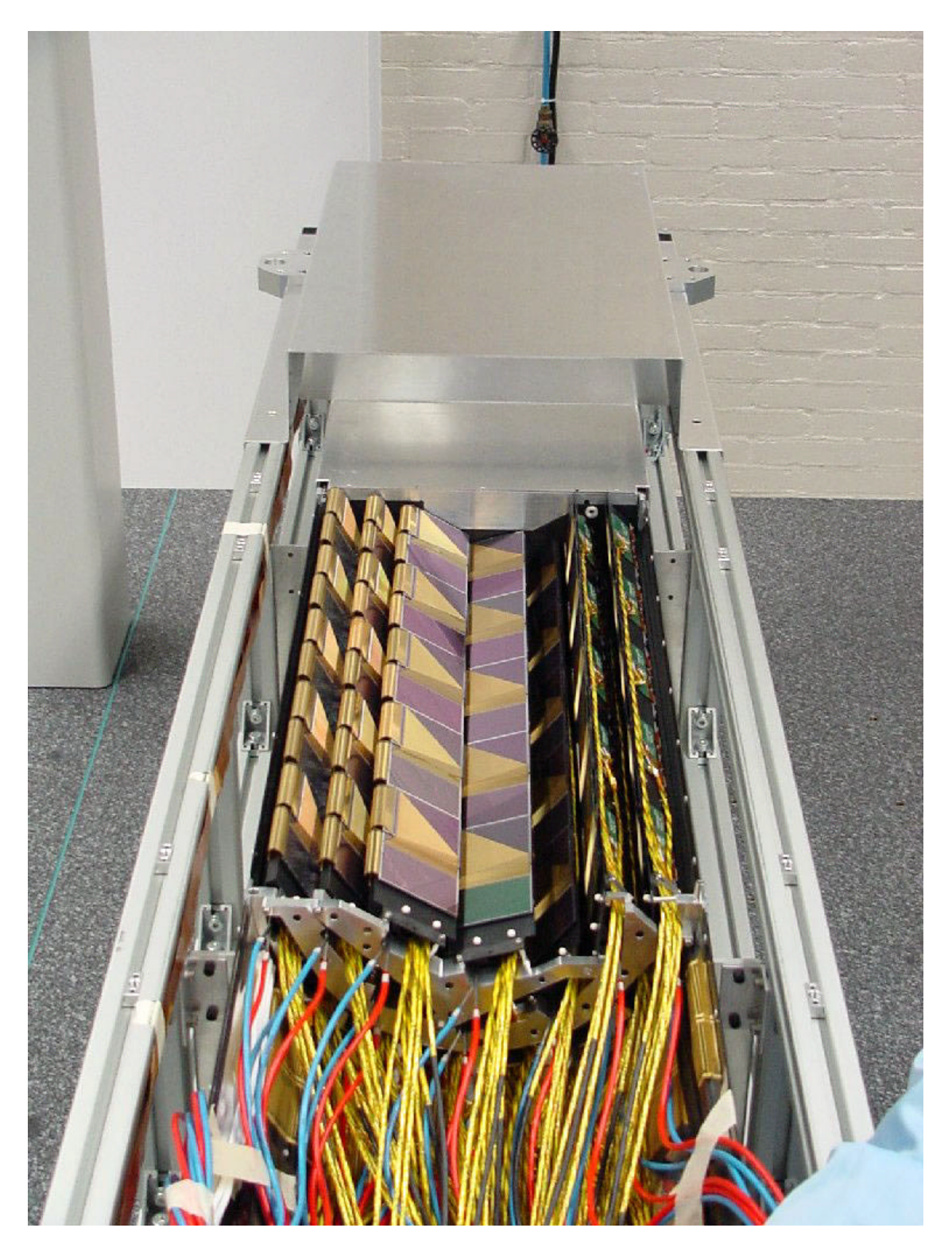

Abb. 6. Ansicht des Mikrovertexdetektors.

# Einsatz von CORBA für die Experimentsteuerung

Lutz Rossa u. Olaf-Peter Sauer Abt. DS, Experimentsysteme Hahn-Meitner-Institut Berlin

9. Mai 2001

Experimentsysteme<sup>1</sup> stellen aus der Software-Perspektive meist verteilte Systeme dar. Aus der logischen und/oder räumlichen Verteilung der System-Komponenten folgt die Notwendigkeit des Nachrichtenaustauschs zwischen den Komponenten.

Dieser Artikel soll eine Übersicht geben, welche Möglichkeiten der Middleware-Standard CORBA in Hinblick auf Experimentsysteme bietet.

#### **Verteilte Objekte**

Das einfachste vorstellbare Software-System besteht aus einer nicht-verteilten Anwendung, d.h. alle Objekte der Anwendung liegen im selben, lokalen Adreßraum (vgl. Abb. 1). Dadurch sind einfache Zeigeroperationen möglich und eine Datenumwandlung ist unnötig, was Kommunikationsfehler ausschließt. Daß auch aufrufende Komponenten während der Abarbeitung blockiert sind und alle Komponenten betroffen sind, falls eine "abstürzt" oder auf Dauer blockiert, sind Nachteile dieser Architektur.

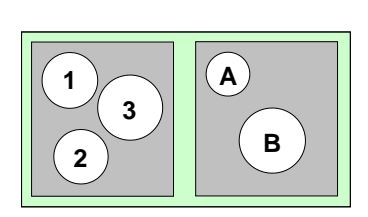

Abb. 1: lokale Objekte

Wenn die Objekte in verschiedenen Adresträume existieren, unabhängig davon, ob in getrennten Speicherbereichen eines Systems oder auch verteilt auf unterschiedliche, global verteilte Systeme, stellt sich die Situation ähnlich Abbildung 2 dar. Dieses Prinzip wird im client/server-Modell umgesetzt, um durch eine Logik-Trennung und die Aufteilung in mehrere (Software-)Schichten auch komplexe Systeme beherrschbar

zu gestalten. Als Verbesserungen gegenüber dem ersten Ansatz ergeben sich eine gute Skalierbarkeit, die Möglichkeit der Dienst-Redundanz und der Aufteilung in Maschinen zur Datenansicht und -verarbeitung. Diese Vorteile in der Abstraktion ergeben technisch gewisse Nachteile, da unterschiedliche Hardware und Betriebssysteme meist auch unterschiedliche Datenrepräsentationen<sup>2</sup> erfordern.

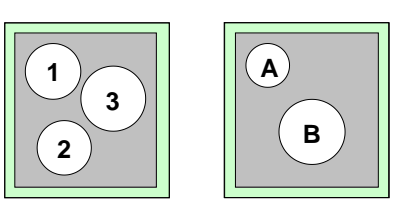

Abb. 2: verteilte Objekte

<sup>1</sup>bestehend aus Gerätesteuerung, Datenerfassung, -übertragung und -auswertung sowie GUI, etc.

55

 $\overline{1}$ 

 $^{2}$ bspw.: little endian o. big endian

Die Interprozesskommunikation wird durch die notwendige Konvertierung und den Einsatz verschiedener Programmiersprachen schwieriger. Beispielsweise läßt die reine Socket-Programmierung eine sehr schnelle Kommunikation zu, ist aber weiterhin systemabhängig und vor allem in Bezug auf Fehlerbehandlung und Pflege aufwendig.

Da die Vorteile der verteilten Logik deutlich überwiegen, wurden Ansätze entwickelt, die eine abstraktere Betrachtung von Objekten und Funktionalität ermöglichen.

Eine etablierte Technik ist die des Remote Procedure Call (RPC). Damit wird Unabhängigkeit von der Systemarchitektur erreicht, da nur noch Funktionen formuliert werden müssen. Fehlerbehandlung und weiter abstrahierende Kommunikationsdienste sind jedoch auch hier nicht standardisiert.

#### **Der Software-Bus**

Die eingangs geschilderten Probleme sind in der Software-Technik von generellem Interesse und ihre Lösung erlangte mit der Verbreitung des Paradigmas der objekt-orientierten Programmierung zunehmende Bedeutung. Ein Industrie-Konsortium<sup>3</sup> wurde gebildet, das die Formulierung der notwendigen Spezifikationen übernommen hat. Das Ergebnis ist die Common Object Request Broker Architecture (CORBA), die auch als Objekt-Bus aufgefaßt werden kann. Dabei werden Objekte als einheitliche Metapher verwendet, um Applikationen über den Bus zu verbinden.

Die Technik des RPC wird um eine komplexe integrierte Fehlerbehandlung erweitert. Weiterhin wurden Standard-Dienste definiert um die Entwickler von Routinearbeiten zu entlasten. Die Komplexität einer verteilten Anwendung wird mittels CORBA verdeckt, d.h. Objekt-Aufrufe geschehen quasi so, als ob sich das gerufene Objekt im lokalen Adreßraum befindet. Es werden sehr flexible *client/server-Beziehungen möglich*.

#### Die Architektur

Die nebenstehende Abbildung zeigt den prinzipiellen Aufbau des CORBA-Systems. Das zentrale Element ist der ORB, Äquivalent zu den, aus als der Hardware bekannten. Bus-Systemen. Über diesen Bus werden Objekte verbunden, unabhängig von Betriebssystem, Hardware-Architektur und Netz-Das Einfügen werkprotokoll. neuer Komponenten (Objekte) erfolgt dynamisch, die Adressierung ist durch (weltweit) eindeutige Referenzen realisiert.

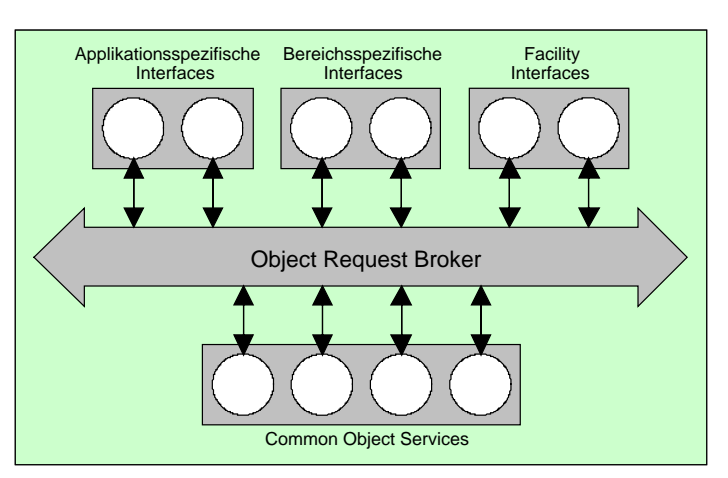

Abb. 3: Architektur von CORBA

Das gesamte System wird

nur über seine Schnittstellen definiert, sodaß jeder ORB-Hersteller seine eigenen Umsetzungen finden kann/muß. Dabei bezieht sich der Standard (vgl. Abb. 3) neben applikationsspezifischen Objekten, die nur innerhalb einer Applikation verwendet werden können auch auf bereichsspezifische Objekte, welche auch anderen Applikationen bereitstehen. Die

56

 $3$ Object Management Group (OMG)

Facilities-Schnittstelle erlaubt die Verbindung zu höheren Anwendungsebenen, wie Frameworks, Bridges<sup>4</sup> oder Wrappern zur Einbindung in existierende Systeme. Die Common Object Services sind Definitionen von Standard-Diensten, die beispielsweise das Auffinden von Objekten oder auch Benachrichtigungen vereinfachen.

#### Objekt-Aufruf

Die Kommunikation von Objekten innerhalb eines CORBA-Systems erfolgt über Funktionsaufrufe, die sich nicht von Aufrufen lokaler Funktionen unterscheiden. Ein entsprechend schnelles Netzwerk vorausgesetzt, wird auch zur Laufzeit kein Unterschied erkennbar. Aufruf-Parameter werden automatisch an die jeweiligen Zielsysteme und -sprachen angepaßt. Zur Fehlerbehandlung ist ein spezielles System von Excepti-

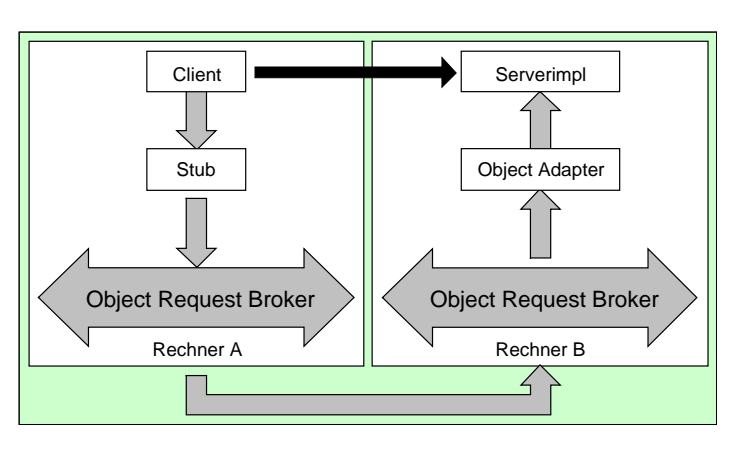

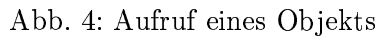

ons vorgesehen, das auch genutzt werden kann, wenn die verwendete Sprache ein solches Konstrukt nicht vorsieht. Die Exception-Bearbeitung wird dann mit den vorhandenen Mitteln nachgebildet.

Ein Objekt wird zum Server, wenn es eine geeignete Schnittstelle bereitstellt. Ein Client-Objekt "sieht" nur diese Schnittstelle. Zur Beschreibung der Schnittstellen wurde die Interface Definition Language (IDL) entwickelt.

#### Entwicklungszyklus

Das zentrale Element zur Entwicklung einer verteilten Applikation ist die Schnittstellenbeschreibung mit Hilfe der IDL. Nach Erstellen einer entsprechenden Datei wird diese vom IDL-Compiler bearbeitet. Der Compiler-Lauf erzeugt Server- und/oder Client-Code, je nach gewählter Option. Die Entwickler formulieren den Server-Code aus, in dem von einem sog. Skeleton geerbt wird, welches zur Laufzeit die Verbindung zum Objekt-Adapter<sup>5</sup> herstellt. Auf der Client-Seite wird die Schnittstelle über einen sog. Stub eingebunden, durch den alle Kommunikationsdetails verborgen werden.

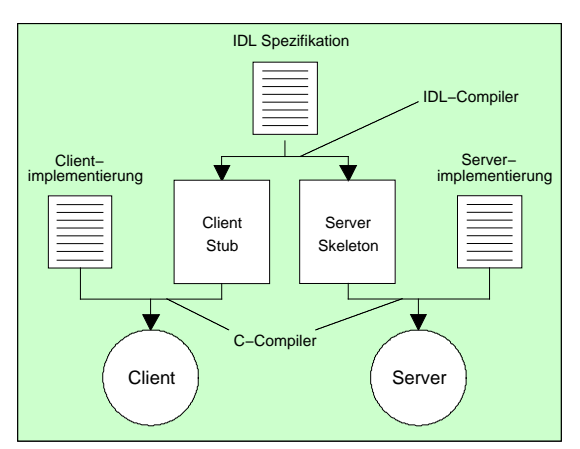

Abb. 5: Erzeugen von Server und Client

<sup>4</sup>bspw. zum konkurrierenden Ansatz Distributed Common Object Model (DCOM)

 $5\,\mathrm{CO}RBA$ -interne Instanz zur Server-Anbindung

#### Interface Definition Language - IDL

Wie bereits erwähnt, wird die IDL genutzt, um die Schnittstellen innerhalb des COR-BA-Systems zu beschreiben bzw. um den Vertrag zu formulieren, an den sich die beteiligten Komponenten halten müssen. CORBA-IDL ist rein deklarativ und enthält keine Implementierungsdetails und erlaubt es dadurch, die API<sup>6</sup> exakt zu definieren. Dabei stellt die IDL eine formale Sprache mit einer C++-ähnlichen Notation und Grammatik dar, in der von Attributen und Methoden über benutzerdefinierte Datentypen bis hin zur Ausnahme- und Fehlerbehandlung alle Programmierbelange abgedeckt sind:

#### **IDL-Beispiel**

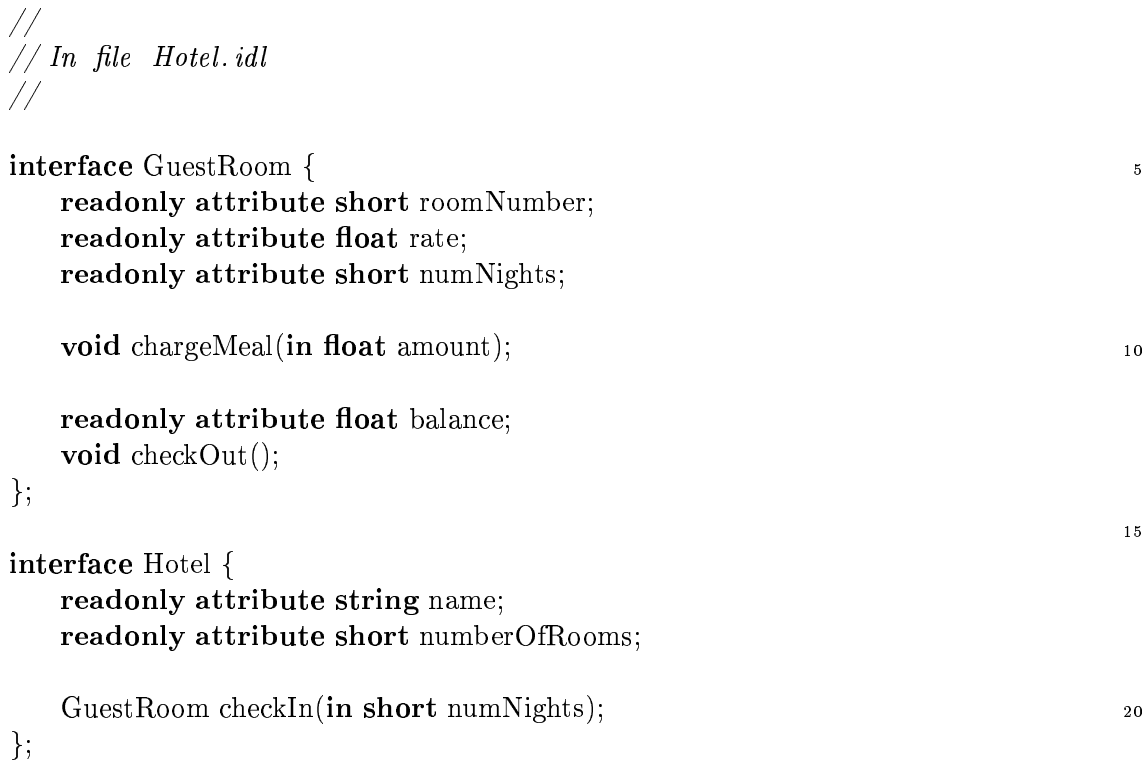

Aus der IDL-Datei erzeugt ein spezieller IDL-Compiler<sup>7</sup> über ein sog. language mapping Code, der in der jeweiligen Zielsprache<sup>8</sup> weiter bearbeitet werden kann. Den Rahmen, wie die Sprachumsetzung erfolgen soll, gibt ebenfalls die OMG vor.

Im gezeigten, einfachen Bespiel wird im ersten Teil ein Hotelzimmer (GuestRoom) durch Attribute und Operationen (z.B. die Abrechnung von Mahlzeiten) beschrieben. Der zweite Teil enthält die Definition eines Hotels, das über die Referenz auf ein Zimmer dessen Operationen ausführen kann.

Durch die betriebssystem- und sprachunabhängige Definition via IDL ist es möglich, daß client- und server- Objekte zusammenarbeiten, die in verschiedenen Sprachen verfaßt wurden.

58

 $\frac{1}{6}$ application programming interface  $\equiv$  Programmierschnittstelle

<sup>&</sup>lt;sup>7</sup>Bestandteil jeder CORBA-Implementierung

 ${}^{8}$ derzeit: Ada, C, C++, Smalltalk, Java etc.

#### **CORBA Services**

Von der OMG werden spezielle Standard-Dienste definiert, die die Funktionalität eines ORB erweitern und ergänzen.

Zu den wichtigsten derzeit veröffentlichen Objekt-Diensten zählen:

- Naming Service: ermöglicht es Komponenten auf dem Bus, andere Komponenten über deren Namen zu finden. Es sind Namenskontexte möglich, die auf verschiedene ORB-Domänen verteilt sind. Objekte sind in bestehende Netzwerkverzeichnisse bzw. Namenskontexte einbindbar (X.500, NIS+, LDAP etc.);
- Trader Service: entspricht den "gelben Seiten" in denen Objekte ihre Dienste anbieten und somit anderen Komponenten bereitstellen;
- Persistence Service: stellt eine einheitliche Schnittstelle zum langfristigen Speichern von Kompenenten bereit. Als Speicher-Server können sowohl Datenbank-Server als auch Dateien genutzt werden;
- Event Service: Komponenten auf dem Bus können ihr Interesse an bestimmten Ereignissen dynamisch (de)registrieren. In einem permanenten Objekt (dem Event Channel) werden Ereignisse gesammelt und an Komponenten anonym verteilt;
- Transaction Service: ein zweiphasiges Bestätigungsprotokoll zwischen wiederherstellbaren Komponenten wird koordiniert.

Neben diesen wurden in der aktuellen Spezifikation 2.3 noch Definitionen für den Lifecycle-, Concurrency-, Externalization-, Relationship-, Query-, Licensing-, Properties-, Security-, Time-, Collections- und Change Management-Dienst eingeführt.

Die Dienst-Definitionen sind Empfehlungen, deren Integration in ein CORBA-Paket den Herstellern nicht vorgeschrieben ist, sodaß u.U. bis auf den Naming Service kein weiterer Dienst enthalten ist.

#### Speicherverwaltung

Bei jeder client/server-Implementierung ist besonderes Augenmerk auf die Speicherverwaltung zu richten, da durch die Aufteilung auf unterschiedliche Prozesse bei Funktionsaufrufen bzw. Zugriffen auf Daten des jeweils anderen Prozeß' sichergestellt sein muß, daß gültige Adressen verwendet werden.

Hinweise auf die Zuständigkeit für die Reservierung des Speichers sind in CORBA bereits in der IDL-Datei vorzugeben, d.h. vom Entwurf an müssen die Entwickler sich dieser Problematik widmen.

Es wird in drei Fälle unterschieden, die mit speziellen Schlüsselwörtern (in. out u. inout) gekennzeichnet sind. Dabei wird die Datenrichtung der Funktionsparameter bezüglich des Servers betrachtet (Bsp. out  $\equiv$  Daten werden vom Server geliefert):

in: Client reserviert Speicher  $\mapsto$  Client ruft Funktion auf  $\mapsto$  Client gibt Speicher frei

**out:** Client ruft Funktion auf  $\rightarrow$  Server reserviert Speicher  $\rightarrow$  Client gibt Speicher free

**inout:** Client reserviert Speicher  $\mapsto$  Client ruft Funktion auf  $\mapsto$  Server kann Speicher freigeben, muß dafür aber neuen Speicher reservieren  $\mapsto$  Client gibt Speicher frei.

#### Die HMI-CORBA-Konstellation

Im HMI wird CORBA als Kommunikationsstandard innerhalb des Experimentsystems CARESS benutzt. Dabei kommen die Betriebssysteme VMS, Compaq TRU64 und OS-9 in ihren jeweiligen Hardwareumgebungen zum Einsatz. Bei der für die nahe Zukunft geplanten Umstellung auf weitere Unix- bzw. Linux-System sowie Windows NT (je nach verwendeter Meßhardware) soll ein Neu-Übersetzen des Source-Codes zur Portierung genügen.

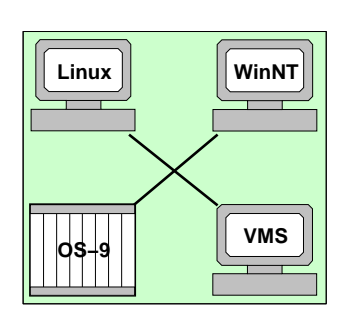

Auf den genannten Plattformen werden unterschiedliche CORBA-Implementierungen eingesetzt. Zur Wahl standen ei-

Abb. 6: beteiligte Systeme nige der im Anhang aufgeführten Implementierungen. Für die VMS-Plattform kam zunächst nur der Einsatz von *omniORB* [1] in frage, andererseits wurde unter Mithilfe des HMI<sup>9</sup> die CORBA-Variante TAO [14] auf das Echtzeitsystem OS-9 portiert und wird demzufolge dort verwendet. Die Inter-ORB-Kommunikation funktioniert bemerkenswert problemlos.

#### Übertragungsraten

Vorbereitende Untersuchungen der Übertragungsleistung ergaben die prinzipielle Brauchbarkeit des gewählten Ansatzes.

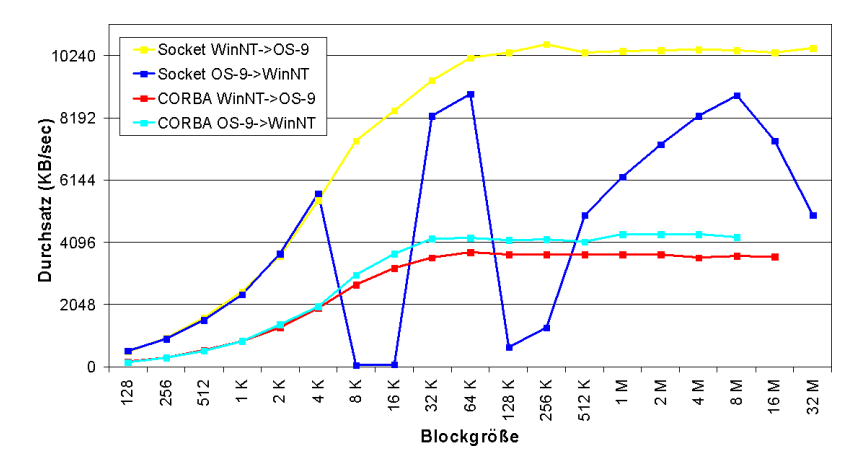

Abb. 7: Datendurchsatz im Vergleich  $CORBA \leftrightarrow Sockets$ 

Da CORBA letztlich auf Sockets basiert, aber den hier beschriebenen Komfort durch aufgesetzte Software-Schichten einführt, ist prinzipbedingt die Übertragung eines gleich großen Datenpakets stets langsamer als bei reiner Socket-Socket-Kommunikation. Konkret ergab sich im HMI eine Verdopplung bis Verdreifachung der Übertragungszeiten, wie in Bild 7 für zwei untersuchte Systeme dargestellt.

Abschließend sei aus dem großen Angebot weiterführender Literatur besonders [7] hervorgehoben, da es sich um ein sehr ausführliches und praxismates Programmierhandbuch zum Thema CORBA handelt.

<sup>&</sup>lt;sup>9</sup>in Zusammenarbeit mit der Fa. HOMAG und OCI Corp.

#### Literatur und Programmquellen

- [1]  $AT&T: omniORB$ . http://www.uk.research.att.com/omniORB/, 2001.
- [2] BROSE, G.:  $JacOBB$ . Quelle: http://www.inf.fu-berlin.de/"brose/jacorb, 2001.
- [3] EXOLAB:  $Java-ORB$ . Quelle: http://dog.exoffice.com, 2001.
- [4] IBM-CORP.: Component Broker. Quelle: http://www.software.ibm.com/ad/cb/. 2001.
- [5] INPRISE-CORP.: VisiBroker. Quelle: http://www.inprise.com/visibroker/, 2001.
- [6] IONA-CORP.:  $ORBix$ . Quelle: http://www.iona.com/, 2001.
- [7] MICHI HENNING, STEVE VINOSKI: Advanced CORBA Programming with  $C++$ . Addison-Wesley Longman Inc., Reading Massachusetts, 1999.
- [8] OCI-CORP.: OCI-Version: TAO The ACE ORB. Quelle: http://www.theaceorb.  $com, 2001.$
- [9] OIS: ORBExpress. Quelle:  $http://www.ois.com/, 2001$ .
- [10] OOC: ORBacus. Quelle: http://www.ooc.com/ob/, 2001.
- [11] PUDER:  $MICO.$  Quelle: http://www.mico.org/, 2001.
- [12] REDHATLINUX: ORBit. Quelle: http://www.labs.redhat.com/orbit/, 2001.
- [13] ROGUEWAVE: NOVEAU. Quelle: http://www.roguewave.com/products/ middleware/nouveau/, 2000.
- [14] SCHMIDT, D.: TAO The ACE ORB. Quelle: http://www.cs.wustl.edu/"schmidt/ TAO.html, 2001.
- [15] WEB-INFO: Freie CORBA-Implementierungen. Quelle: http://www.patriot.net/ users/tvalesky/freecorba.html, 2001.

## **Duale Impulsverstärker hoher Bandbreite (oberhalb 10 GHz)**

Gerd Nowack, nowack@etdv.ruhr-uni-bochum.de

#### **Abstract**

Die Implementierung von Verstärkersystemen für extrem kurze Impulse (7 ps Anstiegszeit entsprechen einer Bandbreite von 50 GHz) ist sehr schwer. Die Hauptschwierigkeiten dabei sind: Überschwingen der Sprungantwort oder Oszillieren der Schaltung entweder aufgrund einer zu starken negativen Gegenkopplung oder durch den Einfluß von parasitären Elementen aufgrund von Layout-Problemen. Dieser Beitrag beschreibt das **Prinzip der Dualität** als Grundlage der Kreation neuer Strukturen für Schaltungen extrem hoher Bandbreite mit einem "aperiodischen" Verhalten der Übertragungsfunktion. Dieses Prinzip ist hervorragend geeignet, um vertraute Spannungsverstärkungssysteme zu transformieren, z. B. die bekannten Operationsverstärkerschaltungen in neue Stromverstärkungssysteme. Der Hauptvorteil dieser Technik besteht in der Implementierung einer wohl definierten Gegenkopplung, so daß "ringing" und "oscillating" völlig unterdrückt werden können.

#### **Einführung: Gegengekoppelte Schaltungen**

Ein wesentlicher Teil der "high-speed"-Elektronik ist die Verstärkungsstufe. Sie besteht aus einem Verstärkungselement, z. B. einem Operationsverstärker oder einem Transistor mit einem Arbeitswiderstand und einem Widerstandsnetzwerk für die Gegenkopplung. Die Begrenzung der Bandbreite wird verursacht durch den frequenzabhängigen Verstärkungsmechanismus der aktiven Komponente und die Stärke der Gegenkopplung. Ohne Gegenkopplung würde die Grenzfrequenz der Stufe der Grenzfrequenz des aktiven Elementes entsprechen. Mit Gegenkopplung verbessert sich die Grenzfrequenz der Stufe um den Quotient aus der Verstärkung ohne Gegenkopplung und der geplanten Verstärkung (der Verstärkung bei niedrigen Frequenzen). Diese Grenzfrequenz ist identisch mit der Grenzfrequenz der Ringverstärkung, dem Produkt aus der Leerlaufverstärkung und dem Gegenkopplungsfaktor. Der Frequenzgang bei hohen Frequenzen ist nahezu identisch mit dem Frequenzgang der Leerlaufverstärkung, d.h. die Wirkung der Gegenkopplung ist nicht mehr vorhanden. Sie endet bei der Frequenz, bei der die frequenzabhängige Leerlaufverstärkung unter die angestrebte Verstärkung fällt.

Der Übergang zwischen dem unteren Frequenzbereich mit Gegenkopplung zu dem oberen wird bestimmt durch die Phasenreserve der Ringverstärkung. Hat diese einen 1-poligen Verlauf, beträgt die Phasenreserve 90°. Die Sprungantwort entspricht der bekannten "einschwingenden e-Funktion". Hier ist noch eine weitere Verbesserung möglich, um die kürzeste Einschwingzeit ohne Überschwingen zu erhalten. Dieser "aperiodische" Fall bedeutet, daß ein zweiter Pol (in der Nähe rechts neben dem ersten Pol) in der Übertragungsfunktion der Leerlaufverstärkung entsprechend wirksam wird. In diesem Fall beträgt die Phasenreserve ungefähr 63°. Eine weitere Annäherung des zweiten Pols bedeutet ein Überschwingen der Sprungantwort. Ein benachbarter dritter Pol reduziert die Phasenreserve dann sogar auf Null. Die Gegenkopplung wird zur Mitkopplung, und das System beginnt zu oszillieren. Um dies zu verhindern, werden Frequenzgangkompensationen im Frequenzgang der Leerlaufverstärkung eingesetzt. Wir kennen das von frequenzgangkompensierten Operationsverstärkern.

Diese Möglichkeit existiert bei "high-speed"-Transistoren **nicht**. Ihre Übertragungsfunktion besitzt meist mehrere Tiefpaß-Pole im interessierenden Frequenzbereich zwischen der Grenz- und der Transitfrequenz der Stromverstärkung.

Eine wichtige Erkenntnis ist die Tatsache, daß "Überschwingen" durch Reduzierung der Gegenkopplung, also eine erhöhte Betriebsverstärkung, unterdrückt werden kann. Die Bandbreite wird dadurch allerdings reduziert. Das bedeutet, daß im Bereich höchster Frequenzen nur Schaltungsstrukturen verwendet werden sollten, die eine einstellbare Gegenkopplung haben. Die Größe der Gegenkopplung wird dabei so eingestellt, daß das bestmögliche Anstiegsverhalten der Sprungantwort eingestellt wird, also ein Steigungsmaximum ohne Überschwingen.

Diese Betrachtungen setzen voraus, daß zusätzliche Tiefpaßeffekte vernachlässigbar klein sind. Der Generatorinnenwiderstand könnte auch die Bandbreite begrenzen, zusammen mit der Eingangskapazität des Verstärkers, die noch durch den Millereffekt erhöht sein könnte. Dieser beschreibt die Vergrößerung der Rückwirkungskapazität zwischen Ein- und Ausgang einer Verstärkerstufe durch eine äquivalente Kapazität gegen Masse. Außerdem können Tiefpaßeffekte im Ausgang der Stufe auftreten, wenn eine Lastkapazität durch einen relativ hohen Ausgangswiderstand umgeladen werden muß.

Zusammenfassend ist zu sagen, daß Destabilisationseffekte immer unterdrückt werden können, wenn die Schaltungsstrukturen dazu geeignet sind, die bestmögliche Übertragungsfunktion einzustellen. Vom Prinzip dazu **nicht** geeignet sind der wohlbekannte Emitterfolger und der Strom/Spannungs-Konverter, da sie 100%ig gegengekoppelt sind. Der Rückkopplungsfaktor, also das Verhältnis der inneren Ansteuerspannung (der Basis-Emitter-Spannung des HF-Transistors) zur Ausgangsspannung ist gleich 1 (100%). Da aber die Übertragungsfunktion der Stromverstärkung normalerweise mehrere Polstellen aufweist, müssen die genannten Schaltungen instabil sein. Die Konsequenz daraus ist die ausschließliche Verwendung von Schaltungsstrukturen mit einstellbarer, moderater Gegenkopplung, um die schnellst mögliche Sprungantwort ohne Überschwingen zu erreichen.

Solche Verstärkerschaltungen sind als Operationsverstärkerschaltungen wohl bekannt. Nach einem kurzen Kapitel über die Regeln der Dualität sollen wohl bekannte Spannungsverstärker in Transistor-Stromverstärker mit Grenzfrequenzen über 10 GHz transformiert werden.

#### **Das Prinzip der Dualität**

In aller Kürze lassen sich die Regeln der Konvertierung von Spannungs- in Stromschaltungen leicht angeben [1, 2]:

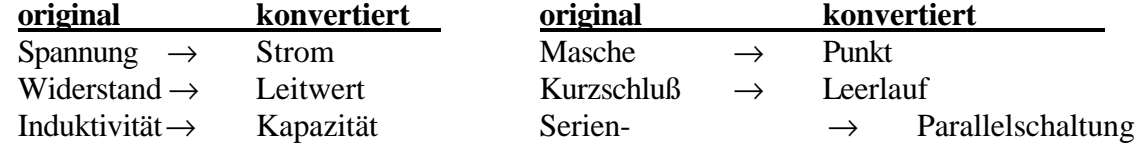

Die Regeln schauen sehr einfach aus, trotzdem geht es nicht ohne ein systematisches Vorgehen.

#### Die Entwicklung eines "high-speed"-Stromverstärkers aus der **nicht-invertierenden Operationsverstärkerschaltung**

Operationsverstärkerschaltungen bestehen in der Regel aus einem spannungsverstärkenden, frequenzgangkompensierten Operationsverstärker mit einer ohmschen Beschaltung, die als spannungsgesteuerte Spannungsgegenkopplung wirkt. Die größten erreichbaren Bandbreiten liegen zwischen 1 und 100 MHz. Für hohe Datenraten sind sie nicht ausreichend, aber der Vorteil dieses Ansatzes ist, daß auch die duale Transistorschaltung kontrolliert gegengekoppelt werden kann. Deshalb sollten nun Transistor-Stromverstärker mit einer einstellbaren Gegenkopplung entwickelt werden. Der Entwurf elektronischer "high-speed"-Schaltungen mit Grenzfrequenzen zwischen 1 und 10 GHz und noch darüber gelingt mit einem kreativen Prinzip, der Dualität.

Die folgende Schaltungskonvertierung zeigt, wie kreativ das Dualitätsprinzip eingesetzt werden kann.

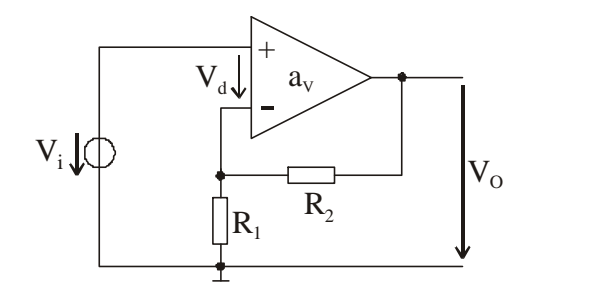

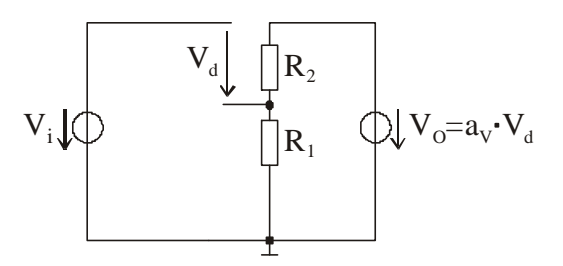

#### *Fig. 1. Nicht-invertierender Spannungsverstärker*

*Fig. 2. Äquivalente Schaltung zu Fig. 1*

Fig. 1 zeigt die Schaltung des nicht-invertierenden Spannungsverstärkers. Das Dreieckssymbol steht für den Operationsverstärker mit der Leerlaufverstärkung  $a_{v}$ . Die Ausgangsspannung wird geteilt und reduziert die (innere) Steuerspannung des Operationsverstärkers. Bei unendlich großer Leerlaufverstärkung wird diese Differenzspannung zu Null. Diese Situation beschreibt gut die Verhältnisse bei niedrigen Frequenzen. Die dynamische Ersatzschaltung wird in Fig. 2 gezeigt. Die Ausgangsspannungsquelle befindet sich im Operationsverstärker selbst und wird von der Differenz-Eingangsspannung gesteuert.

Unter idealen Bedingungen kann die Betriebsspannungs-Verstärkung leicht berechnet werden:

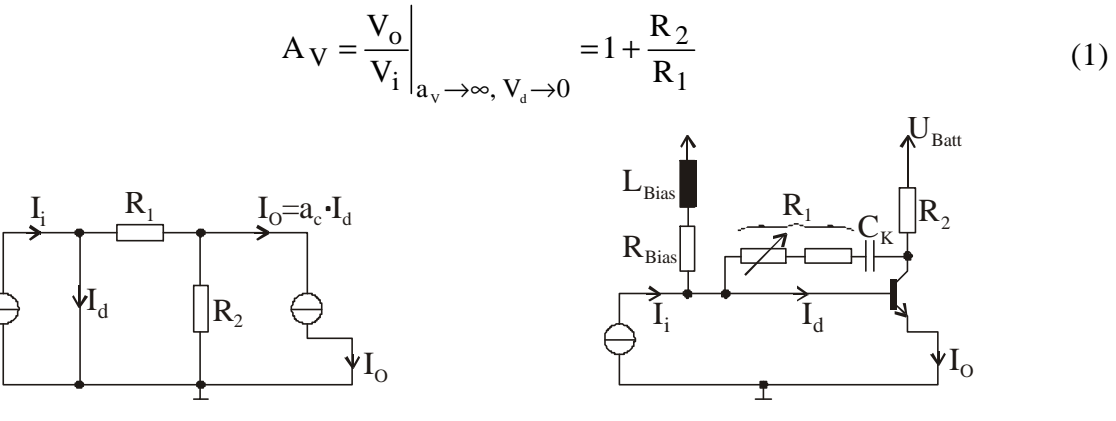

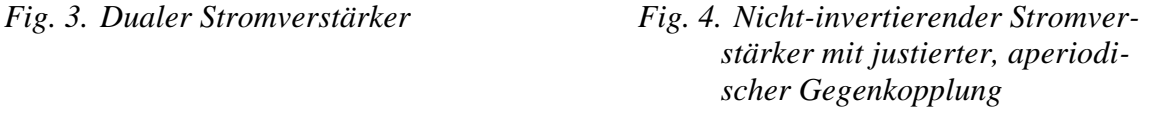

Fig. 3 zeigt die Ersatzschaltung des äquivalenten Stromverstärkers unter Anwendung der Regeln der Dualitätstheorie auf den Spannungsverstärker nach Fig. 2. Zunächst wird der Spannungsausgang in einen Stromausgang konvertiert, dann wird der Widerstand  $R_2$  in der Reihenschaltung parallel geschaltet. Der Widerstand  $R_1$  wird nun in Serie geschaltet. Die Serienschaltung aus Eingangsspannungsquelle und Differenz-Steuerspannung V<sub>d</sub> konvertiert in eine Parallelschaltung aus Eingangsstromquelle und einem Kurzschluß, durch den der steuernde Differenz-Strom I<sub>d</sub> fließt. Unter idealen Bedingungen kann die Betriebsstrom-Verstärkung leicht berechnet werden:

$$
A_C = \frac{I_o}{I_i}\Big|_{a_C \to \infty, I_d \to 0} = 1 + \frac{1/R_2}{1/R_1}
$$
 (2)

Fig. 4 zeigt die Schaltungsrealisation für einen nicht-invertierenden Stromverstärker mit einer sehr großen Grenzfrequenz, die allgemein von der Transit-Frequenz des Transistors abhängt. Das Schaltungsdesign läßt sich dadurch rechtfertigen, daß die Ausgangsstromquelle und der Steuerstrom Ia zu einem einfachen Transistorschema im Sinne des Transistors als einer stromgesteuerten Stromquelle kombiniert werden können. Einige zusätzliche Komponenten sind für den Arbeitspunkt des Transistors erforderlich. Der Koppelkondensator verhindert einen DC-Strom im Rückkopplungskreis. Der Widerstand R<sub>1</sub> sollte aus einem festen Widerstand und einem Potentiometer aufgebaut sein, um so eine aperiodische Sprungantwort einzustellen.

#### Die Entwicklung eines "high-speed"-Stromverstärkers aus der **invertierenden Operationsverstärkerschaltung**

Invertierende Operationsverstärkerschaltungen besitzen i.a. ebenfalls eine spannungsgesteuerte Spannungsgegenkopplung. (In der Literatur findet sich häufig die inkorrekte Behauptung einer spannungsgesteuerten Stromgegenkopplung.) Die folgende Schaltungskonversion beruht wiederum auf den Prinzipien der Dualität.

Fig. 5 zeigt die Schaltung des invertierenden Spannungsverstärkers. Aufgrund der Gültigkeit der Superposition können die Wirkungen der beiden Spannungsquellen getrennt betrachtet werden. Die Ausgangsspannung wird wiederum geteilt und reduziert die (innere) Ansteuerspannung des Operationsverstärkers (Verstärkung ist ja negativ!) Die Differenzspannung  $V_d$  geht für niedrige Frequenzen gegen Null, weil dort die Leerlaufverstärkung a<sub>v</sub> (100 dB) sehr groß ist. Die Ersatzschaltung zeigt Fig. 6. Die Ausgangsspannungsquelle ist im Operationsverstärker implementiert und wird durch die Differenz-Eingangsspannung V<sub>d</sub> gesteuert. Unter idealen Bedingungen kann die Betriebsspannungs-Verstärkung leicht berechnet werden:

$$
A_{V} = \frac{V_{o}}{V_{i}}\Big|_{a_{V} \to \infty, V_{d} \to 0} = -\frac{R_{2}}{R_{1}}
$$
 (3)

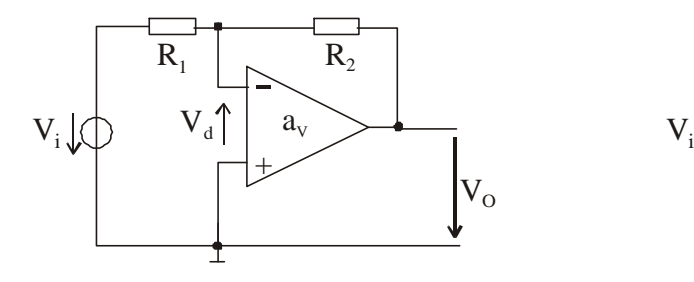

 $\overline{R}$ .  $\mathbf{V}_{\rm d}$   $\qquad \qquad \bigoplus \bigcup \mathbf{V}_{\rm O}$ d

*Fig. 5. Invertierender Spgs-verstärker Fig. 6. Ersatzschaltung entspr. Fig. 5*

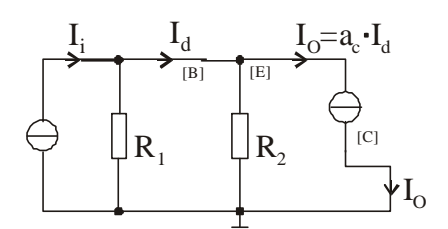

*Fig. 7. Dualer Stromverstärker*

*Fig. 8. Invertierender Stromverstärker*

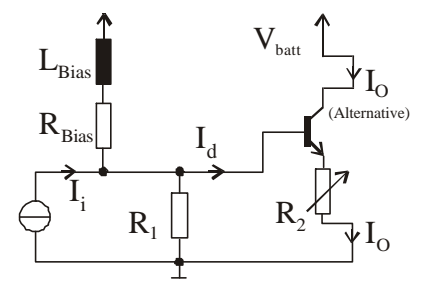

Fig. 7 zeigt den äquivalenten Stromverstärker, abgeleitet aus dem Spannungsverstärker aus Fig. 6 unter Anwendung der Regeln der Dualität. Beginnt man wieder mit dem Ausgang, so muß der serielle Widerstand R<sub>2</sub> jetzt parallel geschaltet werden. Die restliche Schaltungen hat eine serielle Struktur, d.h. der Widerstand R<sub>1</sub> wird nun parallel geschaltet, die serielle Spannungsquelle wird nun in eine parallele Eingangsstromquelle konvertiert und die (innere) Steuerspannung  $V_d$  in einen Differenz-Steuerstrom I<sub>d</sub>. Unter idealen Bedingungen kann die Betriebsstrom-Verstärkung leicht berechnet werden:

$$
A_C = \frac{I_o}{I_i}\Big|_{a_C \to \infty, I_d \to 0} = -\frac{1/R_2}{1/R_1}
$$
(4)

Fig. 8 zeigt die resultierende Schaltung für einen invertierenden Stromverstärker mit einer sehr großen Grenzfrequenz, die im wesentlichen von der Transit-Frequenz des Transistors abhängt. Der Entwurf gelingt, weil die Ausgangsstromquelle und der Differenz-Steuerstrom It zu einer stromgesteuerten Stromquelle zusammengefaßt werden können, wie sie vereinfacht für einen Transistor eingesetzt werden kann (entsprechend der Transistor Symbole: [B], [E] und [C] in Fig. 7). Wiederum sind einige weitere Bauteile notwendig, um den Transistorarbeitspunkt einzustellen. Der Widerstand R2 sollte aus einem Festwiderstand und einem Potentiometer zusammengesetzt sein, so daß eine aperiodische Sprungantwort eingestellt werden kann.

#### **Mehrstufige high-speed Stromverstärker**

Fig. 9 zeigt einen mehrstufigen Stromverstärker ohne Arbeitspunktelemente, zusammengesetzt aus invertierenden Stufen wie in Fig. 8. Unter der Annahme einer unendlich großen Transistor Stromverstärkung sind alle Basisströme verschwindend klein. Der Kollektorstrom des ersten Transistors ist der Eingangsstrom der zweiten Stufe usw. Erst der letzte Kollektorstrom wird durch den 50Ω Lastwiderstand in eine Ausgangsspannung konvertiert, so daß ein Koax-Kabel zur Auskopplung verwendet werden kann.

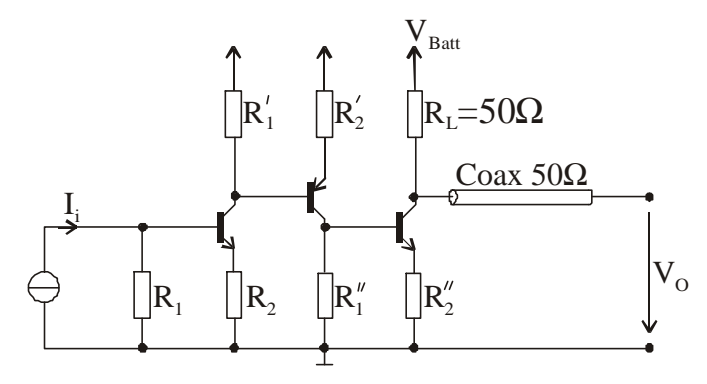

*Fig. 9. 3-stufiger high-speed Stromverstärker*

Die Ausgangsspannung beträgt:

$$
V_{O} = R_{L} * \frac{1/R_{2}}{1/R_{1}} * \frac{1/R_{2}}{1/R_{1}} * \frac{1/R_{2}}{1/R_{1}} * I_{i}
$$
 (5)

Der Nachteil dieser Schaltung ist die Bandbegrenzung durch den Millereffekt, der die Wirkung der Sperrschichtkapazität zwischen Kollektor und Basis gegen Masse um den Verstärkungsfaktor vergrößert.

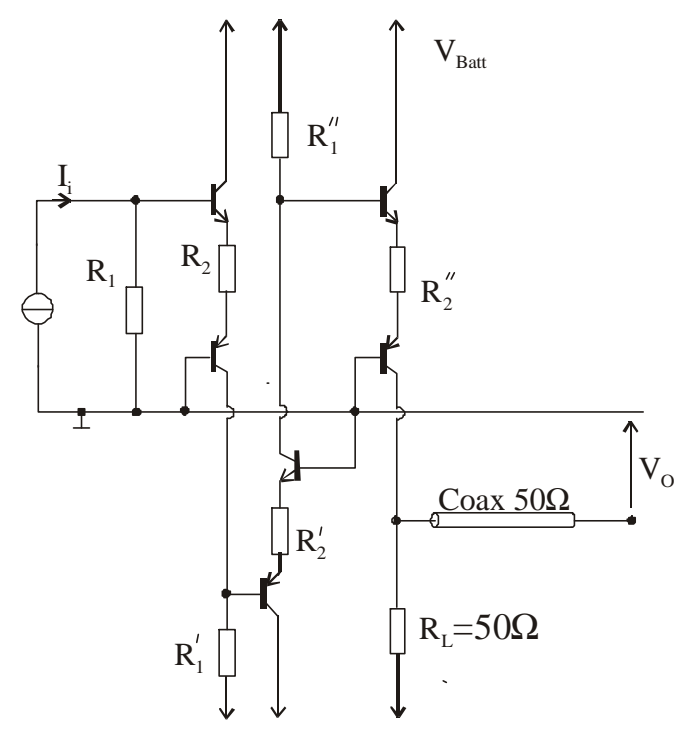

*Fig. 10. High-speed Stromverstärker mit Stufenentkopplung*

Zur Ausschaltung des Millereffektes ist es notwendig, die Kollektorwiderstände wegzulassen. Dies gelingt durch die Entkopplung der Stufen mit Hilfe von Basisschaltungen. Sie sind dazu bestens geeignet wegen des niederohmigen Stromeingangs und des hochohmigen Stromausgangs. Fig. 10 zeigt einen mehrstufigen Stromverstärker ohne Millereffekt durch die Entkopplung der Stufen durch Basisschaltungen in den Emittern der verstärkenden Transistoren. Es wären auch Basisschaltungen in den Kollektoren möglich gewesen. Der Nachteil wäre aber ein Level-shift Problem bezüglich des Gleichanteils des Signals. Doch der Vorteil einer solchen Implementierung wäre, daß nur eine Transistorart: npn oder pnp benötigt worden wäre. Die schnellsten HBT-Transistoren sind nämlich npn-Transistoren mit Transitfrequenzen von bis zu 60 GHz.

#### **Danksagungen**

Für die seit Jahren anhaltende Unterstützung meiner wissenschaftlichen Arbeiten danke ich Professor Wolfgang Weber, dem Leiter des Lehrstuhls für Datenverarbeitung. Den Kollegen Dipl.-Ing. Günther Grau und Dipl.-Ing. Matthias Ortmann danke ich für konstruktive Diskussionen.

#### **Literatur**

- [1] C. M. Close, *The Analysis of linear Circuits*, Harcourt, Brace and World, N.Y., 1966, Chap. 10-11
- [2] R. Feldtkeller, *Duale Schaltungen der Nachrichtentechnik*, Springer-Verlag, Berlin, 1948

FORSCHUNGSZENTRUM ROSSENDORF Mitglied der Wissenschaftsgemeinschaft Gottfried Wilhelm Leibniz

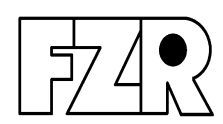

# Freie Elektronen Laser

# am Rossendorfer Beschleuniger ELBE

A. Wolf, R. Wünsch

**Vortrag zur Frühjahrstagung SEI 2001**
#### **Inhalt:**

- **1.** Übersicht über das Gebäude der Strahlungsquelle Elbe mit Linearbeschleuniger für Elektronen und den
	- Experimentiereinrichtungen für
	- Kernspektroskopie
	- Strahlungsphysik
	- Neutronen-Experimente
	- Freie-Elektronen-Laser (**FEL**) mit optischen Labors
- **2.** Einordnung des betrachteten Wellenlängenbereiches 5µm bis 150 µm in das gesamte elektromagnetische Spektrum und Direktbezug zum Frequenzbereich und zur Photonenenergie der Strahlung
- **3.** Einsatzgebiete und offen Nischen für die Anwendung neuer Strahlungsquellen auf FEL-Basis im Vergleich zu vorhandenen Strahlungsquellen und Relationen zu einigen physikalisch interessanten Arbeitsgebieten.

Vorteil des FEL - freie Durchstimmbarkeit der generierten Strahlung im fernen Infrarot im Gegensatz zu vorhandenen konventionellen Lasern mit fester Wellenlänge in diesem Bereich.

- **4.** Unterschied der spektralen Intensitätsverteilung und der erreichbaren Strahlungsintensität des geplanten Rossendorfer mid-infrared FEL im Vergleich zu typischer Synchrotronstrahlung, Temperaturstrahlern, und Relation zur Detektorempfindlichkeit
- **5**. Laser Prinzip auf der Basis bekannter traditioneller Laser

auf der Basis der spontanen Emission wird durch die im Lasermedium (Festkörper oder Gas) durch Hineinpumpen gespeicherte Energie durch die mehrfache optische Rückkopplung innerhalb des Laserresonators hoher Güte durch induzierte Emission sehr gut gerichtete monoenergetische kohärente Strahlung generiert, deren Wellenlänge streng an die quantenphysikalische Feinstruktur des verwendeten Lasermediums gebunden ist.

- **6.** Charakteristik der FEL-Strahlung als koheränte, monoenergetische, aber **durchstimmbare** , linear polarisierte, aus ps-Pulsen bestehende Strahlung mit Maximalintensitäten von ca. 1MW bei einer mittleren Leistung von ca. 10 W.
- **7.** Grundkomponenten eines Free Elektron Lasers bestehend aus
	- Laser Resonator
	- Undulator mit periodischer Magnetstruktur
	- Elektronenstrahl mit Bunchstruktur als Lasermedium
	- Zusammenhang zwischen Energie der Elektronen **E**, Periodenlänge der Magnetstruktur im Undulator **lU**, der magnetischen Induktion **B** auf der Strahlachse im Undulator und der Wellenlänge der erzeugten Strahlung **l**
- **8.** Visualisierung der senkrecht zu den Magnet-Polflächen verlaufenden y-Komponente der magnetischen Induktion im Spalt des Undulators (30mm) über einer Undulatorperiode (50mm), sinusförmiger Verlauf auf der Strahlachse trotz mäanderförmiger Erregung durch die quaderförmigen Magnetpole.
- **9.** Visualisierung der in Strahlrichtung verlaufenden z-Komponente der magnetischen Induktion im Spalt des Undulators (30mm) über einer Undulatorperiode (50mm), vernachlässigbar auf der Symmetrielinie (Strahlachse) trotz mäanderförmiger Erregung durch die quaderförmigen Magnetpole.
- **10.** Zusammenhang zwischen Gapweite dg des Undulators und maximaler magnetischer Induktion B<sub>0</sub> auf der Strahlachse als Parameter zur Abstimmung der Wellenlänge der generierten Strahlung.
- **11**. Zeitstruktur des quasikontinuierlichen gebunchten Elektronenstrahls mit
	- 1ps Bunchlänge und
	- 13Mhz Bunchfrequenz

**12**. Prinzip der Verstärkung durch stimulierte Emission in einem FEL:

Die Elektronen führen im Undulator eine durch das periodische Magnetfeld erzwungene **wiggle-Bewegung** aus, die zur Abstrahlung spontaner Strahlung (Synchrotronstrahlung) führt, wobei die wigglenden Elektronen als oszillierende Dipole angesehen werden können.

Auf Grund dieser wellenförmigen Bewegungsbahn der relativistischen Elektronen ist ihre mittlere Geschwindigkeit der linearen Vorwärtsbewegung im Undulator etwas kleiner als Lichtgeschwindigkeit und die Elektronen bleiben je Undulatorperiode um einen bestimmten Betrag hinter einem parallel laufenden Photon zurück (**Slippage**), dieser Wegunterschied je Undulatorperiode entspricht der Wellenlänge der stimuliert verstärkten Laserstrahlung.

Nur für diese Wellenlänge existiert eine Synchronität zwischen Laserstrahlung und wiggle-Bewegung und nur für diese Wellenlänge erfolgt durch nachfolgende Elektronen eine effektive Energieübertragung von den Elektronen auf den umhüllenden Strahlungspuls, während die Wechselwirkung des Elektronenbunches mit dem umhüllenden Strahlungspuls für alle anderen Wellenlängen im Mittel zu keiner Energieübertragung führt. (Wellenlängenselektivität)

Die in der Summe von allen vorangehenden Elektronenbunchen generierte Stahlung wird durch die Cavity-Spiegel genau so reflektiert, das der Lichtpuls gemeinsam mit dem nächsten eintreffenden Elektronenbunch durch den Undulator hindurchläuft, diesen Elektronenbunch dabei überholt und mit den Elektronen wechselwirkt.

Unter dem Einfluß der elektrischen Feld-Komponente des umhüllenden Lichtpulses erfolgt eine **Dichtemodulation** der Elektronenbunche während ihres Durchlaufes durch den Undulator, die zu einem **Microbunching** des Elekttronenbunches in kleinere scheibenförmige Microbunche führt.

Diese Microbunche-Struktur führt zu einer koheränten Überlagerung der von den einzelnen Elektronen abgestrahlten Photonen und ist proportional zum Quadrat der Anzahl der beteiligten Ladungsträger, während die breitbandige inkohärente spontane Strahlung nur direkt proportional zur Anzahl der beteiligten Ladungsträger ist.

Da die Anzahl der effektiv kohärent strahlenden Ladungsträger durch die zunehmende Dichteerhöhung auf Grund des Microbunchings während des Durchlaufens durch den Undulator stark zunimmt, wird der umhüllende Lichtimpuls vorwiegend auf seiner Rückflanke verstärkt (Slippage).

- **13.** Parameter der in Rossendorf geplanten FELs im Vergleich zu weltweit existierenden Projekten
- **14.** Parameter des Rossendorfer Elektronenstrahls mit niedriger Emittanz und hoher Brillanz als Voraussetzung für die erforderliche Laserverstärkung.
- **15.** einige Anwendungsgebiete von infraroter FEL-Strahlung in wissenschaftlichen Experimenten:
	- Absorptionsmessungen in cavity ring down Experimenten
	- Nahfeld-infrarot Mikroskopie und Spektroskopie
	- Experimente mit zeitaufgelöster und wellenlängenspezifischer Anregung (pump) und Beobachtung (probe) im ps-Bereich
	- Untersuchungen von Halbleitern und Quanten-Strukturen mit IR-Strahlung
	- Untersuchung komplexer Molekülstrukturen und von biologischem Material
	- Oberflächenuntersuchungen und -bearbeitungen
	- Holografie im infraroten Bereich

Link für weiterführend Interessierte am Rossendorfer ELBE Projekt:

http://www.fz-rossendorf.de/ELBE/de/

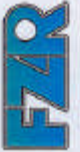

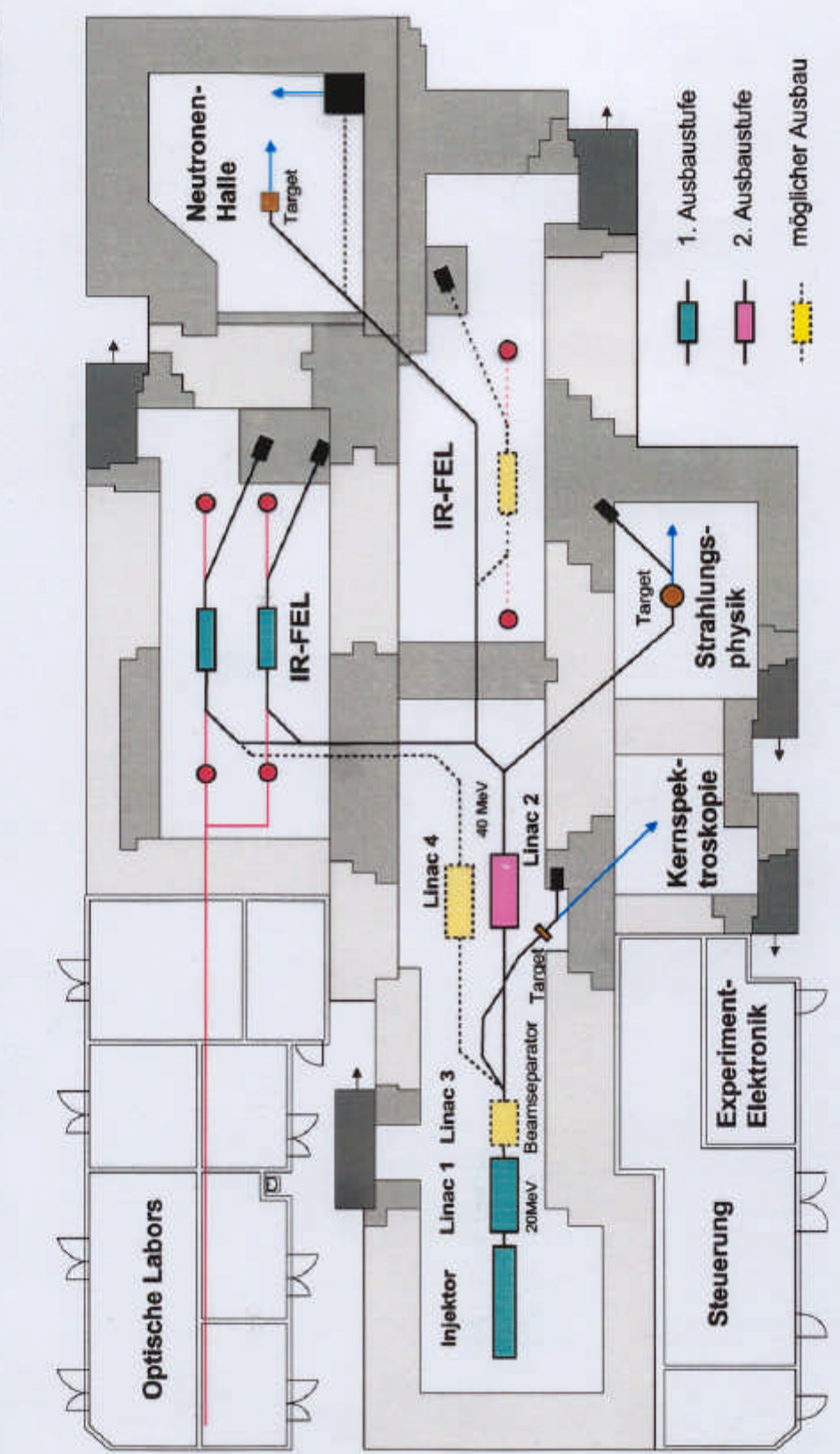

Strahlungsquelle ELBE

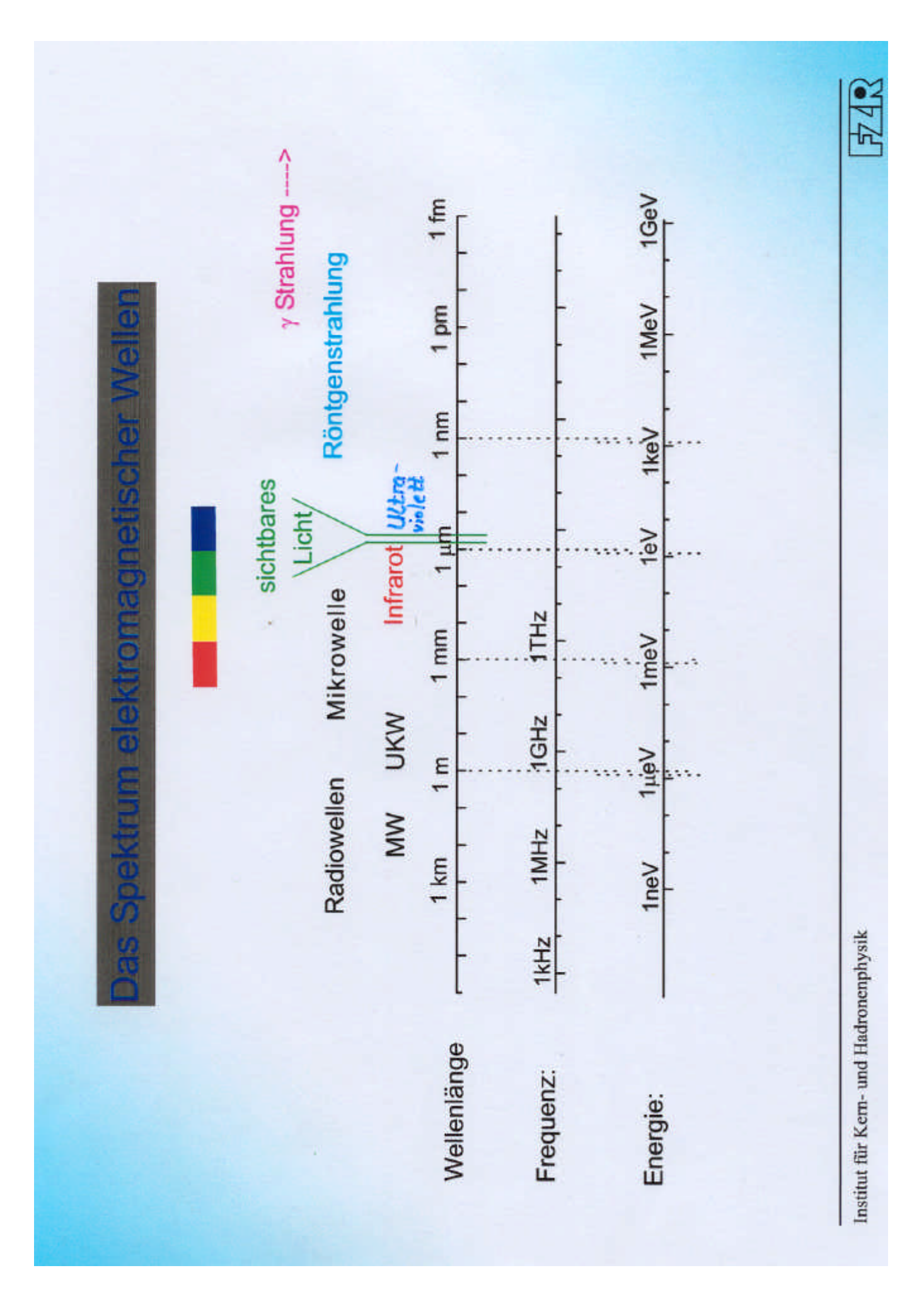

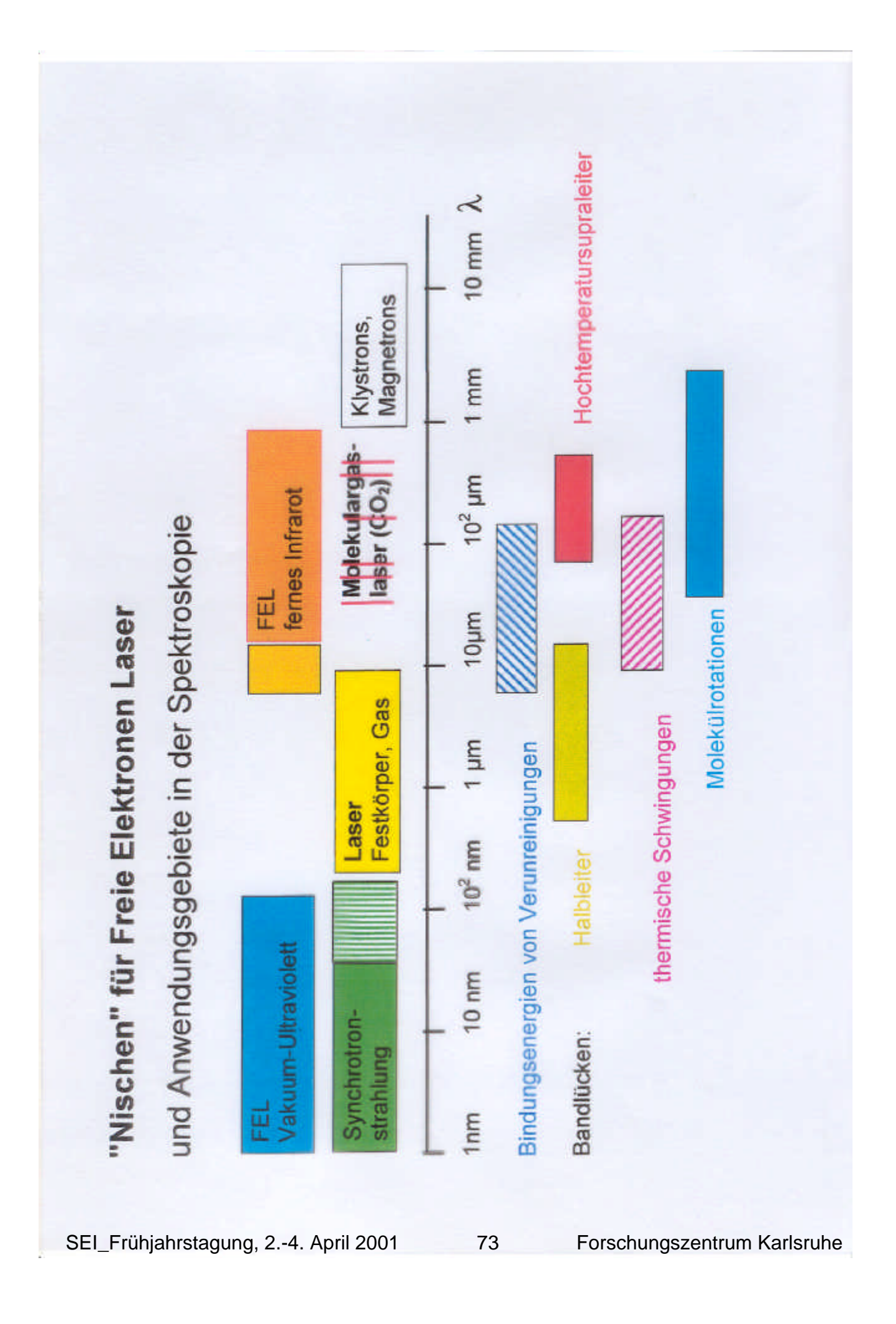

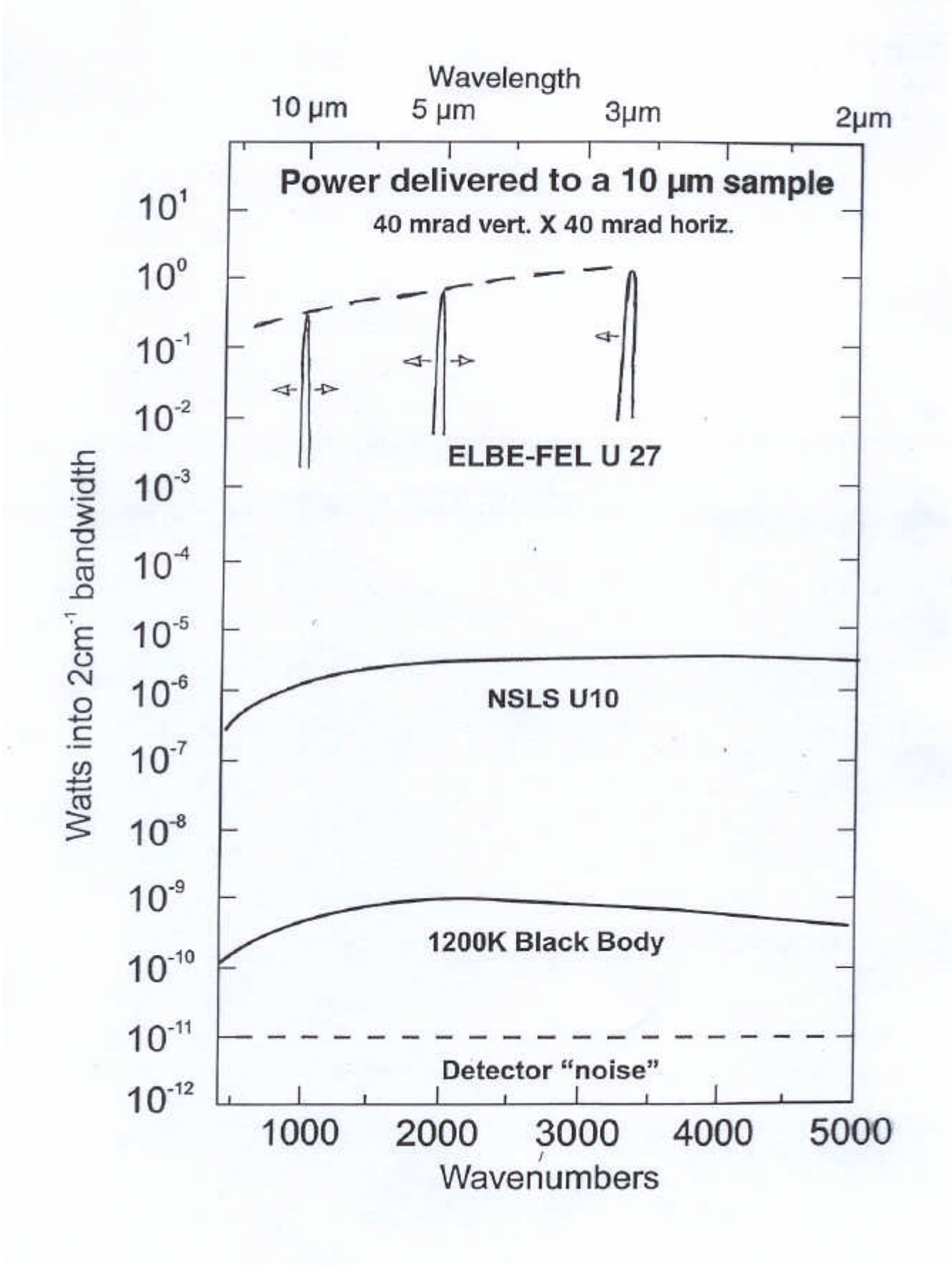

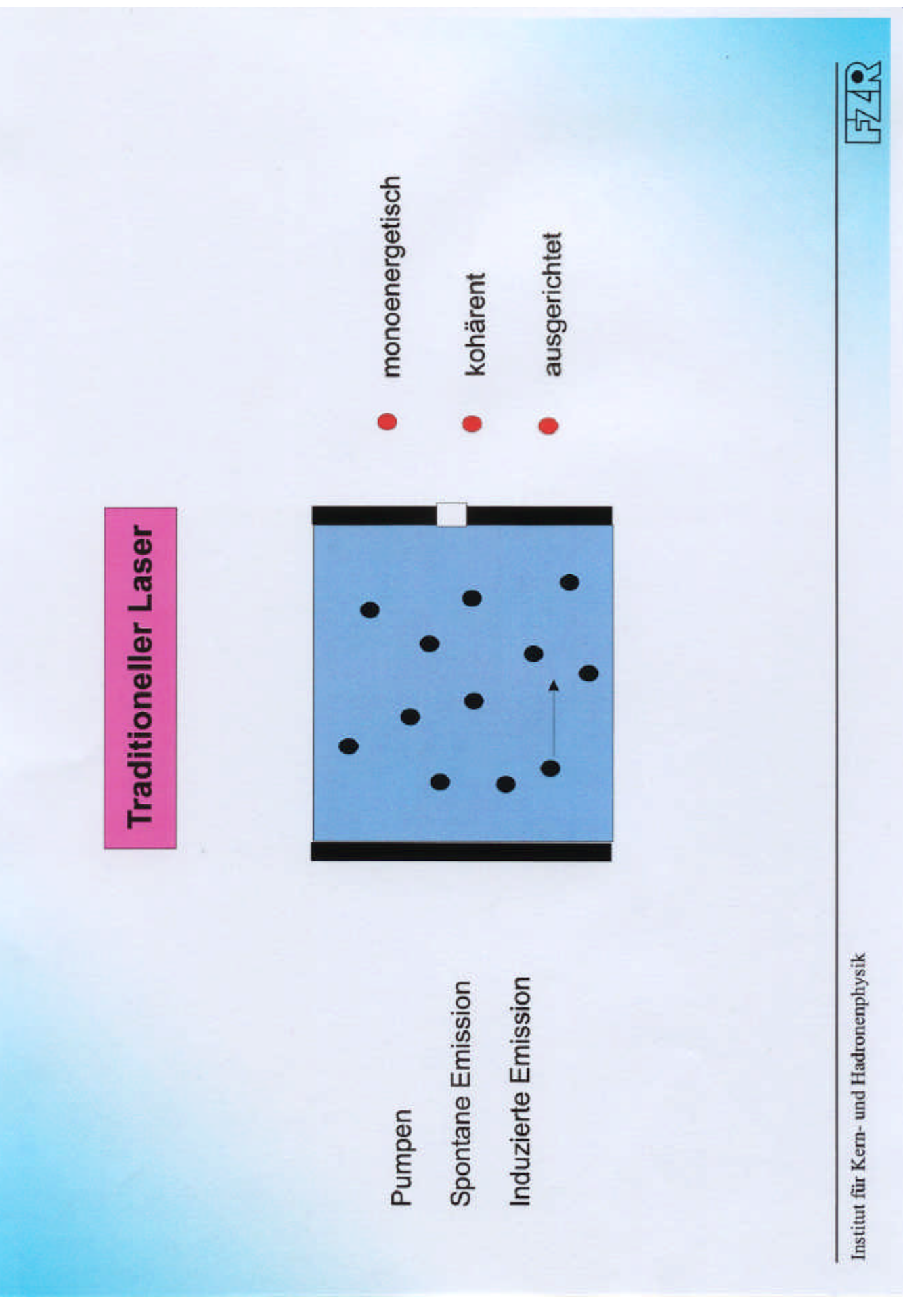

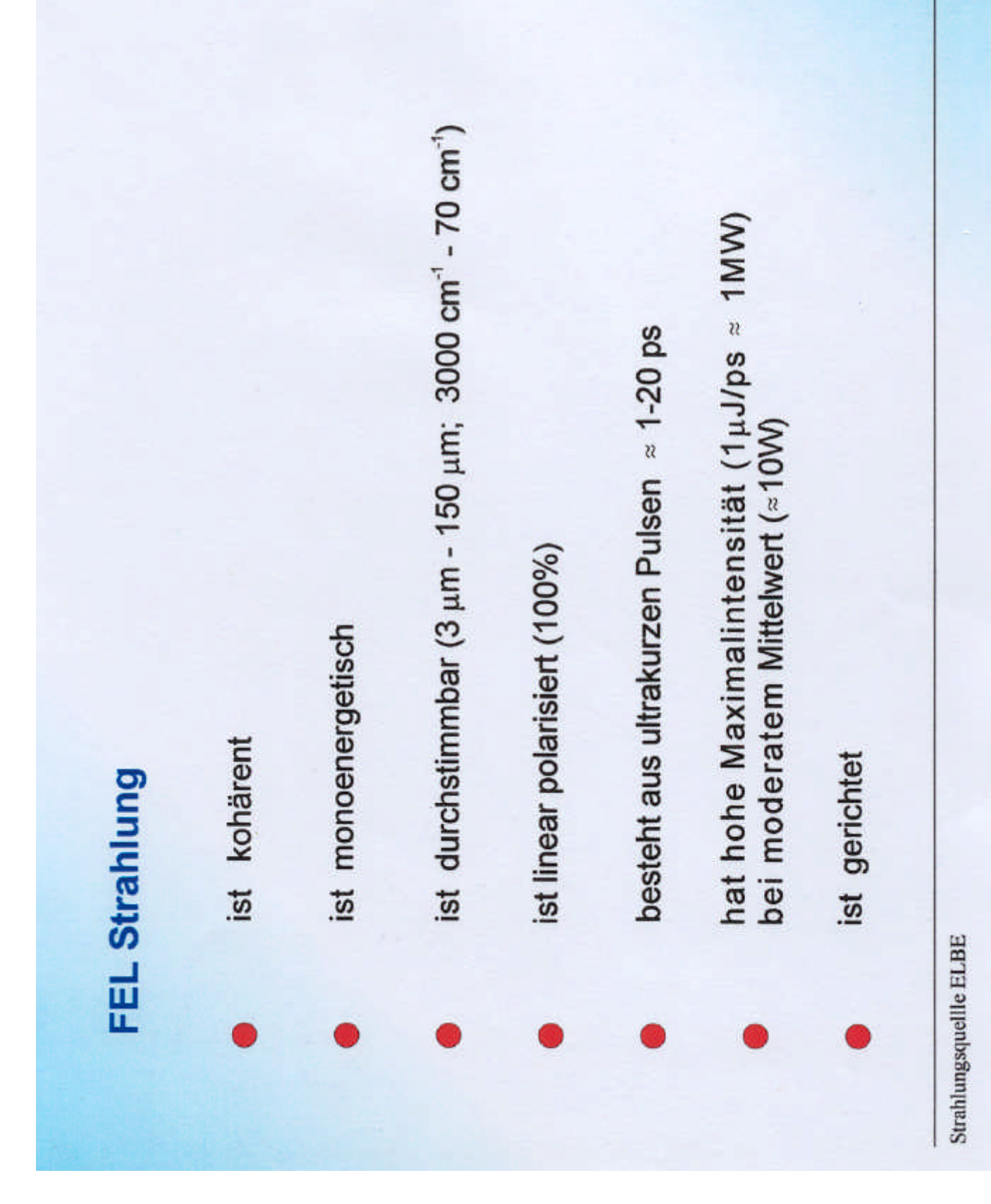

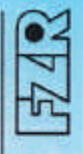

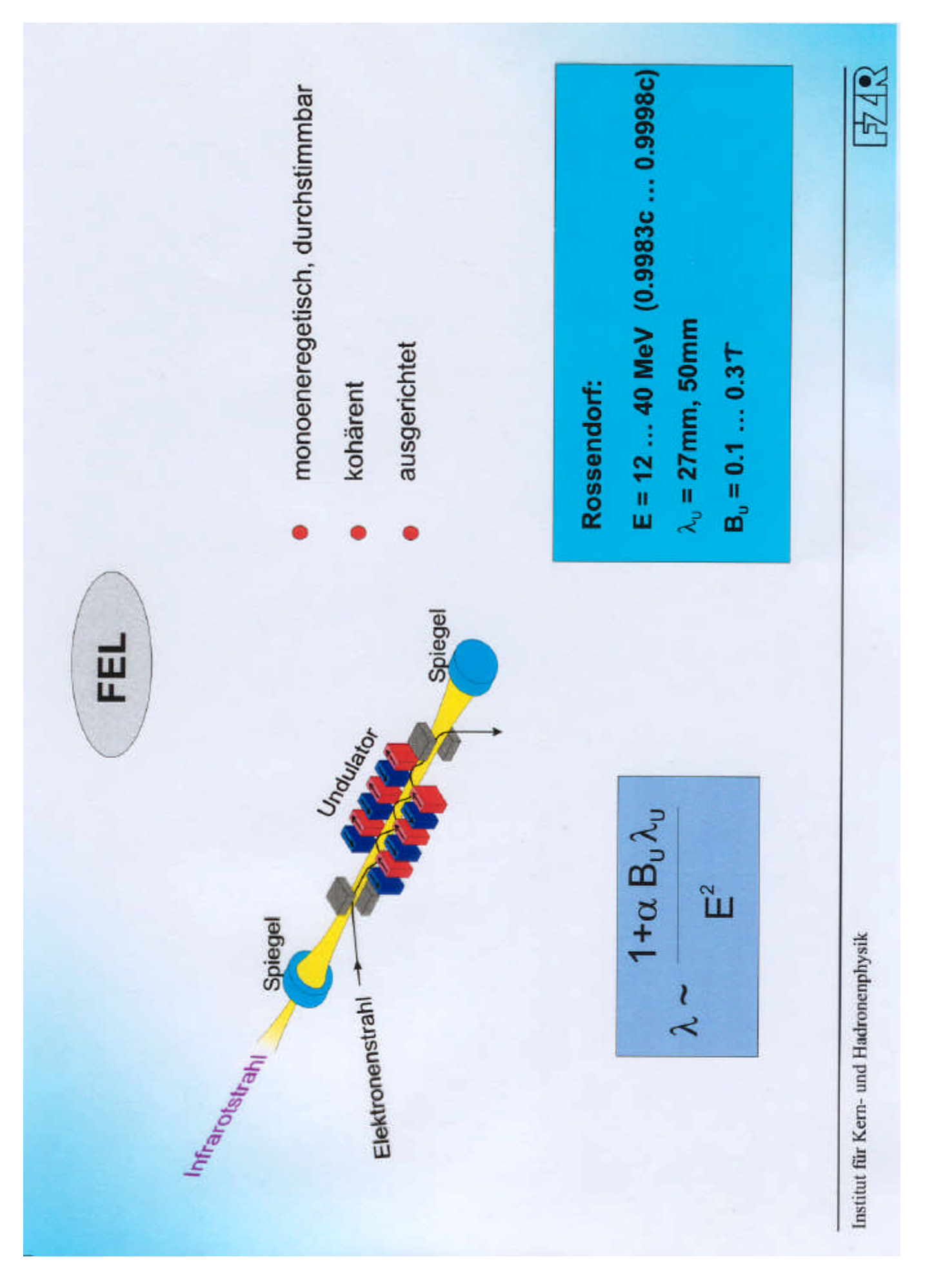

SEI\_Frühjahrstagung, 2.-4. April 2001 77 Forschungszentrum Karlsruhe

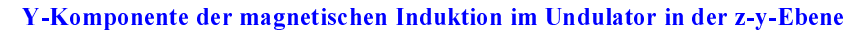

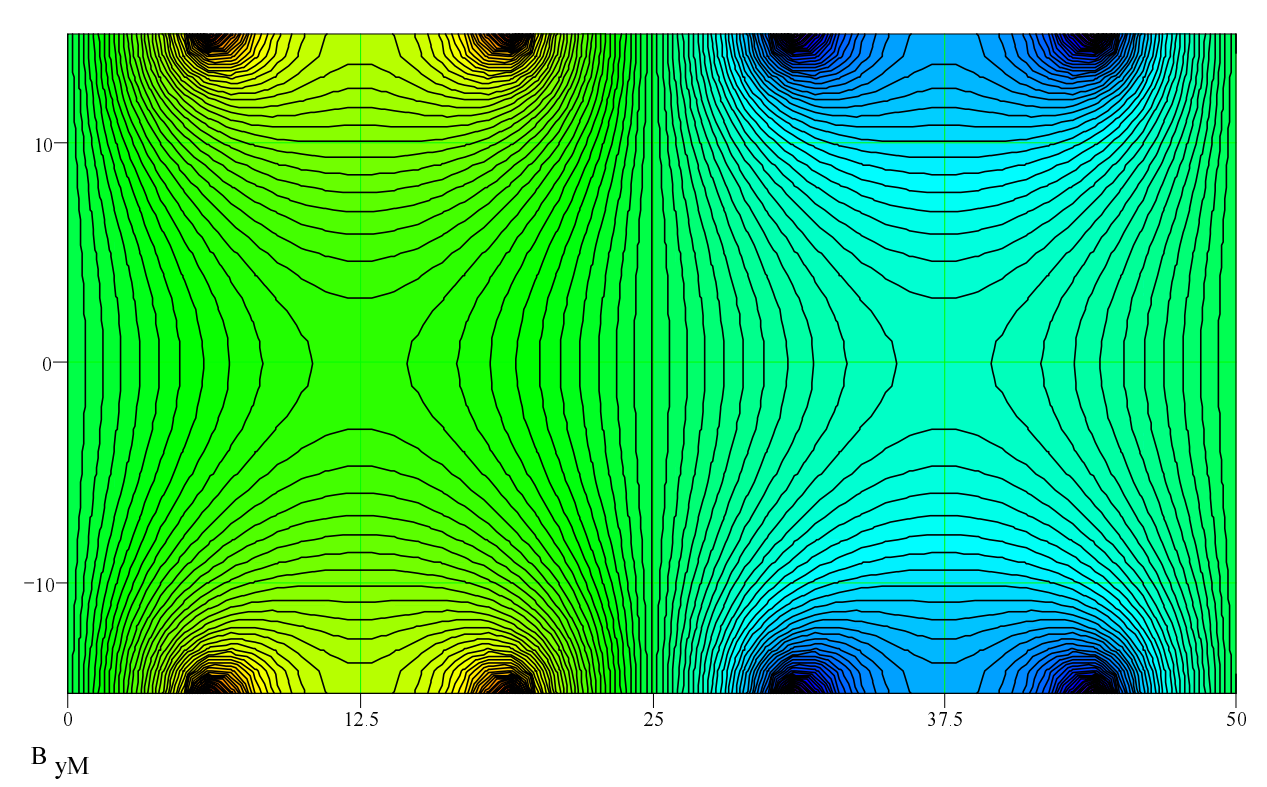

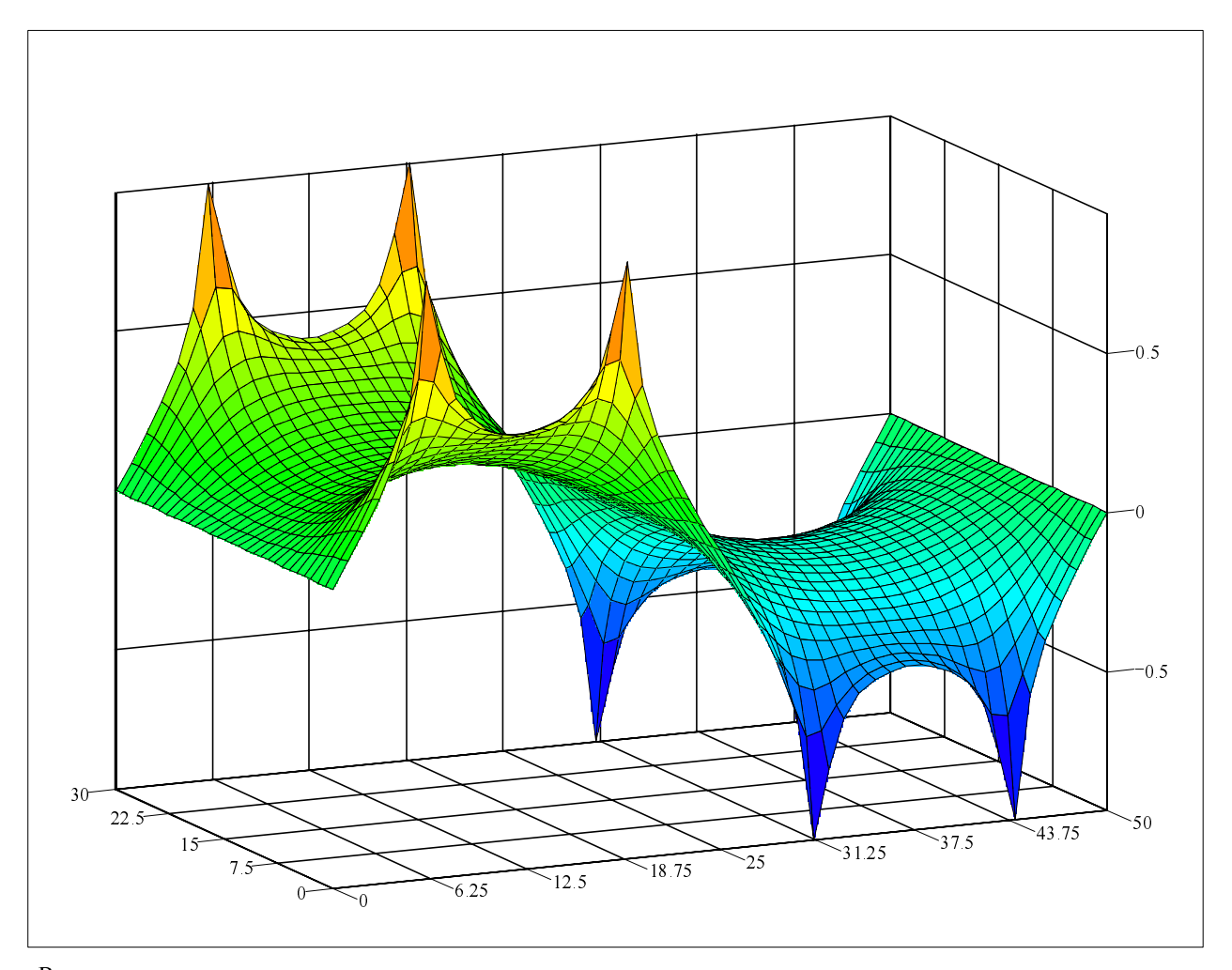

 $B_{yM}$ 

#### Z-Komponente der magnetischen Induktion im Undulator in der z-y-Ebene

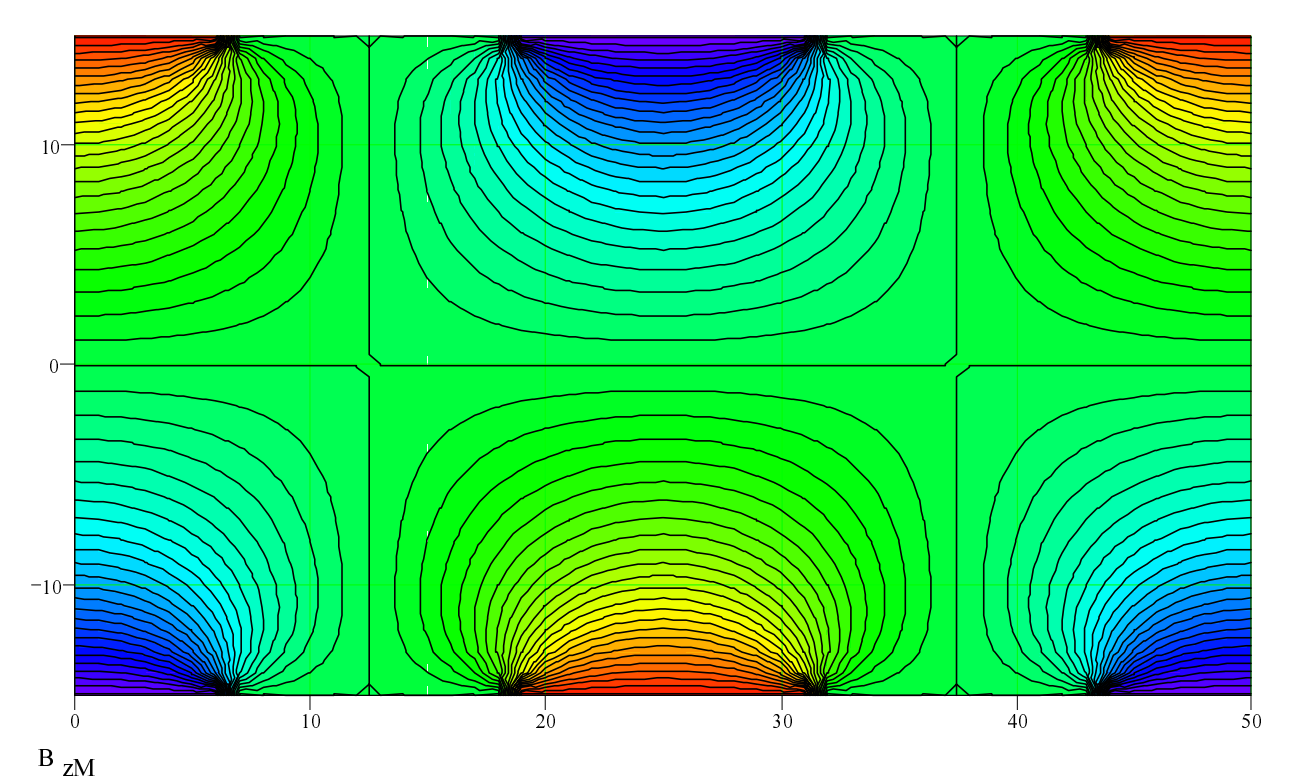

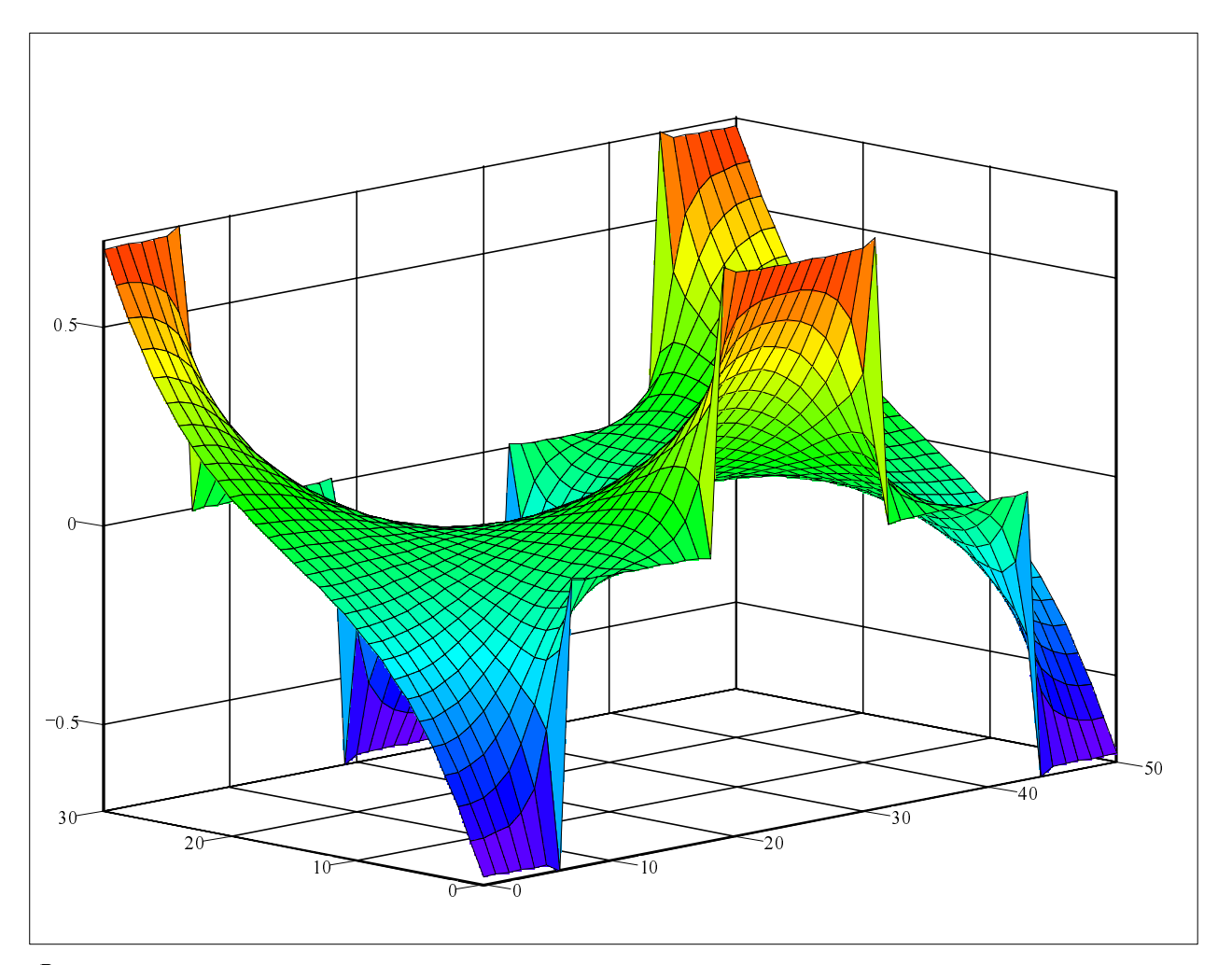

 $B$ <sub>zM</sub>

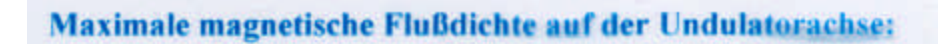

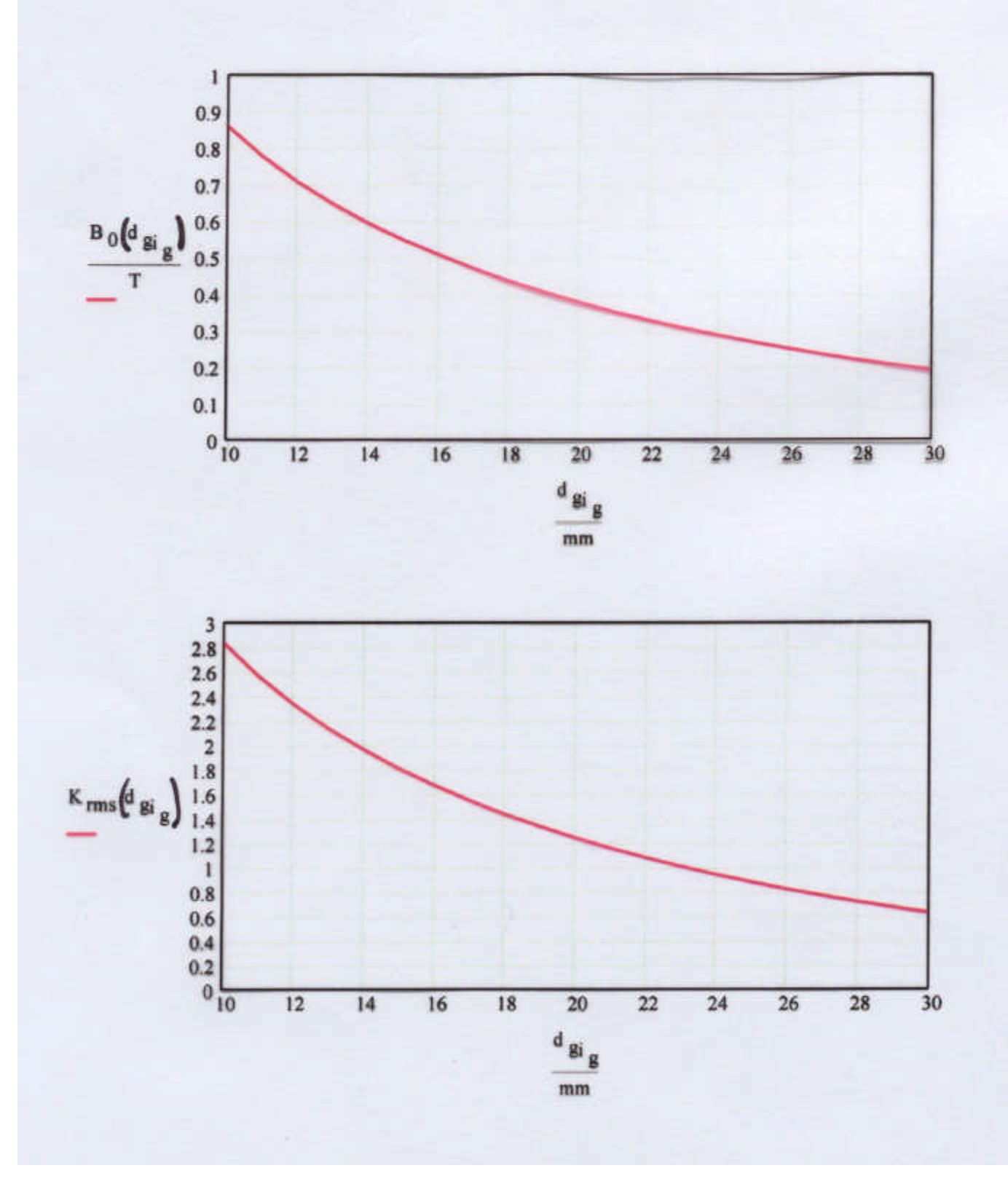

SEI\_Frühjahrstagung, 2.-4. April 2001 80 Forschungszentrum Karlsruhe

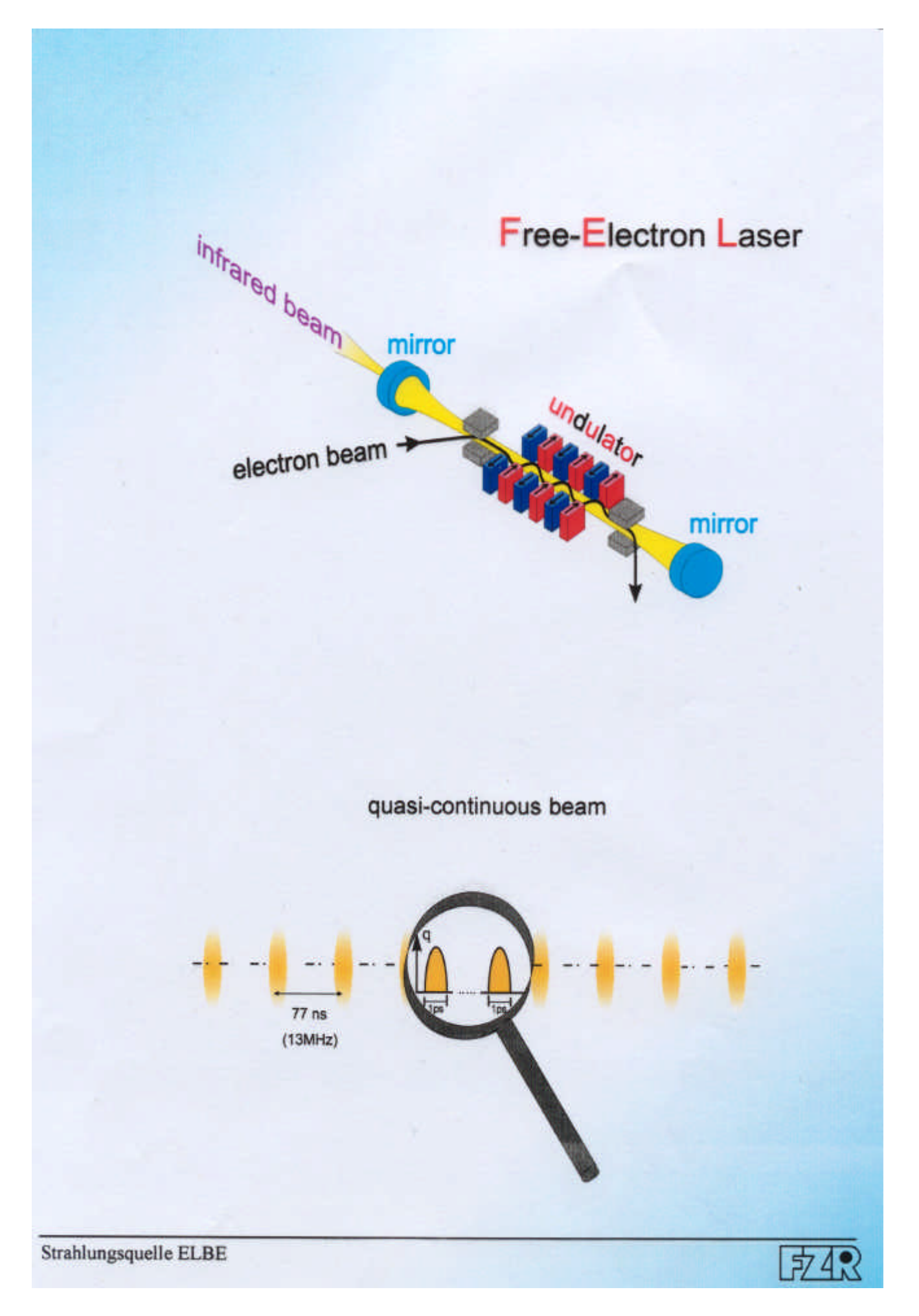

FEL-Prinzip:

- wiggle-Bewegung

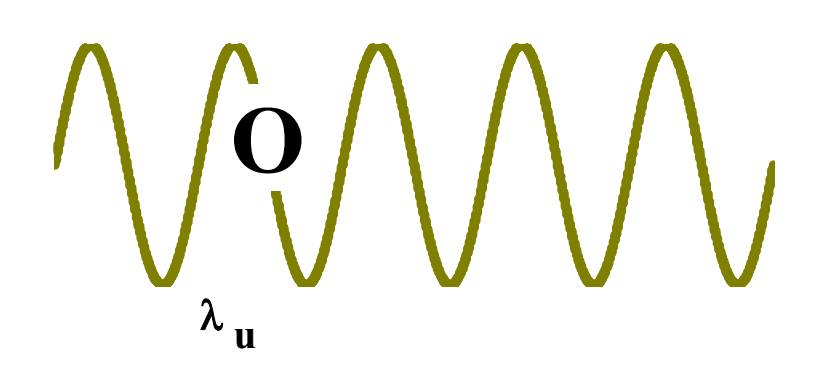

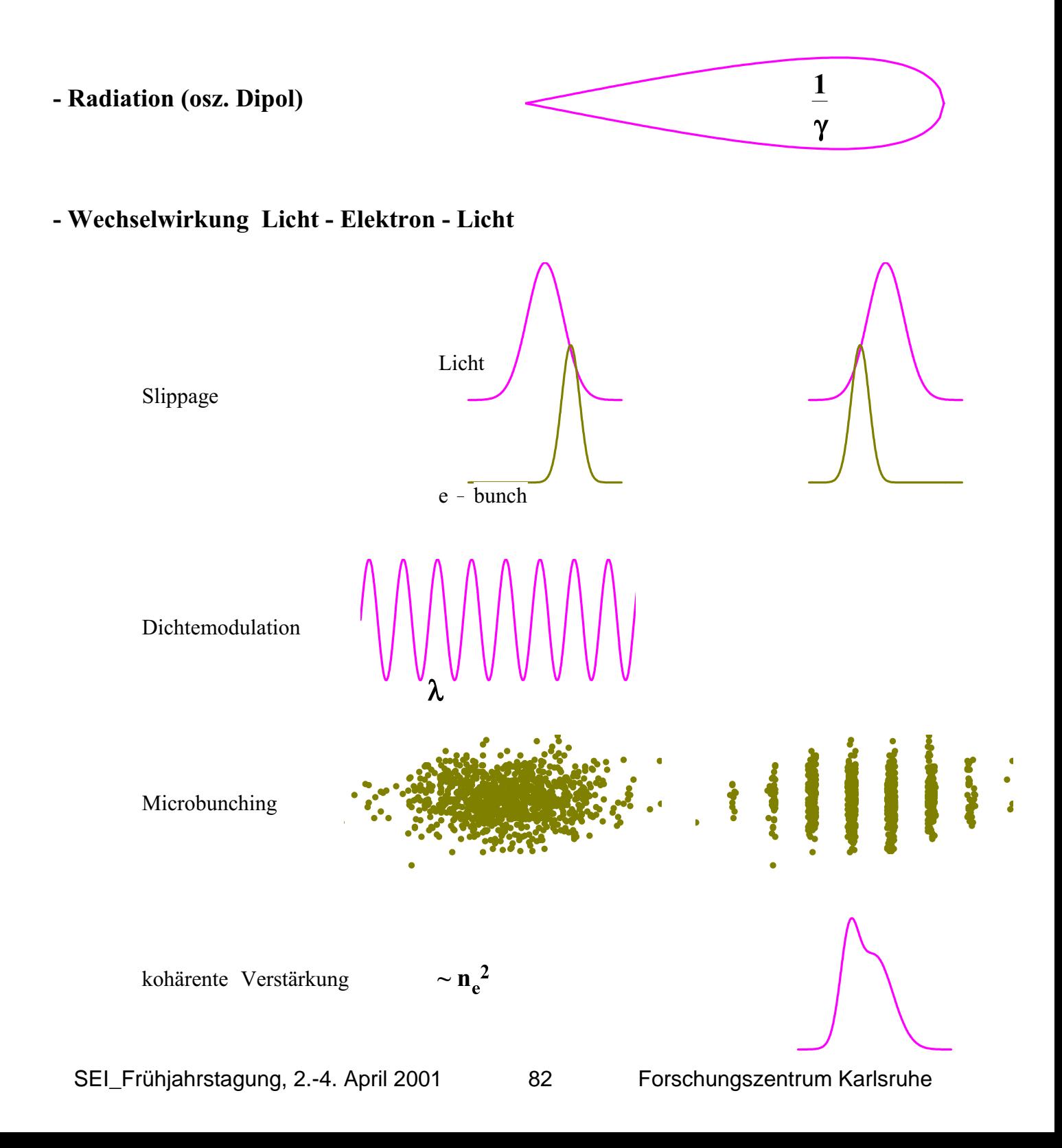

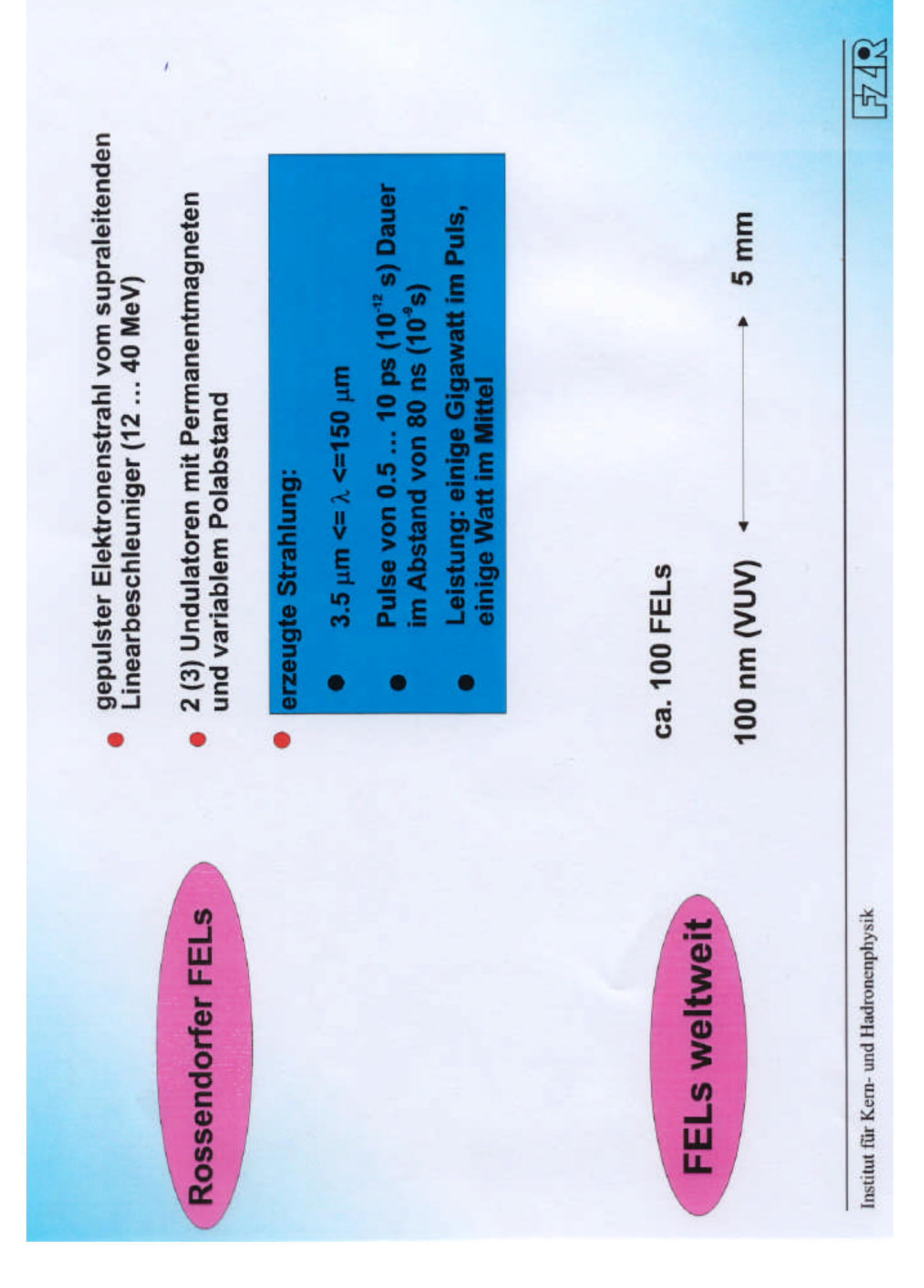

electron beam (at undulator entrance)

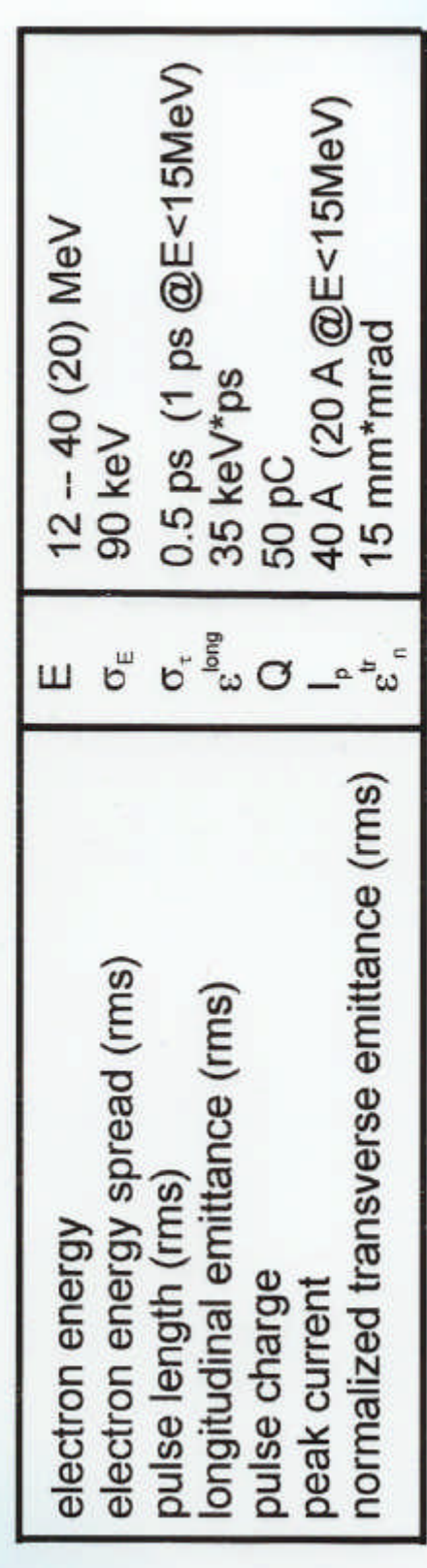

Institut für Kern- und Hadronenphysik

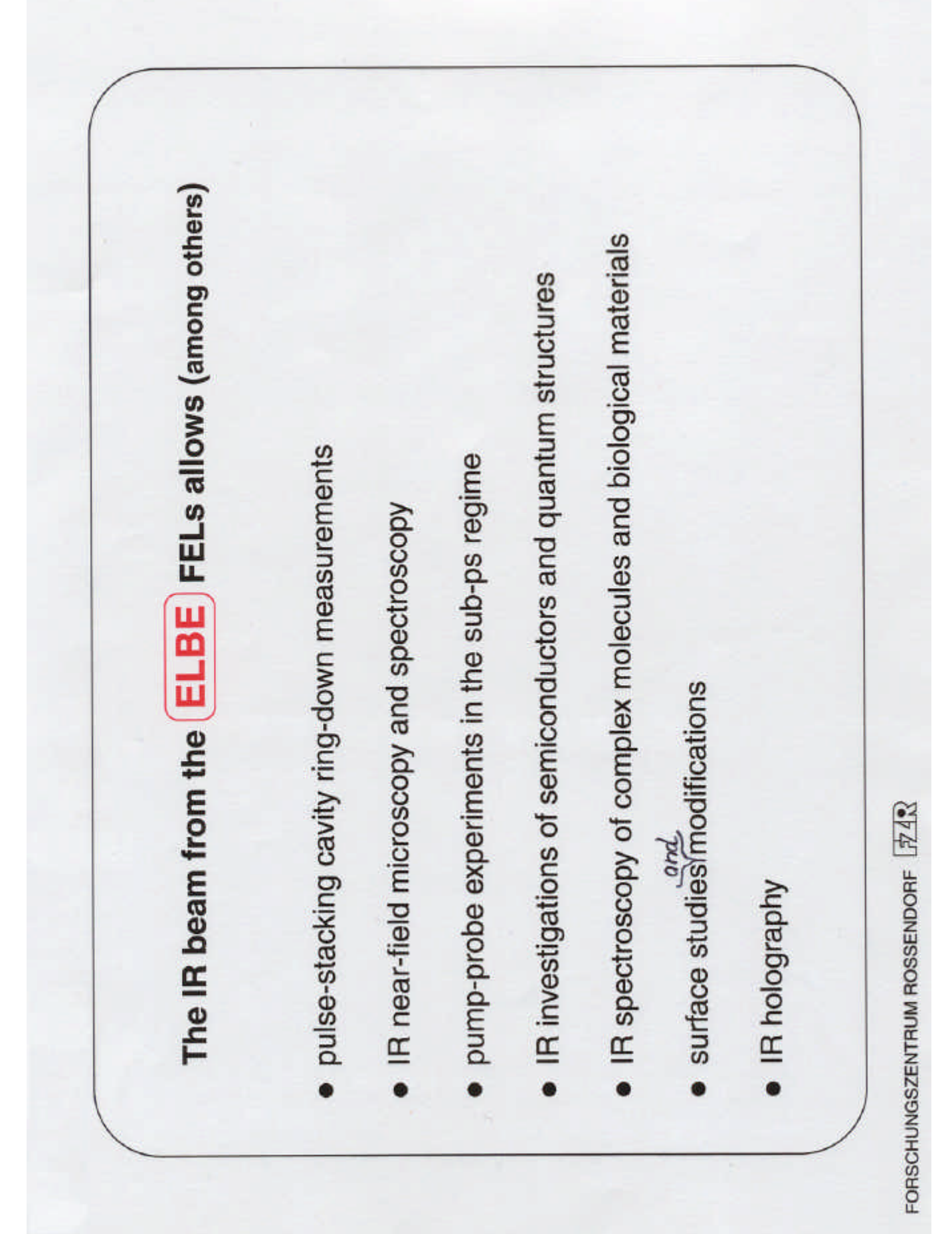

### **Meßmittelüberwachung, warum?**

#### *Meßunsicherheitsbetrachtungen*

Dr. Hans Borutta; TÜV Thüringen Anlagentechnik GmbH, Arnstadt

#### *Praktische Fragen, die sich bei der Meßmittelüberwachung aufdrängen*

Warum sollte kalibriert werden? Damit die Meßergebnisse eine gute Qualität haben. Welche Geräte sind zu kalibrieren? Meßmittel zum qualitativen Nachweis einer Meßgröße. Wie oft wird kalibriert? Der Anwender bestimmt den Zyklus nach Einsatz und Genauigkeit. Wie erfolgt die Kennzeichnung? Mit Ident-Nr. und Kalibriermarke passend zum Kalibrierschein Was ist Meßunsicherheit? Errechnete Unsicherheit zum Nachweis der technischen Kennwerte. Was bedeutet Rückführung auf nationale Normale? Lückenloser Vergleich einer Maßverkörperung mit Transfernormalen bis zum Normal der Physikalisch-Technischen-Bundesanstalt Braunschweig mit Protokollierung der Ergebnisse und Angabe der Meßunsicherheit. Was kostet das? Qualität gibt es nicht umsonst!

#### *Prüf- und Meßmittelmanagement (PMM)*

Das PMM umfaßt folgende Elemente: Prüfplanung, Prüfmittelüberwachung, Prüfmittelverwaltung, Prüfmittelbeschaffung, Prüfmitteleinsatz, Instandsetzung. Jedes der Elemente sollte organisiert und in Einzelschritten dokumentiert werden, damit eine effektive und kostengünstige Anwendung gewährleistet ist.

#### *Unvermeidliche und vermeidbare Meßfehler*

Der Meßwert a der Größe x unterscheidet sich um den absoluten Fehler ε vom richtigen Wert:  $x = a \pm \varepsilon$ . Derartige Meßfehler sind unvermeidbar. Die Ursachen sind die begrenzte Präzision des Meßgerätes, des Verfahrens und des Normales d.h. es existiert eine Meßunsicherheit. Systematische Fehler (z.B. eine falsch gestellte Uhr oder zu großer Winkel bei

der Ablesung) sind durch genaue Analyse vermeidbar.

Zufällige Fehler (Beobachtungsfehler)

Der Fehler ist mal größer, mal kleiner, mal +, mal -. Es können viele Messungen durchgeführt werden, mitunter von verschiedenen Personen. Durch statistische Methoden (Mittelwert, quadratischer Mittelwert, Fehlergesetz von Gauss) kann dieser Einfluß stark verringert werden.

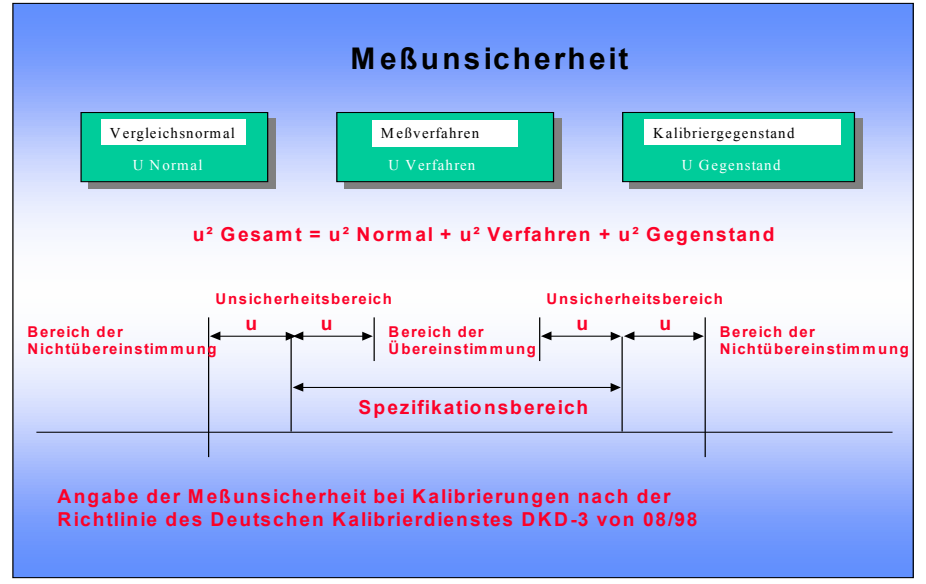

1

#### *Empfohlenes Kalibrierintervall*

Eine Angabe im Kalibrierschein über ein empfohlenes Kalibrierintervall darf nach EN/ISO 17025 nur auf ausdrücklichen Kundenwunsch gemacht werden. Eine vorgeschlagene Formulierung könnte lauten:

"Gemäß PMÜ-System des Kunden" oder "Gemäß Kundenwunsch"

Eine Faustregel bzw. Empfehlung zum Kalibrierintervall für elektrische Meßgeräte ist 1 Jahr. In Ausnahmefällen mit sachkundiger Begründung sind auch Intervalle von 3 und 5 Jahren angemessen (z.B. bei Normalwiderständen und Gewichten)

#### *Eingangstest, Dokumentation des Anlieferzustandes*

Zur Angabe einer Drift von Normalen ist die Langzeitüberwachung erforderlich. Eine Justage des Normals, ohne die Dokumentation des Anlieferzustandes erschwert die Driftbewertung. Der Meßbericht einer Kalibrierung sollte den Anlieferungzustand und des Ergebnis nach der Justage beinhalten. Dieser doppelte Aufwand bei der Kalibrierung ist wertvoll !!! Im ungünstigen Fall kann ein Meßmittel im Zeitraum von 3 Jahren häufiger aus der zulässigen Toleranz liegen als innerhalb, obwohl regelmäßig eine Kalibrierung erfolgte.

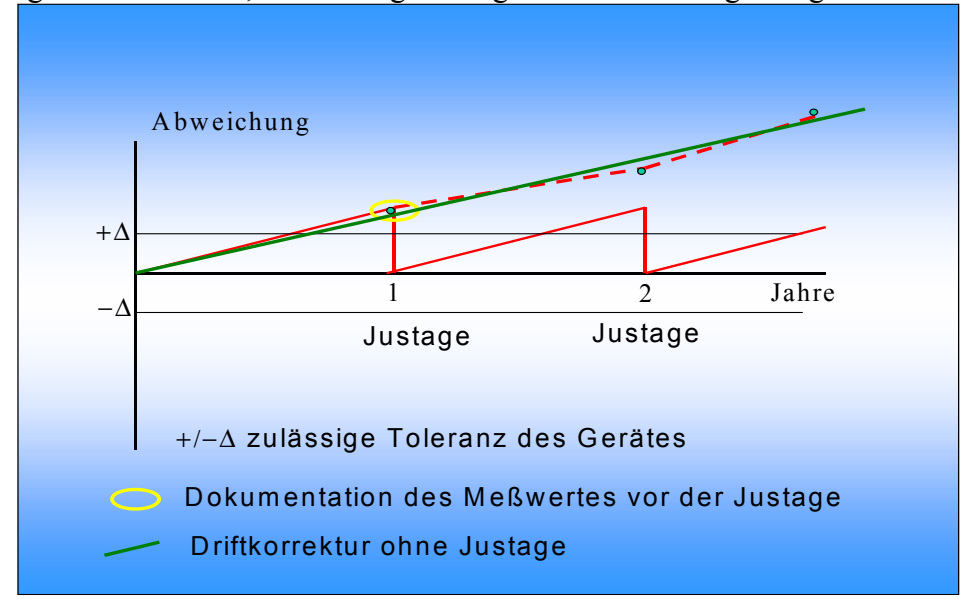

#### *Leistungen des Kalibrierlabors TÜV Thüringen AT GmbH für Ihr Unternehmen*

DKD-Kalibrierlabor für elektrische Meßgrößen: Wir kalibrieren Geräte für Gleich- und Wechselspannung, Gleich- und Wechselstrom, Widerstand, Frequenz, Drehzahl Kalibrierung von Meßmitteln: Leistung (elektrisch), Induktivität, Kapazität, Temperatur (elektrisch), Druck (Feinmeßmanometer, Prüf- und Betriebsmanometer, Druckbandschreiber) Prüf- und Meßmittelmanagement: Komplexdienstleistung zur Verwaltung, Überwachung und Wartung betrieblicher Meßmittel

Service: Justage, Wartung und Reparatur von Meßmitteln, Beratung zur Prüf- und Meßmittelüberwachung, Lösung spezieller Meßprobleme vor Ort, turnusmäßige Überwachung betrieblicher Meßmittel

#### Meßunsicherheitsberechnungen

Beratung und Berechnung auf Basis der Vorschriften (DKD-3) der PTB

e-mail: hborutta@tuev-thueringen.de

Powerpoint-Vortragsfolien im Internet des HMI (WEB-Seite der SEI)

Arnstadt, 20.04.2001

SEI\_Frühjahrstagung, 2.-4. April 2001 87 Forschungszentrum Karlsruhe

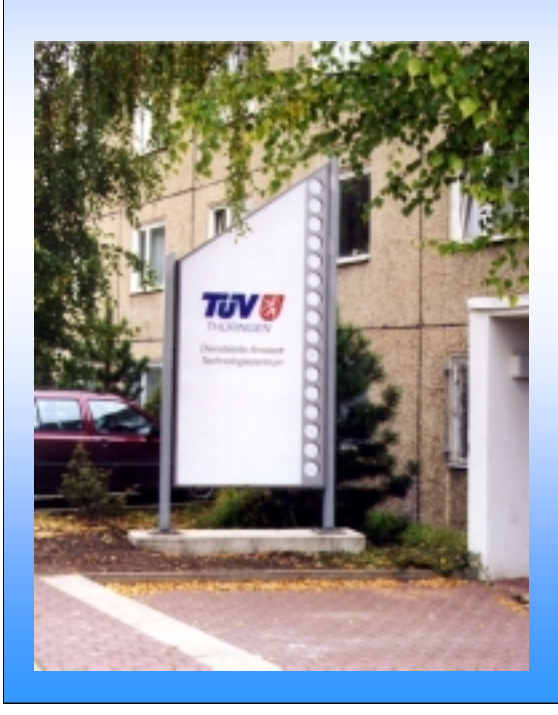

**Dr. Hans Borutta Leiter Kalibrierlabor TÜV Thüringen Anlagentechnik GmbH**

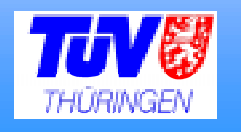

### **Prüf- und Meßmittelmanagement**

**- PRÜFMITTELÜBERWACHUNG - WARUM? -**

*Praktische Fragen bei Betrachtung des Themas Meßmittel (v.a. im Rahmen der DIN 9000 bzw. EN/ISO/IEC 17025):* •**Eichen oder Kalibrieren?**

•**Welche Meßgeräte sind kalibrierpflichtig?**

•**Wie oft werden Meßgeräte überprüft?**

### •**Was passiert im Fehlerfall?**

•**Wie erkennt man ein normgerecht geprüftes Meßmittel?**

•**Was bedeuten Meßunsicherheit, Genauigkeit, Auflösung?**

•**Was heißt Rückführung auf nationale oder internationale**

### **Normale?**

•**Welche Kosten entstehen?**

**- Qualität gibt es nicht umsonst! -**

### **- ANFORDERUNGEN AN DIE PRÜF- UND MESSMITTELÜBERWACHUNG -**

•**DIN/ISO 9000 - die Norm für Kunde und Lieferant**

- •**EN/ISO/IEC 17025 Norm für Kompetenz von Laboratorien**
- •**Prüfmittelüberwachung Abs.. 4.11**
- •**Elemente des Prüfmittelmanagement**
- •**Bestimmung der Meßunsicherheit**
- •**Leistungsangebot der TÜV Thüringen Anlagentechnik**
- •**Angebot des Kalibrierlaboratoriums**
- •**Spezialgebiete der Kalibrierung**
- •**Unterstützung beim Suchen von Schwachstellen**
- •**Beratung in Fragen der Präzisions- u. Sicherheitsmeßtechnik**

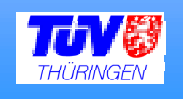

# **Warum kalibrieren?**

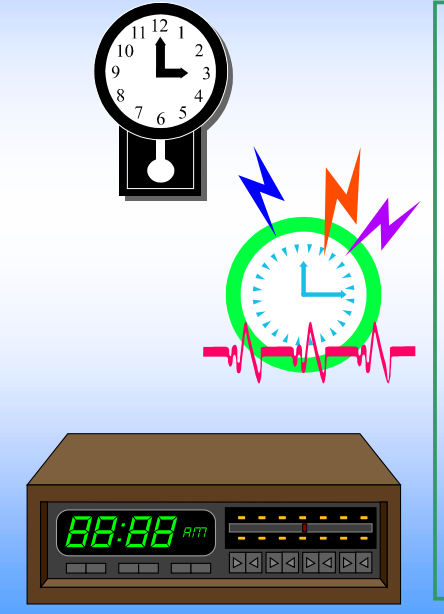

### **Gang-Genauigkeiten**

- **Pendeluhr 1 min/Tag**
- **Quarzuhr 1 s/Woche**
- **Funkuhr 1 s/40 Jahre**
- **Atomuhr 1 s/10 Mio. Jahren**
- **Radioansage kann 1 min falsch sein**

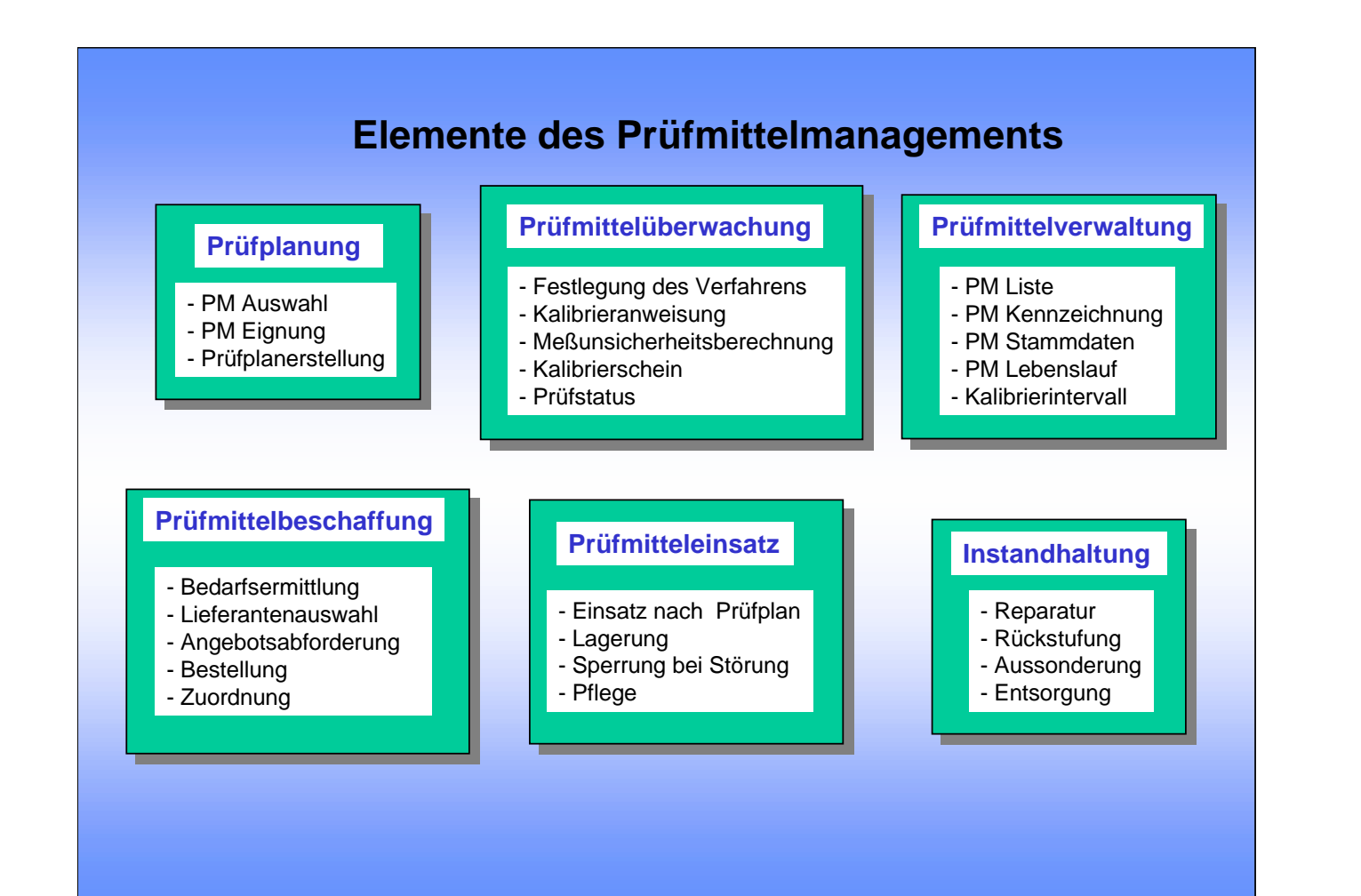

**- PRÜFMITTELÜBERWACHUNG -**

- •**Die Prüfmittel werden periodisch kalibriert, justiert und instandgehalten.**
- •**Die qualitätbestimmenden Prüfmittel werden in der Prüfmittelliste geführt.**
- •**Alle Überwachungen sind zu dokumentieren.**
- •**Die ausgewählten Prüfmittel sind eindeutig zu kennzeichnen.**
- •**Zu jedem Prüfmittel gehört eine Dokumentation.**
- •**Der Prüfstatus ist in der Prüfmittelliste zu dokumentieren.**
- •**Defekte Prüfmittel sind mit dem Vermerk** *g e s p e r r t* **zu kennzeichnen.**

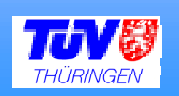

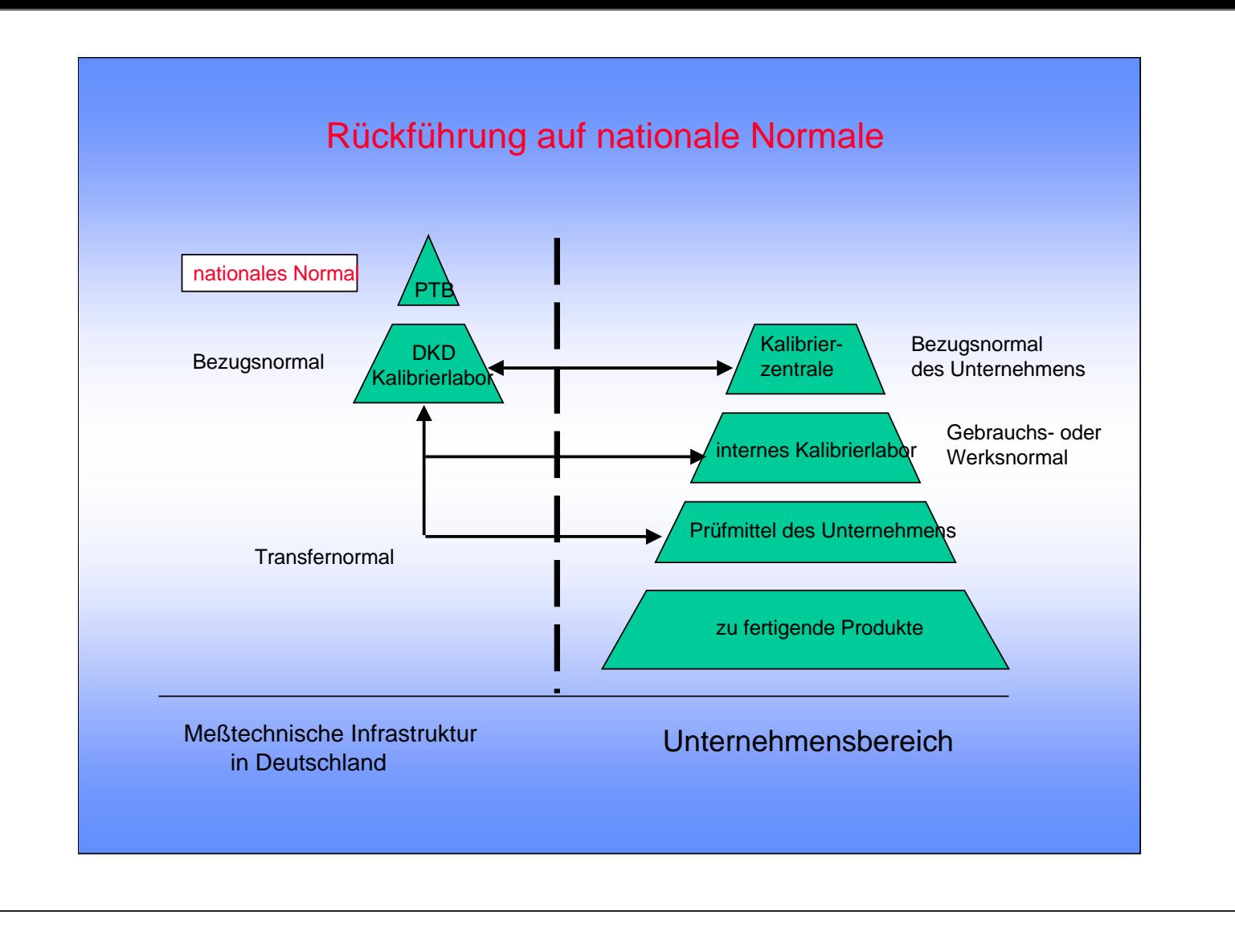

**- MESSUNSICHERHEIT -**

- •**Die Qualität einer Messung wird durch die Meßunsicherheit bestimmt.**
- •**Die Meßunsicherheit des Ergebnisses setzt sich zusammen aus den Meßunsicherheiten des Normales, des Meßverfahrens und des Gegenstandes**
- •**Die einzelnen Komponenten sind quadratisch zu addieren, falls keine Korrelation besteht**
- •**Systematische Fehler sind auszuschließen, zufällige Fehler können durch Wiederholung der Messungen verringert werden.**

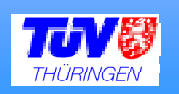

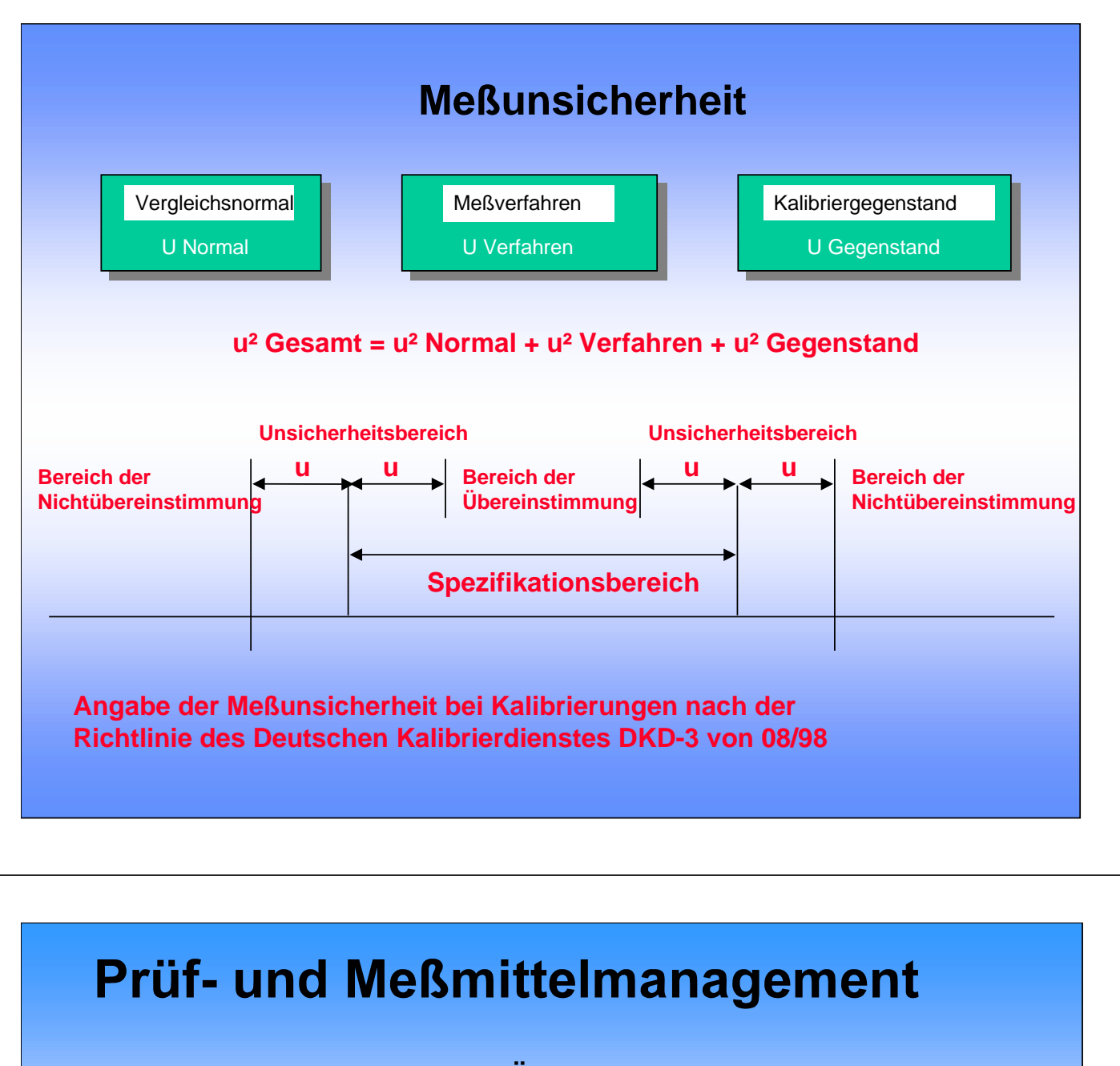

**- ELEMENTE DES PRÜFMITTELMANAGEMENT -**

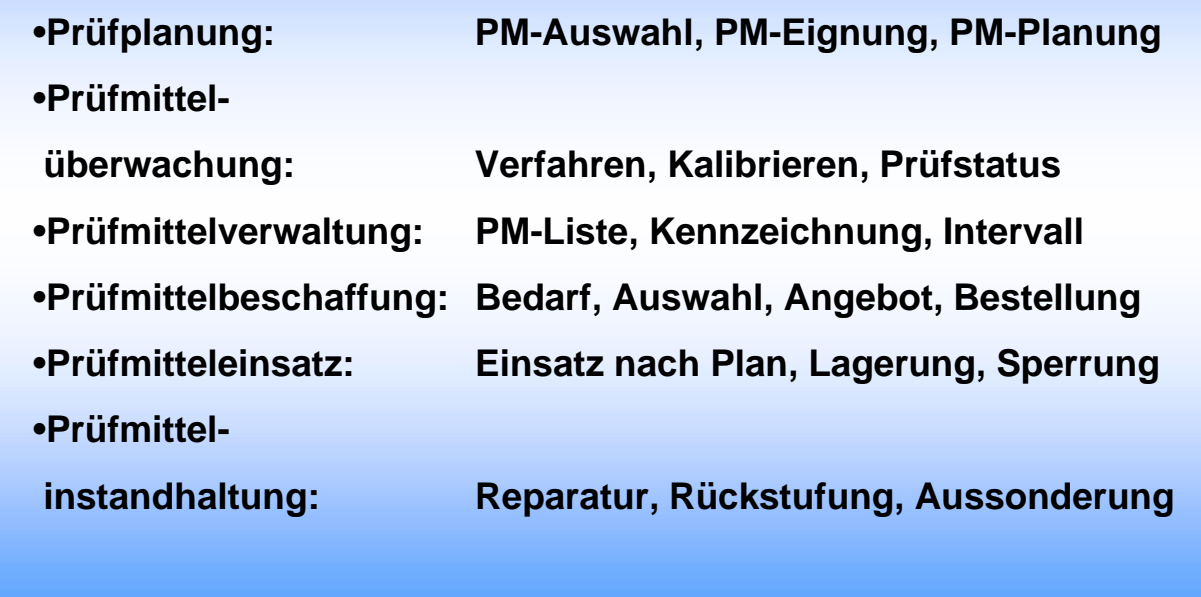

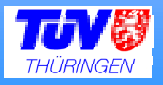

**- MESS- UND BEOBACHTUNGSFEHLER -**

- •**Der Meßwert a der Größe x unterscheidet sich um den absoluten Fehler** ε **vom richtigen Wert: x = a ±** ε
- •**Derartige Meßfehler sind unvermeidbar. Die Ursachen sind die Präzision des Meßgerätes und die Ablesung des Messenden, d.h.** *Meßunsicherheit.*
- •*systematische Fehler* **(falsch gestellte Uhr oder großer Winkel bei der Ablesung)**
- •*zufälliger Fehler* **(Beobachtungsfehler) Der Fehler ist mal größer, mal kleiner, mal +, mal -. Es werden viele Messungen durchgeführt, mitunter von verschiedenen Personen.**
- •**Mittelwert, quadratischer Mittelwert, Fehlergesetz von Gauss (Statistik)**

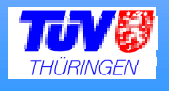

## **Prüf- und Meßmittelmanagement**

**- LEISTUNGEN FÜR IHR UNTERNEHMEN -**

**DKD-Kalibrierlabor für elektrische Meßgrößen: Gleich- und Wechselspannung, Gleich- und Wechselstrom, Widerstand, Frequenz**

**Kalibrierung von Meßmitteln: Leistung (elektrisch), Induktivität, Kapazität, Temperatur (elektrisch), Länge (Parallelendmaße, Lehren aller Art, Meßschieber und –schrauben, Meßuhren, Lehrdorne, Lineale, Winkel, Winkelmesser etc..), Druck (Feinmeßmanometer, Prüf- und Betriebsmanometer, Druckbandschreiber)**

**Prüf- und Meßmittelmanagement: Komplexdienstleistung zur Verwaltung, Überwachung und Wartung betrieblicher Meßmittel**

**Service: Justierung, Wartung und Reparatur von Meßmitteln, Beratung zur Prüf- und Meßmittelüberwachung, Lösung spezieller Meßprobleme vor Ort, turnusmäßige Überwachung betrieblicher Meßmittel**

### **Meßunsicherheitsberechnungen**

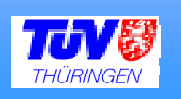

### **Empfohlenes Kalibrierintervall**

Eine Angabe im Kalibrierschein über ein empfohlenes Kalibrierintervall darf nach EN/ISO 17025 nur auf ausdrücklichen Kundenwunsch gemacht werden. Eine vorgeschlagene Formulierung könnte lauten:

"Gemäß PMÜ-System des Kunden" oder "Gemäß Kundenwunsch"

### **Eingangstest, Dokumentation des Anlieferzustandes**

Die Langzeitüberwachung von Normalen erfordert oft die Angabe einer Drift. Eine Justage des Normals, ohne die Dokumentation des Anlieferzustandes erschwert die Driftbewertung.

Doppelter Aufwand bei der Kalibrierung ist wertvoll !!!

Im ungünstigen Fall kann ein Meßmittel im Zeitraum von 3 Jahren häufiger aus der zulässigen Toleranz liegen als innerhalb, obwohl regelmäßig eine Kalibrierung erfolgte.

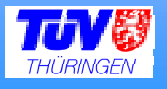

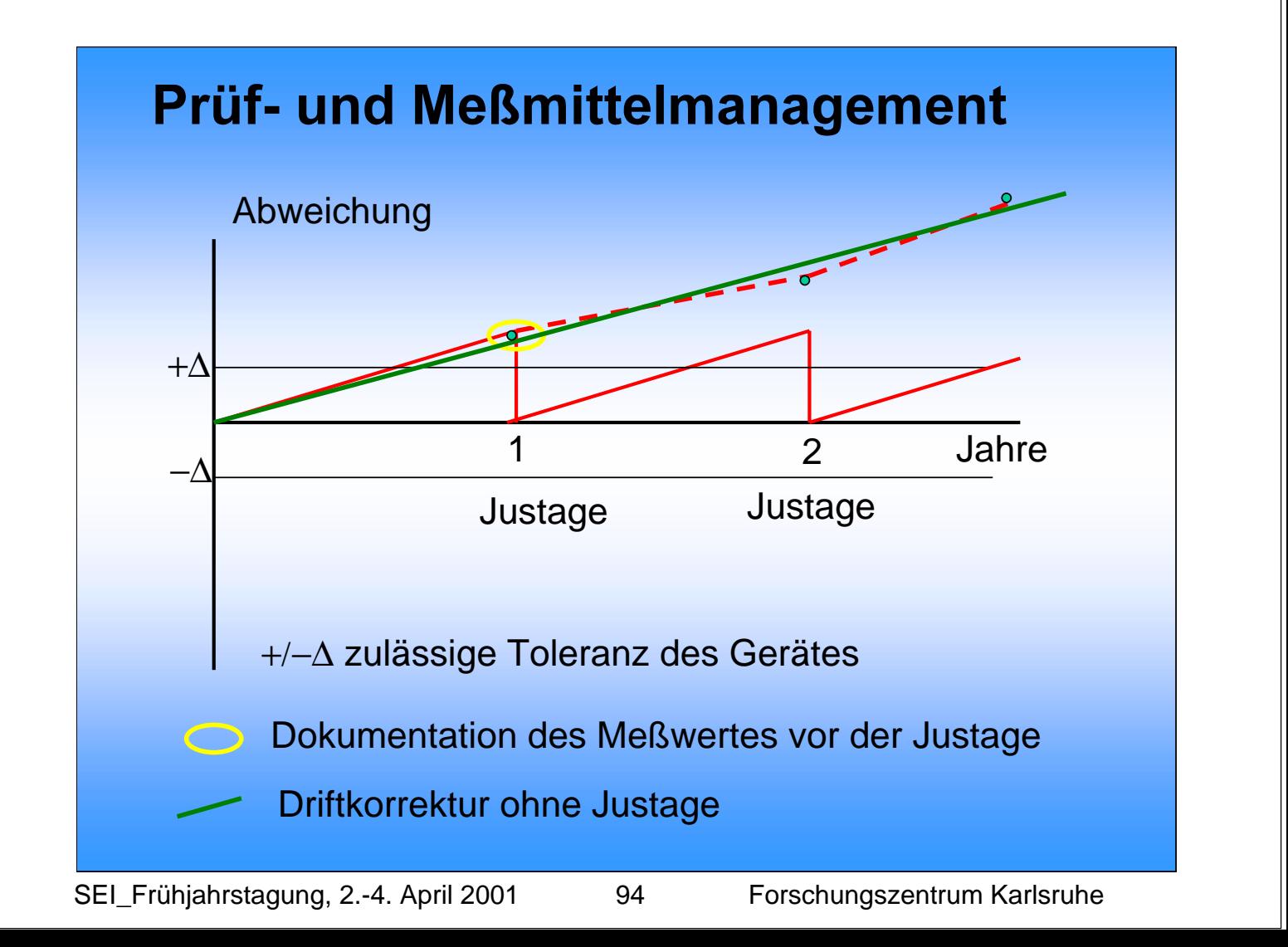

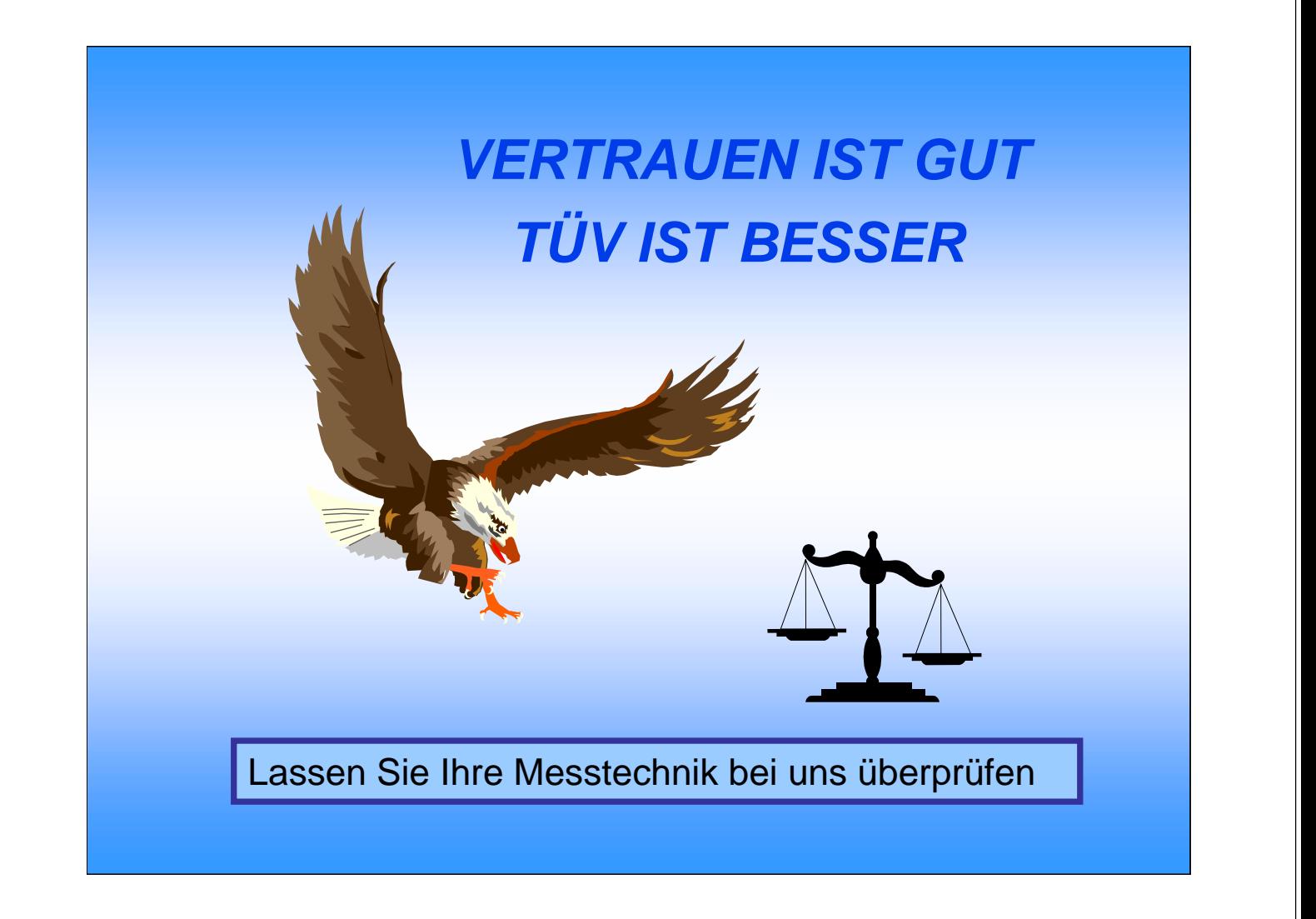

**TÜV Thüringen AT GmbH Kalibrierlabor Dr. Hans Borutta** Ichtershäuser Str. 32 99310 Arnstadt

## **Telefon: 03628/598 322** e-mail: hborutta@tuev-thueringen.de

### **Masse und Abschirmung (praktische Betrachtung)**

E.Badura, GSI Darmstadt, e.badura@gsi.de

Dieser Vortrag entstand mit der Idee, allgemeine Themen wie das Problem optimaler Messungen und ähnliche bei der SEI zu diskutieren. Der Vortrag konnte natürlich die Komplexität des Problems nicht ganz wiedergeben und sollte nur durch ansprechen mancher praktischen Beispiele als Anregung dienen. Bewusst wurde hier auch auf theoretische (mathematische) Überlegungen verzichtet, die selbst den Rahmen von jedem einzelnen Vortrag hätten sprengen müssen.

Bei praktisch jeder Messung haben wir mit der Situation zu tun, dass wir unseren gemessenen Wert, den wir am "Sensor" messen, zu einem Messgerät über eine Leitung übertragen. Meistens befindet sich unser Messtand in einer Umgebung, die nicht frei von Störungen ist. Die wirken nicht nur auf die Messleitung, aber auch auf den Sensor selbst und auf das Messinstrument. Oft haben der Sensor und das Messgerät eigene Stromversorgungen, oder sind noch mit anderen Geräten verbunden. So entstehen Schleifen, die besonders die Messung beeinflussen (Abb. 1).

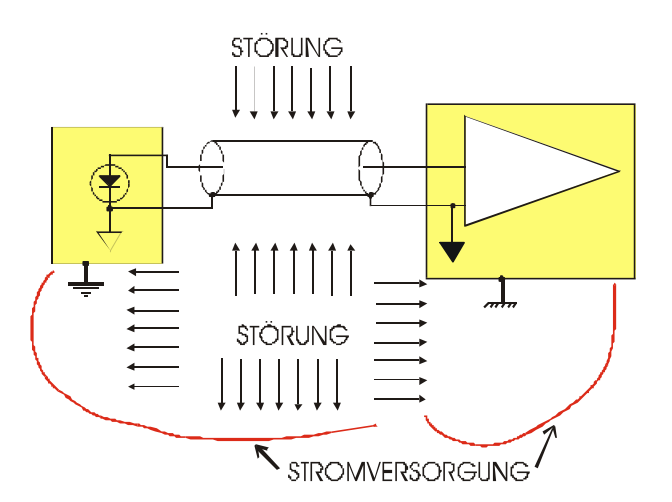

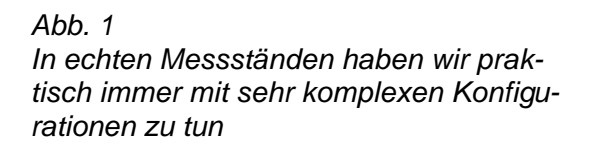

Im Idealfall befindet sich der Messaufbau in einem elektromagnetisch dichten Käfig, der Sensor und das Messgerät haben eine gemeinsame Masse und keine Verbindung zur externen Erde (Abb. 2).

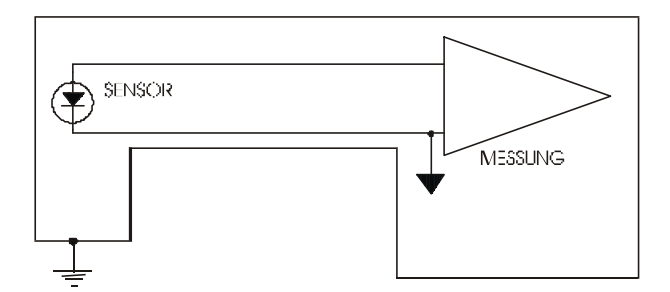

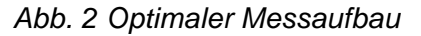

In Wirklichkeit ist es kaum möglich, und der Experimentator hat fast immer mit der Situation wie in der Abb. 1 zu tun.

Im Allgemeinen kann man das Problem wie in Abb. 3 darstellen. Es gibt eine gemeinsame Impedanz Z für die Massen der Störquelle und der Messung. Da diese immer endlich ist (Z>0), schwingt der Massepunkt der Messung zusammen mit der Störung, und so auch die ganze Messung. Andererseits gibt es Kopplung mit der Impedanz Z1 zwischen der Störung und der Messung. Diese wiederum ist nie genug groß. Und so werden Störungen auch in die Messung gelangen. Unsere Aufgabe besteht darin, die Impedanz Z so klein wie möglich und die Z1 so groß wie möglich zu kriegen.

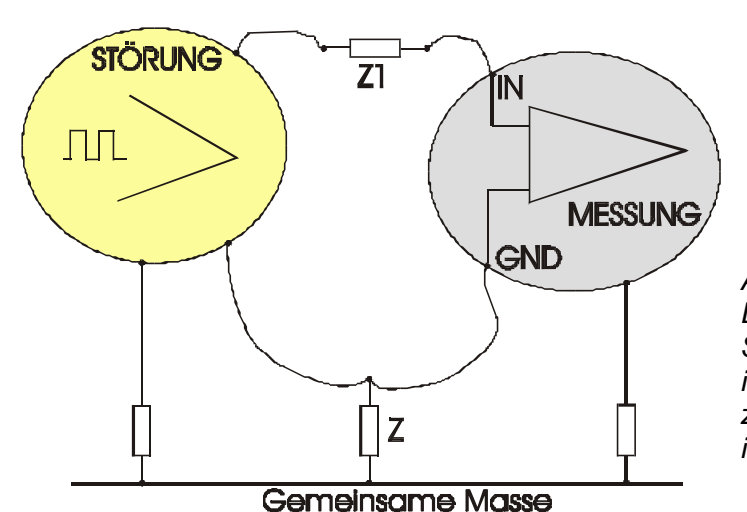

*Abb. 3*

*Die gemeinsame Masseimpedanz der Störquelle und der Messschaltung Z ist immer zu groß und die Kopplungsimpedanz zwischen der Störung und der Messung Z1 ist immer zu klein.*

Es gibt mehrere Arten der Kopplung der Störung auf unser System. Die häufigsten sind die kapazitive, die induktive und die galvanische Kopplungen, abhängig von den Aus- bzw. Eingangsimpedanzen des Sensors und des Messinstruments, oder auch vom Testaufbau selbst. Die galvanische Kopplung lässt sich oft schnell finden, und nicht selten beseitigen. Viel schwieriger stellt sich das Problem in den anderen Fällen dar.

#### **Beispiele**

Am häufigsten treten Messprobleme durch Störungen, die sich direkt auf die Messleitungen auswirken, und das aufgrund undichter oder fehlender Abschirmung, der wegen der Länge entsehenden Impedanz zwischen den beiden Enden der Leitung, oder aus anderen Gründen.

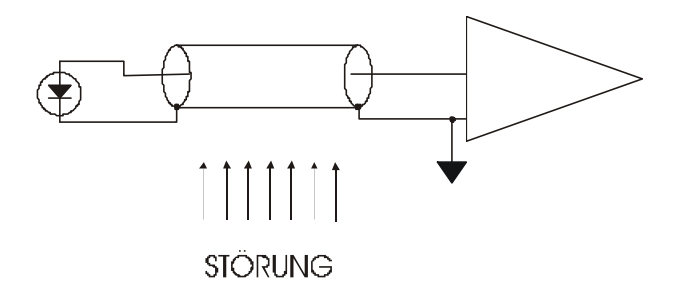

*Abb. 4 Einfacher Fall. Die Abschirmung nur einmal mit der Masse verbunden*.

Im einfachen Fall gilt, dass die Erdschleifen vor allem vermieden werden sollen. Auch deswegen gilt es, dass die Abschirmung der Leitung nur an einem Ende mit der Masse bzw. Erde verbunden werden darf (Abb. 4).

Diese Regel hilft in zahlreichen Fällen. Wenn jedoch die Leitung der kapazitiven Kopplung unterliegt, z.B. wenn die Impedanzen an den Enden groß sind, muss man weitere Maßnahmen unternehmen. Hier hilft die aktive Abschirmung sehr (Abb. 5). Durch ein konstantes Potential zwischen der Abschirmung und der Messleitung, wird der Einfluss der Einkopplung sehr stark reduziert. Der Spannungsfolger dient der Reduzierung der Impedanz. Eine zusätzliche Abschirmung erhöht die Effektivität der aktiven Abschirmung, sodass der Spannungsfolger eigentlich weggenommen werden könnte (die untere Schaltung in Abb. 5).

Hier muss man Aufpassen, dass die gemessenen Signale sich genug langsam gegenüber der Reaktionszeit der Messschaltung ändern. Andernfalls können zusätzliche Störungen, Signalverformungen oder sogar Schwingungen die Folge der Anwendung der aktiven Abschirmung sein.

Andere Möglichkeiten sind die optische Übertragung, verdrillte Leitungen, Stromübertragung oder Anwendung von Ferriten und Trenntransformatoren. Sie sind natürlich auch nur bedingt anwendbar. Es können die Kosten sein, oder die magnetische Umgebung, oder auch der sehr große dynamische Bereich, die für eine oder die andere Methode sprechen.

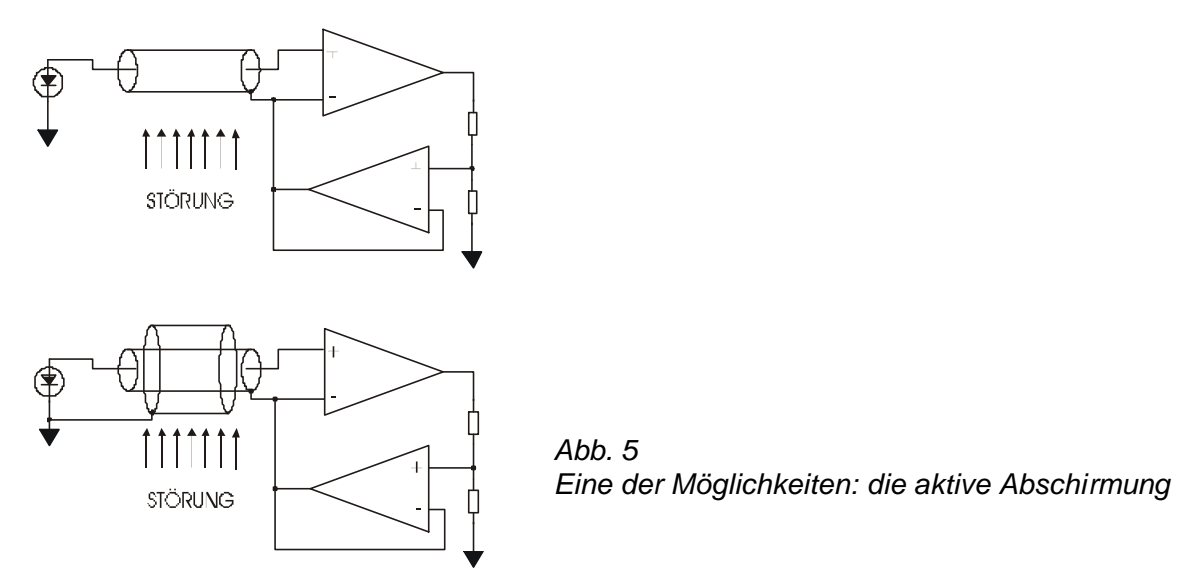

Ein sehr verbreitetes Problem bei Messungen ist die Mikrophonie. Die Abb. 6 zeigt, dass sie dann zustande kommt, wenn zwei Elektroden in einer akustisch belasteten Umgebung nicht in Phase schwingen, und die Spannung zwischen ihnen nicht null ist. Die Ladung, die wir schließlich Messen, beträgt:

$$
\Delta Q(t) = V_B \cdot \Delta C(t)
$$

Man soll also versuchen, das Gehäuse und die Elektrode mit dem gleichen Potential zu versorgen.

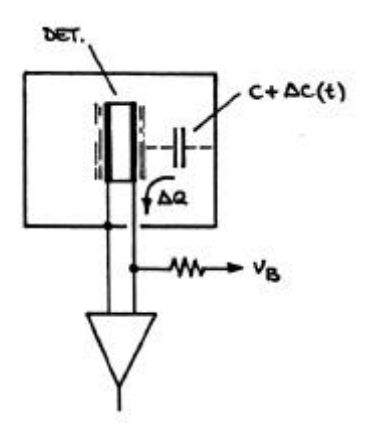

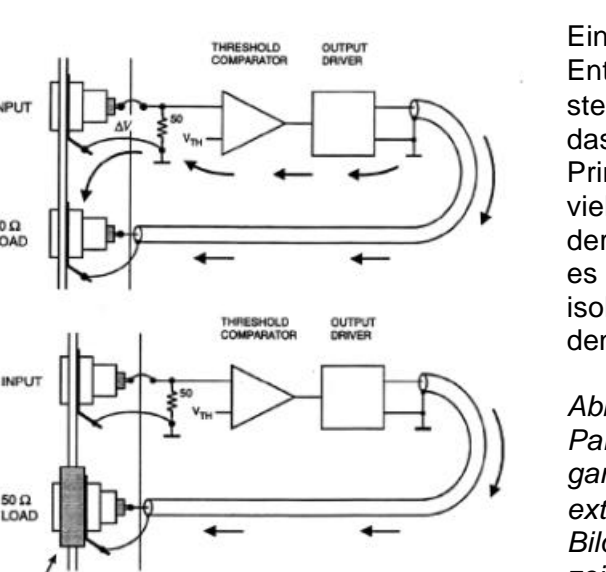

*Abb. 6 Nur wenn die Abschirmung und die Elektrode des Sensors nicht das gleiche Potential haben, entsteht Mikrophonie*

Ein anderes oft auftretendes Problem, das vom Entwickler der Messelektronik selbst hergestellt wird, stellen parasitäre Ströme dar. Das wichtige Prinzip, dass wir immer versuchen sollen uns an das Stern-Prinzip zu halten, führt oft dazu, dass die meistens viel größeren Ströme am Ausgang als am Eingang der Schaltung den Eingang stören (Abb. 7). Hier hilft es oft, den Ausgang der Schaltung vom Eingang zu isolieren. Das Sternprinzip gilt weiter. Wir haben nur den Sternpunkt besser platziert.

#### *Abb. 7*

*Parasitäre Ströme zwischen dem Eingang und Ausgang der Messplatine können die Messung ohne externe Störquellen unmöglich machen (oberes Bild). Eine mögliche Lösung ist im unteren Bild gezeigt.*

INSULATED BUSHING

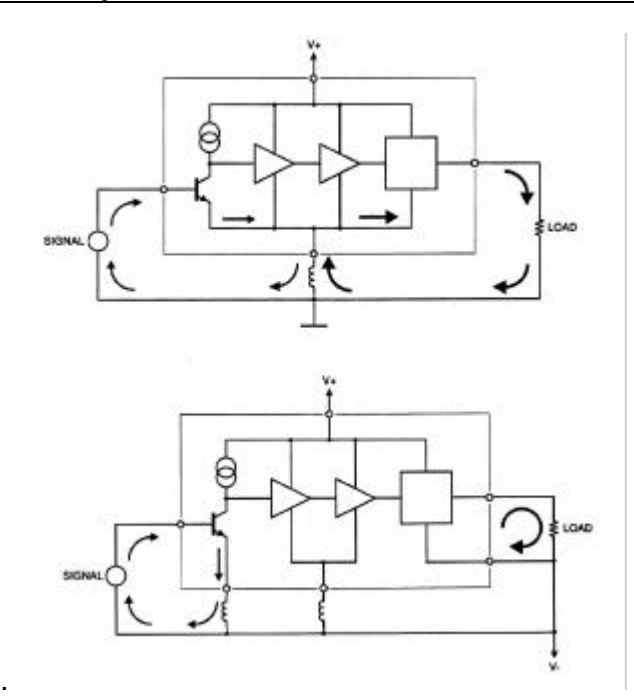

Ein anderes Beispiel dafür, das das Sternprinzip nicht immer anwendbar ist, stellen Verstärker mit mehreren Stufen dar (Abb. 8). Hier wieder fließen im Ausgang der Schaltung viel größere Ströme als am Eingang. Wegen der gemeinsamen Impedanz in der Mitte (Abb. 8, oberes Bild) verursachen sie Schwingungen im Eingang. Eine sicherere Lösung wäre ein Verstärker, in dem die einzelnen Kreise in eigenen Schleifen verlaufen und so die anderen Stufen nicht stören (Abb. 8, unteres Bild).

*Abb. 8 Verstärker mit mehreren Stufen*

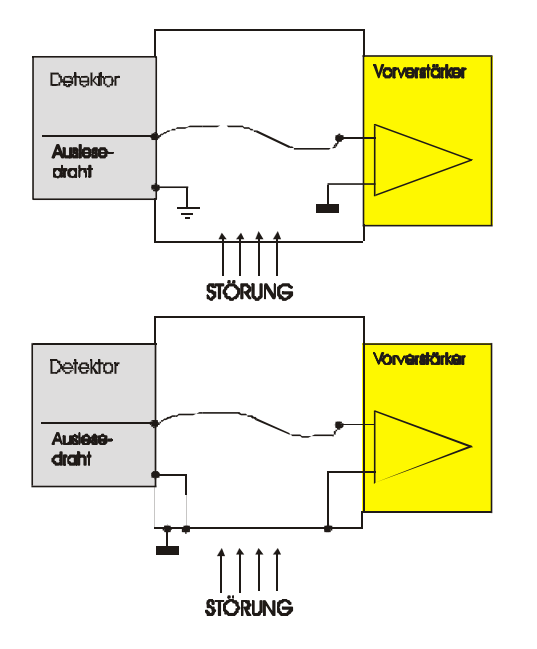

Das letzte Beispiel: in Teilchenphysik werden oft Drahtdetektoren verwendet (Abb. 9). Ein sehr empfindlicher Teil des Detektors ist die Zone zwischen dem Detektor und dem Vorverstärker. Der Auslesedraht bekommt Störungen von der Leitung zum Vorverstärker, auch wenn diese sehr kurz ist, und wählt aufgrund seiner LRC – Eigenschaften oft nur eine Frequenz aus, die dann dem Verstärker übergeben wird. Es kann die Messung unmöglich machen. Eine gute Abschirmung dieser Zone kann hier sehr helfen, wobei hier der Skineffekt wegen hoher Frequenzen eine sehr wichtige Rolle spielt.

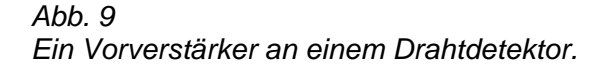

#### **Schlusswort**

Ein Versuch wurde unternommen, ein Thema anzusprechen, zu dem es keine Patentlösungen gibt. Die Messprobleme sind so unterschiedlich und so komplex, dass oft erst empirische Versuche zu einer Lösung führen, obwohl die Theorie ziemlich gut ist, aber erst, wenn die Situation komplett bekannt ist, was praktisch kaum möglich ist.

Es scheint, das solche Themen bei der SEI Interesse finden und sollten oft diskutiert werden.

*Bei diesem Vortrag wurde Gebrauch von u.a. folgenden Quellen gemacht:*

*- Analog Dialogue 16-3 (1982) und 17-1 (1983) von Analog Devices*

*- IEEE Short Course on Radiation Detection and Measurement, IEEE Nuclear Science Symposium, Seattle 1999*

4

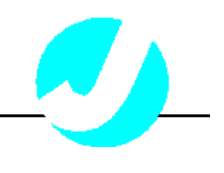

### **Neue Ausleselektronik für ortsauflösende Photomultiplier**

Um Informationen über den Herkunftsort eines Quants zu erhalten, kann man ein System von mehreren Photomultipliern einsetzen (Angerprinzip). Kostengünstiger und weniger komplex in Bezug auf die anschließende Hardware ist jedoch ein ortsempfindlicher Photomultiplier. Wir arbeiten am meisten mit den ortsempfindlichen Photomultiplier der Firma Hamamatsu (R2487, R3292). Das Eintrittsfenster dieser Photomultipliertypen besteht aus 3,2 mm dickem Borosilikatglas, welches bei einer Wellenlänge von 420 nm einen Brechungindex von 1,5 aufweist. Der Bialkali-Photokathode, die an ein Hochspannungsnetzteil mit typischerweise –1kV angeschlossen ist, schließen sich 12 sogenannte Proximity-Mesh-Dynoden an. Die Anode besteht aus einer Anordnung von 34 Drähten (18 in X-Richtung und 16 in Y-Richtung) für den R2487 und 56 Drähten (je 28 für x und y) für den 3292, welche eine gute Ortsauflösung und Linearität ermöglichen. Die Anodendrähte werden über ein Widerstandsnetzwerk ausgelesen. Durch Schwerpunktbildung ergibt sich die Ortsinformation.

Da Multiplier vom gleichen Typ durchaus unterschiedliche Linearitäten und Homogenitäten aufweisen können, gilt es, diese zu bestimmen. Zur Ermittlung der Homogenität eines Photomultipliers fährt man mit einer gepulsten, kollimierten Lichtquelle die Photokathode ab. Die Intensität der Lichtquelle entspricht dabei ungefähr der Lichtausbeute des Szintillators. Auf jede angefahrene Position werden 100 Lichtblitze gegeben. Aus den unterschiedlichen Amplituden wird ein Mittelwert gebildet und graphisch dargestellt. Unter Verwendung der 2-dim Detektorelektronik werden die vom ortsempfindlichen Photomultiplier kommenden Signale für die Verarbeitung in einem Rechner aufbereitet. Bestandteile der Elektronik sind neben DC- und Hochspannungsnetzteilen die CPCI Universal Datenerfassungskarte (UniDaq) und wahlweise eine CPCI LWL Auslese Karte oder einer lokalen CPU.

Photomultiplier gelangt der Elektronenstrom in eine

Anordnung von Anodendrähten in X- und Y-Richtung. Diesen Anodendrahtanordnungen schließen sich zwei Widerstandsnetzwerke (eines für die X-Richtung, eines für die Y-Richtung) an. Von dem Widerstandsnetzwerk fließt der Anodenstrom zunächst - je nach Ladungsteilung - in 4 ladungsempfindliche Vorverstärker, in denen der Strom durch einen integrierenden Verstärker in eine Spannung umgesetzt wird. Die anschließenden Hauptverstärker bereiten zum einen das ankommende Signal in gaußförmige Pulsformen um, zum anderen haben sie die Aufgabe, das Signal nochmals zu verstärken.

Mit Hilfe von freilaufenden 40MHz ADCs werden dann die vier Hauptverstärkersignal abgetastet und die jeweils 12Bit Daten zum Field Progammable Gate Array (FPGA) transportiert. Im FPGA wird dann das Maximum (Peak) erkannt. Durch Bildung der Summe können dann noch Diskriminator Schwellen und Pile Ups kontrolliert werden. Wurden alle Eingangsbedingungen erfüllt werden dann die vier Maxima zum Digitalen Signal Prozessor (DSP) transportiert. Im DSP kann dann noch einmal Ortskorrektur und eine Positionsabhängige Diskriminierung über Look Up Tabellen durchgeführt werden. Die Daten können dann entweder als List-Mode Daten oder als Inkrement Daten abgespeichert werden.

Es gibt einen Testmodus wo alle abgetasteten Werte weiter an den DSP gegeben werden um einige Testapplikationen laufen lassen zu können. Dies für den Abgleich der Elektronik sehr wichtig um Einstellungen an den einzelnen Kanäle vornehmen zu können, wie auch PileUPs.

 Auf der Frontplatte der Karte befinden sich zusätzlich zwei freiprogrammierbare digitale Ein/Ausgänge die z.B. für Einstellungszwecken genutzt werden können. Es könnte aber auch hier ein Ratemeter oder andere Geräte angeschlossen werden.

Weitere Daten können den nachfolgenden Folien entnommen werden.

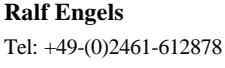

**Ralf Engels Forschungszentrum Jülich, ZEL 52425 Jülich, Germany** Fax: +49-(0)2461-613990 Email: R.Engels@FZ-Juelich.de

SEI\_Frühjahrstagung, 2.-4. April 2001 100 Forschungszentrum Karlsruhe

# **Neue Ausleselektronik für ortsauflösende Photomultiplier**

**Ralf Engels Forschungszentrum Jülich GmbH Zentrallabor für Elektronik Tel.: 02461 / 61 2878 Fax.: 02461 / 61 3990 r.engels@fz-juelich.de**

# **Ortsauflösender Ortsauflösender Photomultiplier Photomultiplier von der Firma von der Firma Hamamatsu Hamamatsu**

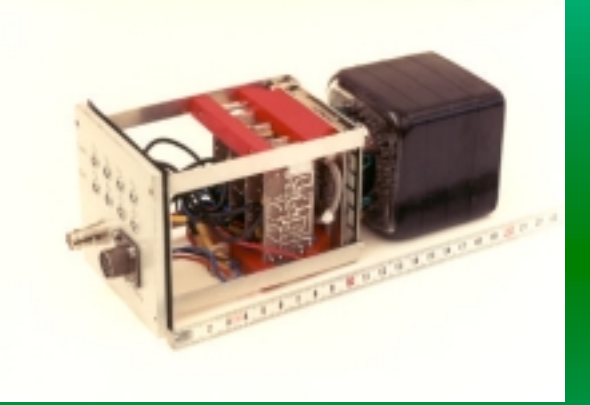

#### **GENERAL**

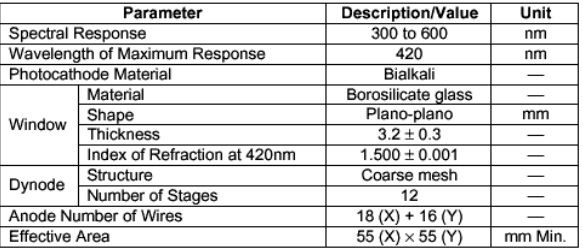

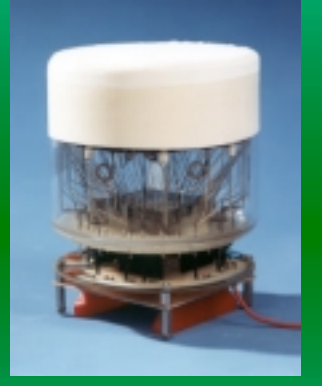

#### **GENERAL**

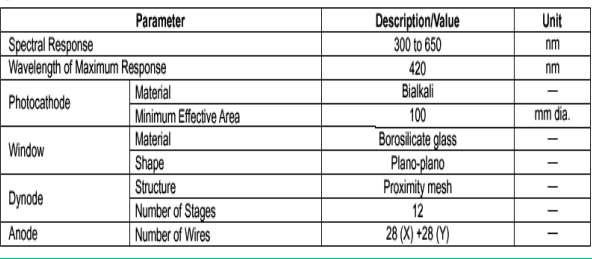

(©Hamamatsu)

Ø

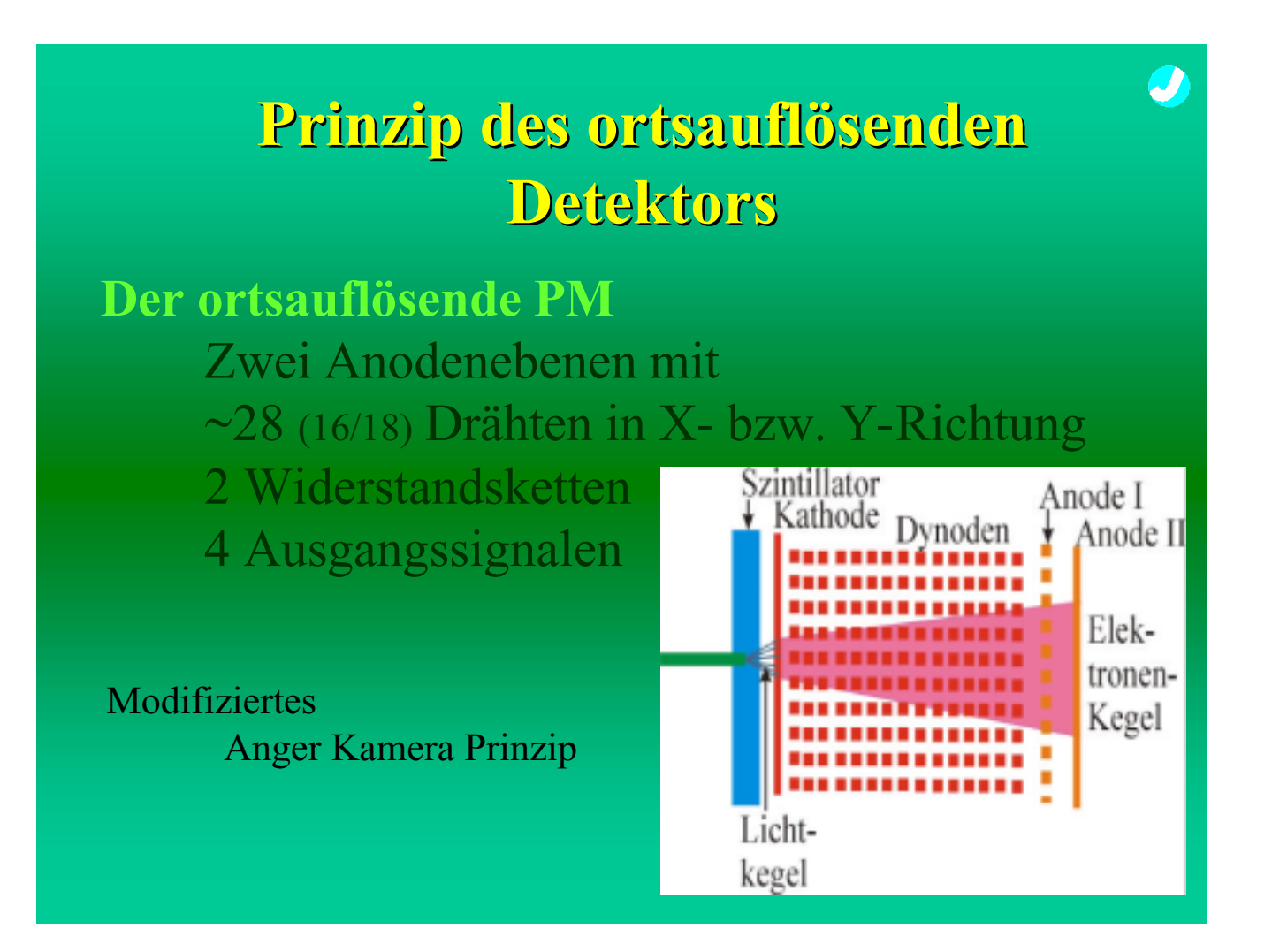

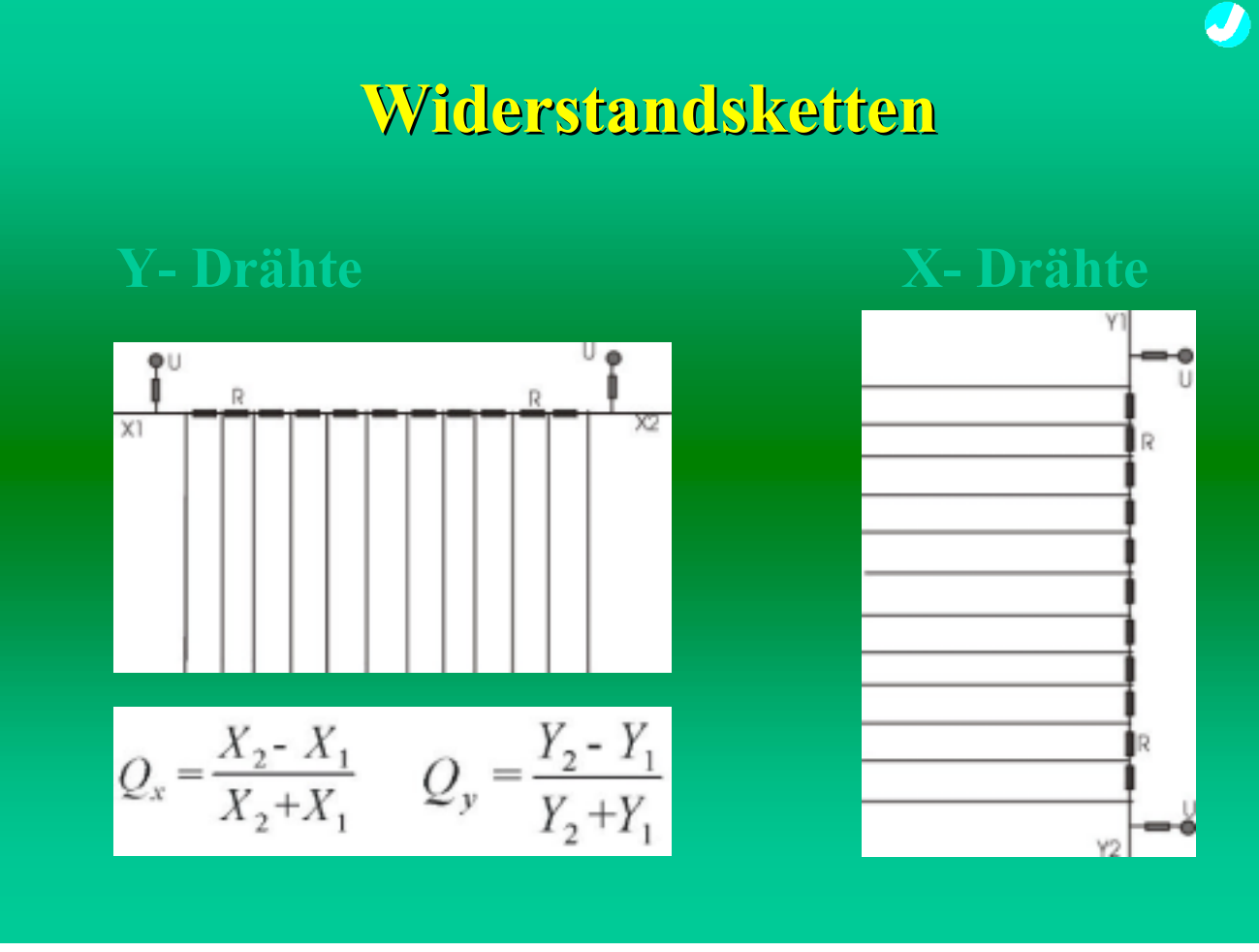

SEI\_Frühjahrstagung, 2.-4. April 2001 102 Forschungszentrum Karlsruhe

### **Widerstandsketten Widerstandsketten**

$$
Q_x = \frac{X_2 - X_1}{X_2 + X_1} \qquad Q_y = \frac{Y_2 - Y_1}{Y_2 + Y_1}
$$

■ Qx und Qy sind exakt linear bei **punktförmiger Einspeisung** ! **Nicht-Linearitäten am Detektorrand bei verteilter Einspeisung** ! **Nicht-Linearität überall bei ortsabhängigen Signalgrößen (** ±**25%)**

# **Gegenmaßnahmen Nicht- Gegenmaßnahmen Nicht-Linearitäten Linearitäten**

**Adressierung über gegebenes Qx,Qy Feld: 1. Optimale Ortsauflösung 2. Linearität über ganzen Detektor 3. Rechenaufwand / Ereignis gering : 14 µs am PC ohne Rechenoptimierung ~2 µs mit DSP nach Optimierung 4. Messung eines Qx/Qy-Feldes mit Sr-90 Quelle in 1 - 2 Wochen möglich**

 $\mathcal{L}$ 

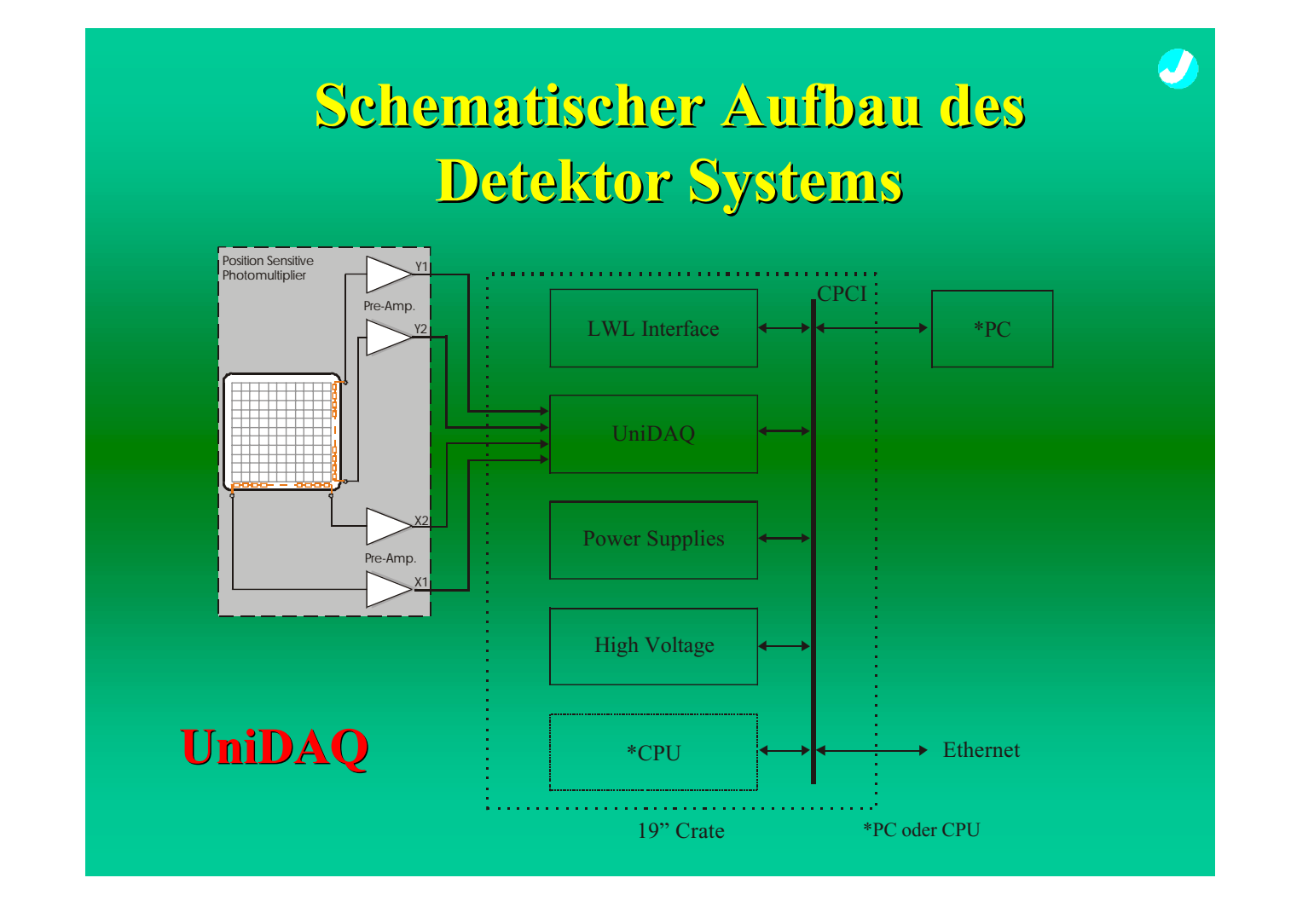

# **Aufnahme der Aufnahme der UniDAQ Karte**

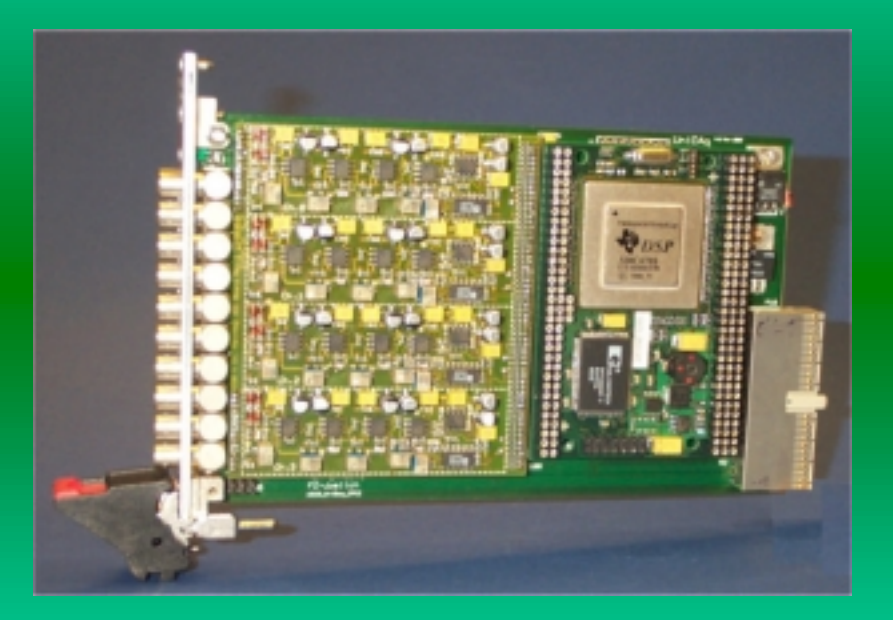

U
# **UniDAQ Karte**

### **CPCI/PCI Karte mit FPGA und RAM**

**FPGA : XILINX Virtex XCV300 - BG432 (Ball-Grid) RAM : 32 MByte Synchronous Dynamic RAM compact PCI/ PCI interface Windows-NT /2000 Driver**

#### **DSP Modul**

**Floating-Point Digital Signal Processor (DSP) TMS320C6701 6.7-, 6-ns Instruction Cycle Time; 150-, 167-MHz Clock Rate Eight 32-Bit Instructions/Cycle 1 GFLOPS; 1M-Bit On-Chip SRAM 32-Bit External Memory Interface (EMIF)**

### **Hauptverstäker/ADC (Piggy) Karte**

**Hauptverstärker : standard Shaping Amplifier ADC : 4 ADCs je 12bit 40MHz (AD9224)**

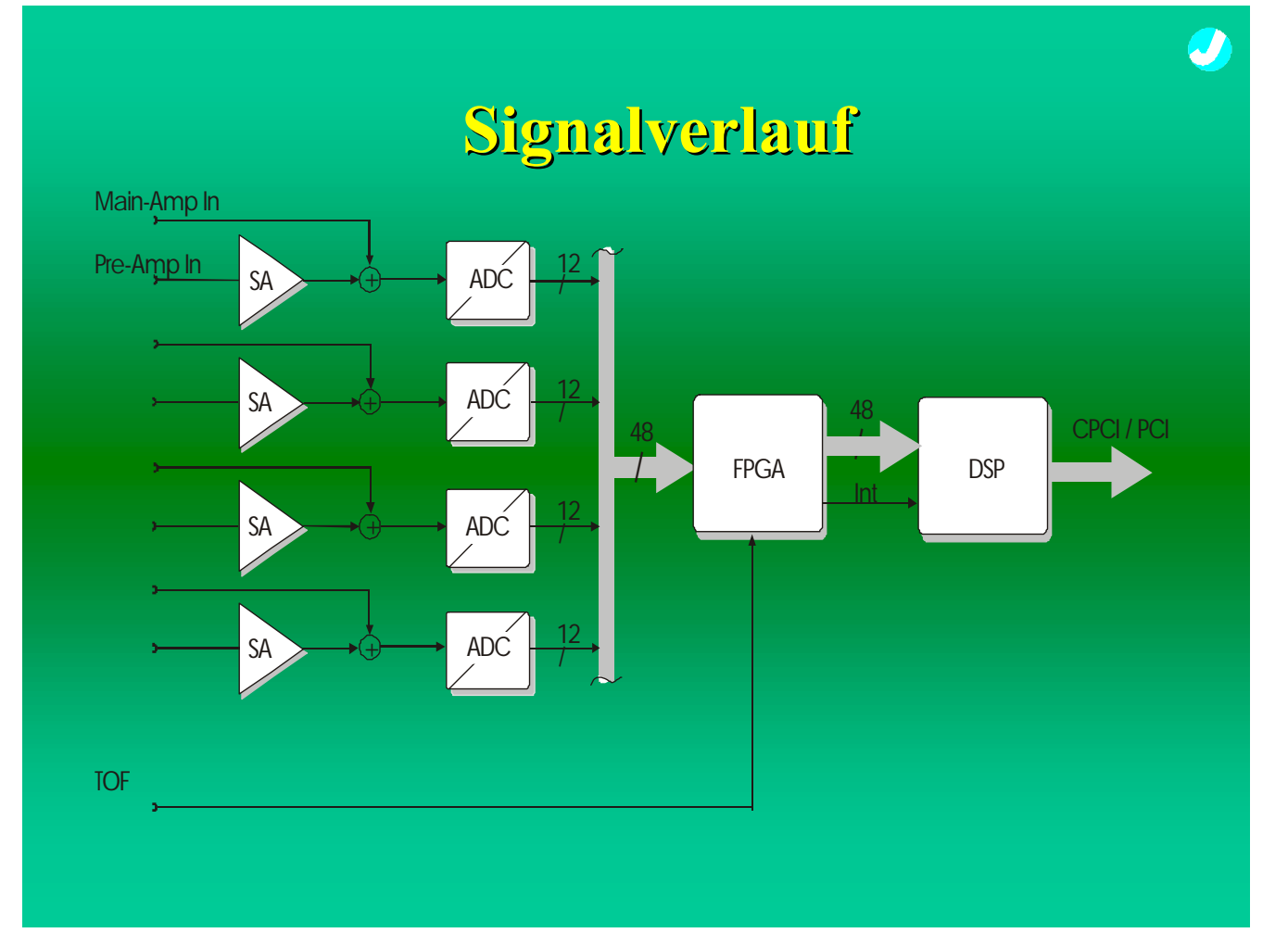

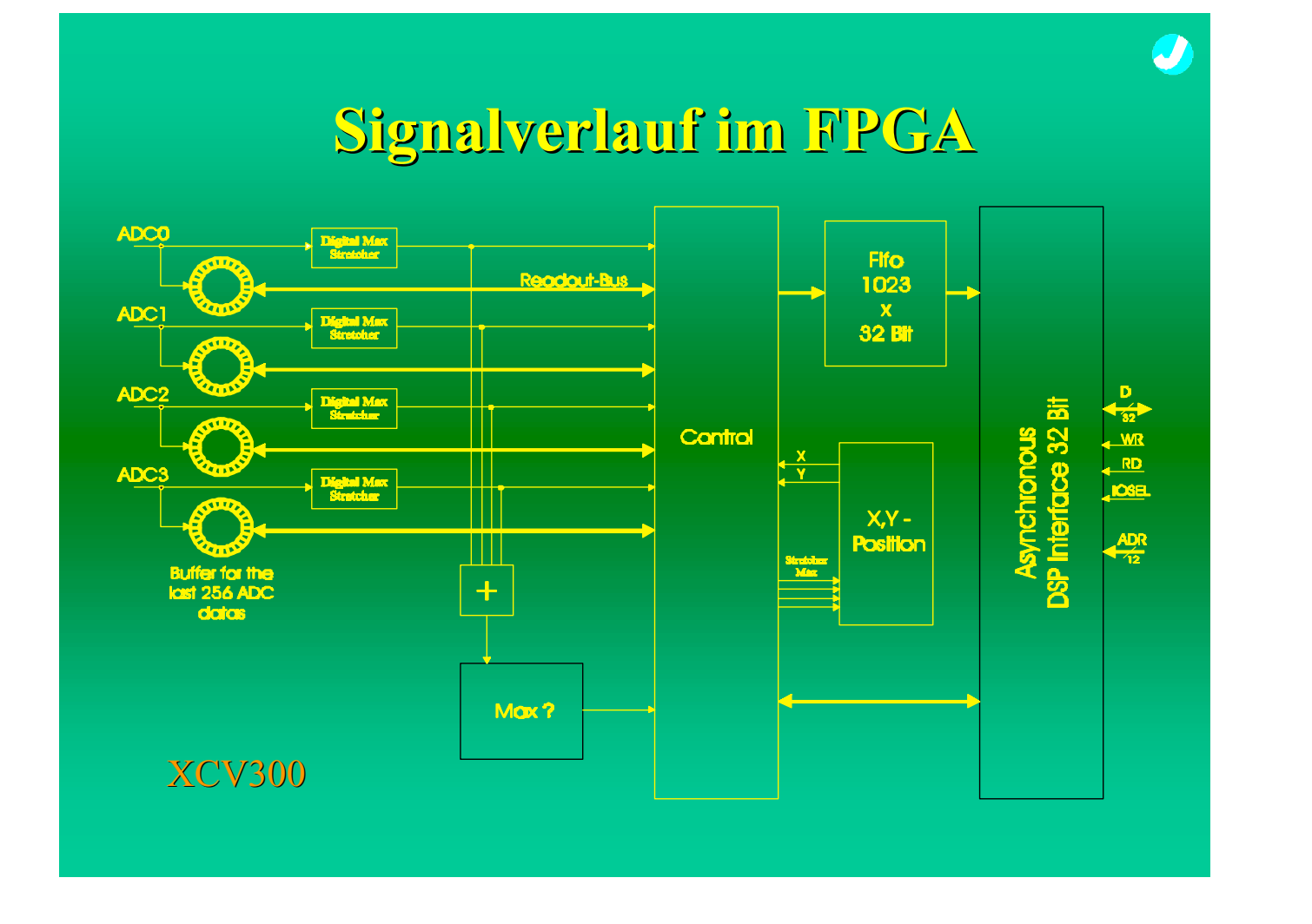

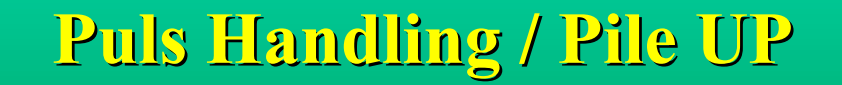

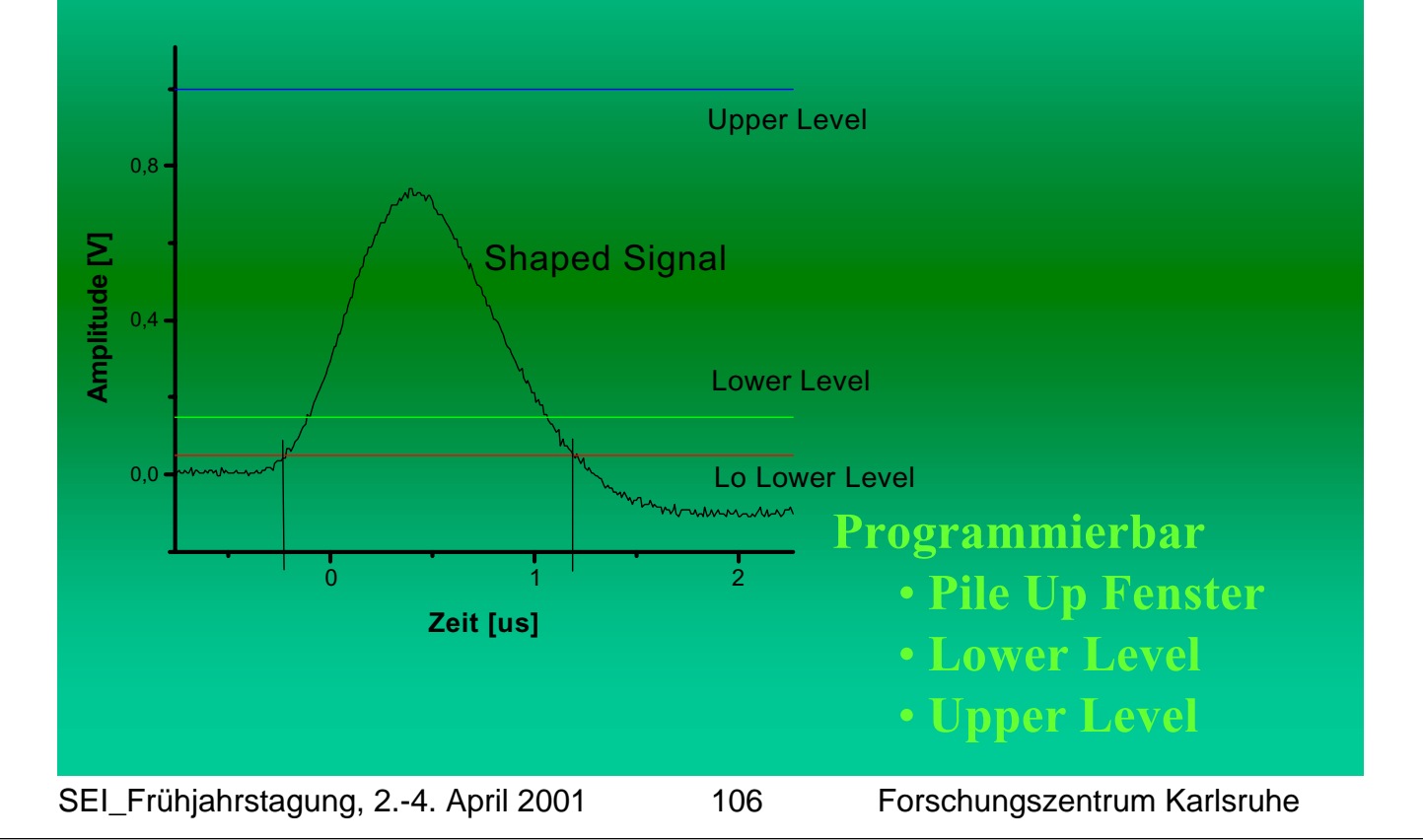

# **Simulierte Detektor Daten Simulierte Detektor Daten**

Ø

U

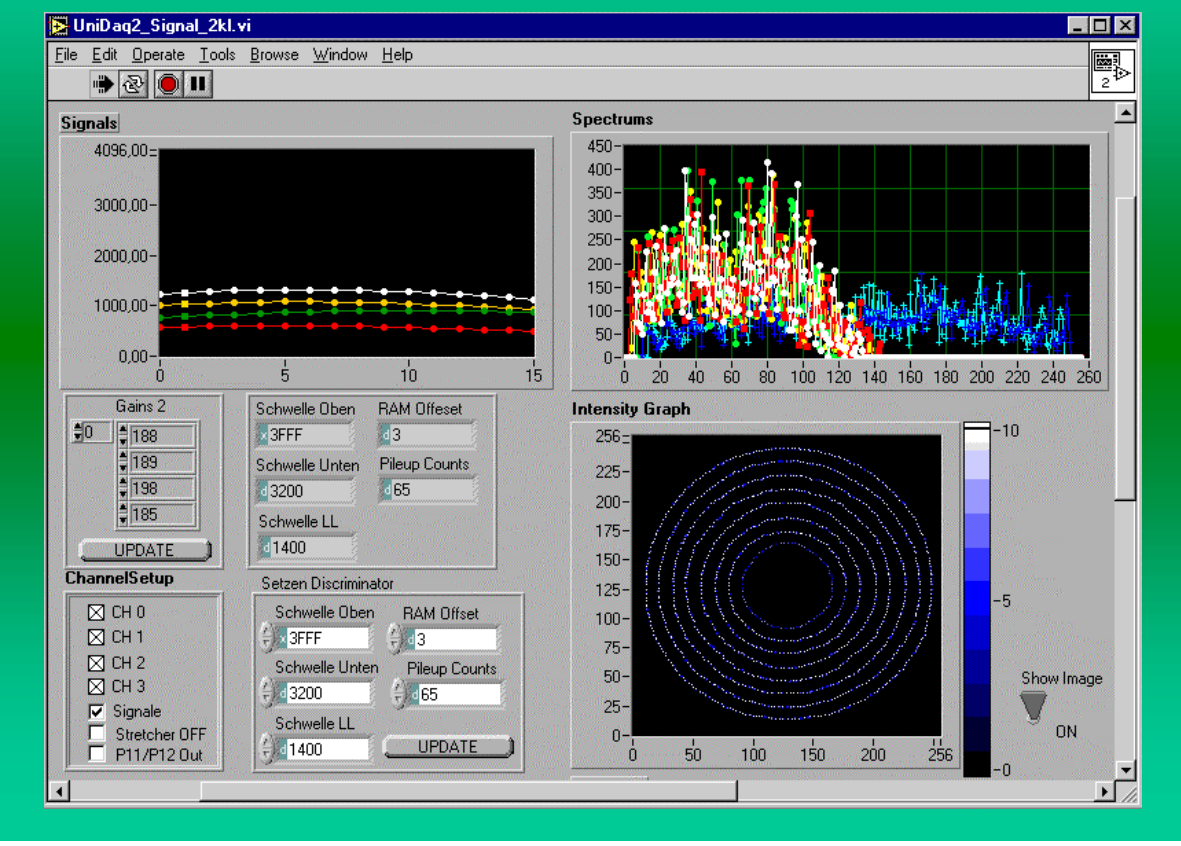

# **Detektor Spezifikationen Detektor Spezifikationen**

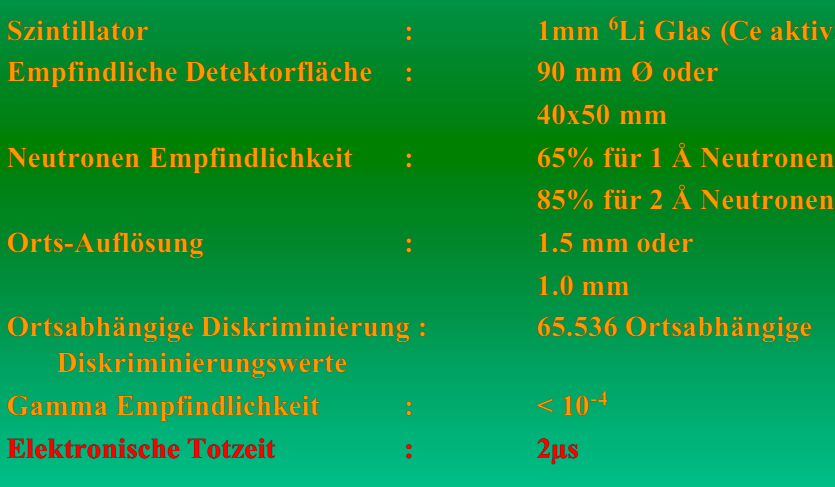

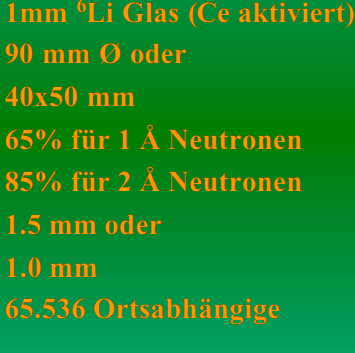

# **Ohne Diskriminierung Ohne Diskriminierung**

U

U

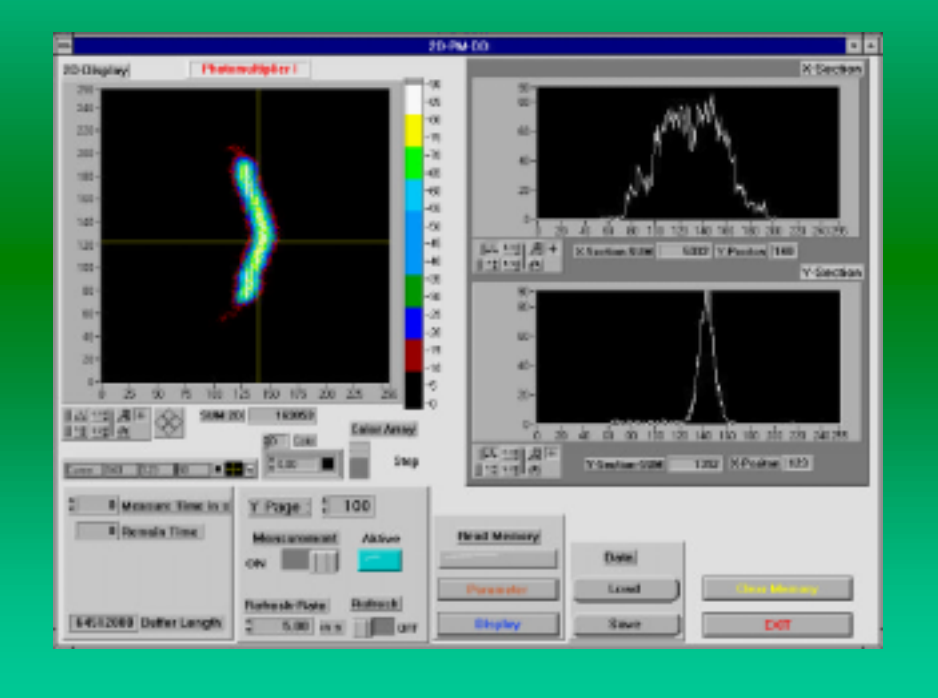

# **Peak-Tab Programm -Tab Programm**

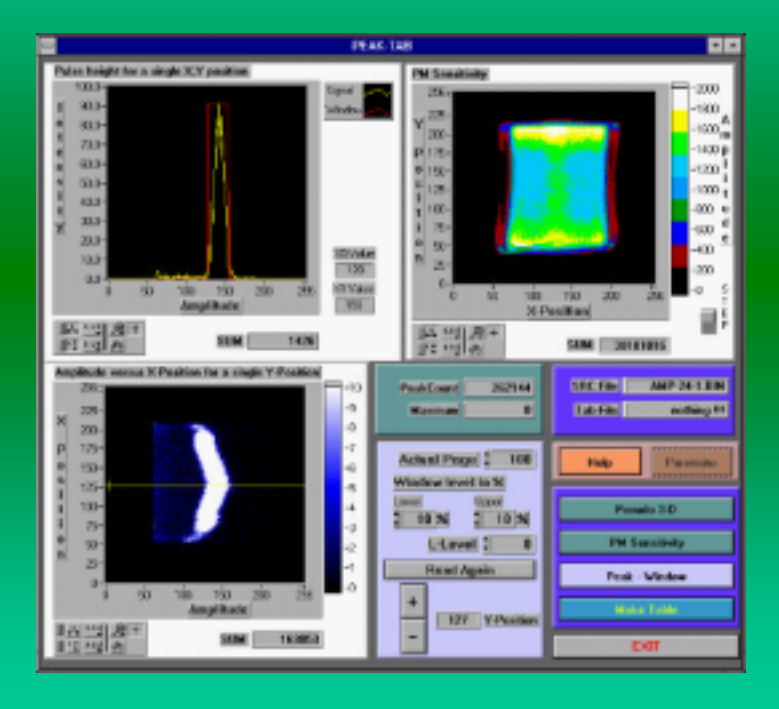

SEI\_Frühjahrstagung, 2.-4. April 2001 108 Forschungszentrum Karlsruhe

# **Mit Diskriminierung Mit Diskriminierung**

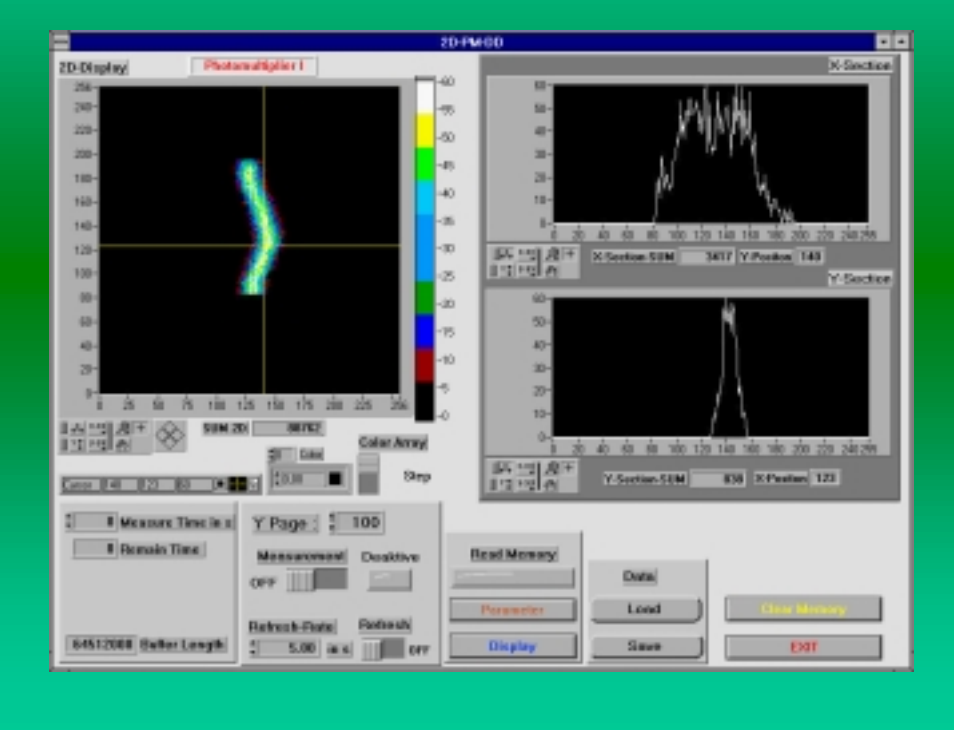

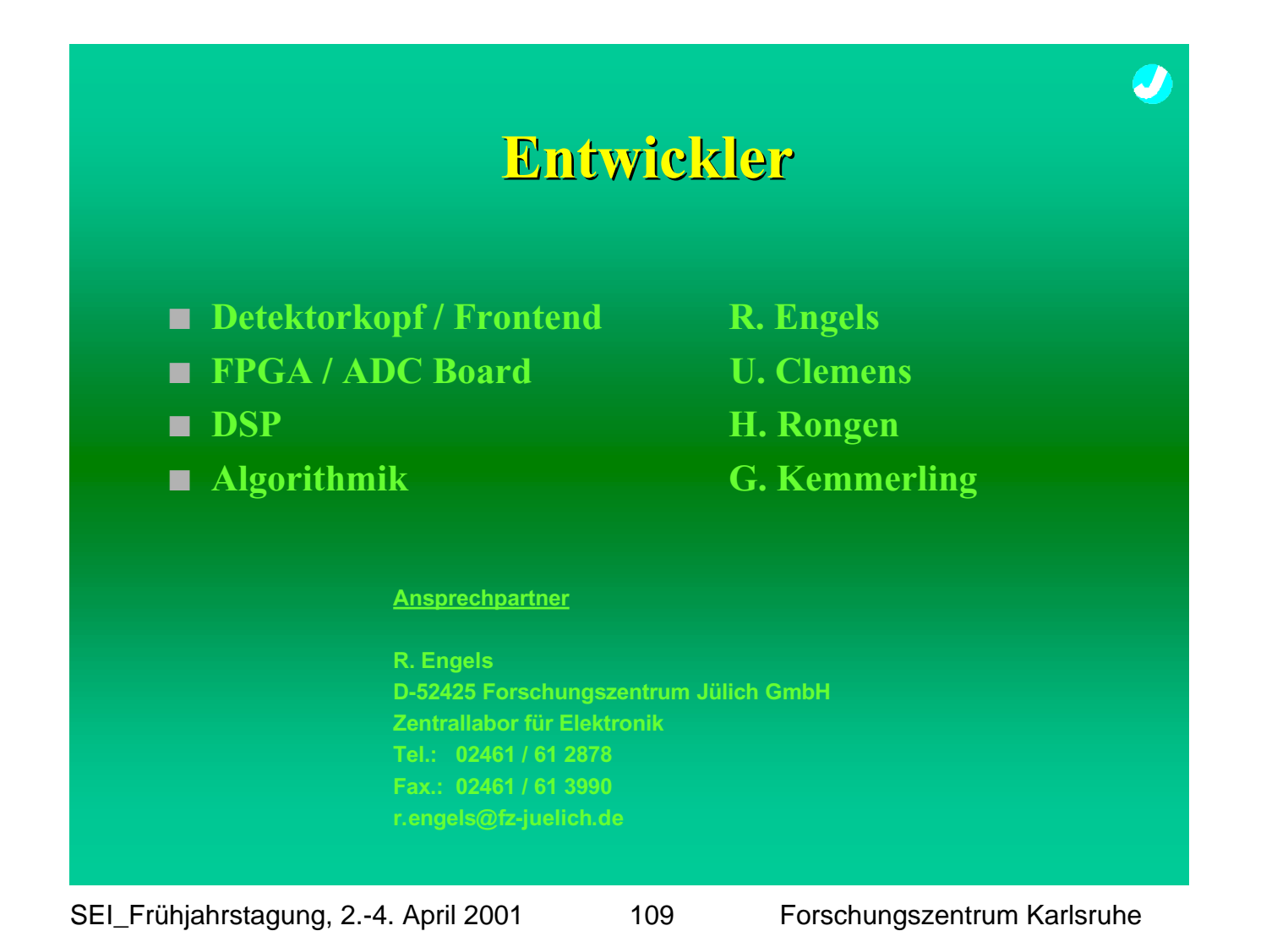

Ø

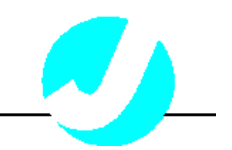

# *UniDAQ*

#### *Universal Digital signal processor Data Acquisition board*

UniDAQ is a universal Data acquisition board with a local Digital Signal Processor (DSP) and a Field Programmable Gate Array (FPGA). With this two, application specific programmable components, UniDAQ is a very universal data acquisition board.

UniDAQ block diagram:

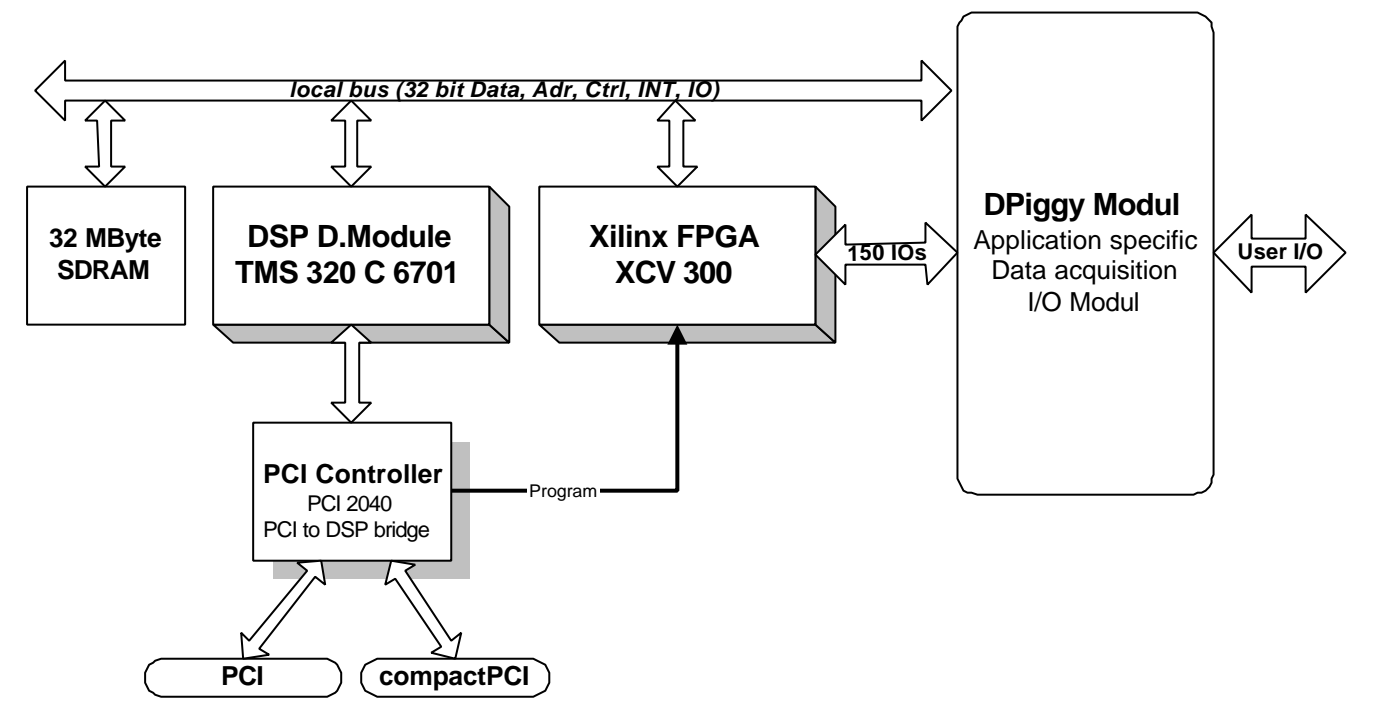

UniDAQ is available with a standard PCI or with a compact-PCI (cPCI) interface connector. With this two connectors UniDAQ fits in a normal PC and also in a industrial 19" rack environment.

UniDAQ specifications:

| <b>PCI IDS</b>         |                                          | <b>Current consumption</b>                      |  |
|------------------------|------------------------------------------|-------------------------------------------------|--|
| Vendor ID:             | 104C hex (Texas Instruments) $+5$ Volt   | 0,5 Ampere                                      |  |
| Product ID:            | AC60 hex (PCI2040 interface) $+3.3$ Volt | 1,2 Ampere                                      |  |
| Class:                 | <b>OB</b> hex (Processor board)          | $+12$ Volt                                      |  |
| Subclass:              | $80$ hex                                 | - 12 Volt                                       |  |
| SubVendorID: 2810 hex  |                                          | With the option of the onboard 3.3 Volt         |  |
| SubProductID: 9101 hex |                                          | regulator the whole board can be powered by     |  |
|                        |                                          | only applying +5 Volt. In this case the current |  |
|                        |                                          | consumption is max. +5 Volt: 1,5 Ampere.        |  |

UniDAQ: (1) *Heinz Rongen Forschungszentrum Jülich, ZEL 52425 Jülich, Germany*

*Tel: +49-(0)2461-614512 Fax: +49-(0)2461-613990 Email: H.Rongen@fz-juelich.de*

SEI\_Frühjahrstagung, 2.-4. April 2001 110 Forschungszentrum Karlsruhe

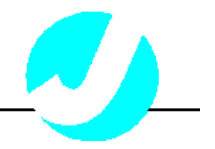

#### **The D.Module.C6201/C6701**

The D.Module.C6201/C6701 is an ultra high performance solution for the most demanding embedded DSP applications. It features one of then Texas Instruments DSP:

- TMS320C6201: 16/32 bit integer arithmetic, up to 1600 MIPS
- TMS320C6701: 16/32 bit integer and 32 bit floating point arithmetic, 1 GFLOP
- 512 Kbytes zero wait state synchronous burst static RAM memory expansion,
- 512 Kbytes Flash Memory for non-volatile program and data storage
- support for external memory expansion with synchronous DRAM
- Power Supply Supervisor and Watchdog
- UART with RS232 line interface for asynchronous communication
- in-system-programmable 32 macrocell CPLD, user-configurable as Bit-I/O Port
- Pre-decoded Select Signals for I/O and Memory Expansion
- Software controlled Module Configuration
- Clock Synthesizer 118 .. 200 MHz
- 3.3V Single Supply
- Stand Alone Operation
- Standardized Mechanics and Pinout for compatibility to other members of the D.Module family of DSP boards

This module is particularly suited for applications requiring a small size stand alone CPU-board, capable of high-speed data transfer and ultra-high signal processing power, besides performing the control and communication tasks common to a typical embedded system.

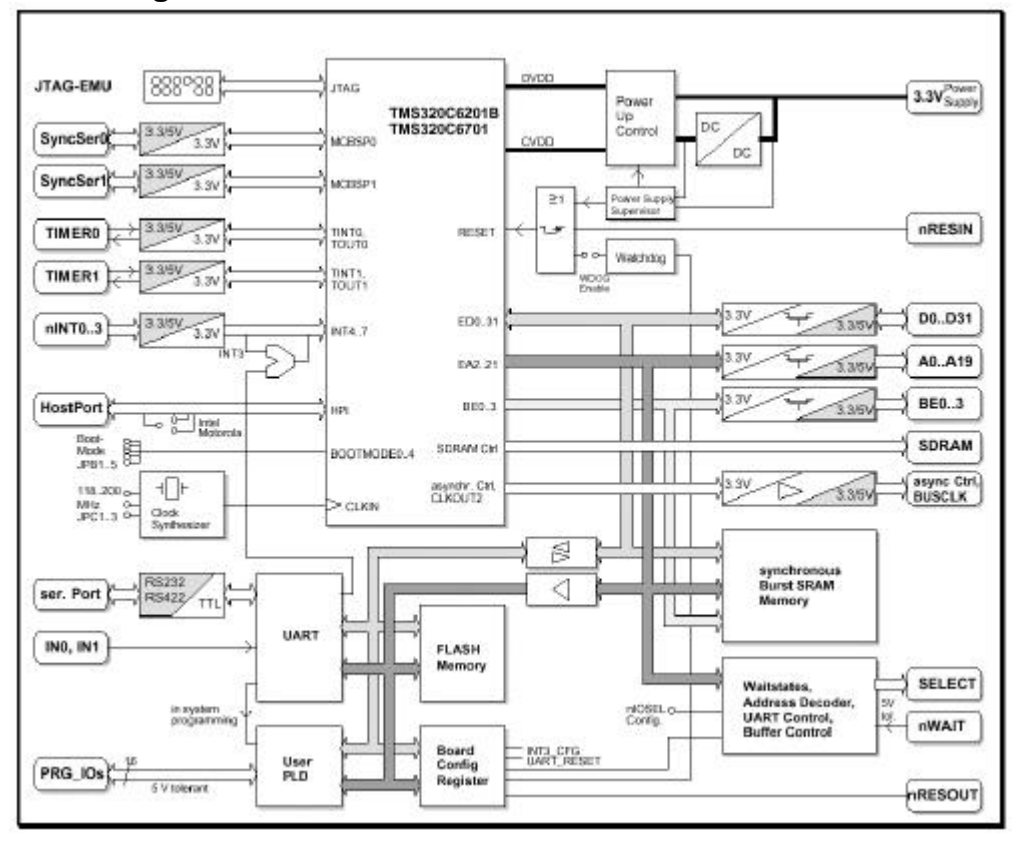

#### **Block diagram of the D.Module.C6201/C6701**

UniDAQ: (2) *Heinz Rongen Forschungszentrum Jülich, ZEL 52425 Jülich, Germany*

*Tel: +49-(0)2461-614512 Fax: +49-(0)2461-613990 Email: H.Rongen@fz-juelich.de*

SEI\_Frühjahrstagung, 2.-4. April 2001 111 Forschungszentrum Karlsruhe

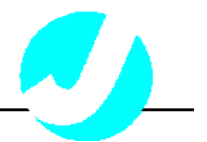

#### *D.Piggy***: Application specific IO Modules**

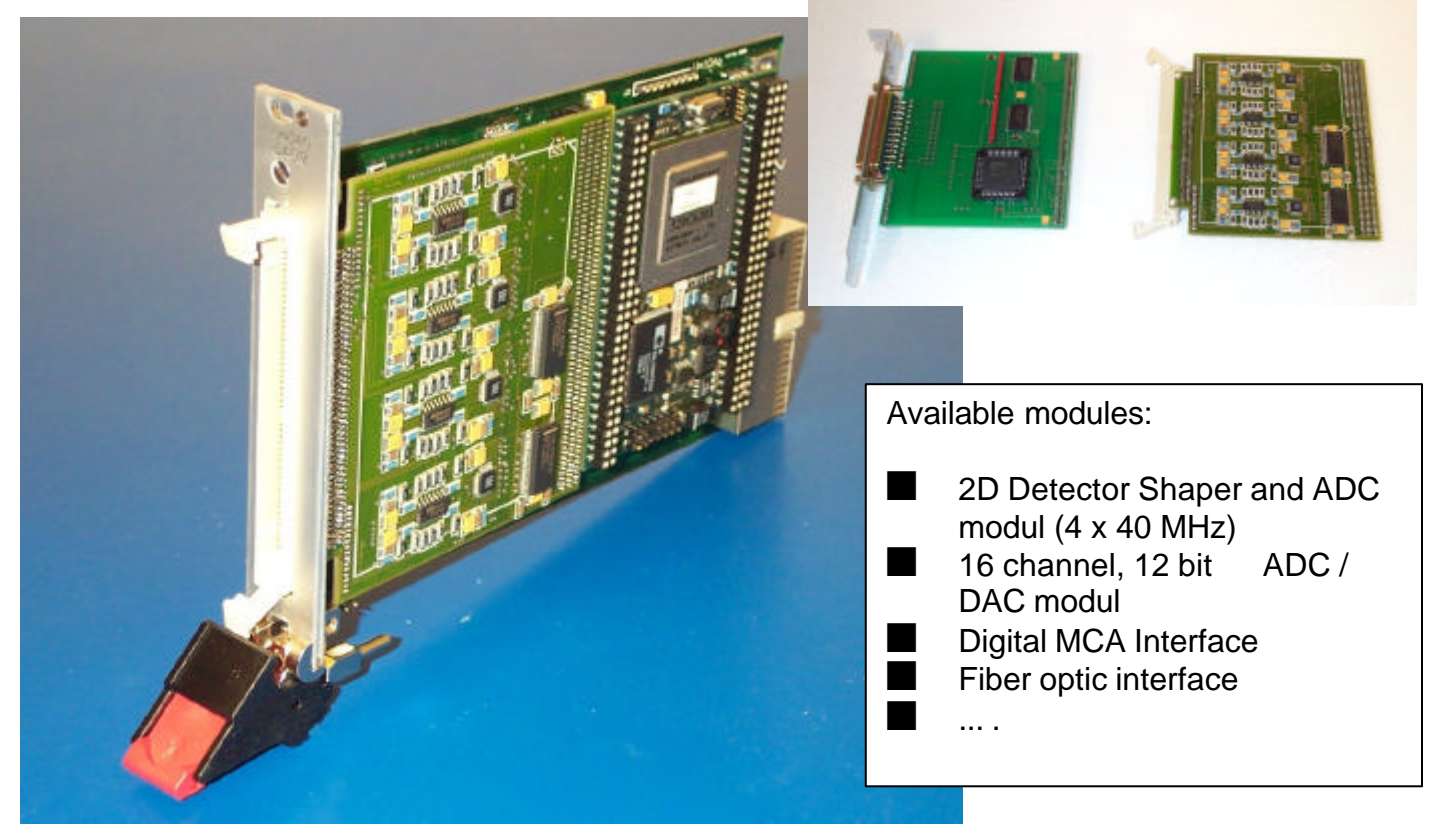

#### **UniDAQ in CPCI System**

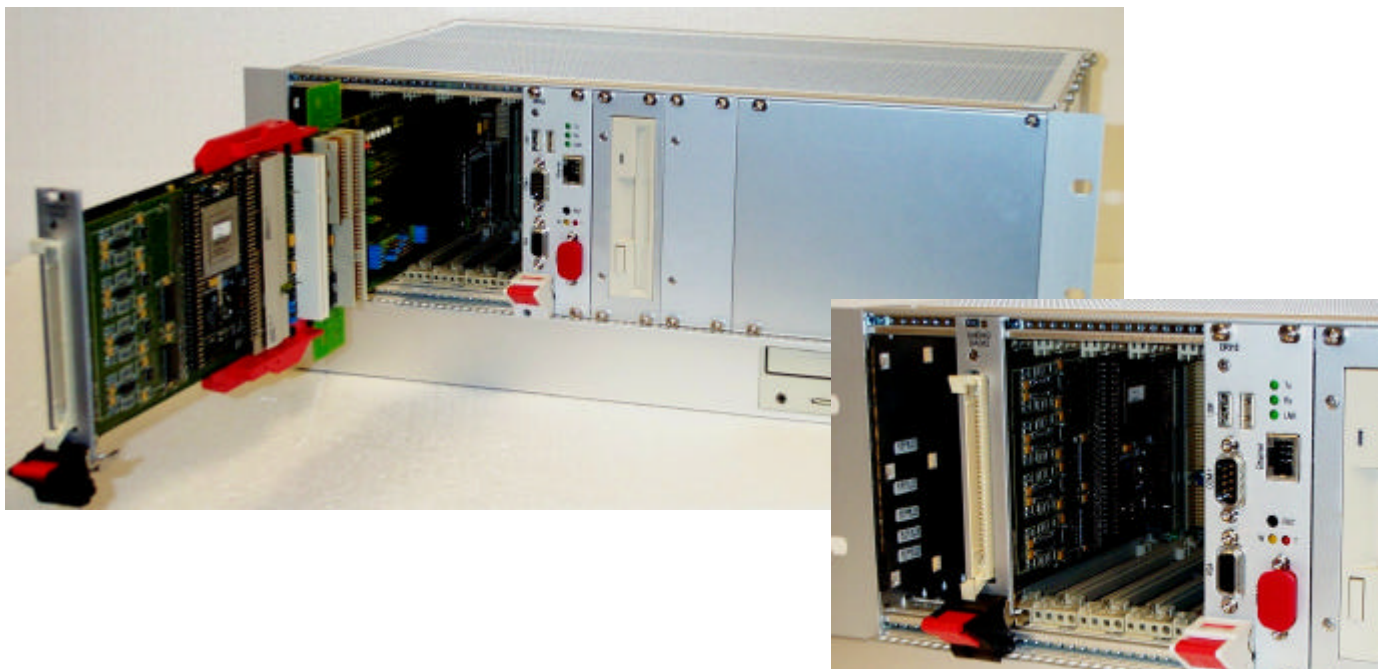

UniDAQ: (3) *Heinz Rongen Forschungszentrum Jülich, ZEL 52425 Jülich, Germany*

*Tel: +49-(0)2461-614512 Fax: +49-(0)2461-613990 Email: H.Rongen@fz-juelich.de*

SEI\_Frühjahrstagung, 2.-4. April 2001 112 Forschungszentrum Karlsruhe

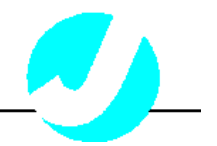

#### *UniDAQ Software Interface*

The Device Driver for UniDAQ consists of:

- ◆ hrTMSC6x.SYS the Device Driver for Windows NT
- hrDSPC6x.DLL the API for Applications
- hrDSPC6x.LLB then LabView VI Library

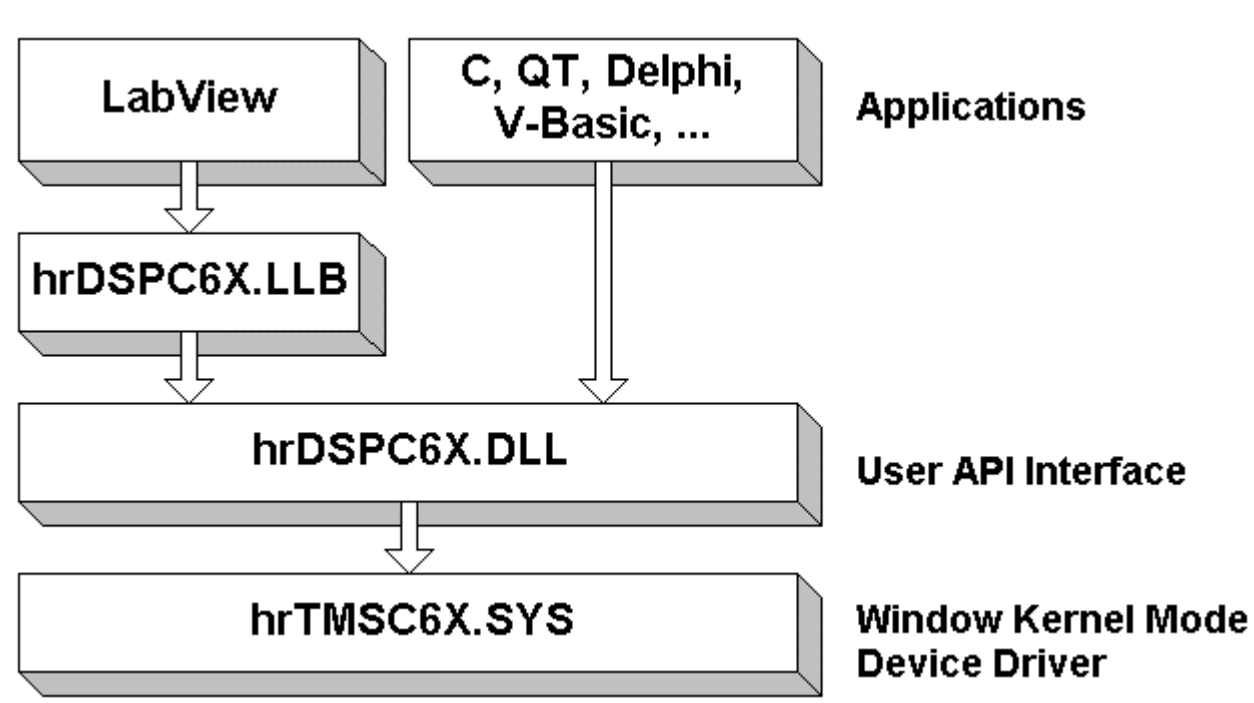

#### **LabView VI Library:**

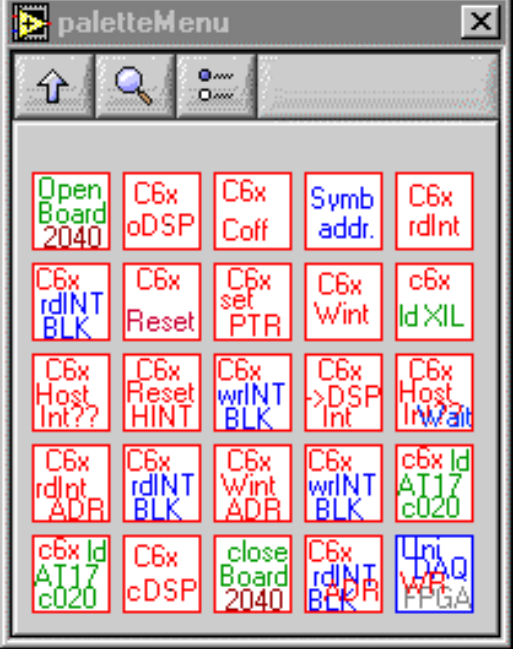

UniDAQ: (4) *Heinz Rongen Forschungszentrum Jülich, ZEL 52425 Jülich, Germany*

*Tel: +49-(0)2461-614512 Fax: +49-(0)2461-613990 Email: H.Rongen@fz-juelich.de*

SEI\_Frühjahrstagung, 2.-4. April 2001 113 Forschungszentrum Karlsruhe

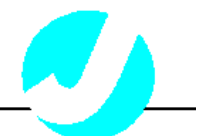

#### **UniDAQ** with installed DSP and analog module

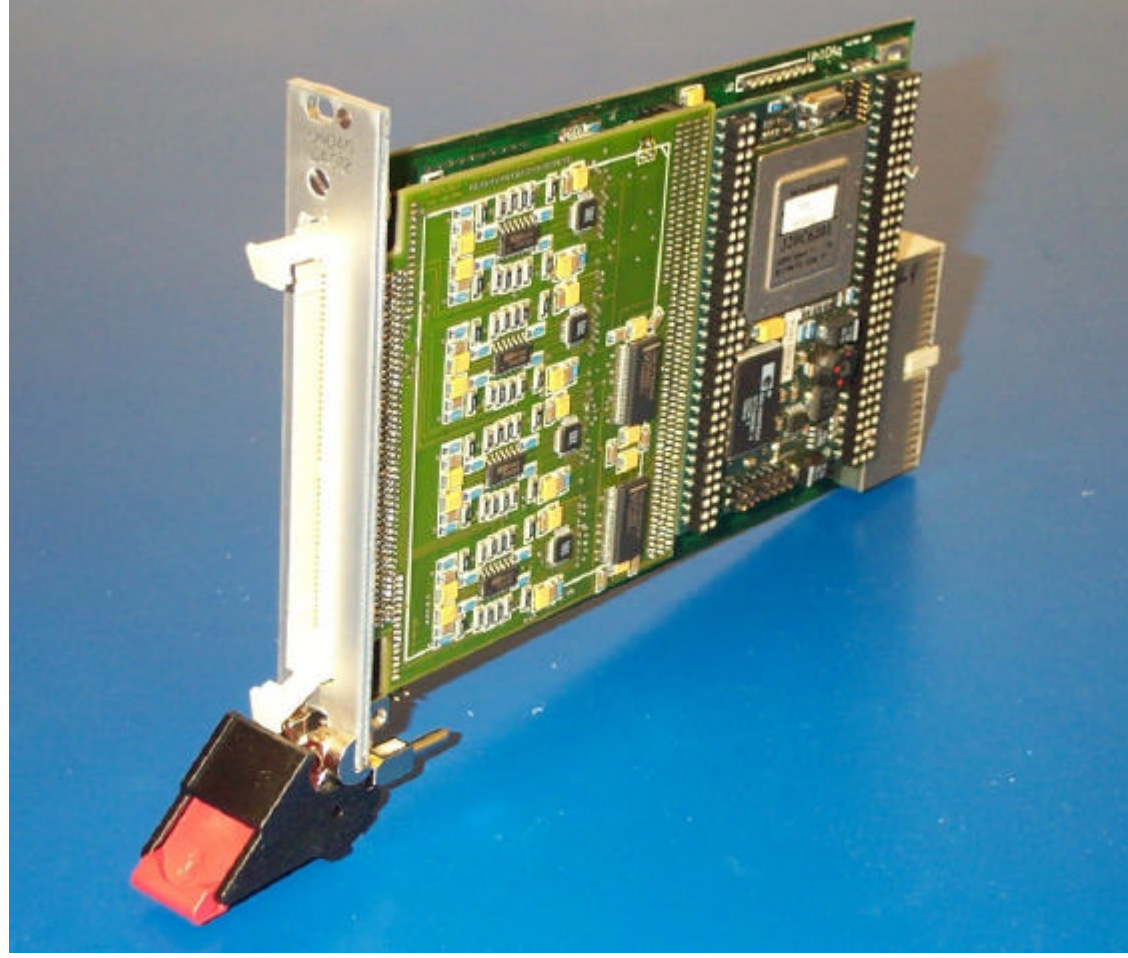

below the modules are 32 MByte RAM, the PCI controller and the FPGA

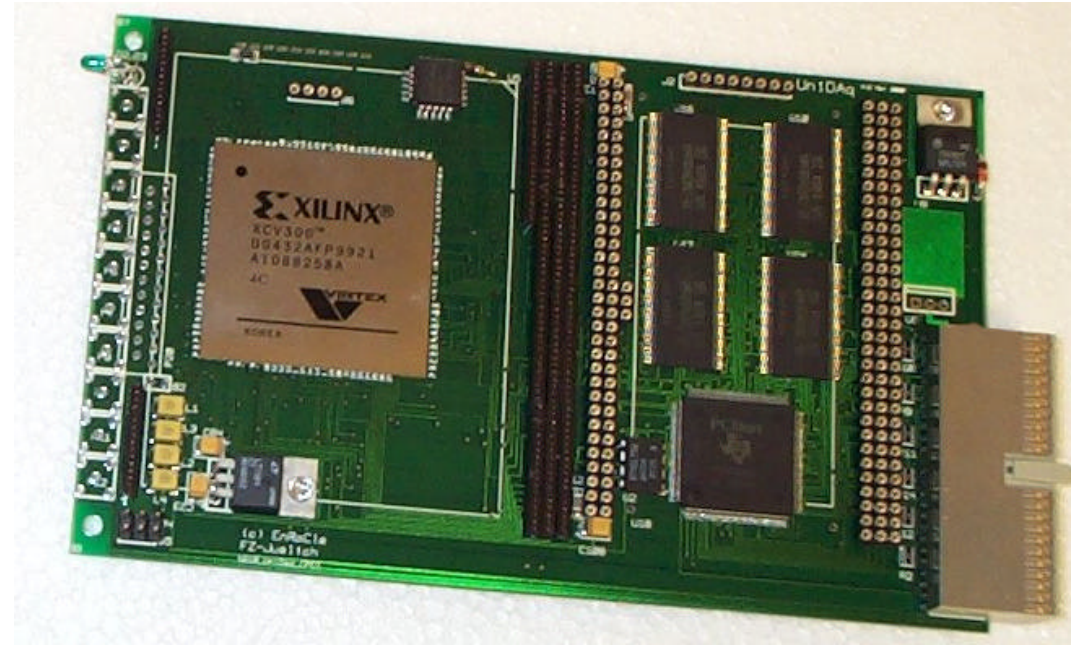

UniDAQ: (5) *Heinz Rongen Forschungszentrum Jülich, ZEL 52425 Jülich, Germany*

*Tel: +49-(0)2461-614512 Fax: +49-(0)2461-613990 Email: H.Rongen@fz-juelich.de*

SEI\_Frühjahrstagung, 2.-4. April 2001 114 Forschungszentrum Karlsruhe

# *Einsatz von JAVA im Rahmen der Neuentwicklung der Radiologischen Fernüberwachung des FZ Juelich*

*H. Kleines1, K. Settke1, M. Drochner1, P. Wüstner1, K. Zwoll1, R. Eckert2, G. Hallmanns2, E. Pomplun 2*

*1Zentrallabor für Elektronik, Forschungszentrum Jülich, 2Abteilung Stahlenschutz und Sicherheit, Forschungszentrum Jülich*

- *Meßprinzip und Anlagenkonfiguration*
- *Designentscheidungen*
- *Kommunikation*
- *Softwarearchitektur*
- *Oberfläche*

Zentrallabor für Elektronik (ZEL)

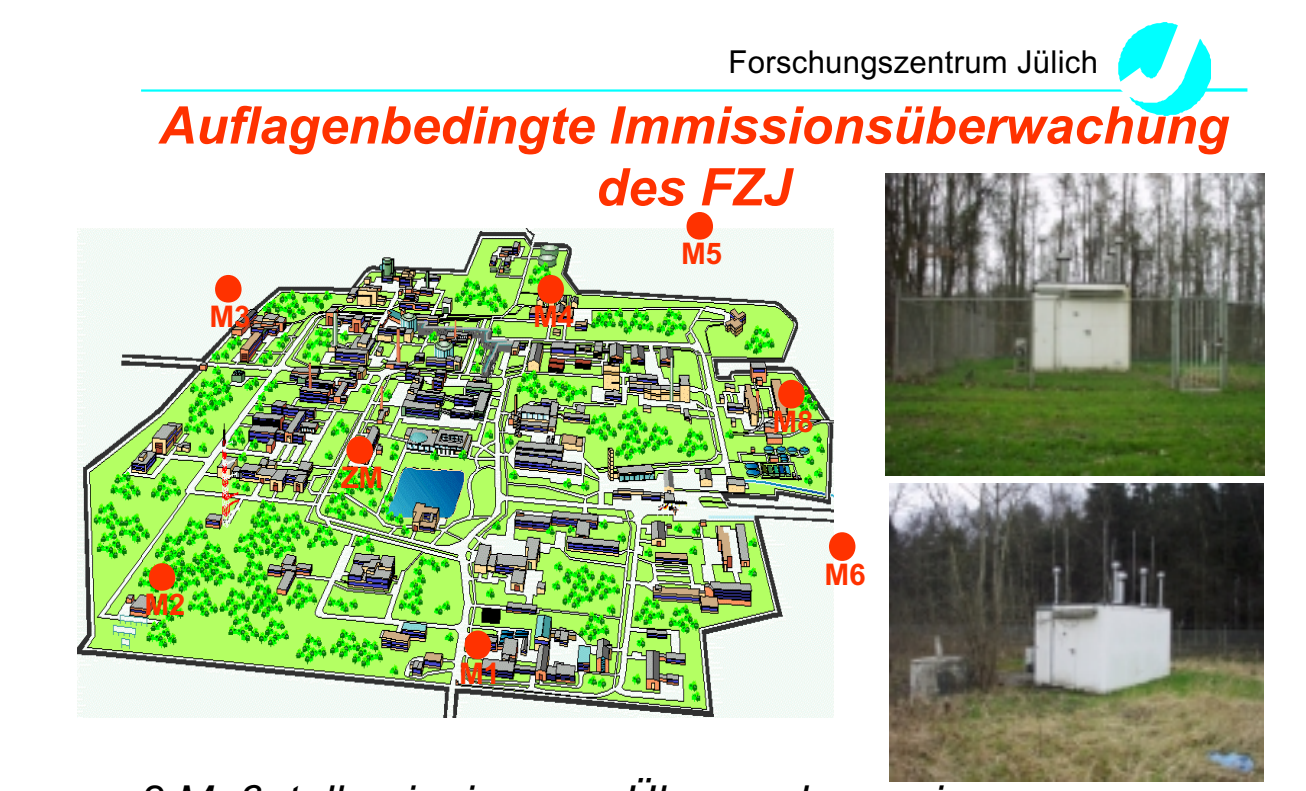

- *8 Meßstellen im inneren Überwachungsring*
	- *älteres Schrittfiltersystem*
	- Zentrallabor für Elektronik (ZEL) – *Drehfiltermeßsystem (Eigenbau/FH/Procom)*

SEI\_Frühjahrstagung, 2.-4. April 2001 115 Forschungszentrum Karlsruhe

# *Funktionsprinzip des Drehfiltermessystems*

- *2 Aerosolsysteme*
	- *Filterteller mit festen Bestaubungsplätzen*
	- *DC-Antrieb, Absolutdrehgeber*
	- *3 Zählrohre für Beta-Aktivität*
	- *Readout mit ORTEC-Zählern (NIM, seriell)*
	- *Platz- und Systemwahl nach Datum, Fehler (Normkurve, Grenzwerte, etc. )*
	- *selbständige Kalibrierung*
	- *Ventile, Pumpe, Fluß, USV, Türkontakte, Temperatur*
- *Neutronen-Sonde*
- *Gamma-Sonde*

Zentrallabor für Elektronik (ZEL)

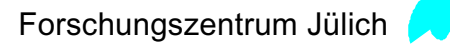

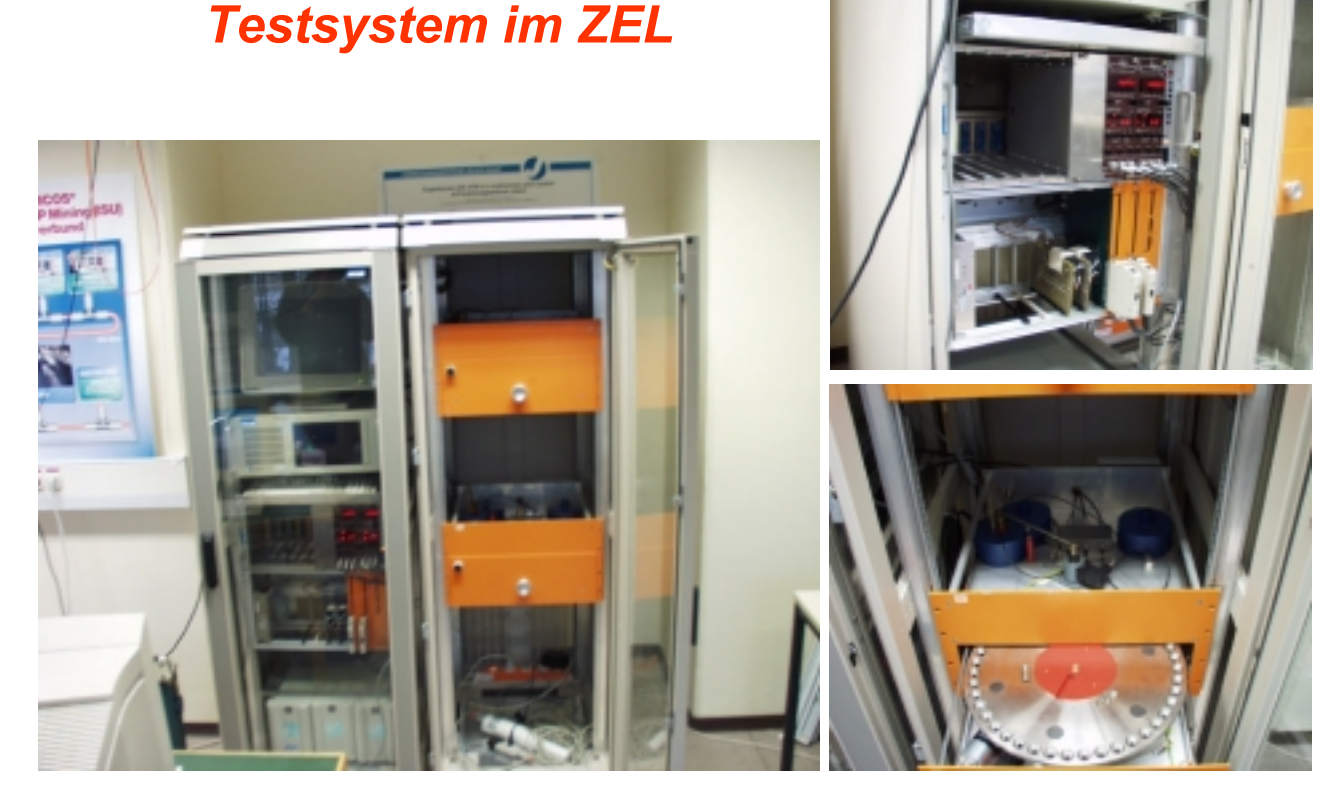

Zentrallabor für Elektronik (ZEL)

SEI\_Frühjahrstagung, 2.-4. April 2001 116 Forschungszentrum Karlsruhe

### *Erneuerung des Leitsystem*

- *Exístierendes System: Fa. Procom (Aachen)*
	- *Stationshardware*
	- *private Prozessdatenkommunikation*
	- *VME-Leitrechener mit VersaDos, ASCII-Oberfläche*
	- *1TR6-Verbindung zum Landesumweltamt*
- *zunehmende Probleme, abnehmender Support*
- ⇒*Beginn der Implementierung eines neuen Systems durch die ASS*
	- *PC-Technik*
	- *kleinere Hardware-Entwicklungen*
	- *Pascal-Programm (unter DOS) auf Station*
- *Gescheitert*

Zentrallabor für Elektronik (ZEL)

Forschungszentrum Jülich

# *Designentscheidungen I*

- *Professionell:*
	- *Prüfung der PROFIBUS-Tauglichkeit der bestehenden Datenleitungen*
	- *SPS für die digitalen EAs und den autonomen Meßbetrieb*
	- *PROFIBUS/Serial Gateway (Slave für die SPS)*
- *Aber:*
	- *DeFacto-Entscheidung für PC-Technik durch Anschaffungen, Konzipierung, Entwicklungsarbeiten*
- *Typisch für "Elektronik/DV-Infrastruktur" Spannungsfeld: Professionalität / Innovationsgrad*

*vs.*

*Lösung der gestellten Aufgabe mit vorgegebenen Rahmenbdingungen*

Zentrallabor für Elektronik (ZEL)

SEI\_Frühjahrstagung, 2.-4. April 2001 117 Forschungszentrum Karlsruhe

# *Designentscheidung II*

*=> Wähle "interessante" Systemtechnik*

- *Verteiltes Automatisierungssystem auf der Basis von ISDN unter Linux*
	- *Meßcontainer besitzen keinen Anschluß an Junet*
	- *Datenrate ausreichend*

#### • *Java für die Software, auch im Frontend*

- *JFPC für die Ankopplung der Geräte*
- *Qualifikation der Mitarbeiter*
- *Inkrementelle Entwicklung*

Zentrallabor für Elektronik (ZEL)

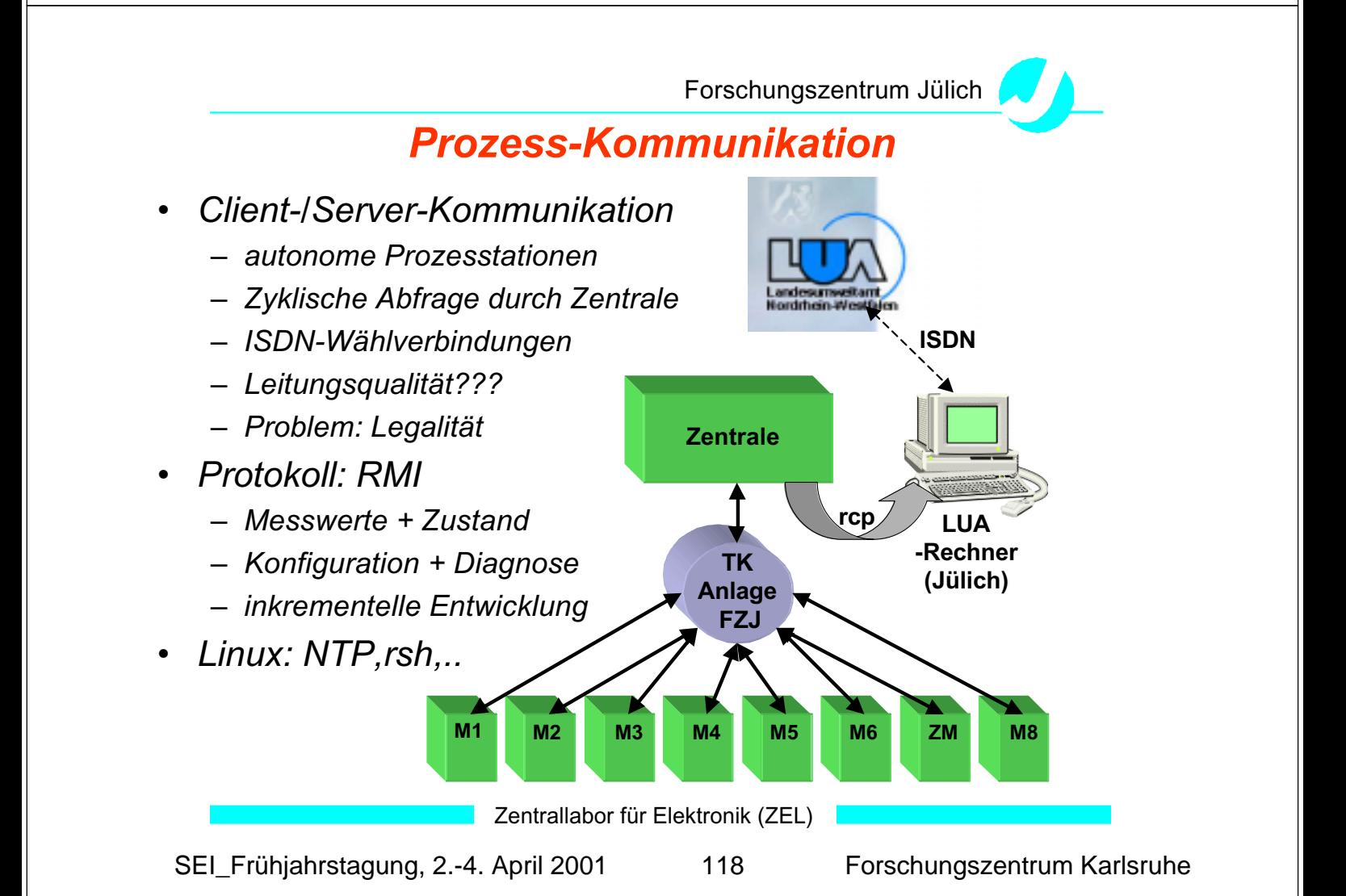

## *Software-Grobstruktur*

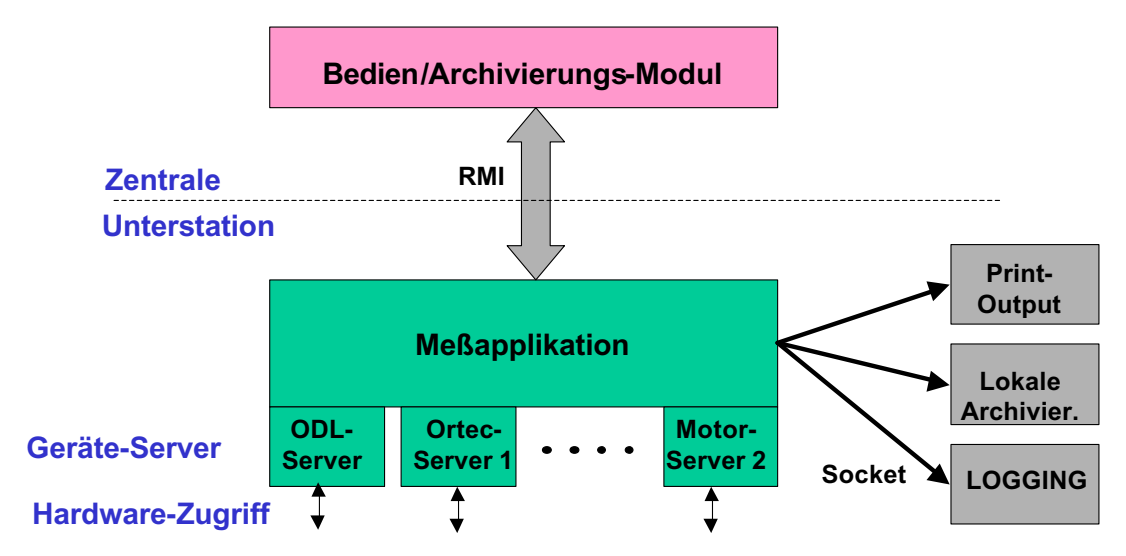

- *Implementierungssprachen: Java und C*
- *Geräteserver mit JFPC wegen andauernder Vertragsverhandlungen mit Siemens nicht möglich*

Zentrallabor für Elektronik (ZEL)

Forschungszentrum Jülich *JFPC (Java for Process Control)* • *Produkt der Fa. Siemens (RMOS, NT)* • *JAVA-Klassen für plattformunabhg. Peripherie-Zugriff* • *Vorbild: OPC* • *FZ Jülich:* – *Provider für PROFIBUS* – *Linux-Portierung (in Vorbereitung)* **Provider-Interface Namensdienst Runtime-System-Lokale Kommunikations-Simulation-JPC-Manager Gruppe 1 Gruppe 1 Variablen**

Zentrallabor für Elektronik (ZEL)

**Provider**

**provider**

**Provider**

**Provider**

# *Design der Meßapplikation*

• *Objektbeziehungen: Komposition, keine Vererbung*

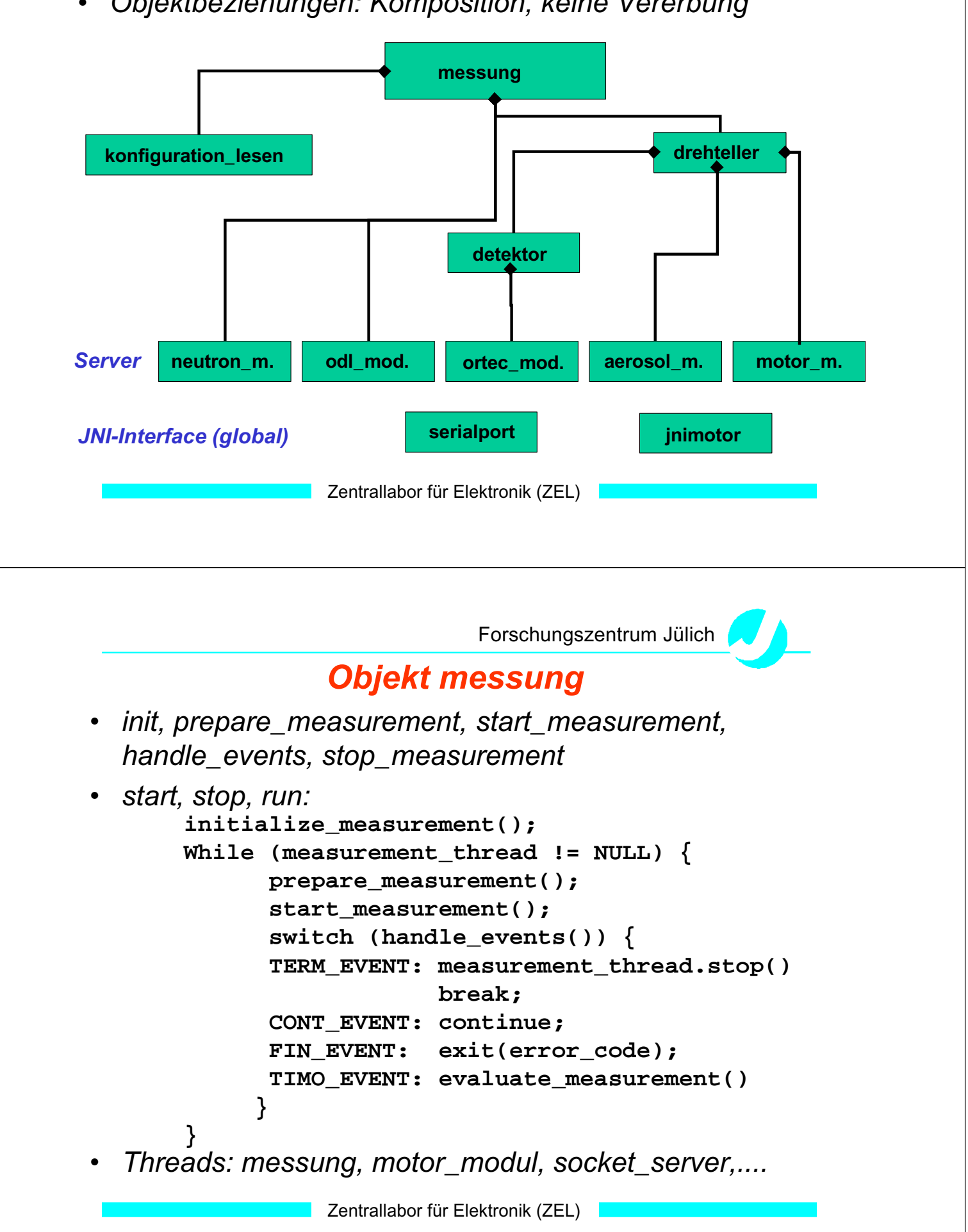

SEI\_Frühjahrstagung, 2.-4. April 2001 120 Forschungszentrum Karlsruhe

**Rapid Prototype des GUI "Zentrale"** 

- *Swing*
- *Tabellarische Auflistung von Meßwerten + Alarmen*
- *Editieren der Konfigurationsdaten*
- *Zusätzlich: Graphische Darstellung von Meßwerten*

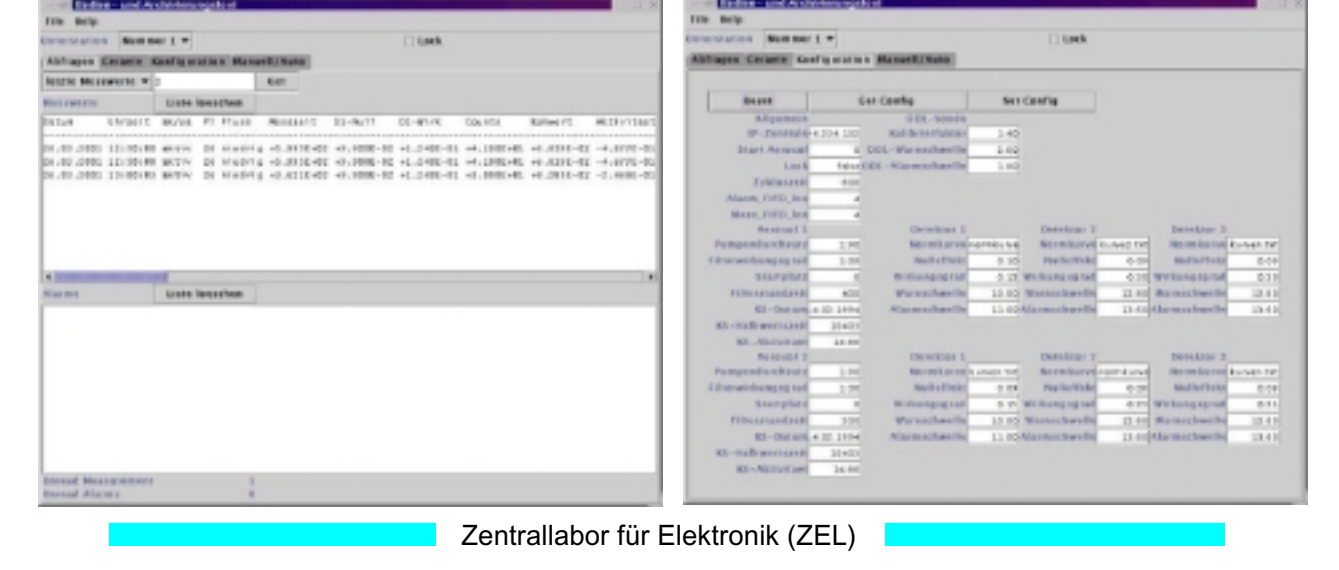

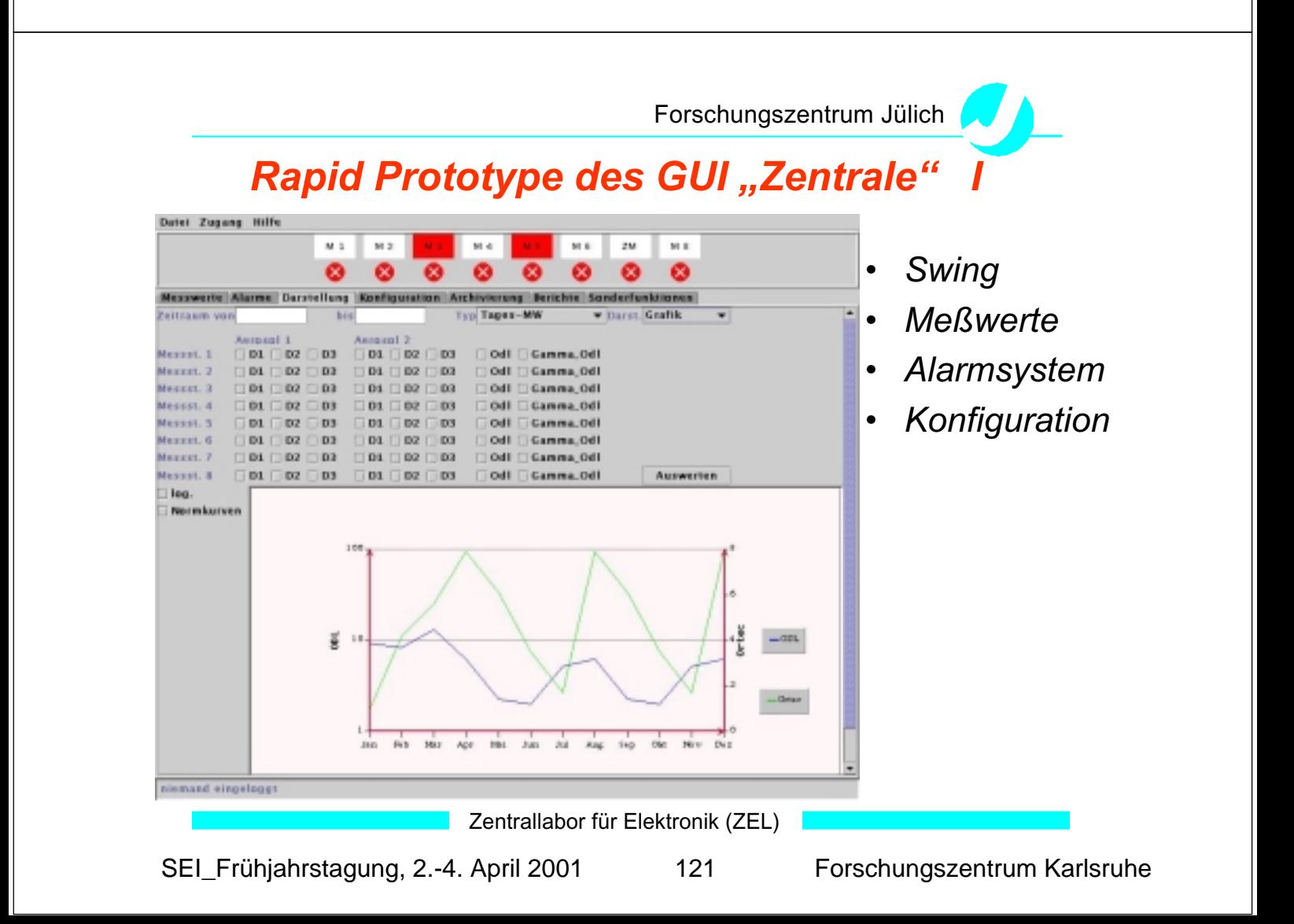

Forschungszentrum Jülich

# **Rapid Prototype des GUI "Zentrale"**

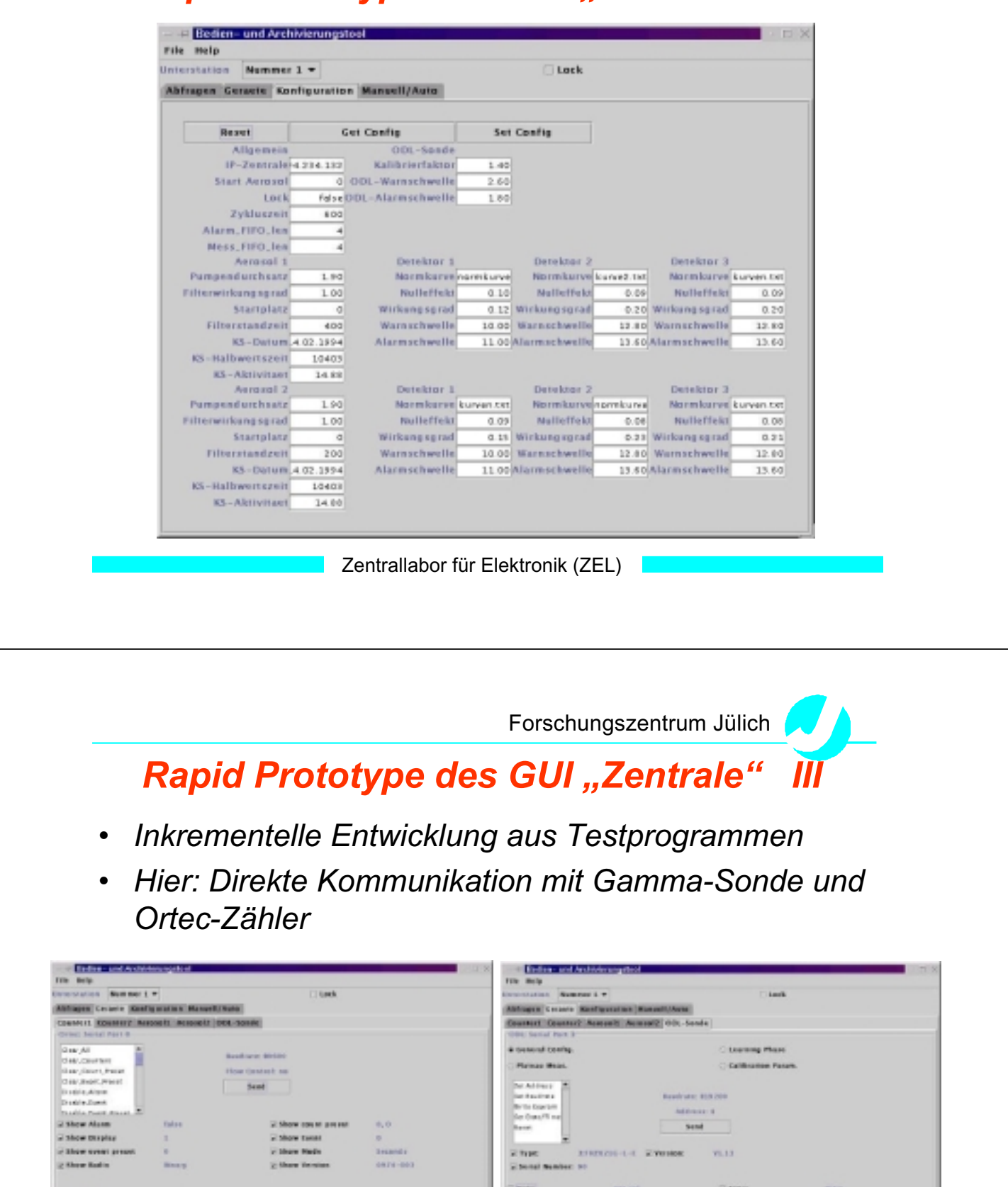

SEI\_Frühjahrstagung, 2.-4. April 2001 122 Forschungszentrum Karlsruhe

й сонны з

**Victorian 4** 

 $\frac{10}{32}$ 

wa

2 ca er

 $\overline{1}$ 

or Calendar &

 $\frac{3421}{28}$ 

2 Millenes

Francisco e

Tung

 $8.13334$ 

 $\alpha\alpha$ 

no se

Zentrallabor für Elektronik (ZEL)

2 are done most

to see their power

 $\frac{1}{16}$ 

-noon

### *Resumee*

- *Experimenteller Anwendung von Java auf ein automatisierungstechnisches Problem*
- *Problem:*
	- *Performance -- Nur GUI*
	- *Langzeitstabilität?????*
- *Anwendbarkeit von RMI???: noch offen*
- *Vorteile gegenüber C++/Qt???*
	- *abhängig von Rahmenbedingungen (Personal,....)*
	- *langfristige Strategie*
- *Projektende: Herbst 2001*
- *Manpower: ca. 1,5-2 MJ*
- *Umrüstphase: ca. 1,5 Jahre*

Zentrallabor für Elektronik (ZEL)

#### **Automated Thickness Measurement of Targets and Degraders**

#### **Holger Brand, Birgit Kindler, Josef Klemm, Bettina Lommel, K. Poppensieker**

Gesellschaft für Schwerionenphysik (GSI), Planckstrasse 1, 64291 Darmstadt, Germany

#### **Motivation**

With the Fragment Separator (FRS) at GSI radioactive-heavy-ion beams can be produced to study properties of and reactions with relativistic exotic nuclei [1]. The quality of this beam depends crucially on the perfection of the energy degraders which are necessary for slowing down the heavy ions according to their mass and charge and therewith act as variable ionoptical devices. There are several degrader units with different shapes and thicknesses in the FRS area [2].

The accuracy of the energy adjustment and the perfection of isotope separation depends on the thickness of the degrader parts as a lateral function. The better the thickness distribution is known the higher the resolution for the experiments can be. For some of these degrader parts the area of interest can be as large as 200 mm x 500 mm. That means for a measuring grid with 1 mm step width a set of data points of up to 100.000 per part which have to be measured, stored and evaluated.

#### **Introduction**

We report on the set-up and testing of an automated target scanner with a positioning accuracy of  $2 - 3$  µm and an accuracy in thickness measurement of  $\lt 1$  µm. The two surfaces of any sample are measured simultaneously.The target scanner works purely mechanical, i.e. there are no special requirements concerning the properties of the surfaces to be measured, except for very ductile materials and extremely sensitive surfaces.

LabVIEW was a good candidate for GSI to support developments of small and medium sized control systems and test stands. This project seemed to be a good choice to evaluate LabVIEW. We could make use of the Graphical user interface, the 3D graphics, the advanced analysis, the SQL-Toolkit, the Internet-Toolkit, the VISA interface, the NI hardware and guidelines of instrument driver developments.

All data, configuration, measurement and analysis data are stored in a relational database (Oracle). These data are required for experiment analysis. Oracle security is used to control access by the LabVIEW application before any movable devices are initialized.

#### **Experimental Setup**

Since it should be possible to perform measurements manually without computer control to meet irregular measurement configurations the following hardware is used:

- SM-Elektronik SM300 servo motor controller, 2-axes, to move the sample in a position on a x-y-table.
- Heidenhain ND231 distance measurement system with two CP60M sensors to measure the thickness of the sample,
- National Instruments PC-DIO-24 with a relay box ER-8 to control the movement of the two sensors connected to ND231 remotely and a
- PC, running Win NT and LabVIEW.

A logical view of the system is shown in figure 1. A picture of the experimental setup is shown in figure 2. A snapshot of a measurement is shown in Figure 3.

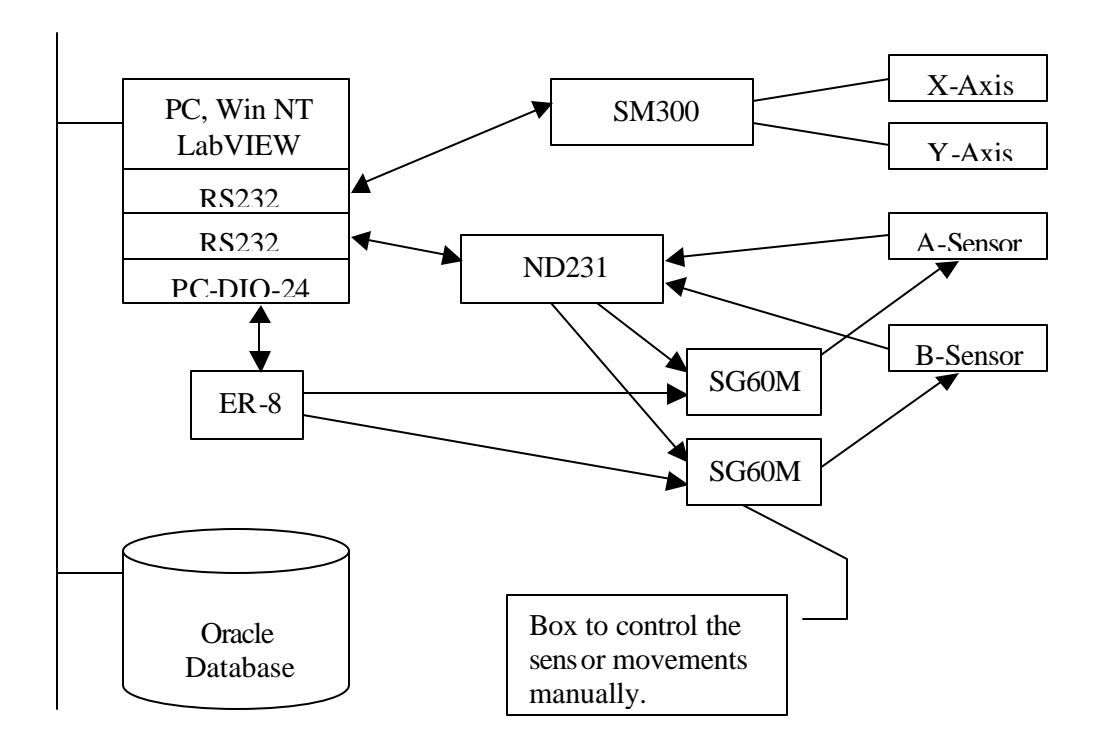

*Figure 1: Logical view of the experimental setup*

SM300 and ND231 are connected to the PC via serial line interfaces RS232. The National Instruments PC-DIO-24 with a relay box ER-8 is connected to a SG60M box which is used to drive the Heidenhain sensors forward and backward to perform a thickness measurement. Both axis and thickness measurement sensors are mounted on a Newport table which is encapsulated against vibrations through a muted air cushion. The distance of thickness measurement sensors is adjustable to meet different sizes of objects. The maximum active range of the sensor is  $D = 60$  mm with an accuracy of  $\sim 0.3$  µm, depending on the material and shape of the pinnacle. The maximum range X-Y axis is:  $X = 600$  mm,  $Y = 260$  mm with an accuracy of 0.2 µm. The laboratory is stabilized with respect to temperature,  $\pm$  0.5° C, and humidity,  $\pm$  2 %. Since only the relative positions on a sample are of interest the absolute error of the positioning system is not very important, but should be less than  $\pm 3 \mu m$ .

#### **Instrument Driver Development**

Because no LabVIEW instrument drivers were available for ND231 and SM300, these were developed at GSI. Both instrument driver libraries were developed with respect to the NI recommendations. High level VI's are provided to access all parameters described in the manuals of the devices. The details of the communication protocol are not seen by the user.

#### *Heidenhain ND231*

The device has a serial line interface RS232 to connect a terminal. In the manual only four commands are documented.. CTRL S and CTRL Q are used to stop and continue scrolling. CTRL B is used to readout the current measurement value and CTRL E can be used to check the error message. These commands do not satisfy the requirements for a remote control and do not allow the configuration. But there are undocumented escape sequences available which can be used to imitate the pressing of a frontpanel key or to perform some other actions. These were used to implement the instrument driver.

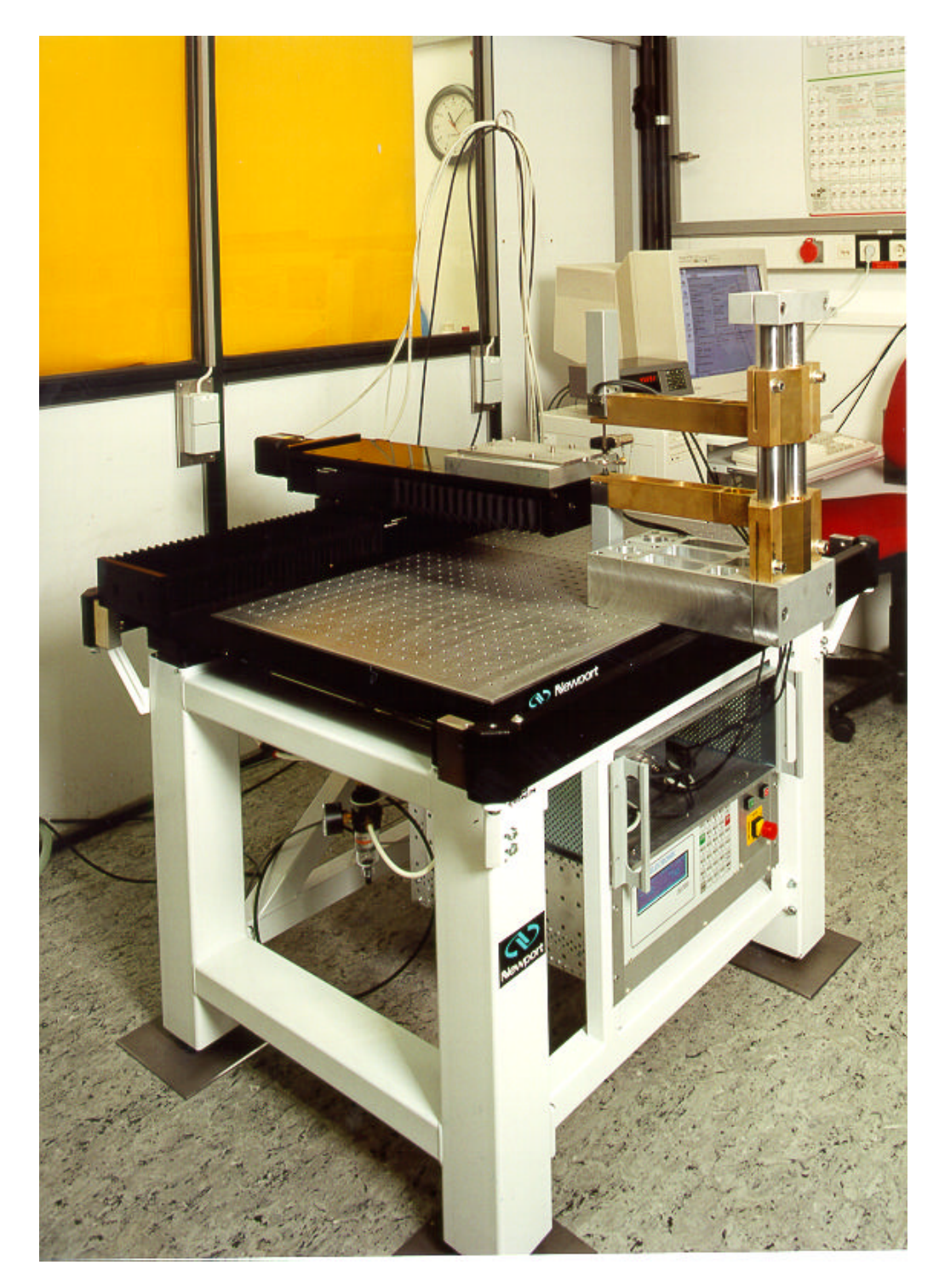

*Figure 2: Picture of the experimental setup*

#### *SM-Elektronik SM300*

The device has a serial line interface RS232 connected to a PC. The communication protocol is well defined and documented. It has a start of command and end of commend character and a checksum can be used optionally. All commands are acknowledged and three time repeated in case of a transmission error before they fail.

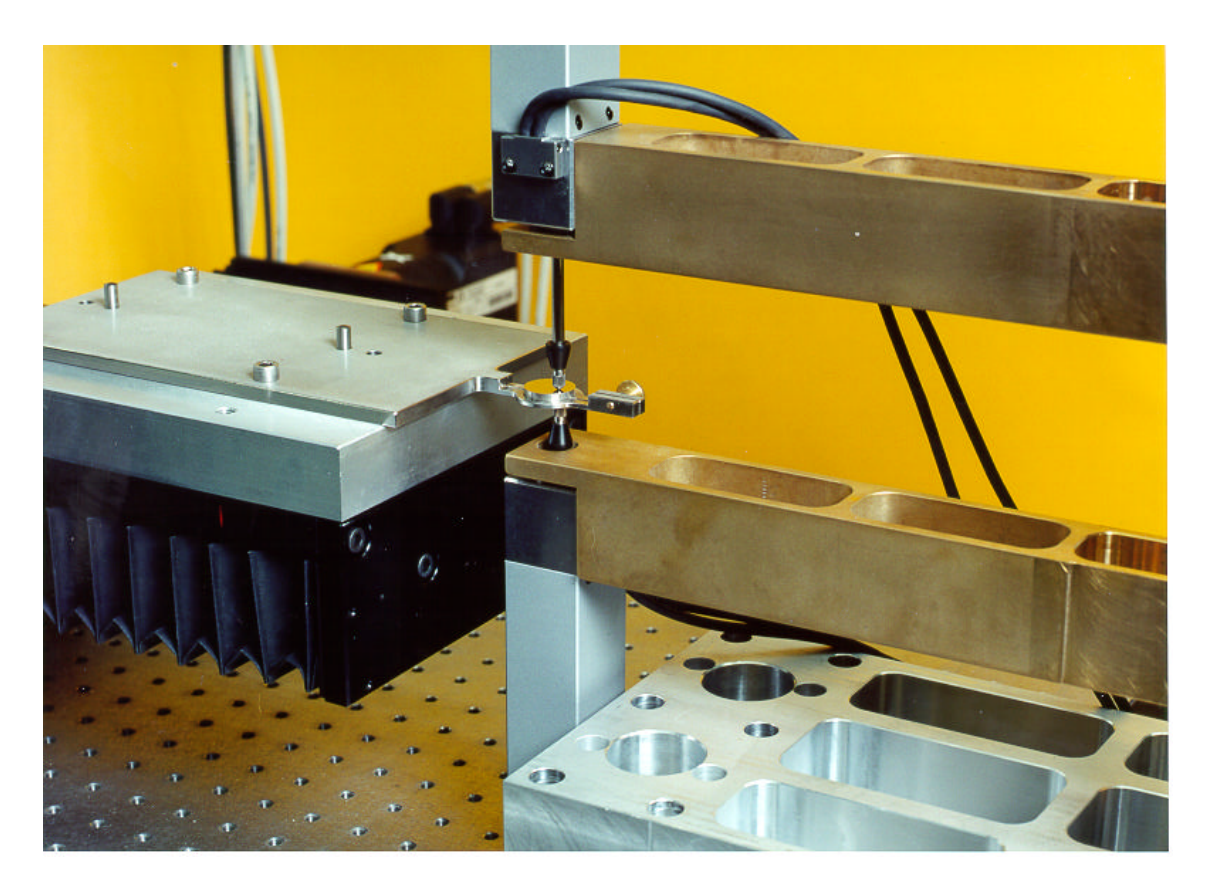

*Figure 3: Snapshot of a measurement*

#### **Database**

Because the measurements are needed for experiment data analysis all data must be stored in a relational database. The database table design is shown in figure 4. The central table is MEASUREMENT. It has foreign keys to the information of ORDER, SAMPLE, MEASUREMENT\_PARAMETER, the OPERATOR performing the measurement. The measurement and analysis data have foreign keys to to their measurement.

Oracle is also used to implement the security. Only persons who have an Oracle account and are registered in the OPERATOR table are allowed to run the system. The La bVIEW SQL-Toolkit is used to establish an ODBC connection to the GSI Oracle database.

#### **LabVIEW Application**

The LabVIEW application has three nested loops.

- 1. The first loop connects to the database and performs the authorization. After the first success the hardware is initialized and configured. The Heidenhain sensors are moved in a save position and reference runs are performed for both axis sequencially. Finally the thickness measurement with the Heidenhain sensors is calibrated
- 2. The second loop pops up the graphical user interface and waits for the users action selection:
	- request of a status report of the hardware configuration,
	- display of the selected sample and measurement parameter,
	- configuration of new sample or measurement parameter or
	- starting a measurement
- 3. The third loop performs the masurement.
	- a. An array with all X and Y positions is calculated.

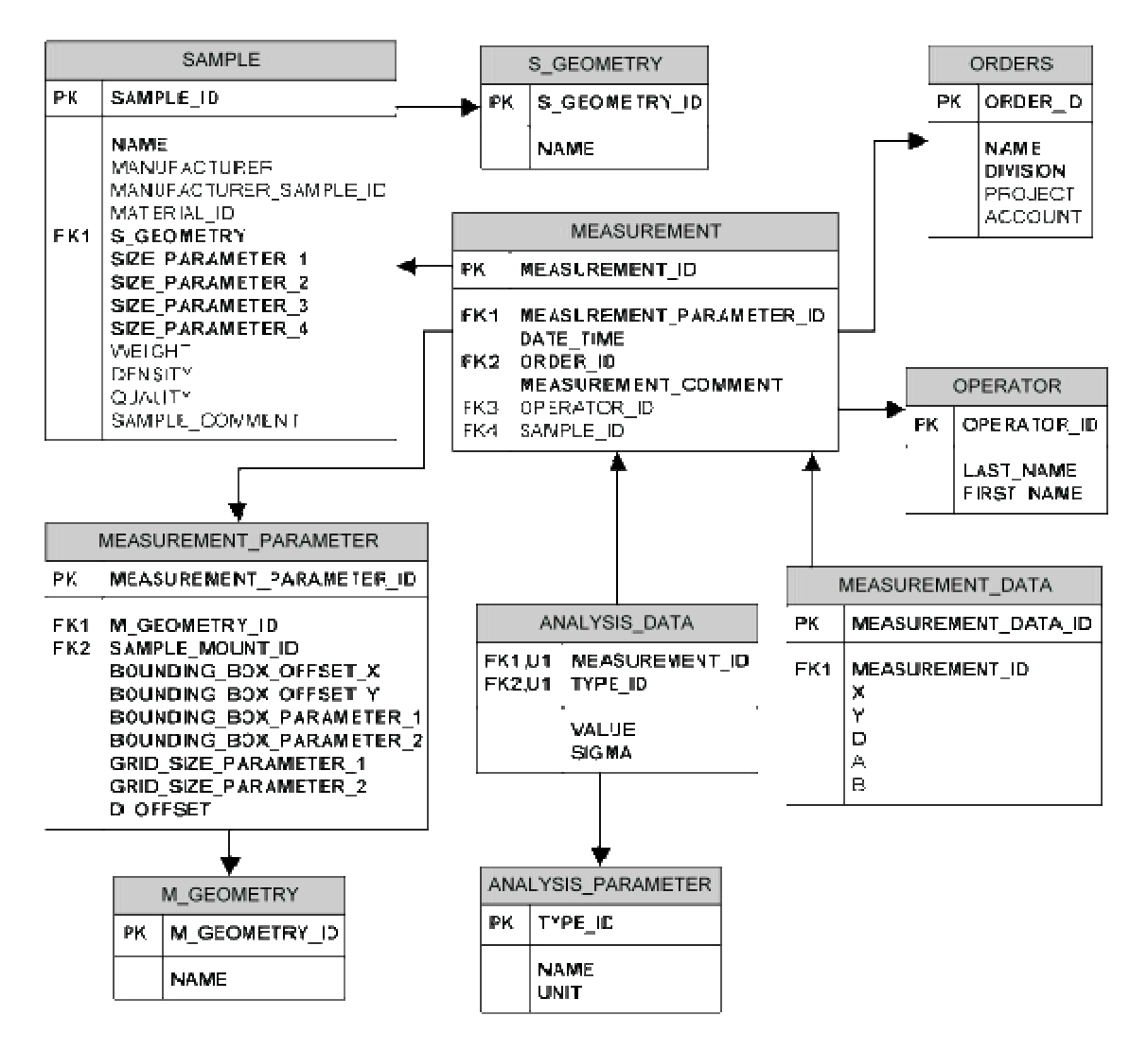

*Figure 4: Database table design*

- b. For all points: the thickness D is measured. The values A and B of each sensor are read out in addition even though the offsets are unknown. These values X, Y, D, A and B are inserted into the database immediately after a single measurement and displayed in a chart as well as the digital values.
- c. Finally the measured values are displayed in a 3D -graph and some standard analysis parameters are calculated and inserted into the database.

The end of a measurement is signaled to the operator also via email, because one measurement loop can last for several hours or days, depending on the selected area and resolution.

#### **First Results**

In a first test we measured the thickness of a wedge with three levels along three lines perpendicular to the pitch. The result is shown in figure 5. Even though the surface seemed to be very good we found a long range structure of some 30 µm. We could verify this result when we checked the pertubation of the reflection of a light source.

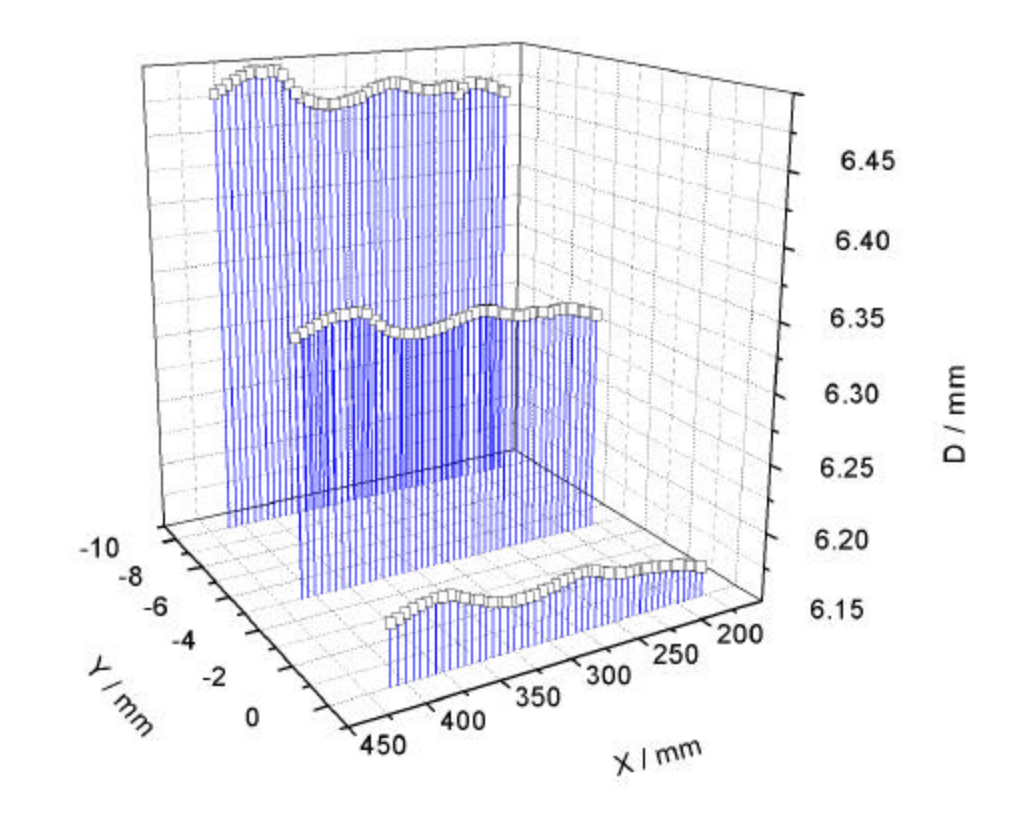

*Figure 5: 3-level-wedge, pure aluminium*

The second test was the measurement of an optical quality surface which is shown in figure 6. The surface roughness is better than  $0.5 \mu m$ . The surfaces of the sample were not excactly parallel which is the reason for the gradient.

#### **Summary**

LabVIEW was very well suited to do the task. With the instrument driver templates provided by National Instruments and the programming recommendations we found a good starting point for our own driver developments. It was easy to access our Oracle database with the SQL-Toolkit. The installatiopn and configuration of National Instruments hardware and software could be performed without problems. The online help facility is a very useful feature.

#### **Literature**

- [1] H. Folger, H. Geissel, W. Hartmann, J. Klemm, G. Münzenberg, D. Schardt, K.-H. Schmidt and W. Thalheimer, Nucl. Instr. and Meth. **A303** (1991) 24.
- [2] H. Geissel, P. Armbruster, K.-H. Behr, A. Brünle, K. Burkard, M. Chen, H. Folger, B. Franczak, H. Keller, O. Klepper, B. Langenbeck, F. Nickel, E. Pfeng, M. Pfützner, E. Roeckl, K. Rykaczewski, I. Schall, D. Schardt, C. Scheidenberger, K.-H. Schmidt, A. Schröter, T. Schwab, K. Sümmerer, M .Weber, G. Münzenberg, T. Brohm, H.-G. Clerc, M. Fauerbach, J.-J. Gaimard, A. Grewe, E. Hanelt, B. Knödler, M. Steiner, B. Voss, J. Weckenmann, C. Ziegle r, A. Magel, H. Wollnik, J.P. Dufour, Y. Fujita, D.J. Vieira and B. Sherrill; Nucl. Instr. and Meth. **B70** (1992) 286.

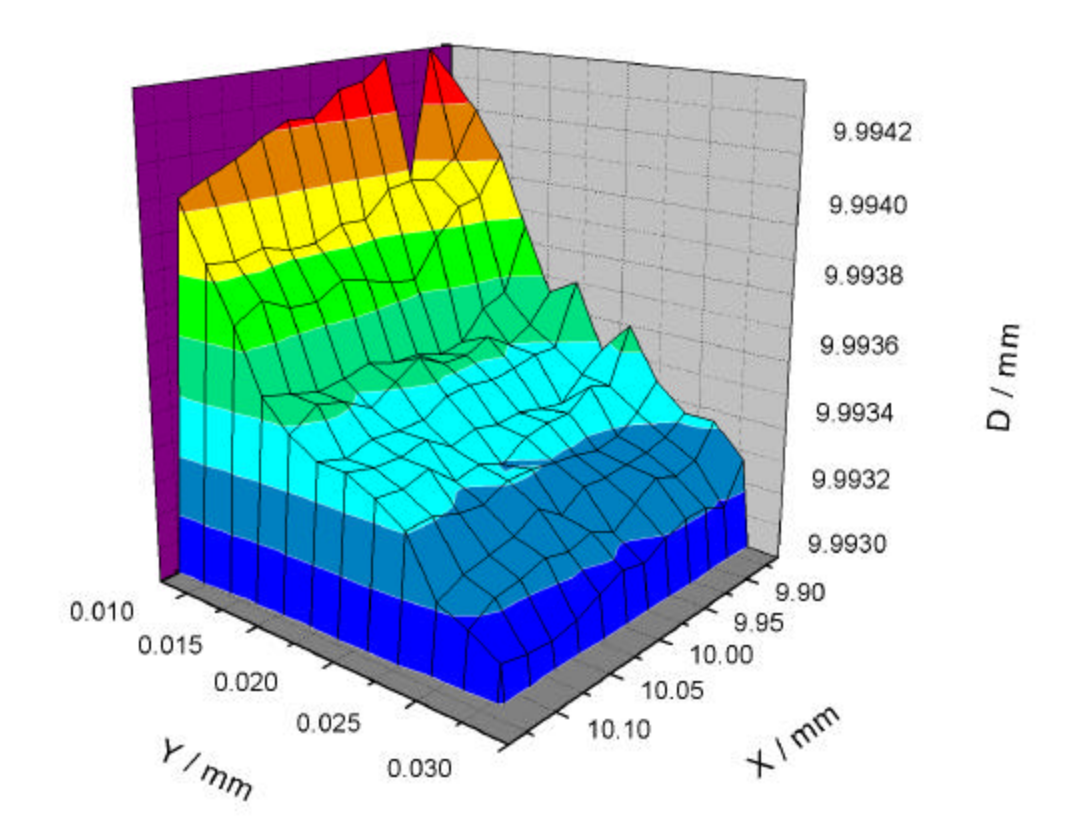

*Figure 5: 3-level-wedge, pure aluminium*

### **Die universelle Experiment-Steuerungs-Software PCLAB**

**Stefan Miemietz Hahn-Meitner-Institut Berlin GmbH (Studentischer Mitarbeiter der Abteilung: BENSC-DV, Dr. Peter Mertens) Glienicker Str. 100 14109 Berlin**

#### **Das Messproblem**

PCLAB wurde für die Steuerung von Laborexperimenten an Neutronen- oder Röntgen-Spektrometern im Hahn-Meitner-Institut Berlin entwickelt. Hauptziel war dabei die Ablösung veralteter Systeme durch preiswerte PCs. Dabei sollte die vorhandene Hardware weiterhin genutzt und durch Multifunktionskarten erweitert werden. Die Software sollte nicht auf ein spezielles Experiment zugeschnitten sein, sondern sich schnell an neue Experimente anpassen lassen. Gleichzeitig musste sie einfach, komfortabel und ohne große Einarbeitungszeiten zu bedienen sein, um dem Experimentator eine einheitliche Handhabung unterschiedlichster Geräte zu ermöglichen. Da es in der Forschung wenig standardisierte Messabläufe und Experimentkonfigurationen gibt, galt der Flexibilität besondere Aufmerksamkeit: Es musste möglich sein, den gesamten Messalgorithmus zu variieren, ohne dass eine Umprogrammierung der Software notwendig wird, um schnell und flexibel auf Umbauten und Erweiterungen der Experimente reagieren zu können. Dabei mussten sowohl Einzelmessungen und Kalibrierarbeiten als auch große, langfristige Messreihen komfortabel unterstützt werden.

#### **Die Lösung PCLAB**

#### *Entwicklungsumgebungen*

Auf Grund der ebenso vielseitigen wie komplexen Art der durchzuführenden Experimente war es uns nicht möglich, eine geeignete kommerzielle Experiment-Steuerungs-Software zu finden. Eine Eigenentwicklung war unumgänglich. Dabei fiel unsere Wahl auf LabWindows/CVI. Dieses Paket ermöglichte uns die schnelle und komfortable Gestaltung der Bedienungsoberfläche und bot gleichzeitig die volle Flexibilität für die Programmierung. Ebenso entscheidungsfördernd war die gute Unterstützung der Hardware - sowohl unter dem Gesichtspunkt, Hard- und Software von einem Hersteller nutzen zu können, als auch die Möglichkeit, fremde Hardware gut integrieren und komfortabel nutzen zu können.

#### *Idee*

Der Ansatz für die neue Software ist nicht länger die Lösung eines speziellen Messproblems, sondern vielmehr werden dem Benutzer alle Komponenten (Hardware, Ablauf, Parameter, Messdaten, Grafik ...) überschaubar zur Verfügung gestellt. Mit diesen "Bausteinen" kann der Anwender dann durch ,point and click' sein eigenes, ganz spezielles Steuerprogramm zusammensetzen. Damit ist die spezialisierte Anpassung der Software nicht länger dem Programmierer vorbehalten, sondern kann vom Anwender durchgeführt werden. Ein weiterer Vorteil ist, dass neue Hardware oder andere Komponenten für spezielle Anforderungen (z.B. an die grafische Auswertung) einfach durch neue "Bausteine" integriert werden können, ohne dass sich an der Handhabung für den Benutzer etwas ändert oder die gesamte Software neu- bzw. umgeschrieben werden muss.

Stefan Miemietz - 1 -

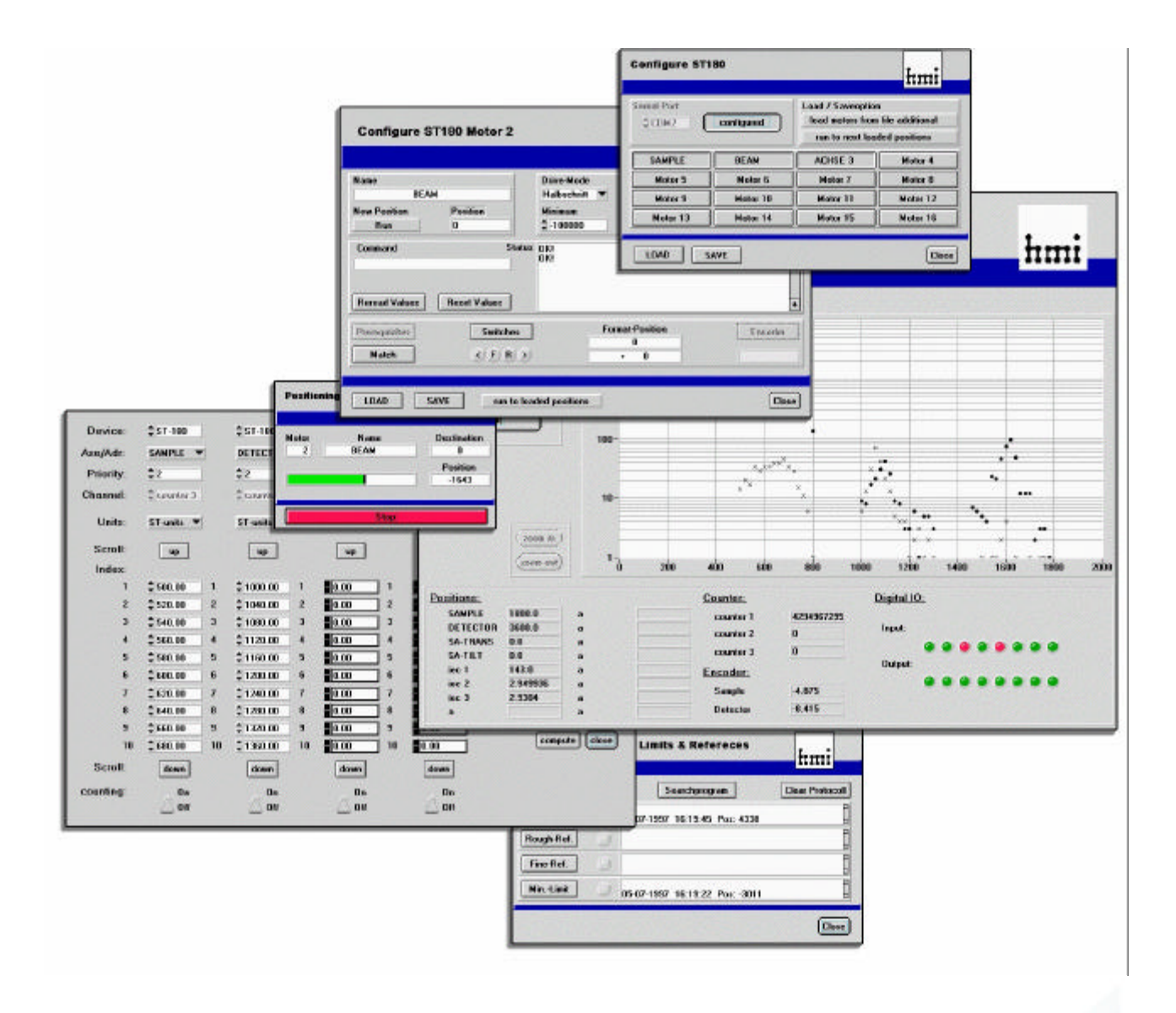

**PCLAB** 

| PC boards                            | <b>Hardware</b>                                                                  | <b>Experiment</b>                                                                                                    |
|--------------------------------------|----------------------------------------------------------------------------------|----------------------------------------------------------------------------------------------------|
| serial interface                     | stepmotor multiplex<br>control ST180                                             | up to 16 step motors<br>aptional with encoders to<br>perform and control any kind of<br>positioning                                                            |
| Heldenhain<br>encoder board          | encoders                                                                         | to check<br>dimensions, ranges or angles                                                                                                    |
| AT-GPIB/TNT<br><b>GPIB</b> Interface | the whole range of GPIB devices                                                  |                                                                                                    |
| Kinetics 2926<br>PC interface        | ut to 7 CAMAC-crates<br>each with Kinetics 3922<br>Parallel Bus Crate Controller | up to 24 cards per crate for.<br>- digital I/O<br>- analog I/O<br>- counting<br>- function generation/analysing<br>- stepmotor control<br>- encoders<br>       |
| AT-MIC-16DL<br>data aguisition board | optional:<br>connection bower.<br>signal conditioning                            | - 32 digital I/O lines<br>- 16 analog IN single-ended or<br>8 analog IN differential<br>- 2 analog OUT<br>- 3 up/down counters<br>- 1 frequency / function OUT |
| PC-TIO-10<br>fiming and I/O board    | optional:<br>connection boxes.<br>signal conditioning                            | - 16 digital I/O lines<br>- 10 up/down counters 16 bit<br>can be concatenated<br>- figuency source                                                             |
|                                      | to be extended                                                                   |                                                                                                    |

≪

*Komponenten der Experimentsteuerung: Einfache Benutzungsoberfläche mit virtuellen Instrumenten, Experimenthardware, PC mit Multifunktionskarten*

Stefan Miemietz - 2 -

SEI\_Frühjahrstagung, 2.-4. April 2001 132 SEI\_Frühjahrstagung, 2.-4. April 2001

#### *Konzepte*

Kernstück der Software ist die Ablaufdefinition. Sie erfolgt über ein tabellenartiges Eingabefeld, in dem der Anwender die auszuführenden Aktionen in Zeilen und Spalten anordnet. Eine Aktion besteht aus einer Zuweisung entweder eines Parameters aus einer Parameterreihe zu einem Gerät oder eines Parameters von einem Gerät zu einer Parameterreihe sowie einer beliebigen Kalibrierungsfunktion. Bei jedem Messschritt werden alle in dieser Tabelle definierten Aktionen ausgeführt. Dabei erfolgt die Abarbeitung aller Aktionen in einer Zeile parallel. Die Zeilen werden sequentiell von oben nach unten ausgeführt. Mit dieser simplen Aufzählung lassen sich beliebige Messabläufe realisieren. Hinzu kommen noch Eingabefelder für die Parameter sowie für die Definitionen von Abhängigkeiten (z.B. Formeln oder Prioritäten) von Parameterreihen untereinander. Die Abhängigkeiten implizieren die sonst für Messdefinitionen üblichen ineinander geschachtelten Schleifen.

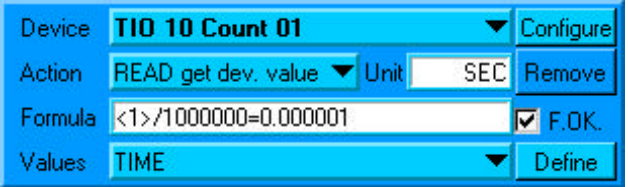

*Beispielaktion: Lese den PC-TIO-10 Counter 1 aus, rechne den Wert um und speichere das Ergebnis in der Parameterreihe 'TIME'*

Um eine solche Vereinfachung zu realisieren, mussten alle Geräte mit einer einheitlichen Schnittstelle versehen werden. Kern dieser Entwicklung war die Mehrstufige Abstraktion der Hardware. Die erste Stufe stellen die Treiberfunktionen der Hardware dar: Alle Geräte werden direkt durch die Messsoftware gesteuert. Auch veraltete Karten oder durch mitgelieferte Treiber nicht unterstützte Funktionen können mit Registerzugriffen aktiviert werden. In der zweiten Abstraktionsstufe präsentiert sich jedes angeschlossene Gerät dem Anwender als virtuelles Instrument auf dem Bildschirm. Jede Detailfunktion ist dadurch einfach, ohne Kenntnis der Gerätebedienung und der Geräteschnittstelle zugreifbar. In einer dritten Stufe wird jedes Gerät durch einen einheitlichen Satz von Werten und Kommandos abstrahiert. (Siehe nächste Seite: Schematische Darstellung der Hardware-Abstraktion)

Damit steuert die Experimentsoftware einen Zähler genau so wie einen Schrittmotor: Durch das Lesen und Schreiben von Werten. Somit wurden nicht nur gleichartige Geräte (z.B. wie bei National Instruments die Ansteuerung gleicher Zähler auf unterschiedlichen DAQ-Karten) sondern auch völlig artfremde Geräte (z.B. digitale Eingänge und Schrittmotorsteuerungen) vereinheitlicht.

Eine ähnlich starke Abstraktion und Schnittstellen-Reglementierung erfuhren auch die restlichen Komponenten: ,Grafik' und ,Daten'. Für die Grafik wurden Basismodule wie 2D und 2½D basierend auf dem xy-Graf realisiert. Dabei können die gleichen Grafikkomponenten sowohl für die Verlaufsanzeige der aktuellen Messung als auch für die Gesamtansicht der Messergebnisse eingesetzt werden. Die Daten-Module beinhalten Speicherung, Import und Export. Ursprünglich für den Datenaustausch mit kommerzieller Analysesoftware gedacht, ermöglichte die Modularisierung an dieser Stelle jetzt auch die Integration einer Schnittstelle zu anderen Experiment-Definitions-Werkzeugen.

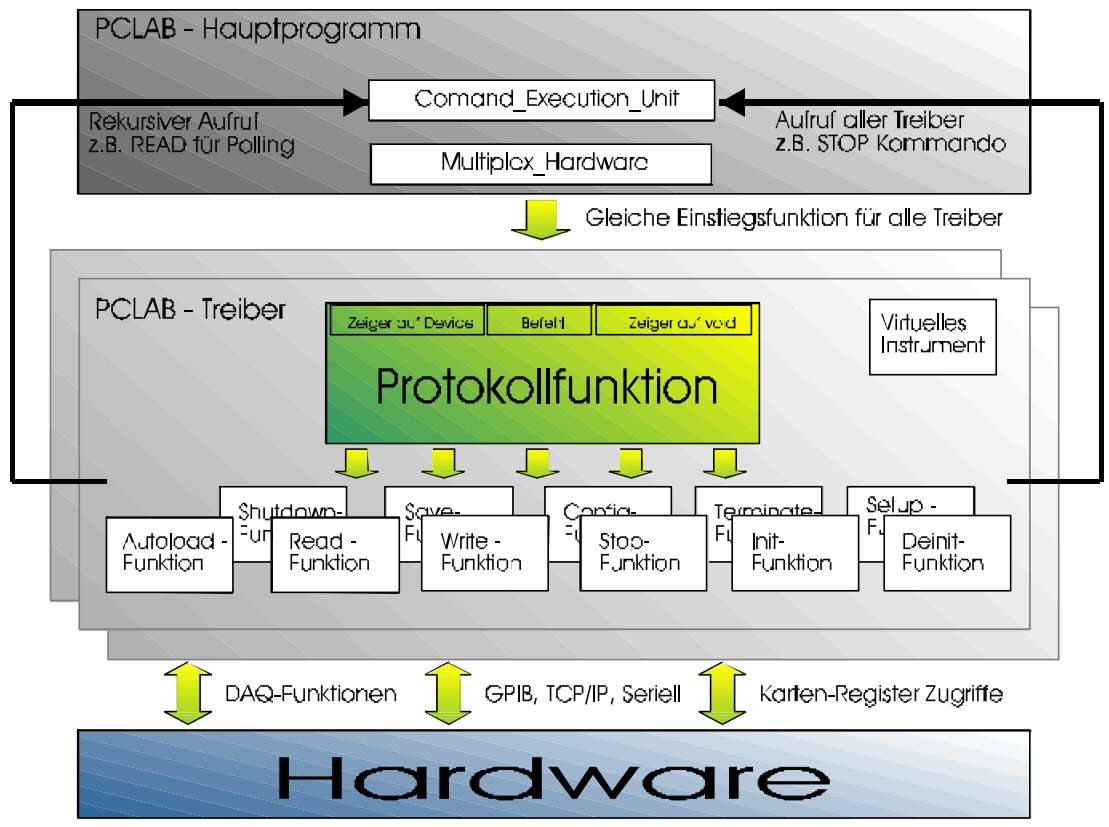

*Schematische Darstellung der Hardware-Abstraktion*

#### *Die Möglichkeiten*

PCLAB versetzt uns in die Lage, ein völlig neues Experiment binnen weniger Stunden zu automatisieren. Dabei wurde vorhandene Hardware (Schrittmotorsteuerungen ST180 / ST169, CAMAC, VME, Encoder), welche über Serielle Schnittstellen, TCP/IP und eigenen Interfacekarten angesteuert wird, die National Instruments Karten TIO-10 / MIO-16 / 6602 (Digital-IO, Zähler / Vorwahlzähler 48 und 64 Bit, Analog-IO), DIO-32 (schneller Digital-IO) und GPIB eingesetzt.

Bei einer Neukonzeption eines Experiments ist der Aufbau eines PC-Systems sehr schnell und preisgünstig zu realisieren und die Vielfalt sowie die Leistungsfähigkeit der inzwischen durch PCs nutzbaren Hardware ist bekanntermaßen gewaltig. Lange Zeiten für die Entwicklung maßgeschneiderter Softwarelösungen entfallen. Auch bei Nutzung von neuer Hardware, für welche noch kein vereinheitlichtes PCLAB-Interface programmiert wurde, verkürzen sich die Entwicklungszeiten auf die Programmierung eben dieser Schnittstelle. An der Handhabung der Software ändert sich dabei nichts.

#### **Neue Entwicklungen**

Der Einsatz von PCLAB an unterschiedlichen Experimenten zeigt die Leistungsfähigkeit der Software. Gleichzeitig wird jedoch auch deutlich, dass dieses neue universelle Interface ein Umdenken vom Anwender verlangt. Um dies zu vereinfachen, möchten wir die Eingabemaske durch einen 'drag and drop' Editor ersetzen. Gleichzeitig soll zusätzlich zur Grafik eine analytische Auswertung der Daten und die Einbeziehung der Ergebnisse in den Messablauf realisiert werden.

Zu diesem Zweck planen wir "Measurement Studio" als Nachfolgeversion des bisherigen "LabWindows/CVI" eventuell in Verbindung mit "Microsoft Visual C++" einzusetzen. Dies bietet uns weiterhin die komfortablen und einfachen Gestaltungsmöglichkeiten für die Oberfläche und den guten Support der Hardware. Vor allem aber konnten wir feststellen, das die von uns vorgenommene Kapselung der einzelnen Programmteile mit einheitlichen Schnittstellen nahezu nahtlos in ein Objektorientiertes Design überführt werden kann.

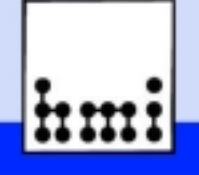

- Experimentsituation und Anforderungen
- Kommerzielle Software kontra Eigenentwicklung
- LabWindows/CVI als Entwicklungsplattform
- Grundidee der Verallgemeinerung
- Möglichkeiten, Probleme, Neuerungen PCLAB im Vergleich zu seinem Nachfolgesystem

Hahn-Meitner-Institut Berlin GmbH Stefan Miemietz, 31. März 2001 Inhalt Stefan Miemietz, 31. März 2001 Inhalt

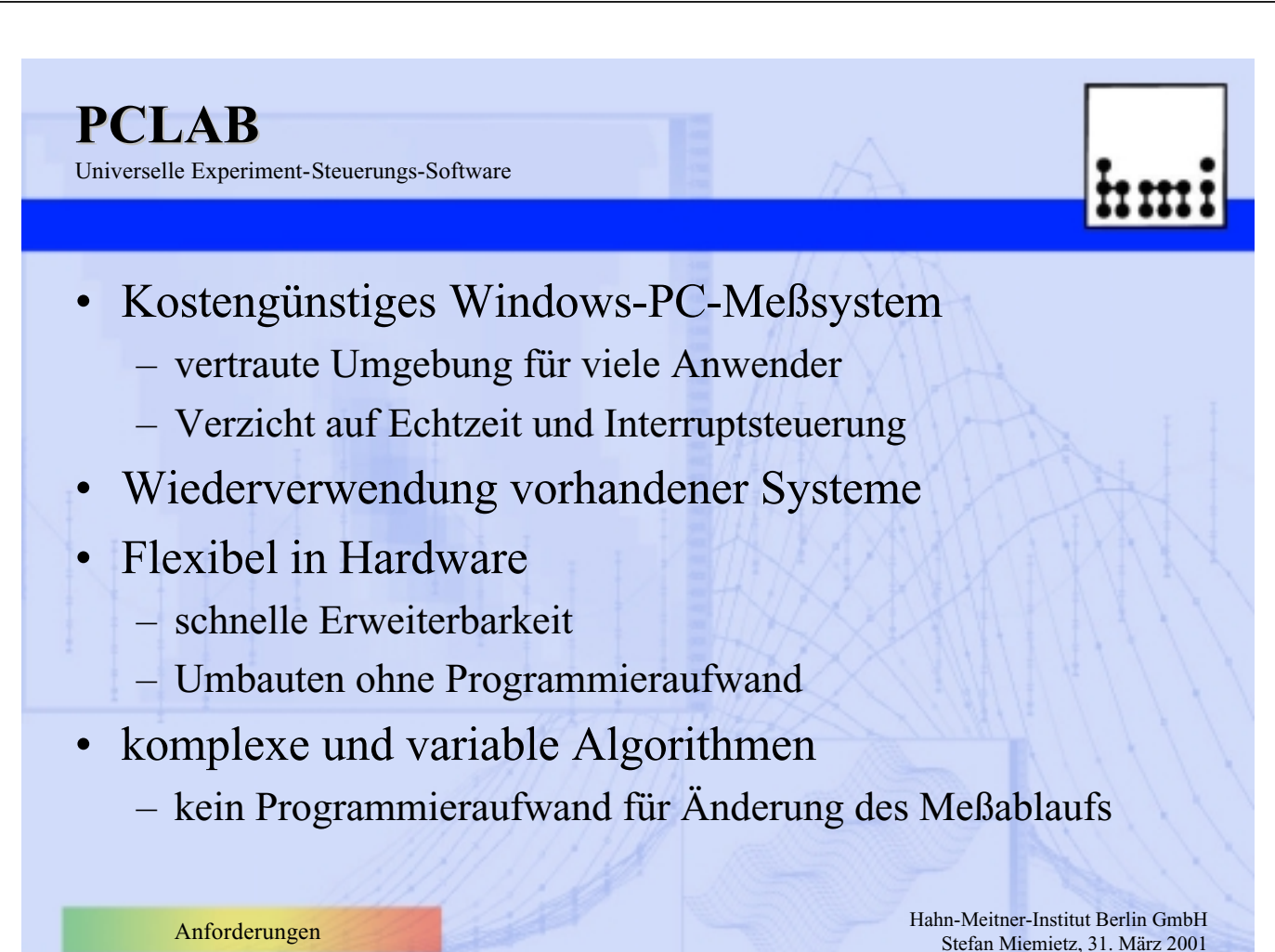

SEI\_Frühjahrstagung, 2.-4. April 2001 135 Forschungszentrum Karlsruhe

Universelle Experiment-Steuerungs-Software

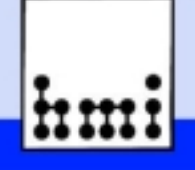

### • Kommerzielle Systeme

- komfortabel, schnell, sicher, unflexibel
- DIA/DADO (Gesellschaft für Strukturanalyse GFS)
	- Hardware-Treiber-Erweiterungsschnittstelle
	- Problem: Meßalgorithmen (nur Einzelschritte, Regelkreise)
- Grafische Programmierung
	- zu komplex für Endanwender
	- Variante: Basissystem für schnelle Neuentwicklungen
- Eigenentwicklung
	- C unter LabWindows/CVI

Hahn-Meitner-Institut Berlin GmbH Software<br>Stefan Miemietz, 31. März 2001

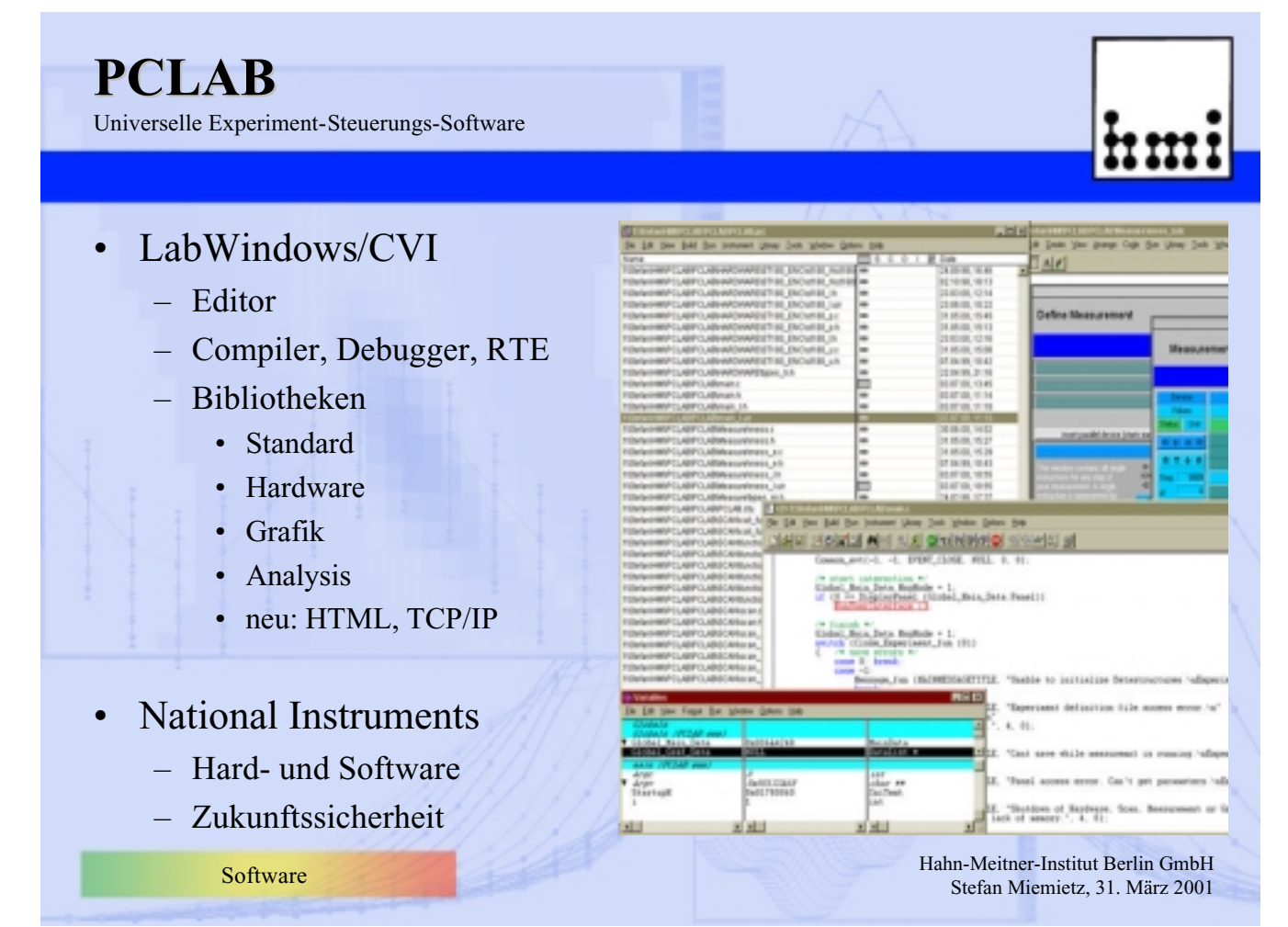

SEI\_Frühjahrstagung, 2.-4. April 2001 136 Forschungszentrum Karlsruhe

Universelle Experiment-Steuerungs-Software

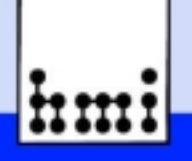

### • Erweiterbarkeit

- Modularisierung + Schnittstellen
	- Parameter (Einzelwerte, equaldistant, Formel, Import)
	- Ausgabe (Datei, 2D, 3D, Onlinedisplay)
	- Ablauf (Gerätekonfiguration, Einzelmessung, Schachtelung/Priority)
- Flexibilität
	- Parameterisierung (Möglichkeiten kontra Übersicht)
- Problem: Individualfunktionen der Hardware
	- Neue/Andere Hardware = Neue/Andere Funktionen
	- Umprogrammierung der Software bei Hardwareänderung

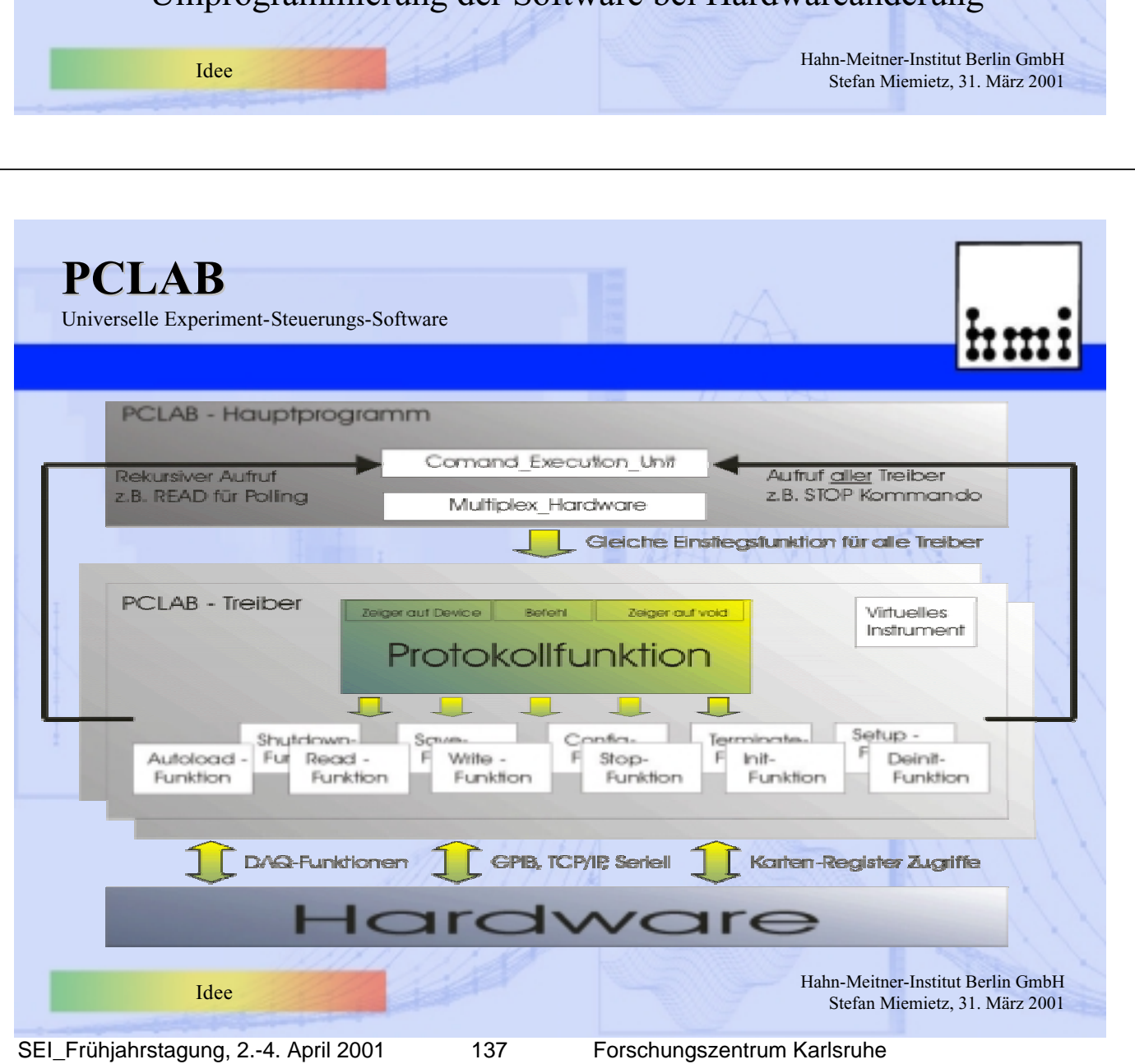

# **PCLAB**

Universelle Experiment-Steuerungs-Software

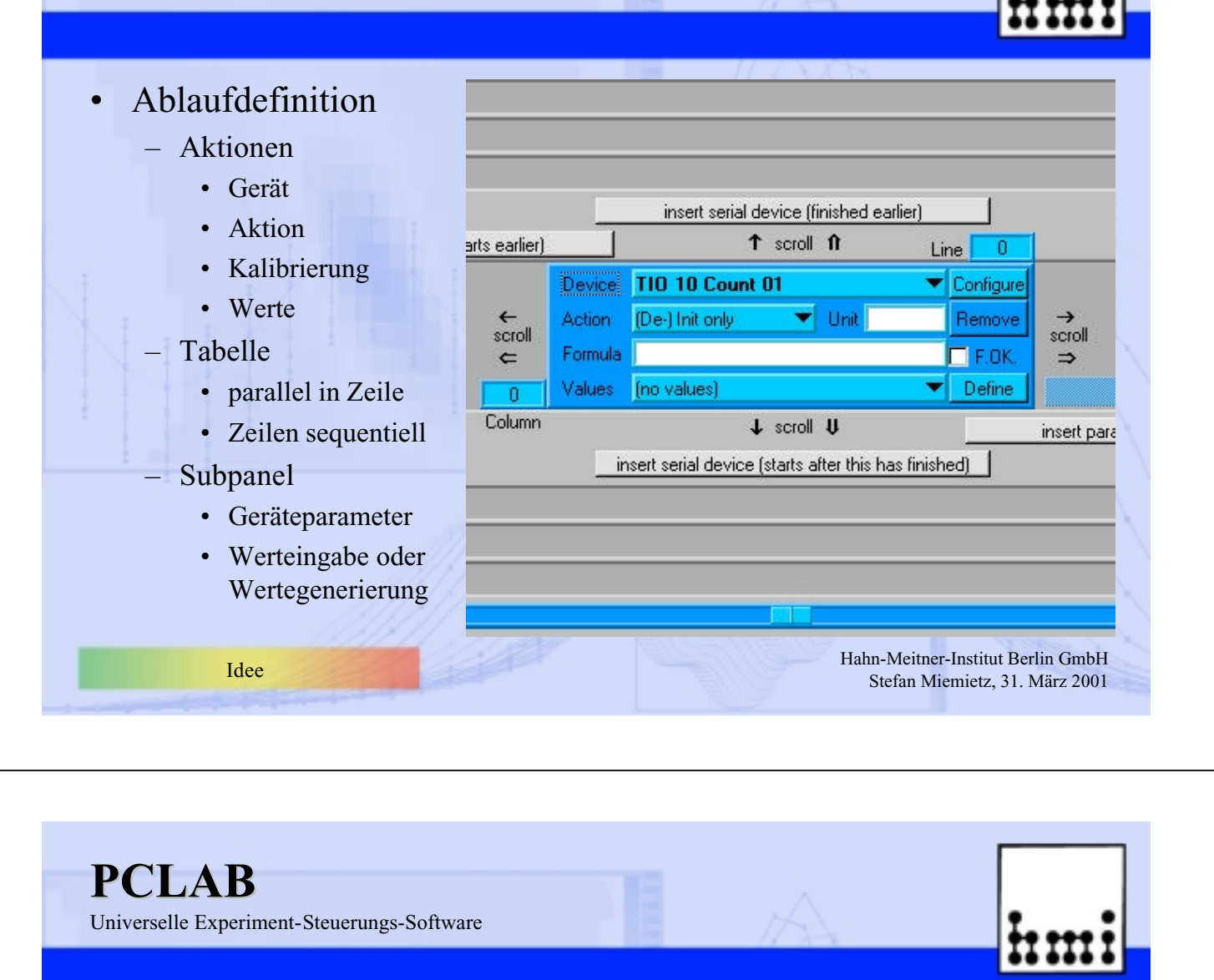

## • Problem: einheitlicher Datentyp

- Aufteilen der Geräte
- eigens Fenster für Konfigurationsdaten
- mehrdimensionaler Datentyp
	- Dimensionen, Werte/Dimension, Werte (Parallelität?)

# • Problem: Aktualisierung

- Geräteliste mit Zugriffsfunktion
- C++ Daten/View Struktur
	- Konfiguration, Kurzstatus, Wert (0D, 2D, 3D ...)

Hahn-Meitner-Institut Berlin GmbH Realisierung Electronic Stefan Miemietz, 31. März 2001 Realisierung Stefan Miemietz, 31. März 2001

SEI\_Frühjahrstagung, 2.-4. April 2001 138 Forschungszentrum Karlsruhe

Universelle Experiment-Steuerungs-Software

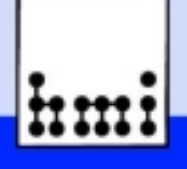

### • Problem: Übersicht über alle Parameter

- Meßablauf (Parallel, Sequentiell + Schleifen?)
- Meßparameter (Wertereihen geschachtelt + Abhängigkeiten?)
- Daten (Darstellung, Auswertung + Rückführung?)

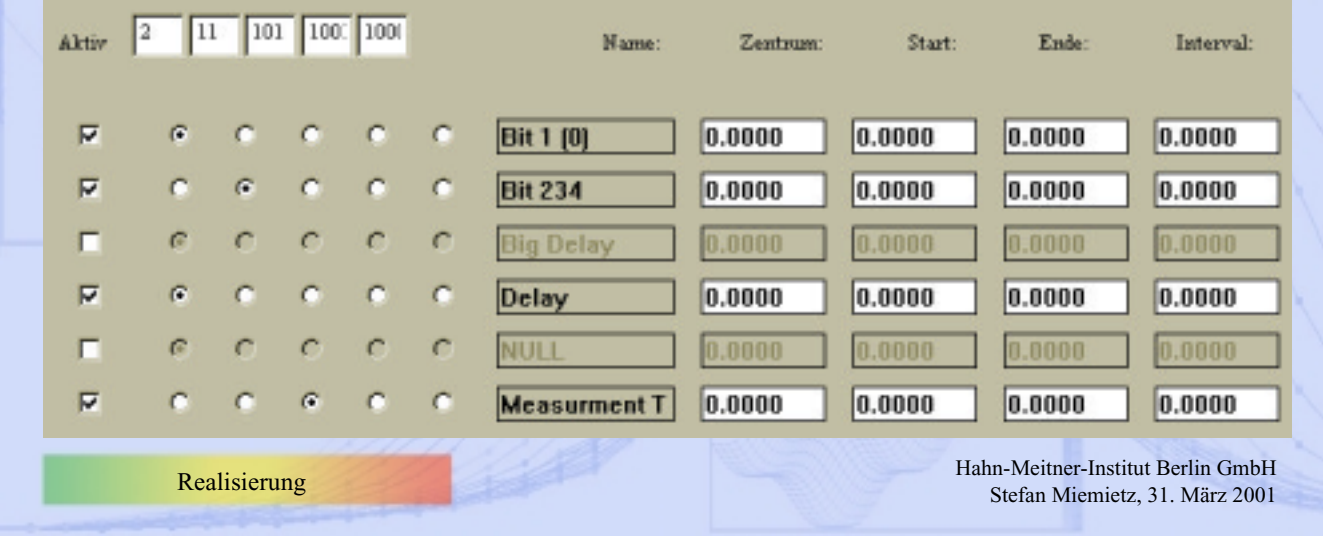

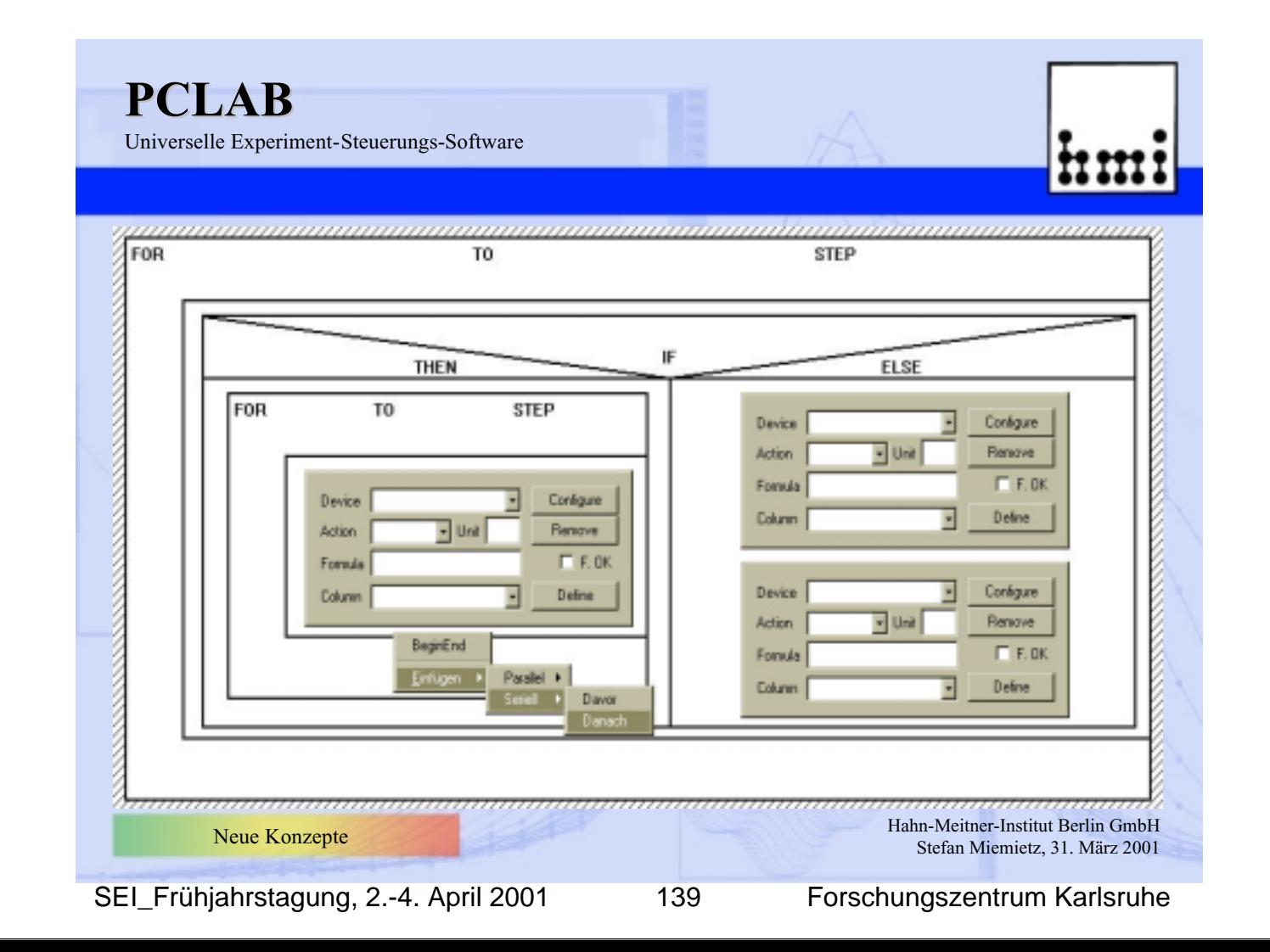

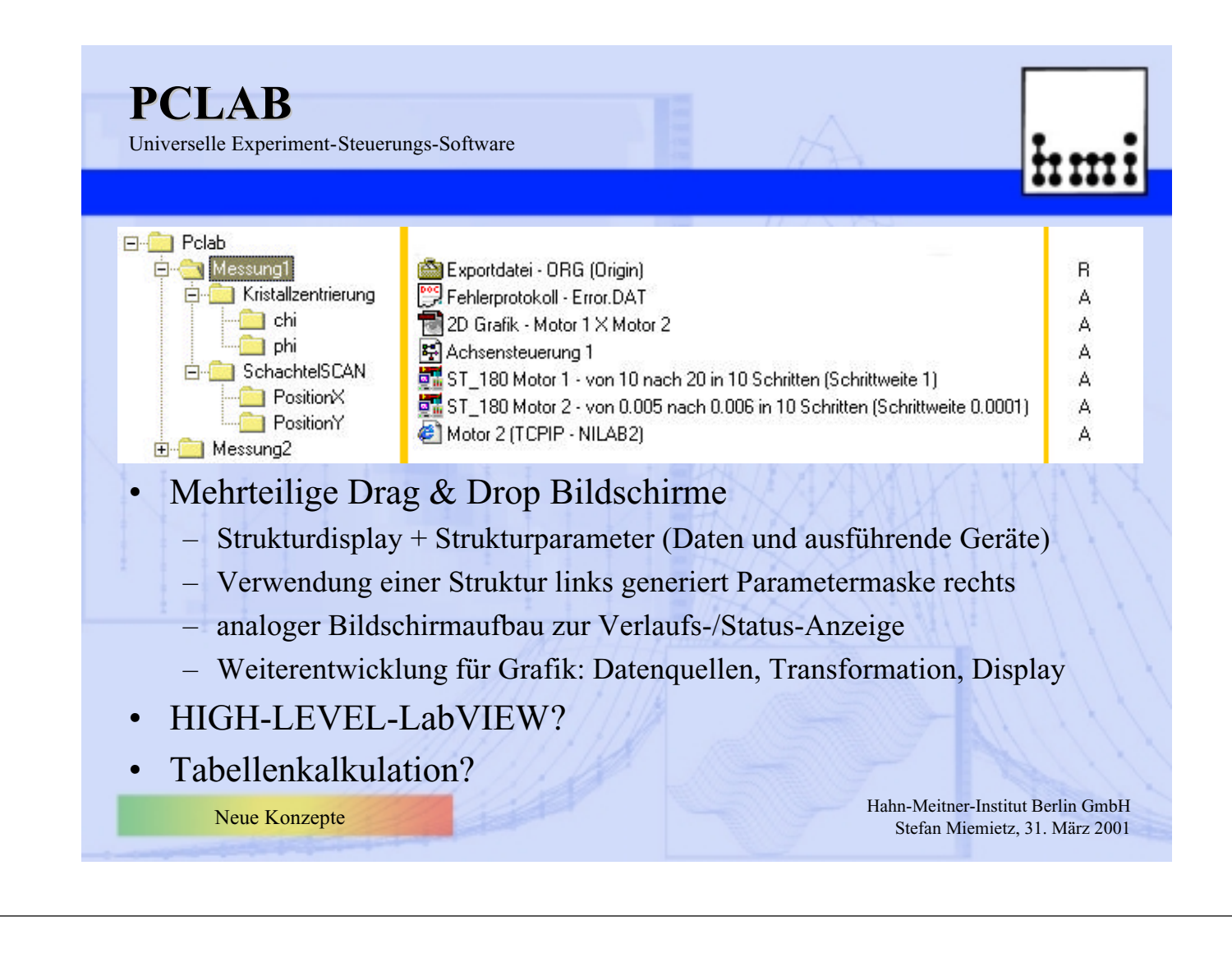